$\frac{1}{2}$  ,  $\frac{1}{2}$ 

*/*

NASA Contractor Report 198250

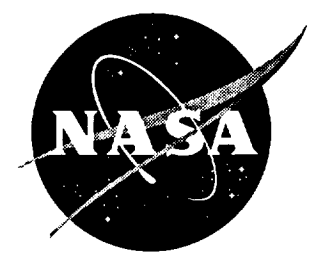

# Performance Validation of Version 152.0 ANSER Control Laws for the F-18 HARV

Michael D. Messina Lockheed Martin Engineering & Sciences Company Hampton, Virginia

Contract NAS1-19000

January 1996

National Aeronautics and Space Administration Langley Research Center Hampton, Virginia 23681-0001

## **Overview**

**The** Actuated **Nose Strakes for Enhanced Rolling** (ANSER) control laws **were modified** as a **result of Phase** III **F/A-18 High** Alpha **Research Vehicle (HARV) flight testing (Reference** 1). **Four** control system modifications and a new **load of 30** On-Board **Excitation** System **(OBES) maneuvers** make up a new software **release for use in the Research Flight** Control System **(RFCS) flight** control computer. **The new** software **release is version** 152.0.

# **Testing Performed**

A brief **description of the** changes **to the** control laws **follows:**

- 1. **Longitudinal gain** sets **0** and **1 were** swapped **in the Dial-A-Gain setup.**
- **2. The** symmetric **strake deployment** schedule **was modified to begin deployment at 20 degrees angle of attack (AOA) instead of** 30 **degrees AOA. Maximum symmetric deployment of** 30 **degrees AOA is reached at** 50 **degrees AOA instead of** 60 **degrees AOA.**
- **3.** A lateral **stick filter was** added **to the lateral** command path **to filter the 20 Hz update rate** associated **with** signal **balancing that occurs in the lateral** stick signal selection **logic.**
- 4. A **longitudinal stick multiplier to account for signal selection logic** effects **encountered in the flight system was applied to forward longitudinal stick deflections. A longitudinal stick multiplier already** existed **in version 150.0** for **aft longitudinal stick deflections.**

All **checkcases were run by using the Dryden batch simulation with FORTRAN** coded **RFCS version 152.0** ANSER **control laws, and compared with the Hardware-In-the-Loop (HIL) simulator by using the Ada flight code. A subset of the** ANSER **performance validation checkcases documented in Reference 2 were run to test version 152.0. Thirteen checkcases were used to test the four control system modifications listed above. These checkcases are listed in Table** 1.

| CIOSCU-LOOP CHECKCASES IOI<br>vible reflormance validation<br>Check |                                              |                        |                          |                         |                         |                         |                                                                                |
|---------------------------------------------------------------------|----------------------------------------------|------------------------|--------------------------|-------------------------|-------------------------|-------------------------|--------------------------------------------------------------------------------|
| case                                                                | <b>RFCS</b><br>Mode                          | <b>Altitude</b><br>(f) | Mach<br>Number           | <b>AOA</b><br>(deg)     | Load<br>Factor          | <b>Thrust</b>           | Inputs                                                                         |
|                                                                     |                                              |                        |                          |                         | (g's)                   |                         |                                                                                |
| ī                                                                   | ${\bf \overline{TV}}$                        | 25000                  | 0.35                     | trim                    | $\overline{1.0}$        | $\overline{\text{tmm}}$ | +3/-2.5 in. ramped long. stick                                                 |
|                                                                     |                                              |                        |                          |                         |                         |                         | doublet.                                                                       |
| $\overline{\mathbf{4}}$                                             | $\overline{\text{TV}}$                       | 35000                  | $\overline{\text{tnm}}$  | 30.0                    | $\overline{1.0}$        | trim                    | +3/-2.5 in. ramped long. stick<br>doublet.                                     |
| $\tau$                                                              | TV                                           | 16000                  | $\overline{\text{tnm}}$  | 50.0                    | trim                    | $\overline{\text{MAX}}$ | +3/-2.5 in. ramped long. stick                                                 |
|                                                                     |                                              |                        |                          |                         |                         | A/B                     | doublet.                                                                       |
| $20\,$                                                              | ङ                                            | 25000                  | 0.35                     | trim                    | 1.0                     | $\overline{\text{tmm}}$ | 2 in. ramped lateral stick doublet.                                            |
| 22                                                                  | ङ                                            | 35000                  | trim                     | 30.0                    | $\overline{1.0}$        | $\overline{\text{tnm}}$ | $+3/2.5$ in. ramped long. stick                                                |
|                                                                     |                                              |                        |                          |                         |                         |                         | doublet.                                                                       |
| $\overline{23}$                                                     | ङ                                            | 35000                  | $\overline{\text{tnm}}$  | 30.0                    | $\overline{1.0}$        | trim                    | 2 in. ramped lateral stick doublet.                                            |
| 26                                                                  | ङ                                            | 16000                  | trim                     | 30.0                    | $\overline{\text{tmm}}$ | $\overline{\text{MAX}}$ | 2 in. ramped lateral stick doublet.                                            |
| 30                                                                  |                                              |                        |                          |                         |                         | A/B                     |                                                                                |
|                                                                     | ॱड़                                          | 40000                  | 0.68                     | $\overline{\text{tnm}}$ | $\overline{1.0}$        | trim                    | PLA ramped input to MAX and<br>IDLE.                                           |
|                                                                     |                                              |                        |                          |                         |                         |                         | +5 in. (aft) ramped longitudinal<br>stick pulse.                               |
|                                                                     |                                              |                        |                          |                         |                         |                         | +1.5 in. (rt) ramped lateral stick                                             |
|                                                                     |                                              |                        |                          |                         |                         |                         | pulse.                                                                         |
| 33                                                                  | ङ                                            |                        |                          |                         |                         |                         |                                                                                |
|                                                                     |                                              | 25000                  | 0.3                      | trim                    | 1.0                     | $\overline{\text{tnm}}$ | -50 lb (lt) ramped pedal pulse.<br>PLA ramped input to MAX and<br><b>IDLE.</b> |
|                                                                     |                                              |                        |                          |                         |                         |                         | +5 in. (aft) ramped longitudinal                                               |
|                                                                     |                                              |                        |                          |                         |                         |                         | stick pulse.                                                                   |
|                                                                     |                                              |                        |                          |                         |                         |                         | -3 in. (It) ramped lateral stick                                               |
|                                                                     |                                              |                        |                          |                         |                         |                         | pulse.                                                                         |
| 41                                                                  | T                                            |                        |                          |                         |                         |                         | 50 lb (rt) ramped pedal pulse.                                                 |
|                                                                     |                                              | 25000                  | 0.35                     | $\overline{\text{tnm}}$ | 1.0                     | $\overline{\text{tnm}}$ | 2 in. ramped long. stick doublet.                                              |
| 42                                                                  | T                                            | 35000                  | $\overline{\text{tmin}}$ | 30.0                    | $1.0\,$                 | $\overline{\text{tmm}}$ | 2 in. ramped long. stick doublet.                                              |
| 43                                                                  | ī                                            | 16000                  | trim                     | 30.0                    | 1.0                     | $\overline{\text{tmm}}$ | 2 in. ramped long. stick doublet.                                              |
| 31                                                                  | $\overline{\textbf{T}}\overline{\textbf{V}}$ | 35000                  | $\overline{\text{tnm}}$  | 30.0                    | $1.\overline{0}$        | $\overline{\text{tnm}}$ | $+3/-2.0$ in. ramped long. stick<br>doublet.                                   |

**Table 1 Closed.I con Checkcases for V152.0 Performance Validation** 

**Cheekeases 1, 4,** 7, **41, 42, and** 43 **were used to test the Dial-A-**Gain option *swap* modification. Checkcases 20, 22, 23 **and** 26 were used to test the **new** symmetric **strake** deployment. Checkcases 30, **and** 33 were **used** to test the lateral stick filter modification. Checkcase 51 is **a new** checkease that was **added** to test the multiplier on the pitch stick.

## **Discussion of Results**

#### *Dial-A-Gain Option Changes*

Figure 1 **shows three parameters per page** for **checkcases** 1 **and** 41, versions 150.0 and 152.0. The parameter GAINSEL corresponds to the **pilot** selectable Dial-A-Gain option, with zero being the default setting and 1 corresponding to Dial-A-Gain option 1. Two additional longitudinal parameters labeled GTILY1 and GTILY2 are included. These parameters correspond to longitudinal proportional feedback gains for angle of attack and **pitch** rate respectively. By referencing all three parameters, it can be **noted** that GAINSEL = 0 for version 150.0 now corresponds to GAINSEL = 1 for V152.0. Likewise, GAINSEL = 1 for version 150.0 now corresponds to GAINSEL = 0 for version 152.0.

Differences between batch **and HIL** can be attributed to the differences discussed in References 2 **and** 3. The primary reason for the gain differences in Figure 1 is the differences in impact pressure between the batch and **HIL** simulations. The differences between the batch simulation runs in version 150.0 **and** 152.0 are due to the longitudinal stick multiplier, which was turned ON for version 152.0 **runs.**

#### *New Symmetric Strake Schedule*

Figure 3 **contains** three **plots** for **checkease** 22 **that was** run with RFCS version 152.0. The internal RFCS AOA is shown on plot one, **and** the left and right strake **positions** are show on plots two and three respectively. It can be **observed** that at 30 degrees AOA the strakes **are** symmetric deployed **at** 10", and at 50" *AOA* the **full** symmetric deployment of 30° is reached. These strake deflections **follow** the **new** symmetric deployment that was **added** to RFCS version 152.0.

#### Lateral *Stick Filter*

Figure **2 contains four plots** for **checkcase 23** that **was** run **with** RFCS version 150.0. The lateral **stick** input into RFCS (I.AT\_STICK\_IN) is shown on the **first** plot, LATST **CMD,** which is the lateral stick command rescaled and **filtered,** is shown **on plot** two. This same parameter is shown **again** on plot three with **an expanded** y scale between 1 and 4 seconds. *A* 20 **Hz oscillation** can **easily** be **observed** on the HIL data, **and** is due to the signal balancing that occurs in the

**lateral stick selected signal from the 701E control system. The signal selection logic is not implemented in the batch simulation. Plot four contains the left strake command, which shows that the 20 Hz oscillation appears in the surface commands.**

**A notch filter was added to the lateral stick command path** for **RFCS version 152.0 to reduce the impact of the** 20 **Hz oscillation. Page 2 of Figure** 2 **contains the same parameters and plot scaling to show that the filter performs as expected.**

#### **Longitudinal Stick Multiplier**

**Figure 4** contains **batch** versus **HIL** comparisons for **the longitudinal stick. The data on Figure 4 correspond to** checkcase 51, **which had** a **longitudinal stick doublet of +3/-2 inches** from **trim. Plot I shows the longitudinal stick (DEP) with the generated doublet input. Plot** 2 **shows the longitudinal stick input into RFCS (PITCH\_STICK) against the internal longitudinal stick signal (PSGTOT) which is the total stick command after OBES and pitch trim. The same comparisons are shown on plot** 3 for **the HIL** run **(PSTICK\_I versus PSGTOT\_I). An** expanded **scale is shown on** plot **4** for **the negative portion of the longitudinal stick run. A magnitude of roughly -1.27 inches is shown** for **PSTICK\_I. Multiplying by 1.1 which is the longitudinal stick multiplier, and accounting** for **the 0.06 inch deadband in the longitudinal stick path, results in the total longitudinal stick** command **of -1.34 inches shown on plot 4.**

#### **OBES** *Maneuvers*

**All** OBES **maneuvers were run in the batch simulation only, using flight Ada** code **to check the OBES generated input signals against the OBES specification (References 4 and 5). Closed loop dynamics were checked to ensure desired aircraft response** characteristics **in order to achieve acceptable research data.** All **OBES maneuvers coded in this software release matched their specification and are** acceptable **for flight test.**

## Summary and Conclusions

The Ada **implementation of the** ANSER control **laws was tested** in **the** HIL simulation and compared with **the** FORTRAN control law implementation in batch simulation. There are differences between the HIL and batch simulation **results,** but the significant differences can be accounted for by known differences in **the** simulations. When **these** differences are **taken** into account, **the time-history results** between simulations compare **relatively** well. The Ada modifications **to the** ANSER *Control* Laws perform satisfactorily and are ready **for** Phase III **flight test.**

#### **REFERENCES**

- . **Bacon, B. J.; Davidson, J. B.; Hoffler,** K. **D.; Lallman,** F. **J.,** Messina, **M. D.; Murphy, P. C.; Ostroff, A. J.; Proffitt, M. S.; Strickland, M. E.; Yeager,** J. **C.; Foster, J. V.; Bundick, W. T.: Design** *Specification for a Thrust-Vectoring, Actuated-Nose-Strake Flight Control Law for the High-Alpha Research Vehicle,* **NASA TM-110217, 1996.**
- **.** Messina, M. **D.: Performance Validation** of the ANSER Control **Laws for** the F-18 **HARV, NASA** Contractor **Report 198196,** August **1995.**
- . *Performance Validation of the NASA-1A Control Laws for the F/A-18 HARV Final Report.* Internal High-Alpha Technology Program Document, 21 March 1994.
- . Morelli, E. A.;: *F-18 High Alpha Research Vehicle (HARV) Parameter Identification Flight Test Maneuvers for Optimal Input Design Validation and Lateral Control Effectiveness.* NASA Contractor Report 198248, December 1995.
- . Morelli, E. A.;: *F-18 High Alpha Research Vehicle (HARV) Parameter Identification Flight Test Maneuvers for* Closed *Loop Modeling.* **NASA** Contractor **Report** 198269, **March 1996.**

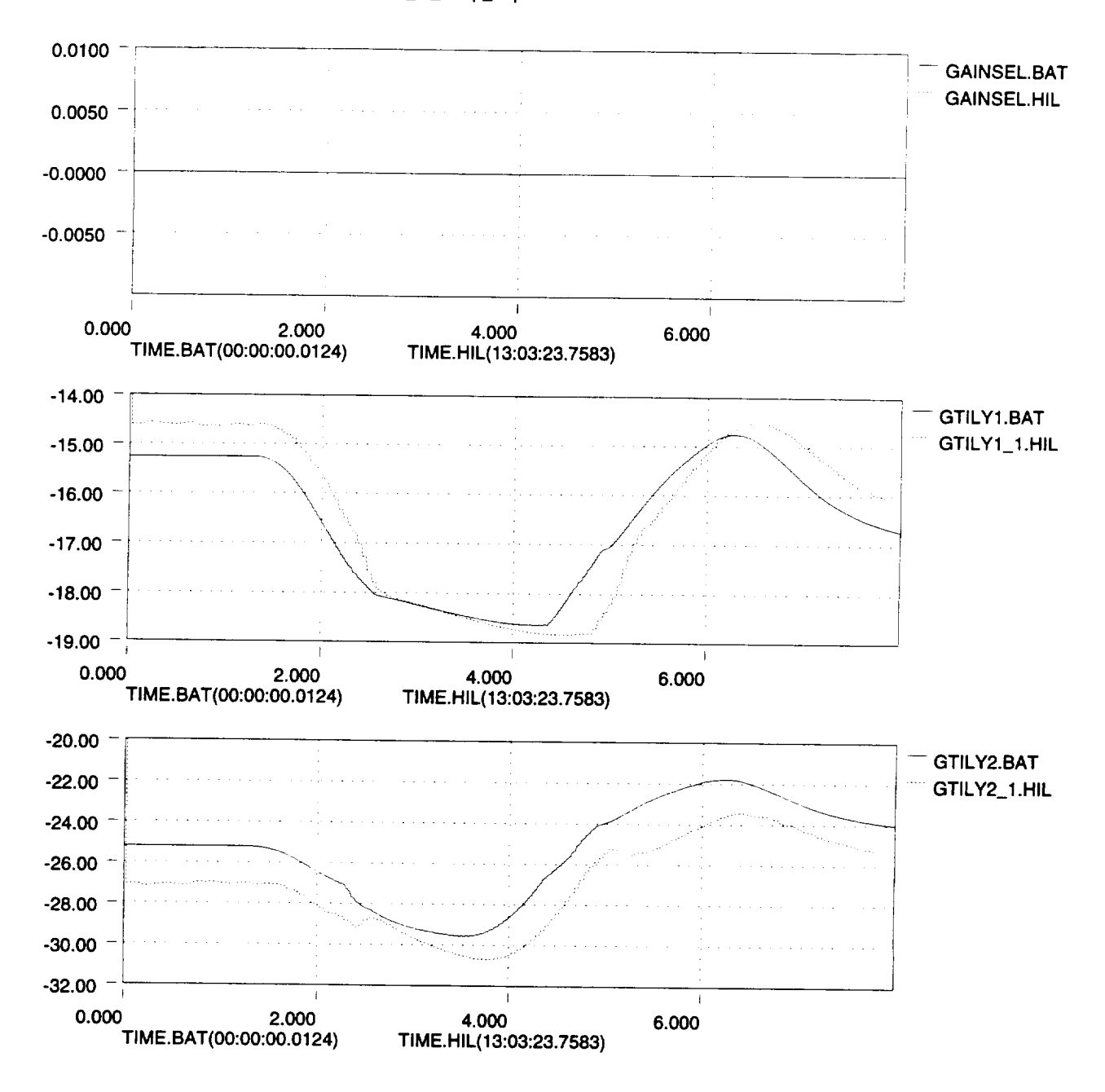

**File=langley\_FOR\_160hz\_1; Signal Suffix=.BAT; Date= File=dryden\_Ada\_case 1; Signal Suffix=.HIL; Date=**

7

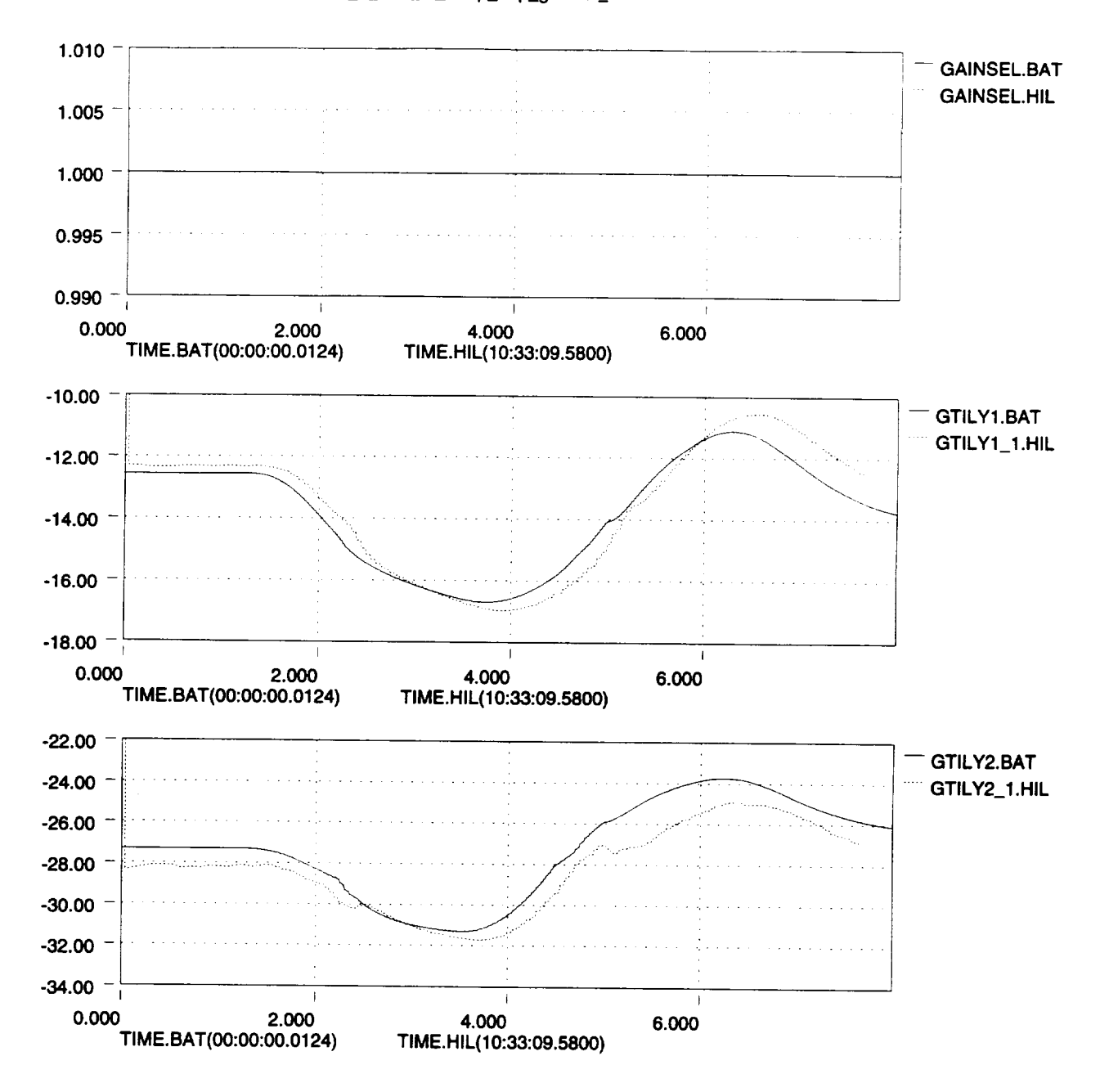

**File=langtey\_FOR\_160hz\_41; Signal Suffix=.BAT; Date= File=dryden\_Ada\_case\_41; Signal Suffix=.HIL; Date=**

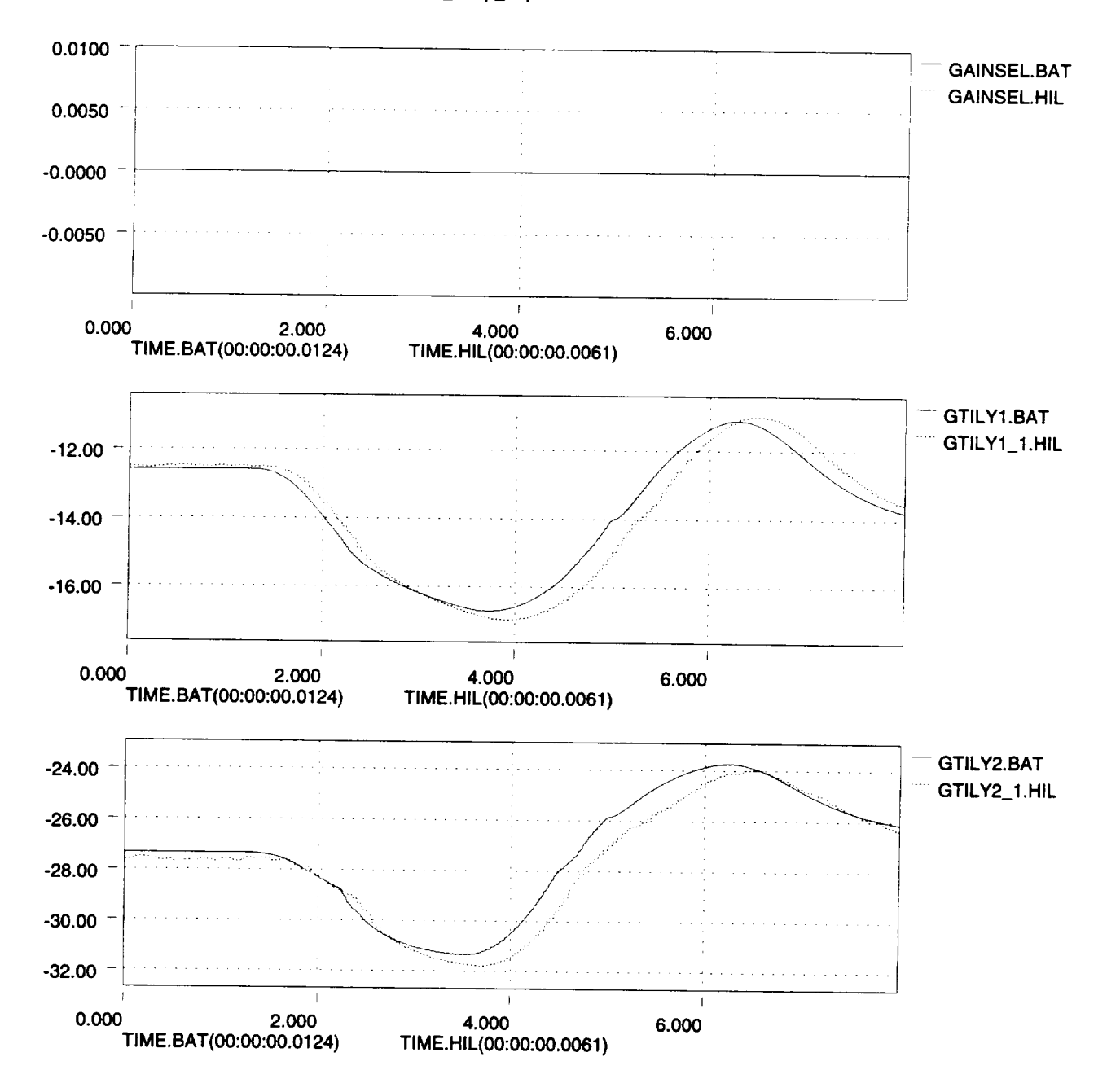

**File=ANSER\_PERF\_VAL\_I; Signal Suffix=.BAT;** Date= **File=dryden\_Ada case\_l; Signal Suffix=.HIL; Date=**

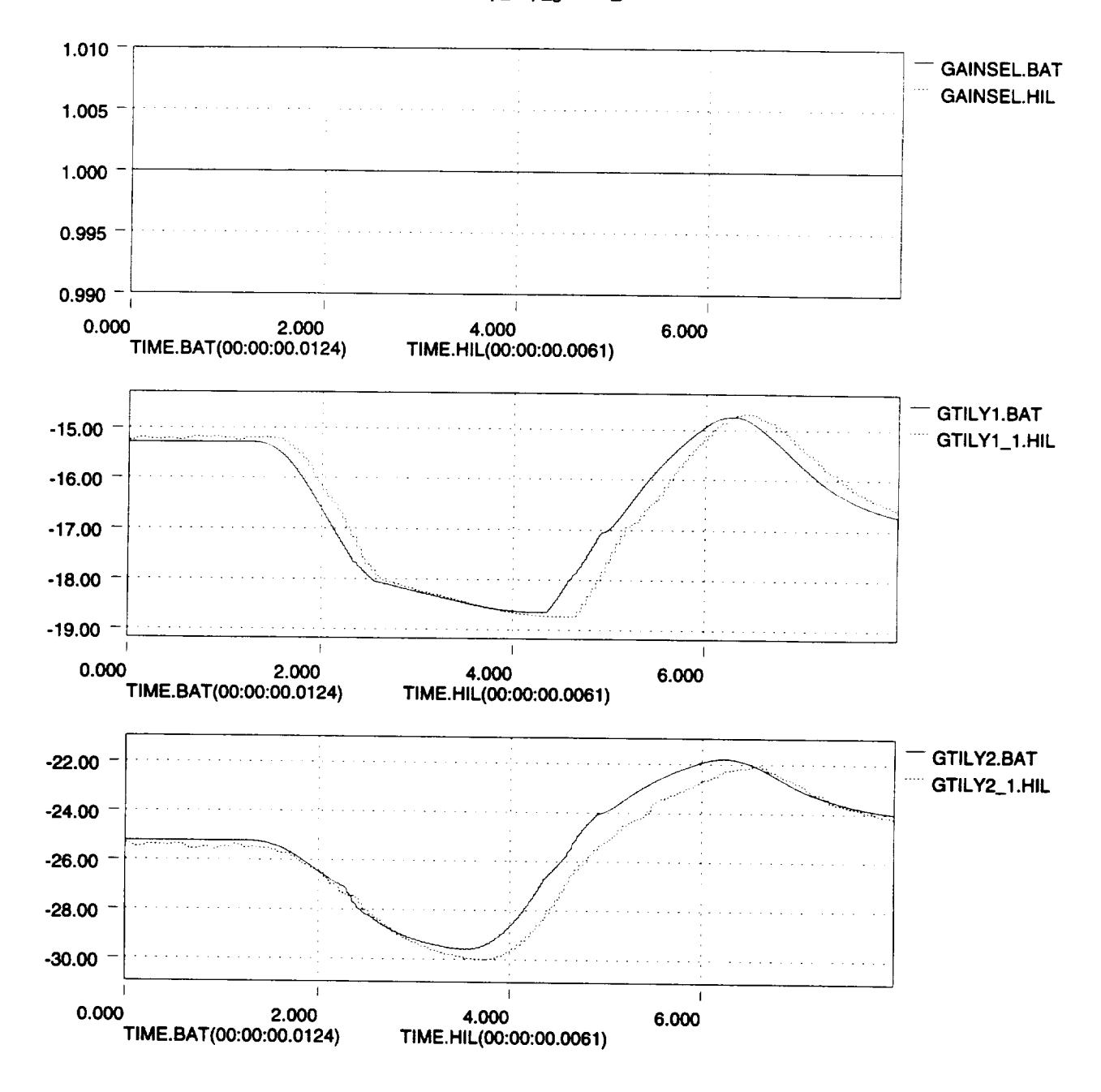

**File=ANSER\_PERF\_VAL\_41; Signal Suffix=.BAT; Date=**  $File=$ dryden\_Ada\_case\_41; Signal Suffix=.HIL; Date=

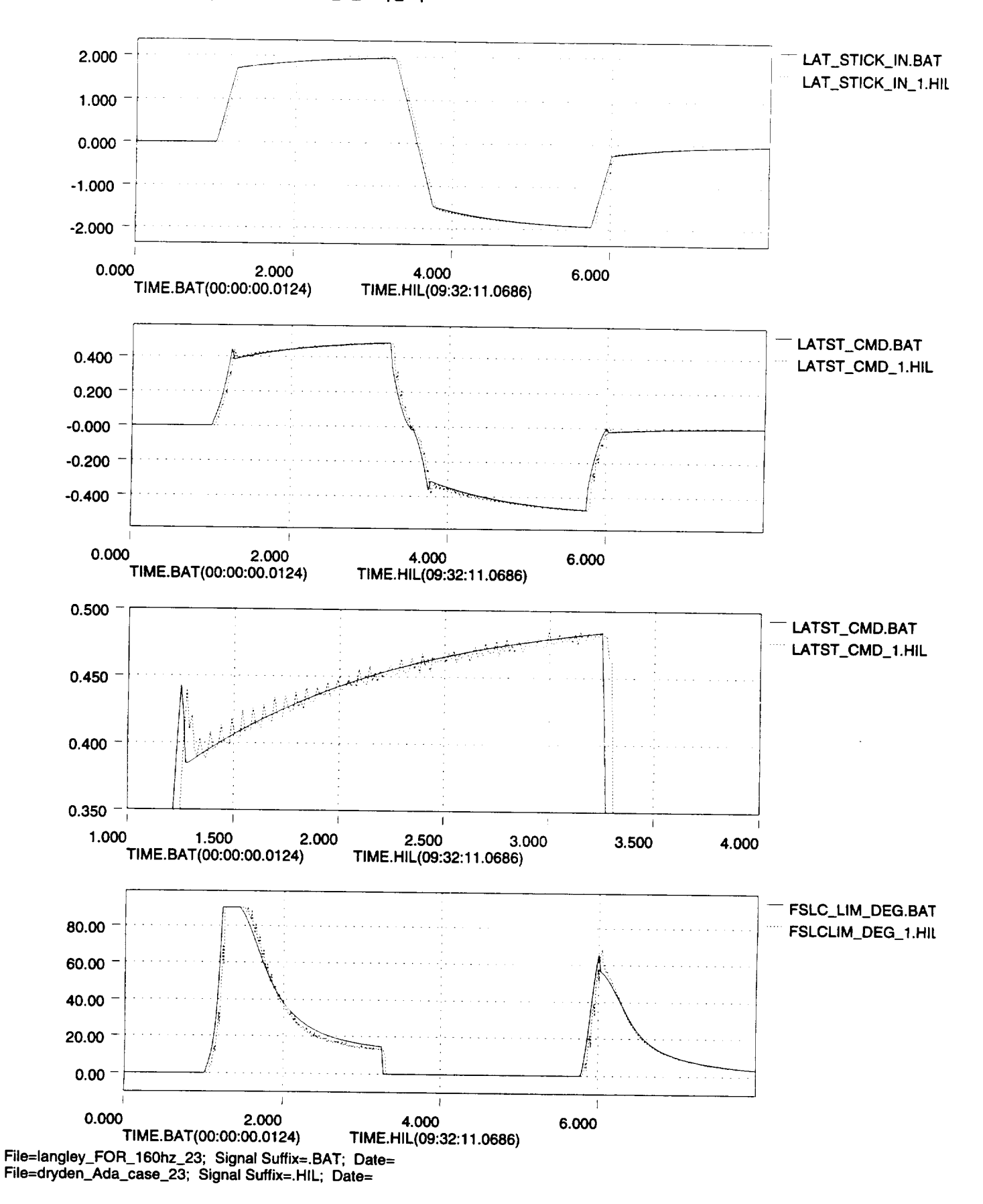

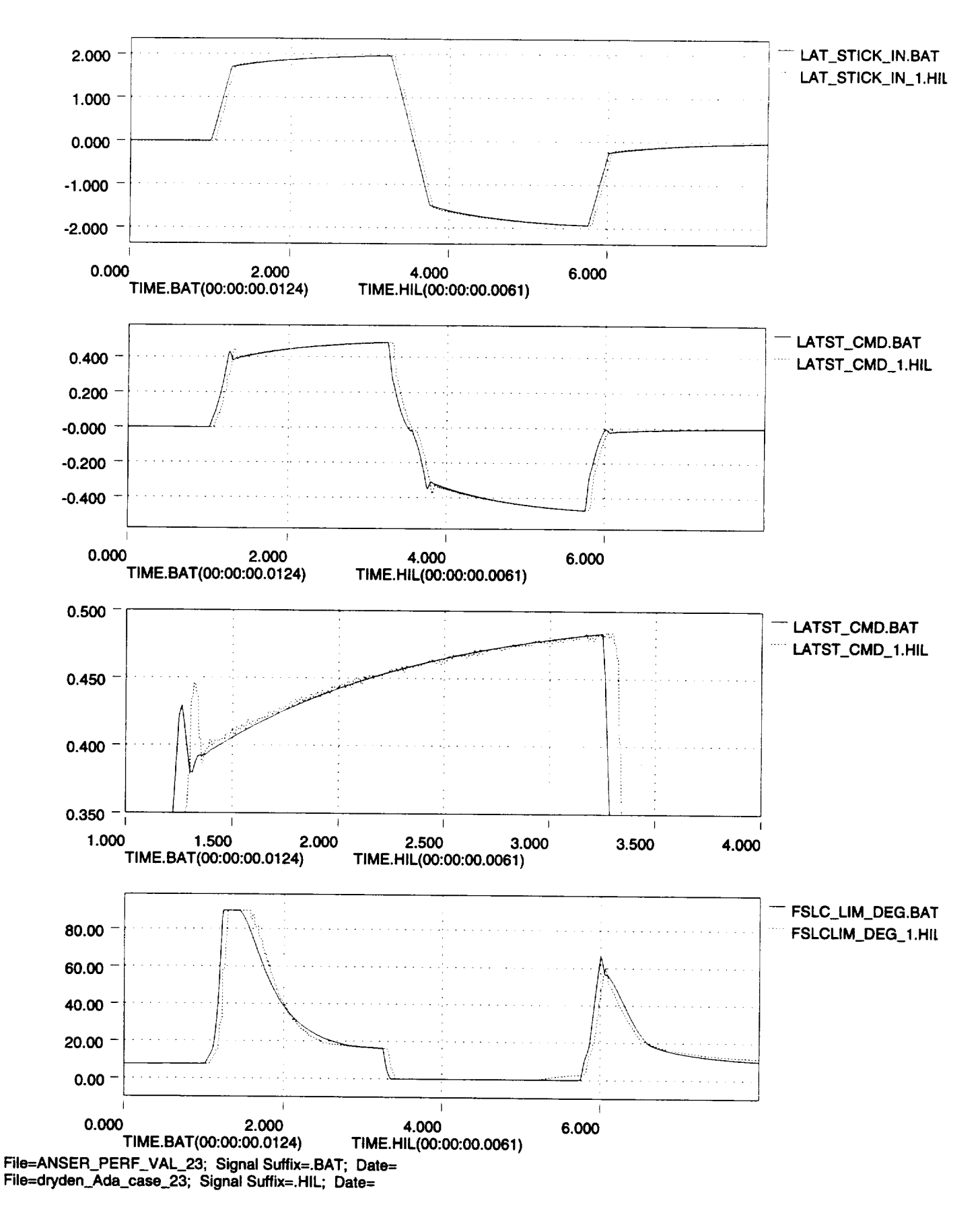

 $\mathcal{Z}$ 

![](_page_14_Figure_2.jpeg)

File=ANSER\_PERF\_VAL\_22; **Signal Suffix=.BAT; Date= File=dryden\_Ada\_case\_22; Signal Suffix=.HIL; Date=**

 $13$ 

![](_page_15_Figure_2.jpeg)

# **APPENDIX A**

# **Batch versus Hardware-In-the-Loop Time Histories**

 $\hat{\zeta}$ 

![](_page_17_Figure_2.jpeg)

![](_page_18_Figure_2.jpeg)

/7

![](_page_19_Figure_2.jpeg)

![](_page_20_Figure_2.jpeg)

![](_page_21_Figure_2.jpeg)

![](_page_22_Figure_2.jpeg)

![](_page_23_Figure_2.jpeg)

![](_page_24_Figure_2.jpeg)

![](_page_25_Figure_2.jpeg)

![](_page_26_Figure_2.jpeg)

![](_page_27_Figure_2.jpeg)

![](_page_28_Figure_2.jpeg)

![](_page_29_Figure_2.jpeg)

![](_page_30_Figure_2.jpeg)

![](_page_31_Figure_2.jpeg)

![](_page_32_Figure_2.jpeg)

![](_page_33_Figure_2.jpeg)

![](_page_34_Figure_2.jpeg)

![](_page_35_Figure_2.jpeg)

 $\mathcal{H}'$
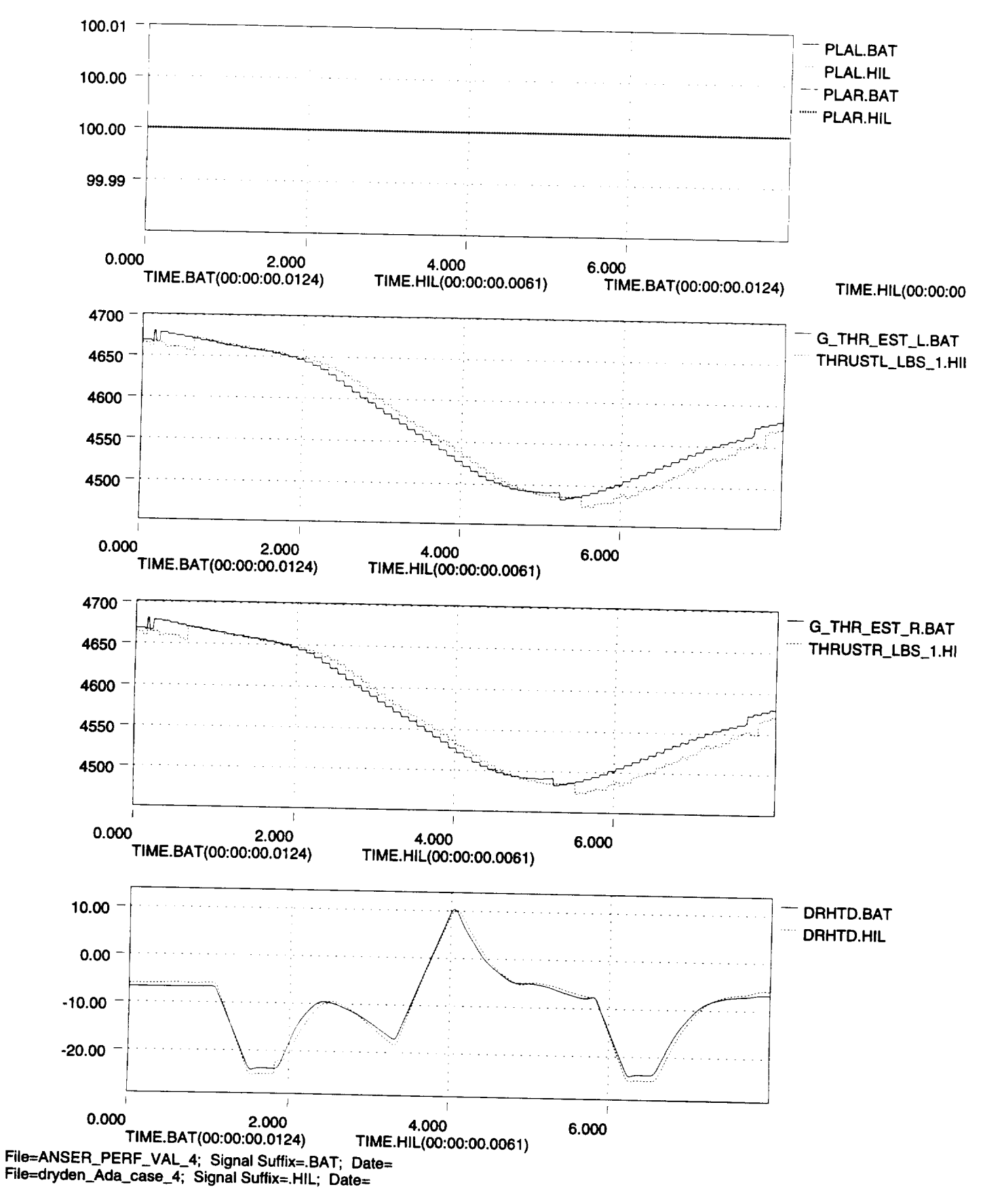

3S

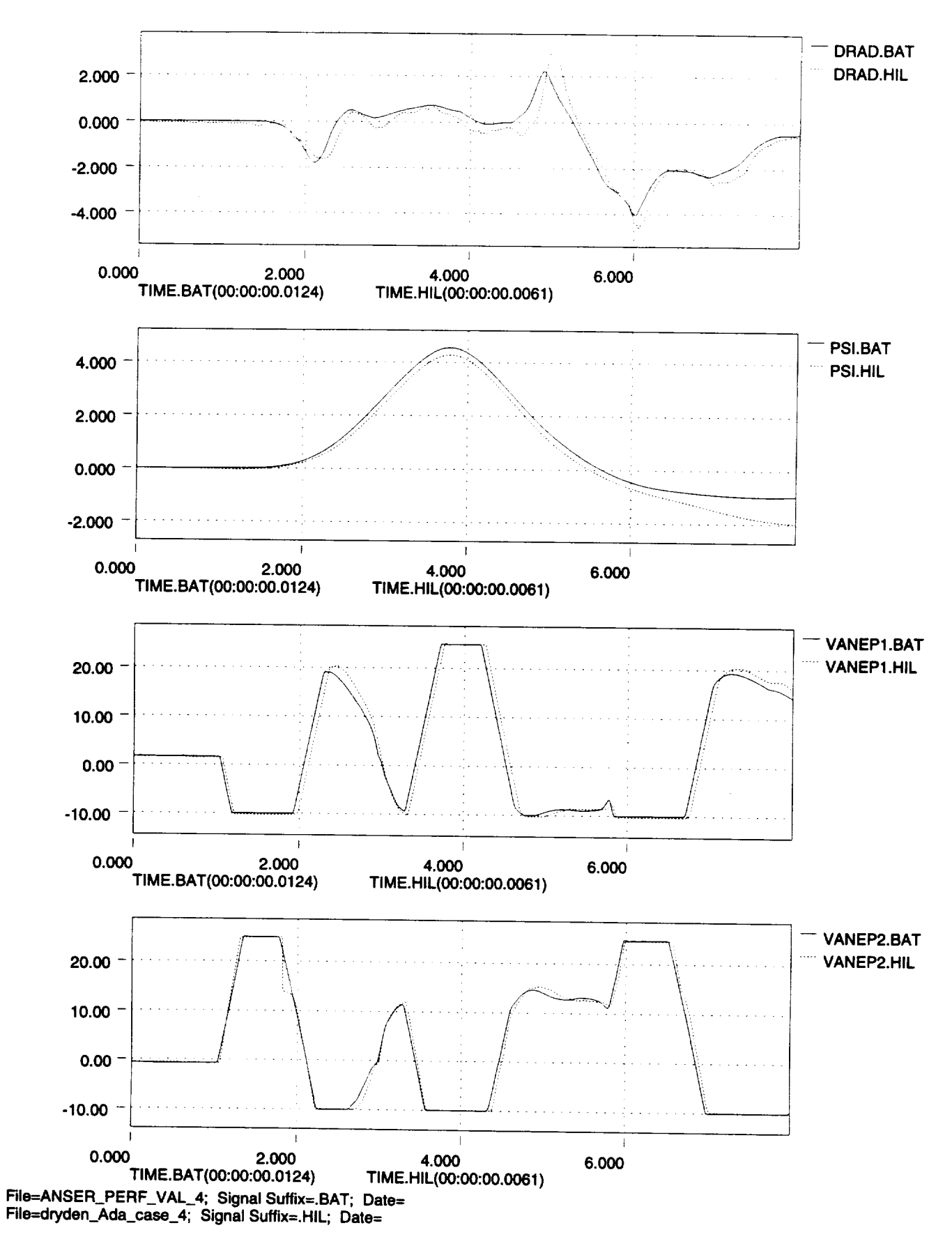

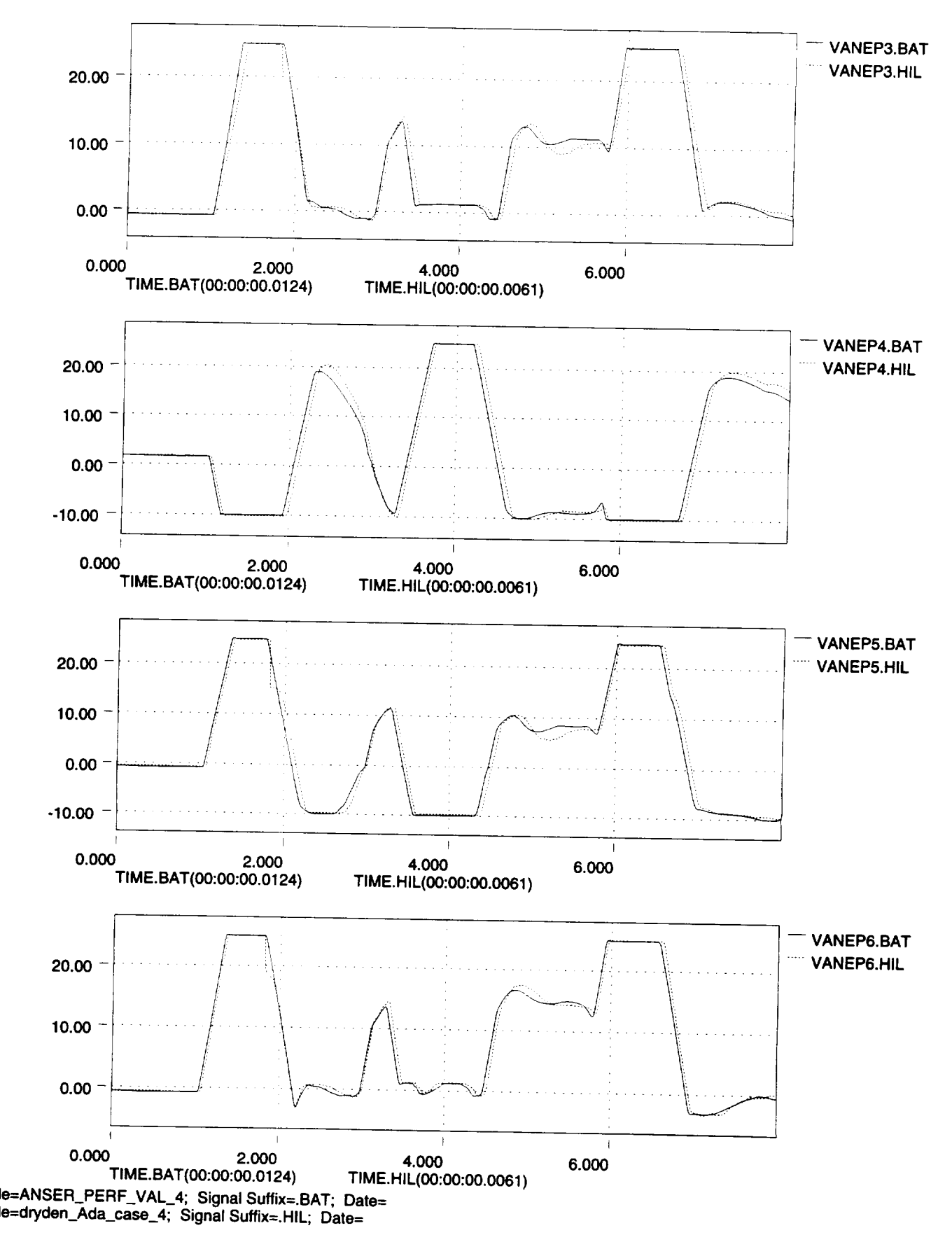

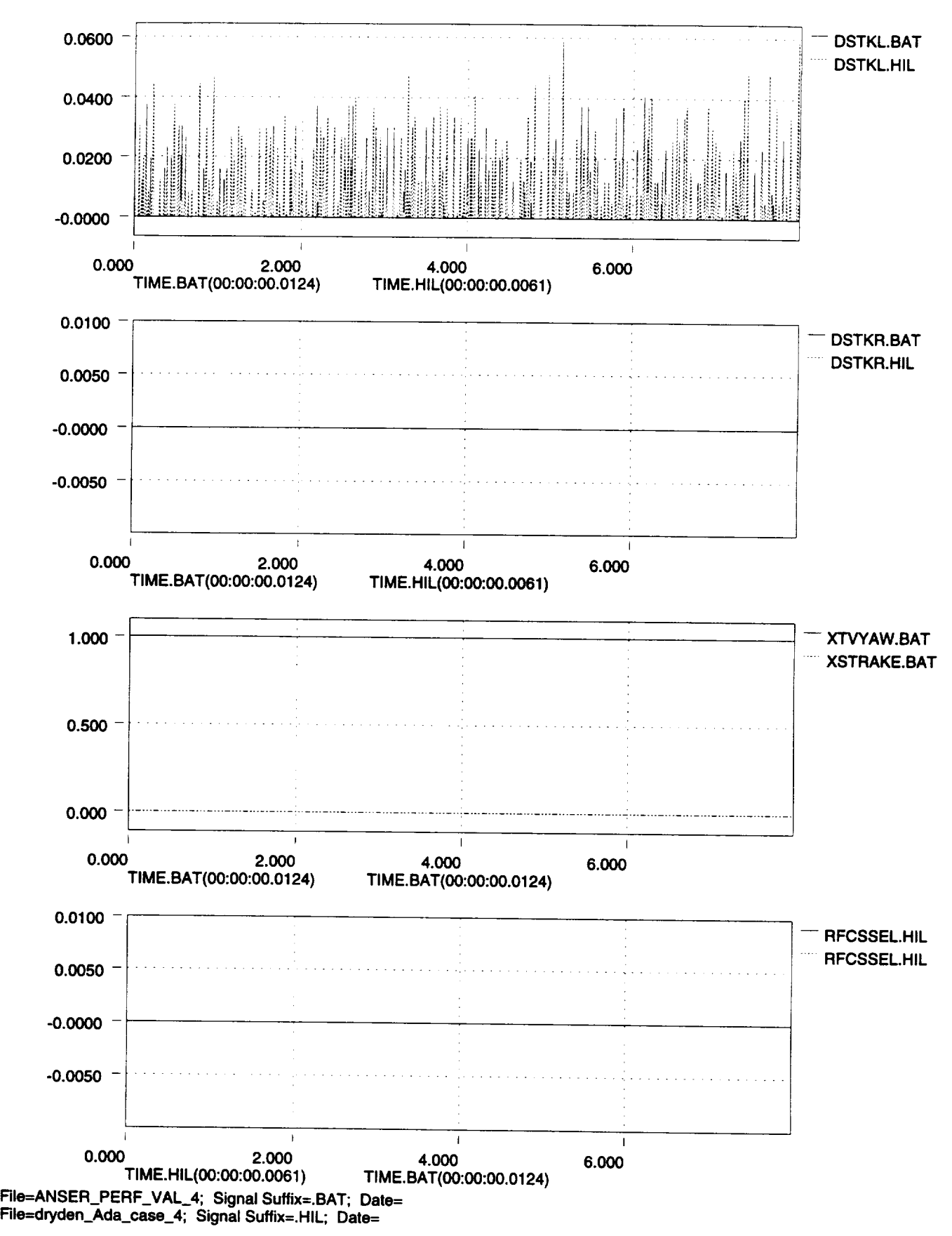

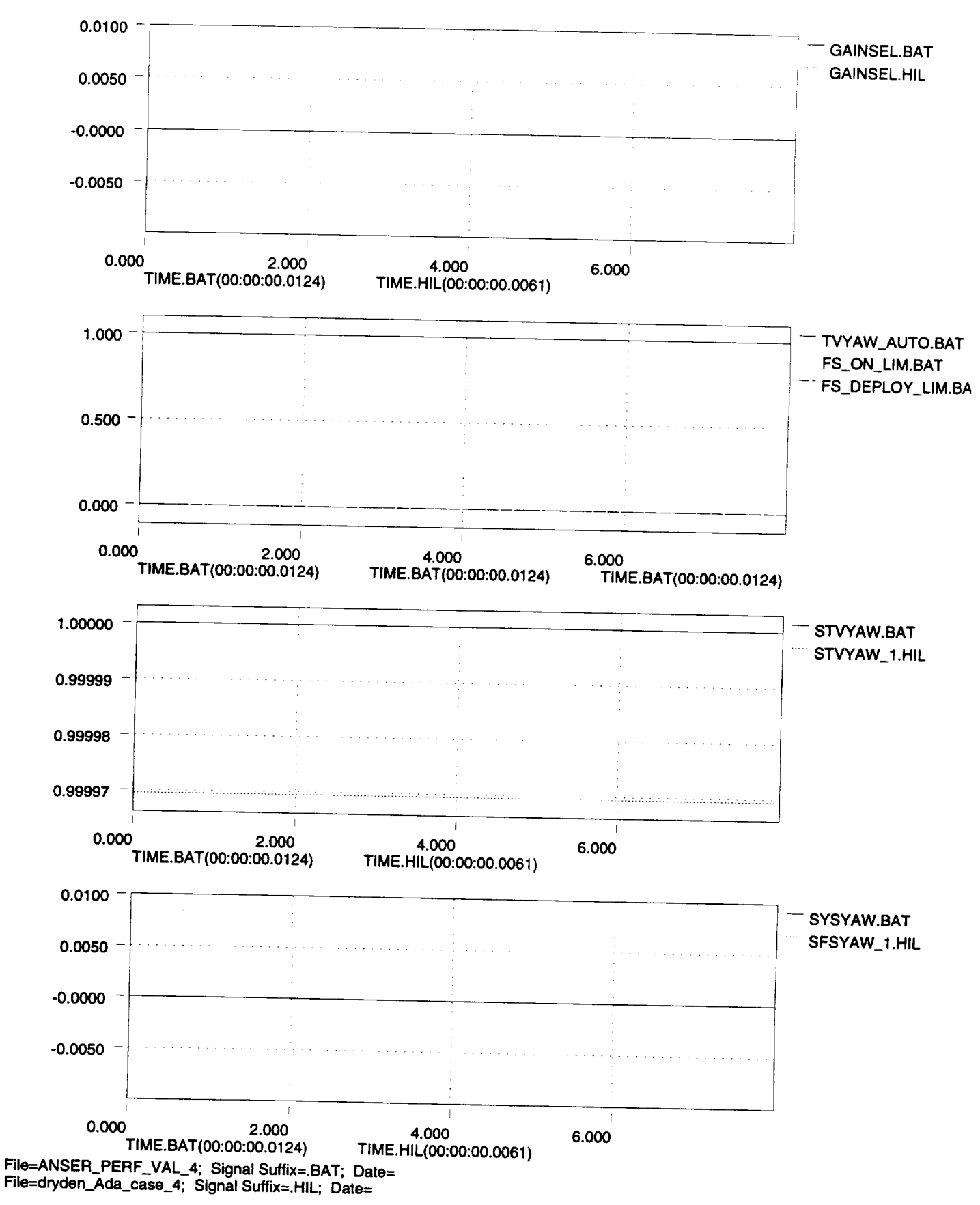

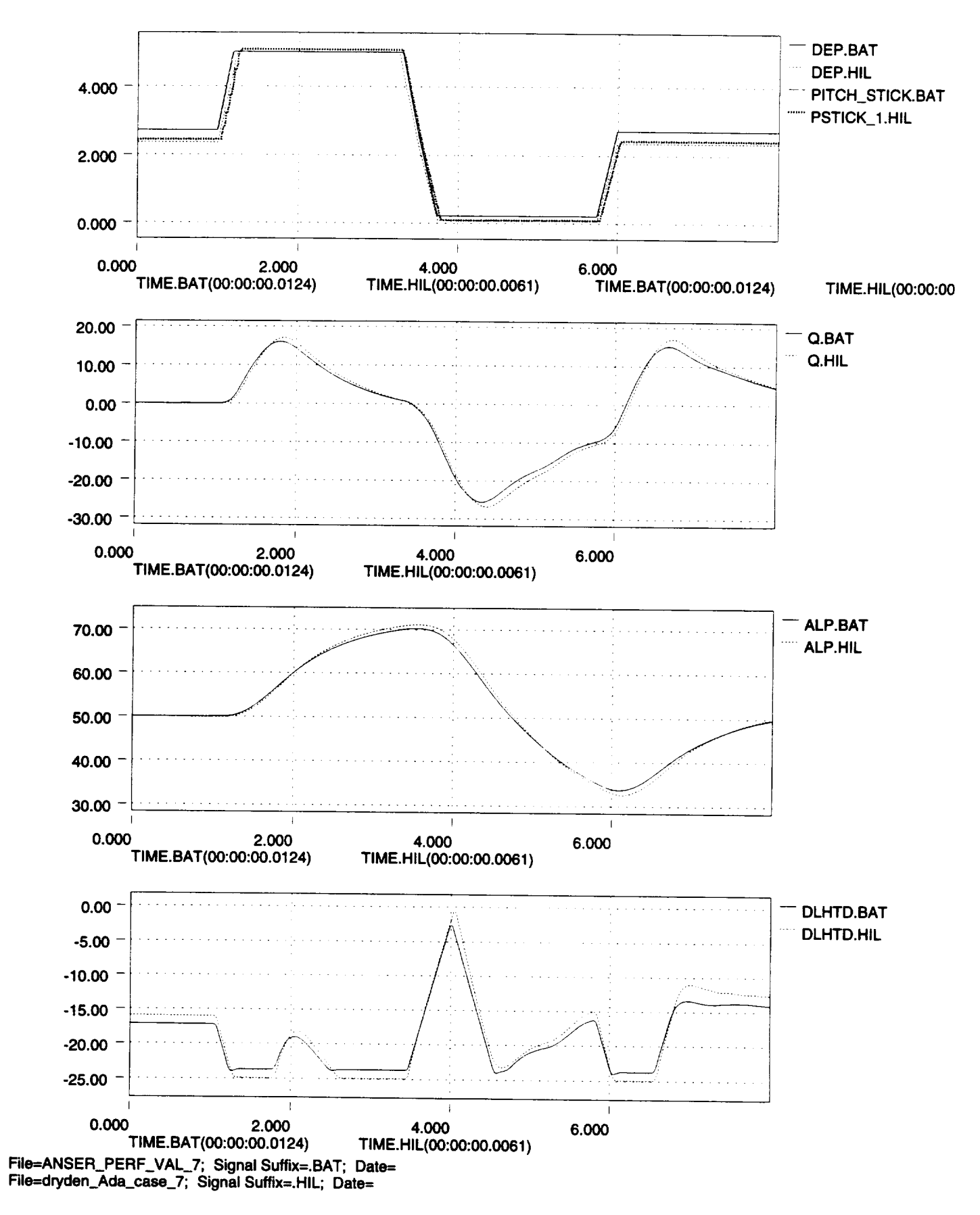

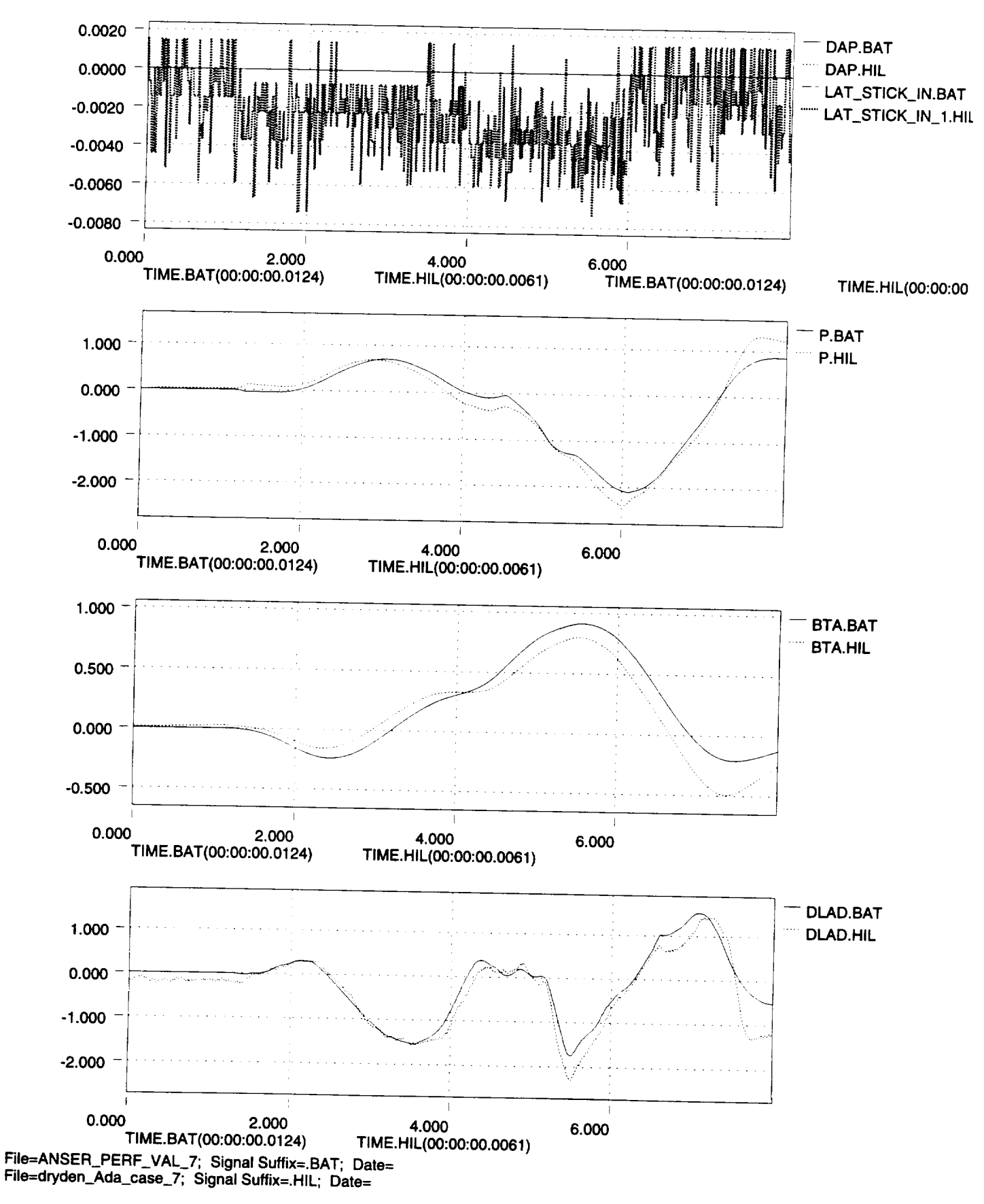

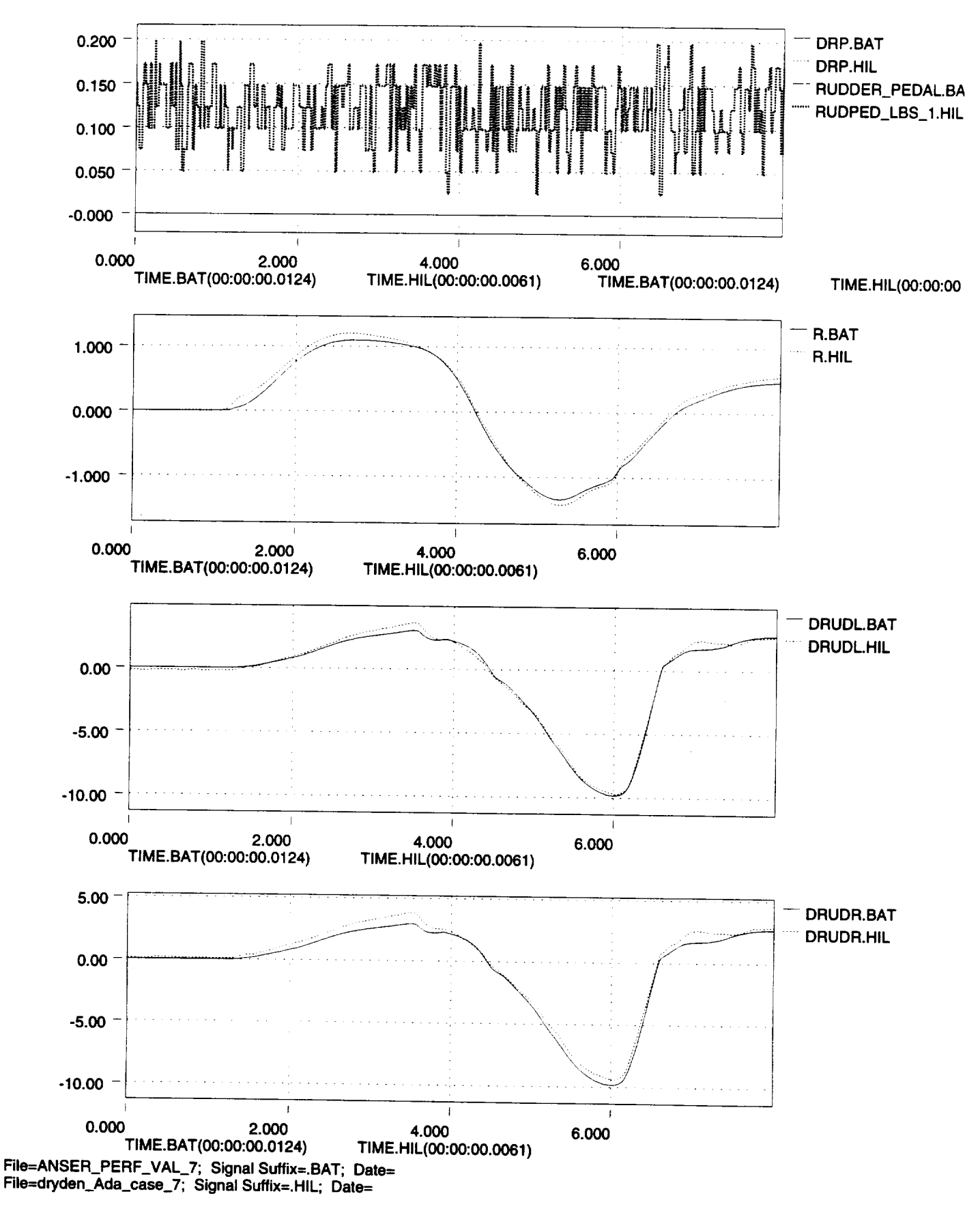

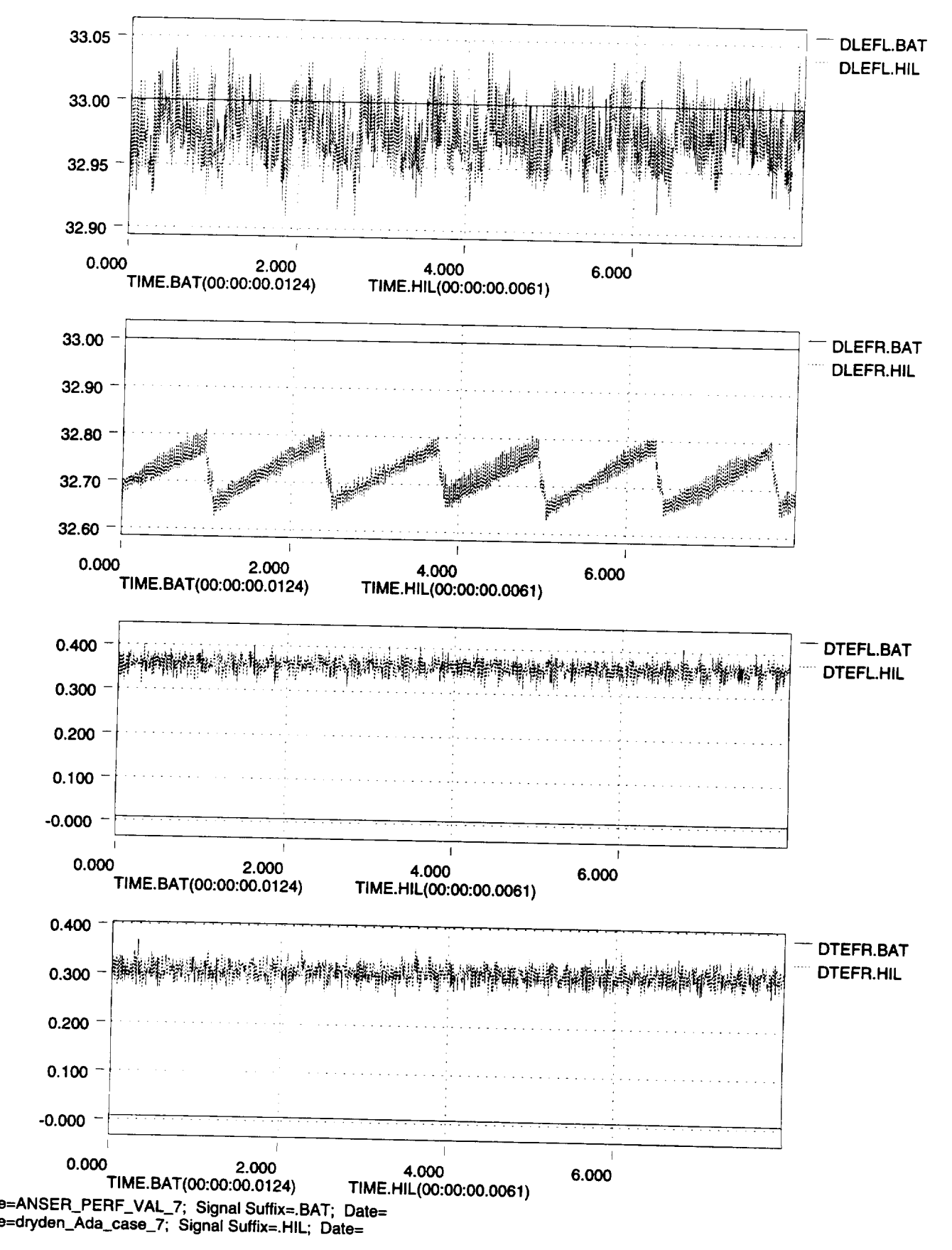

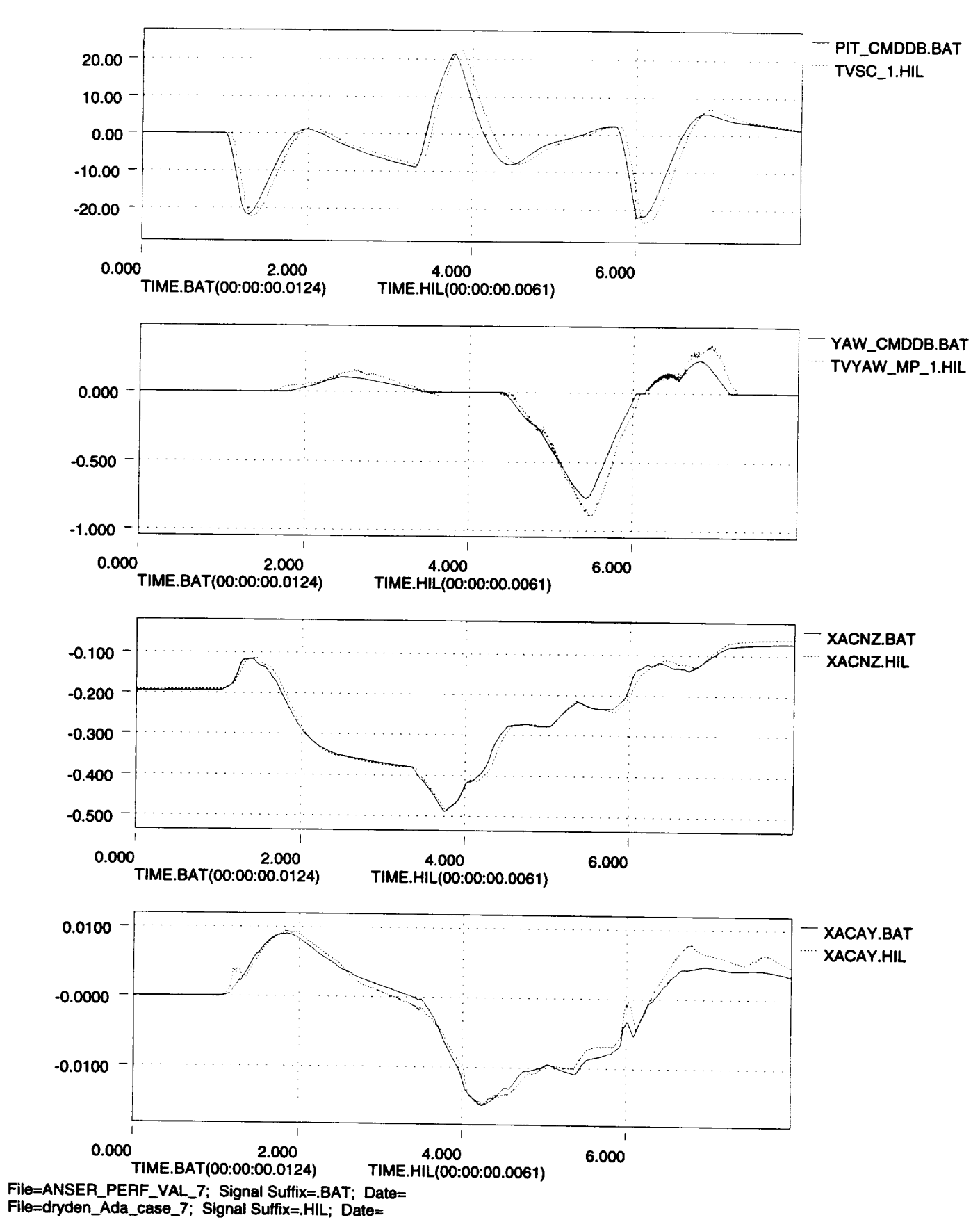

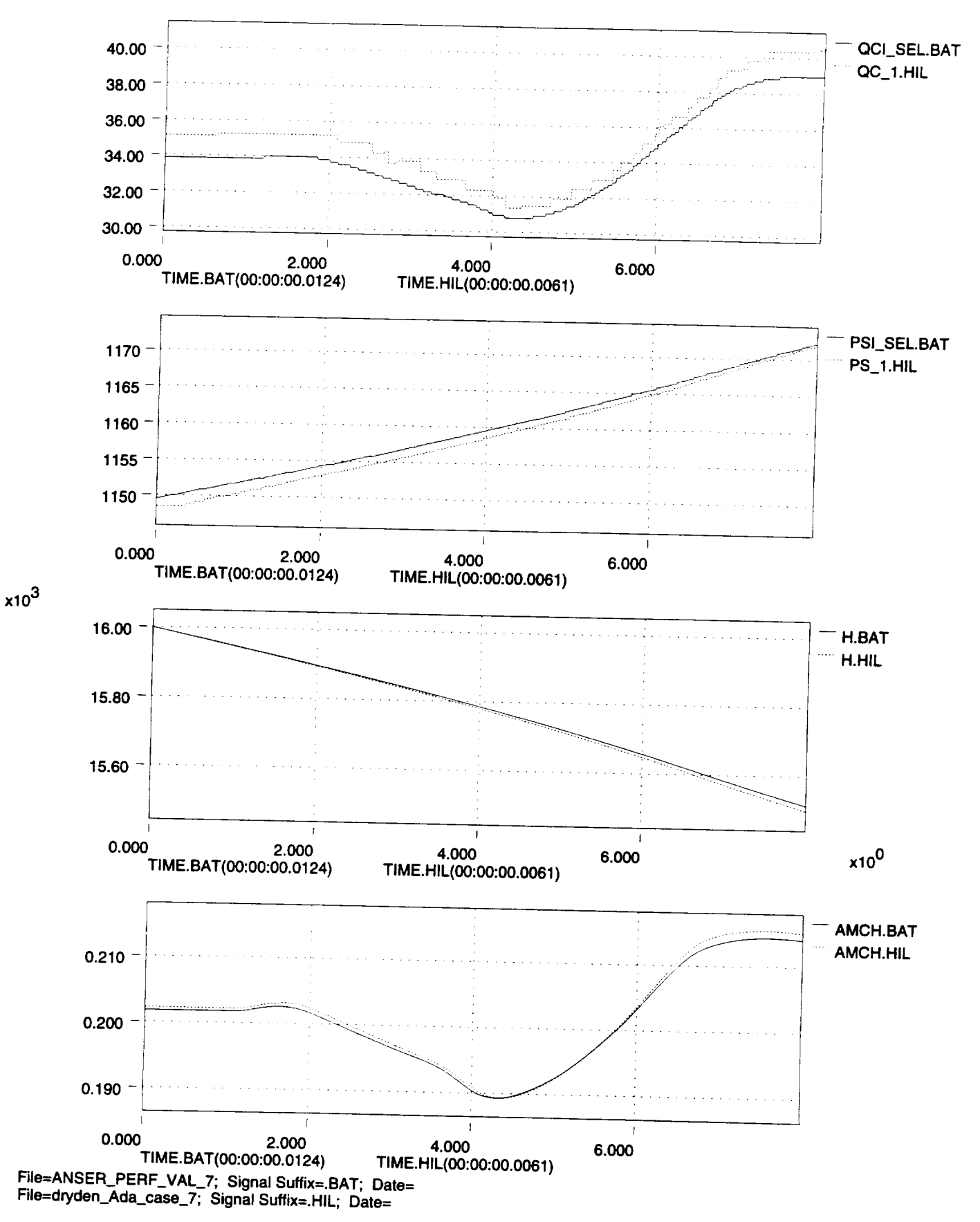

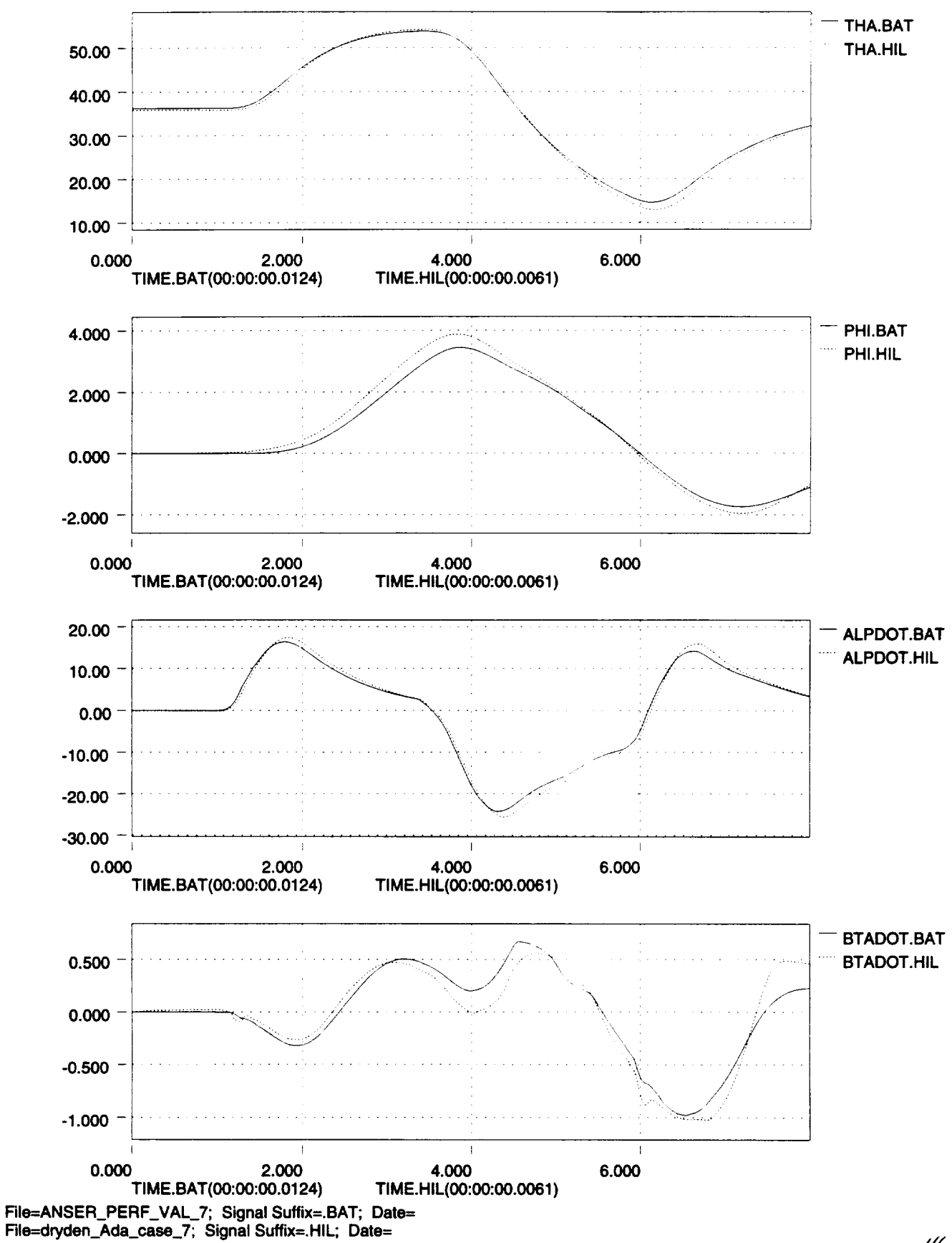

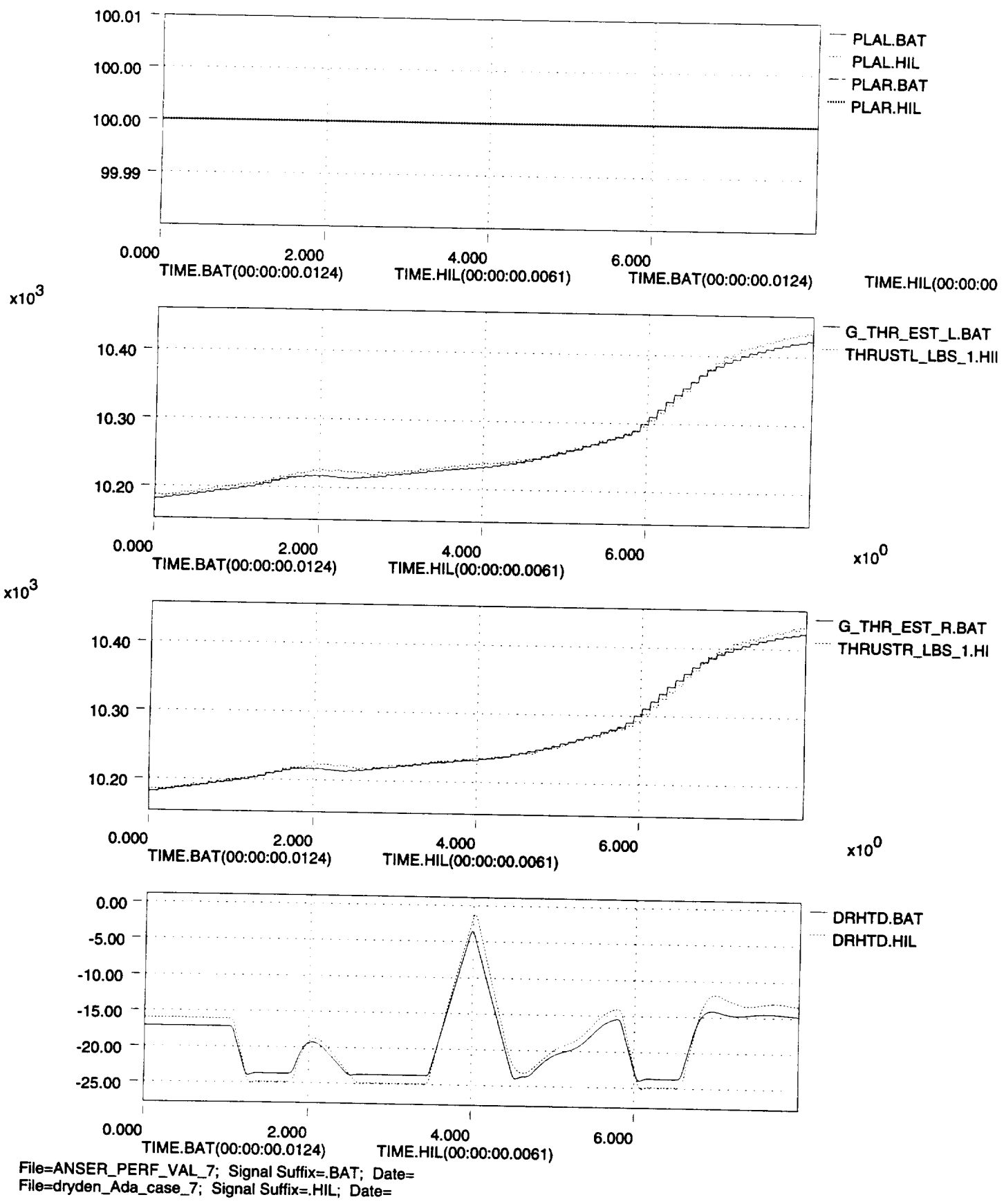

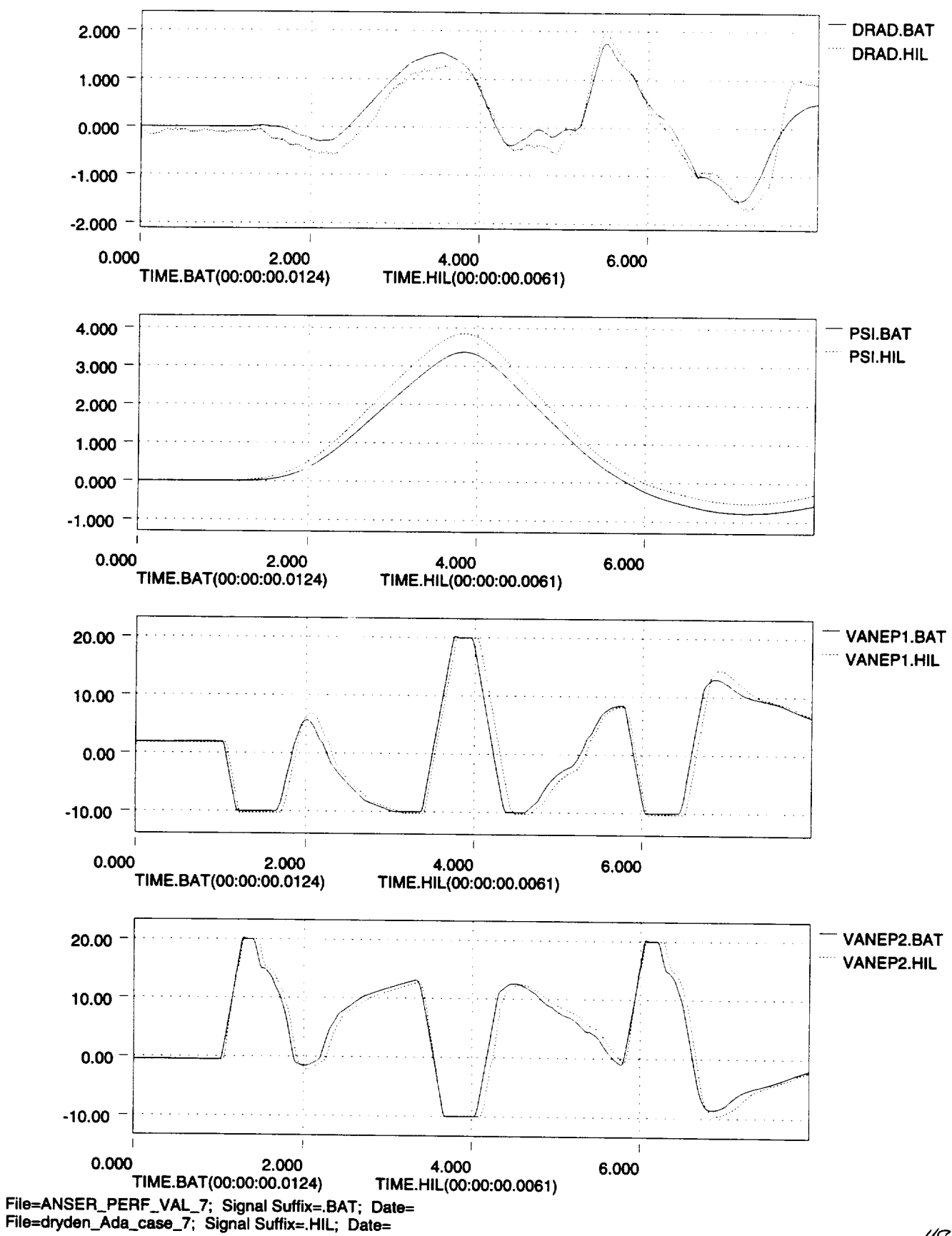

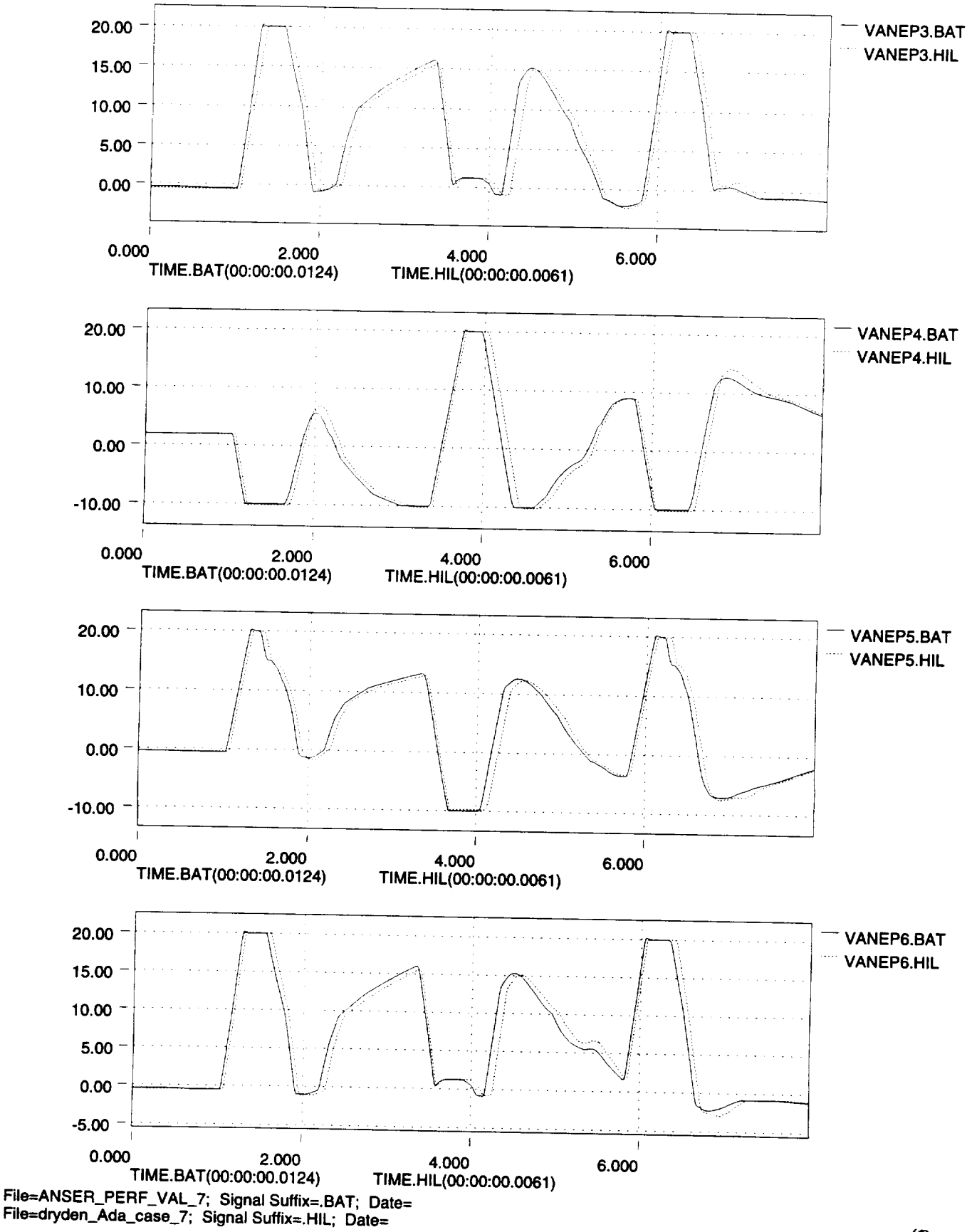

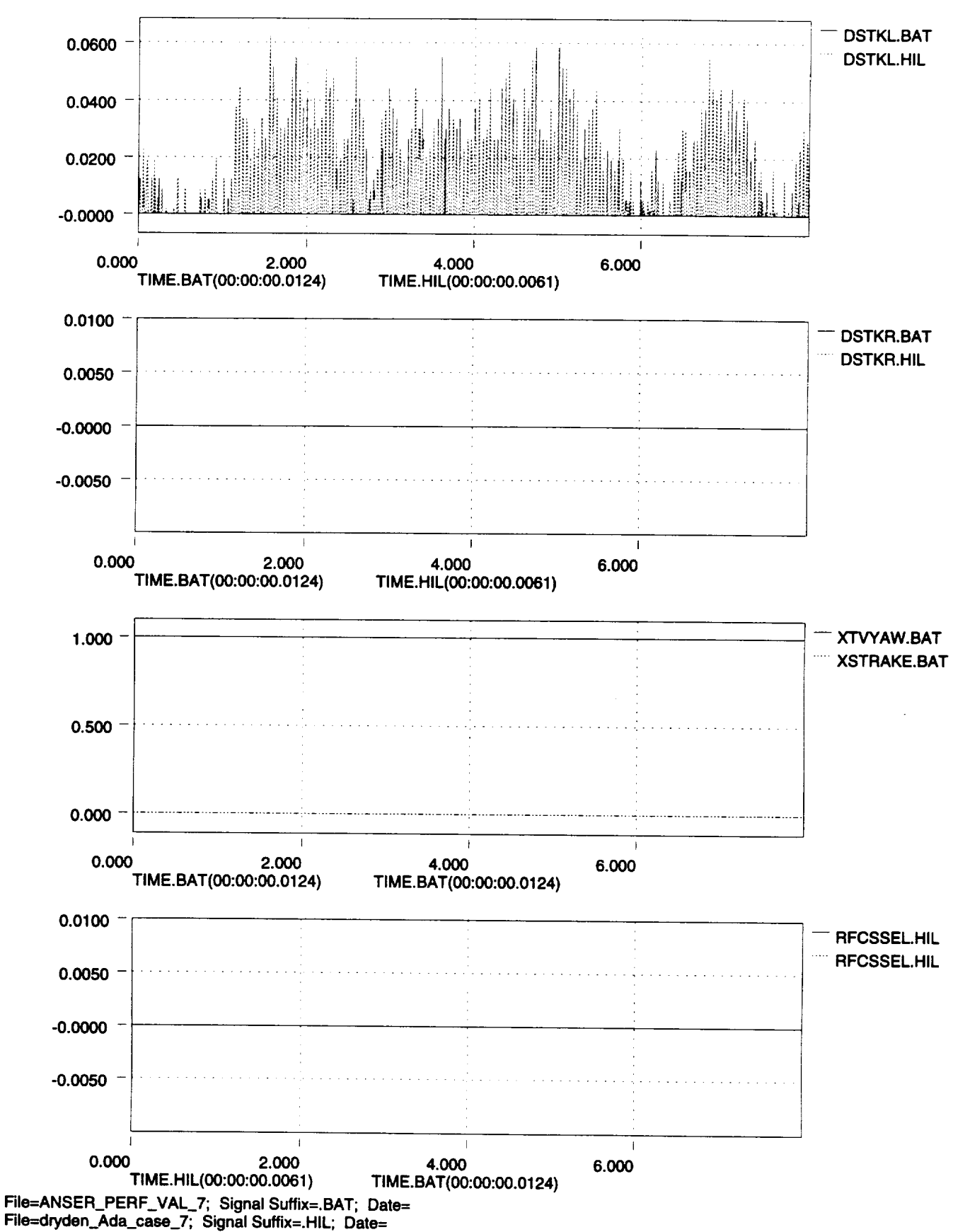

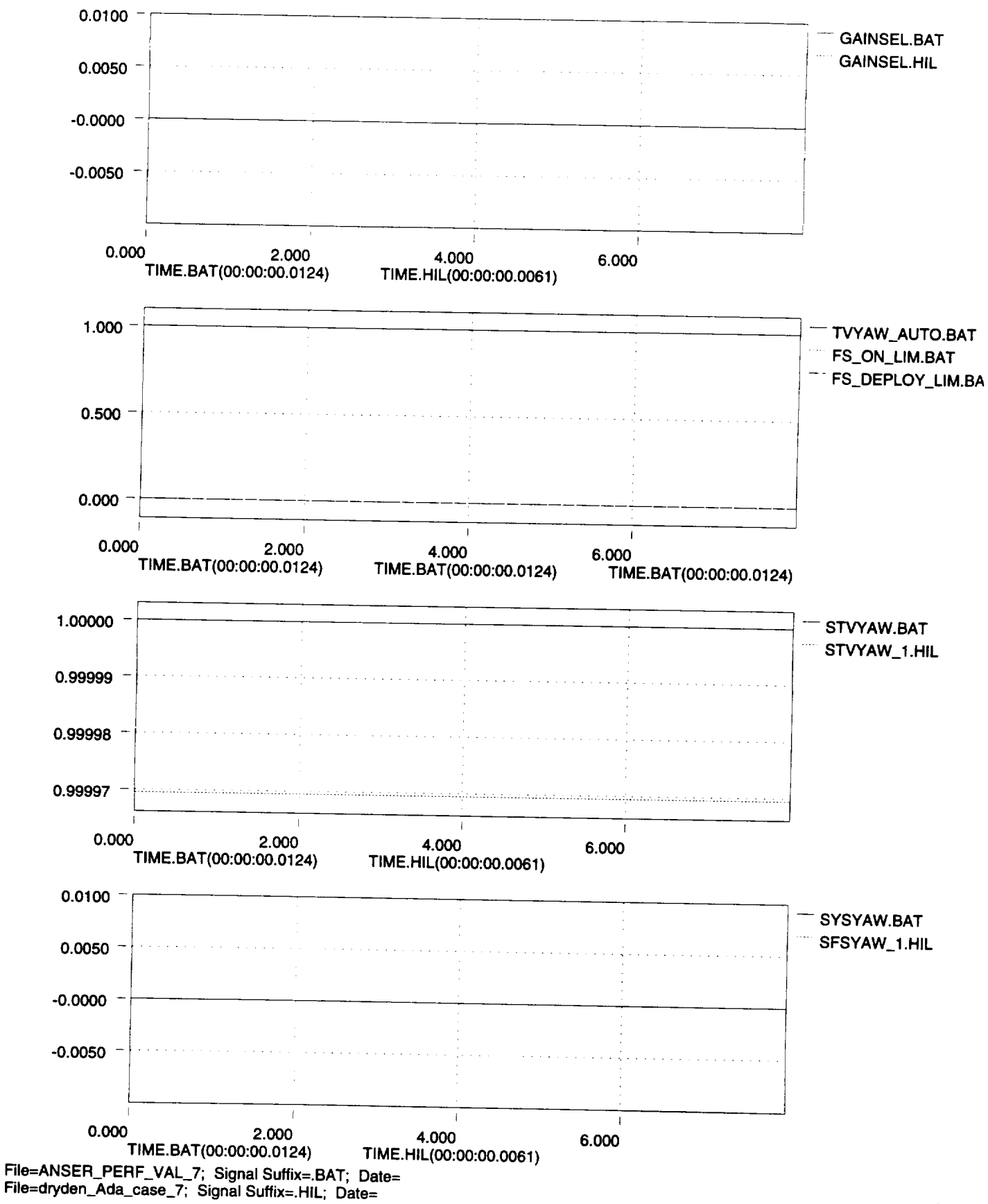

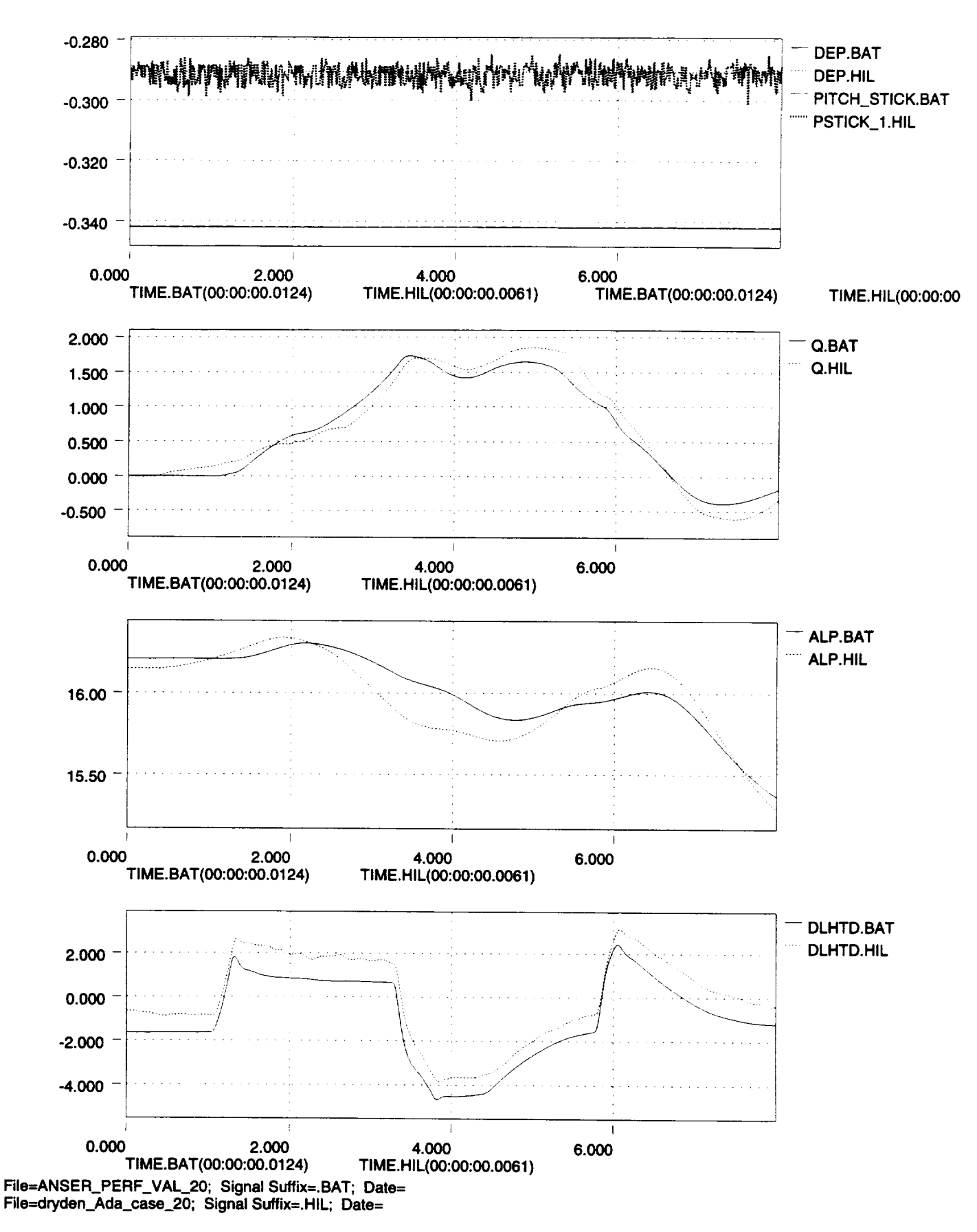

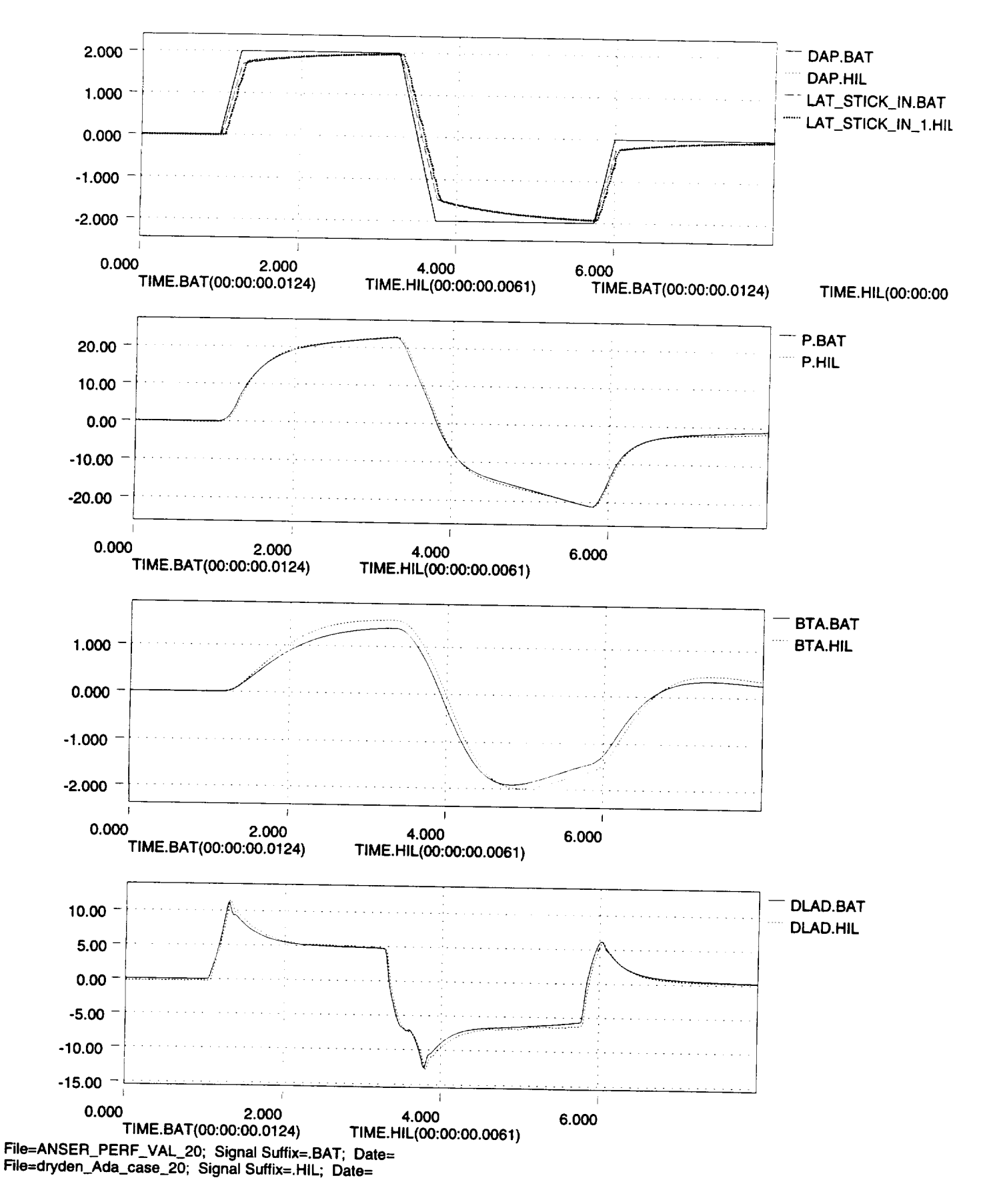

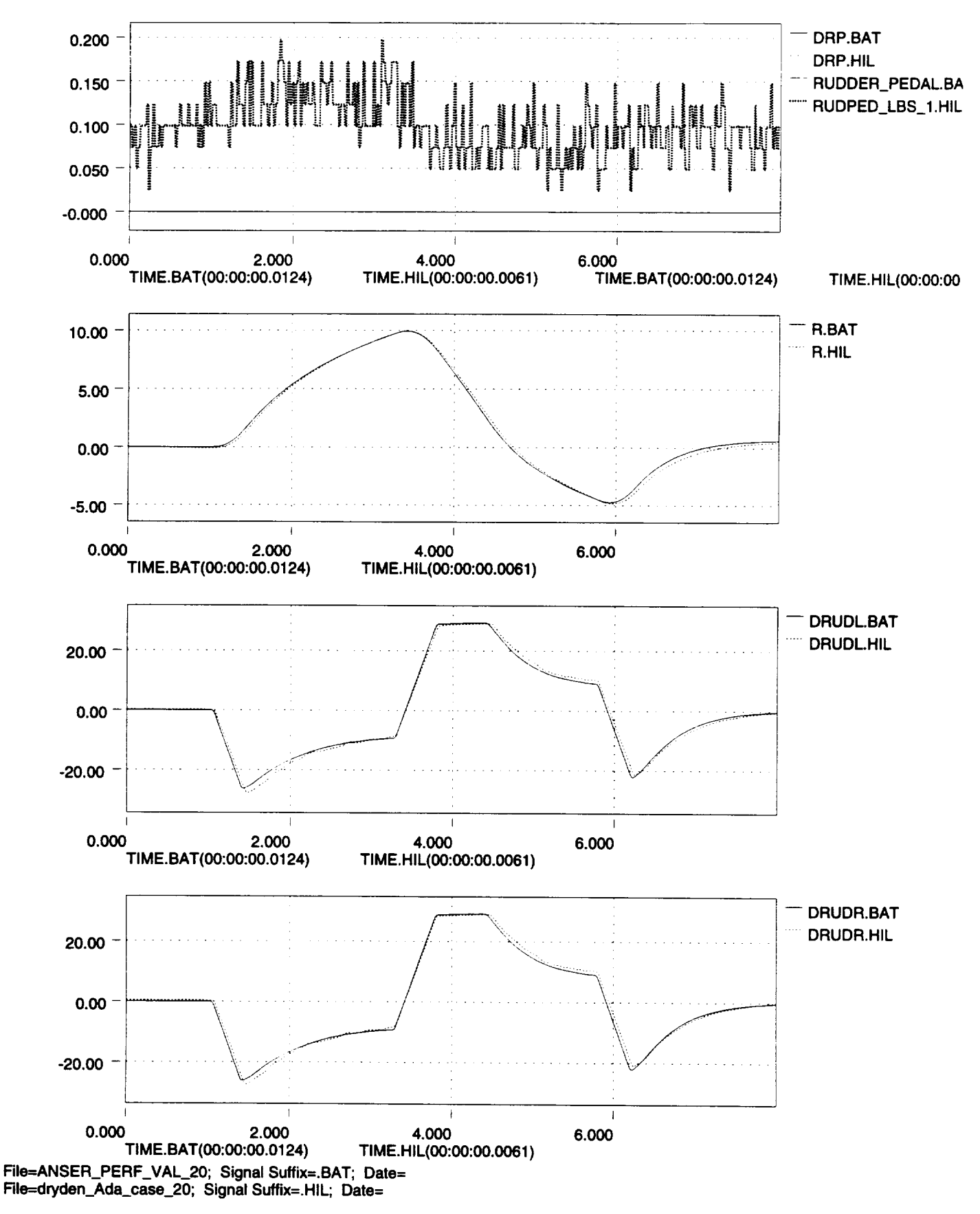

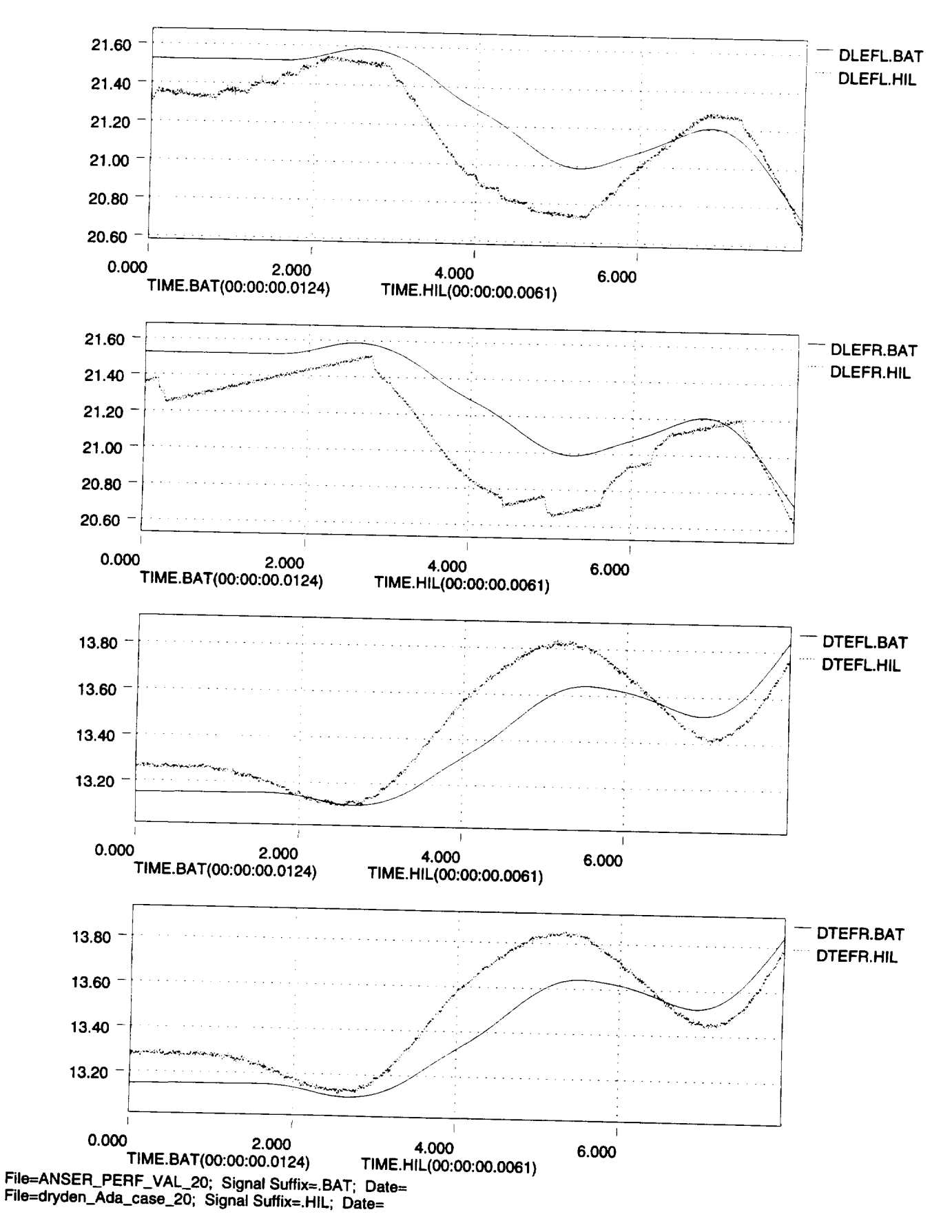

سىمى

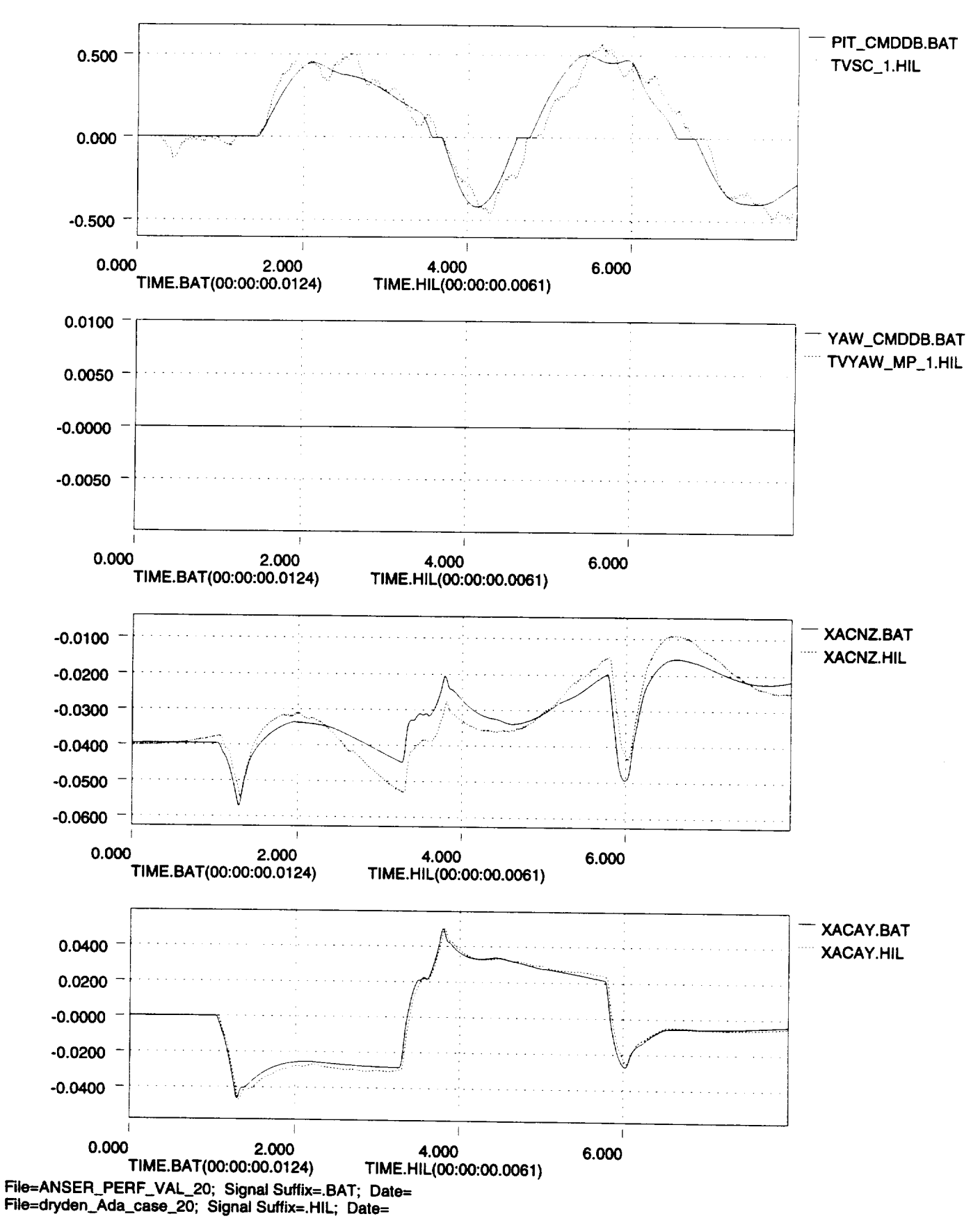

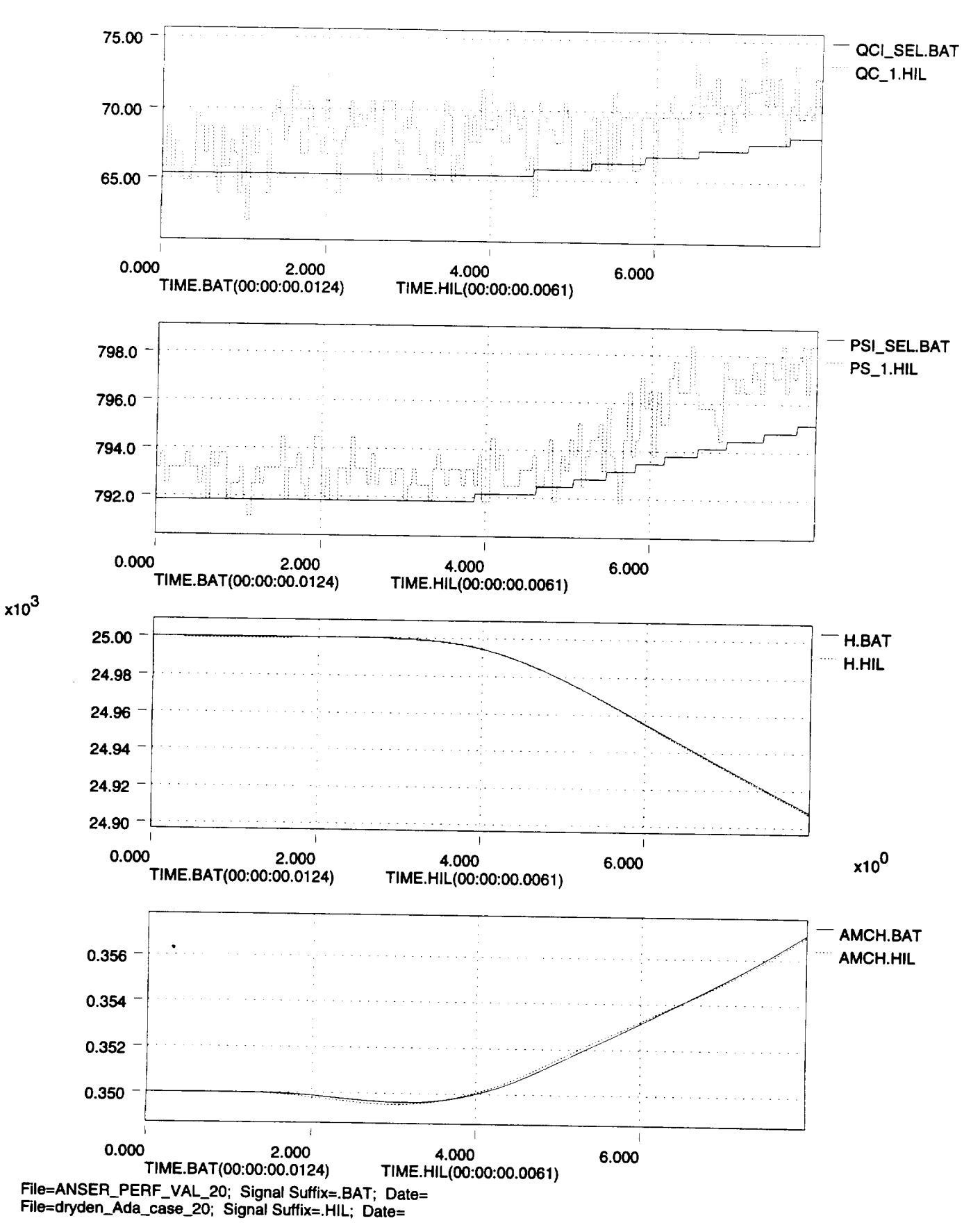

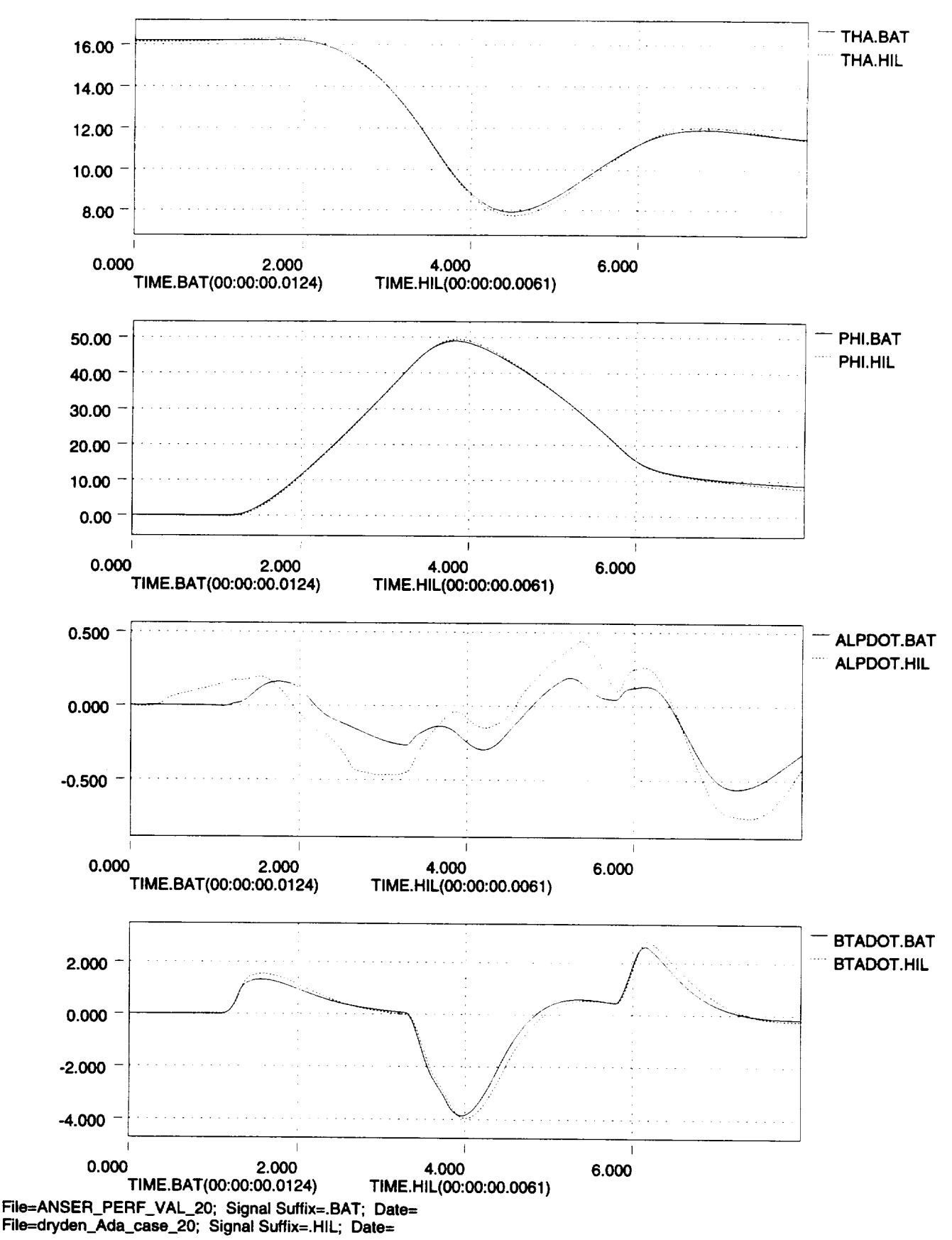

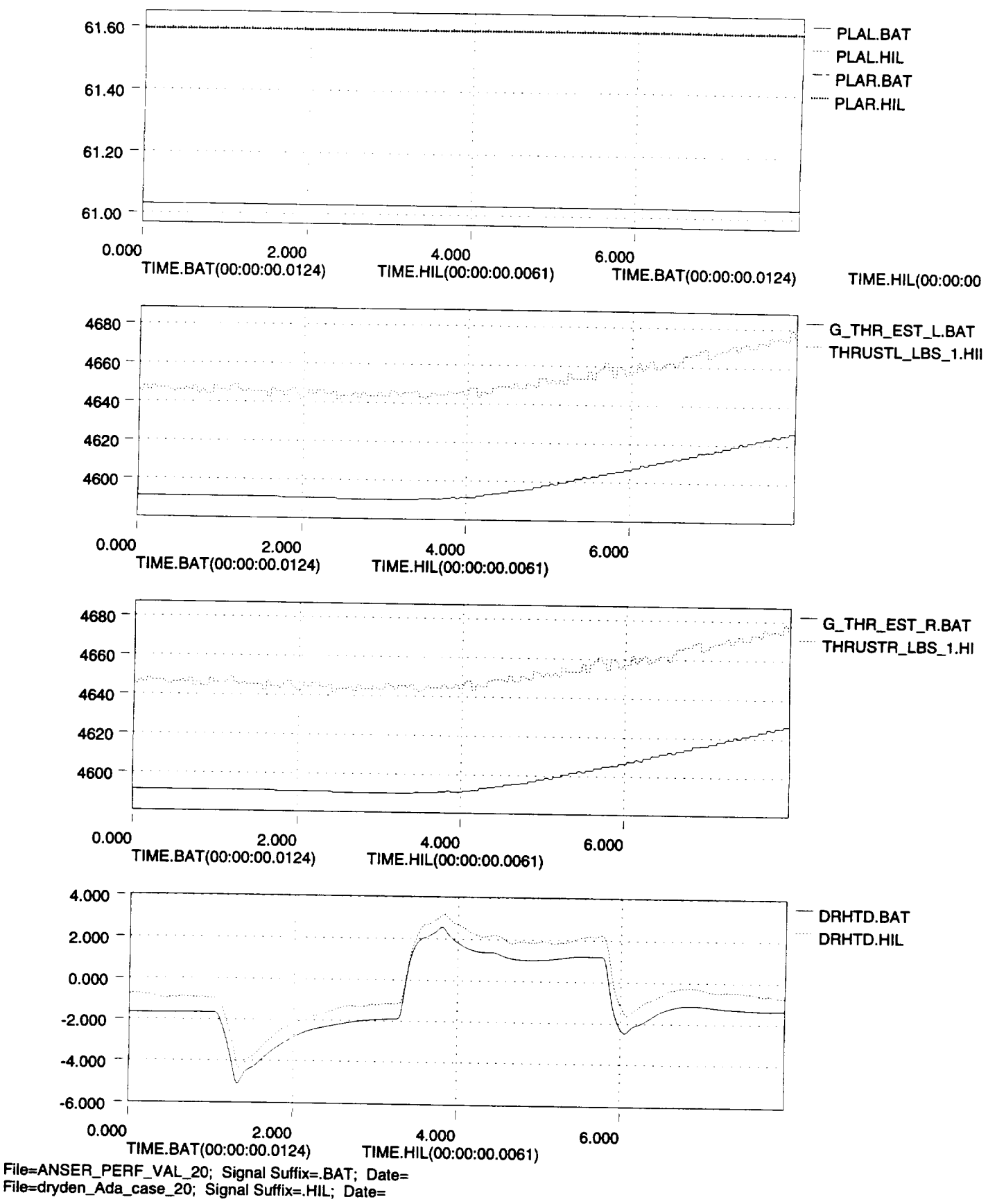

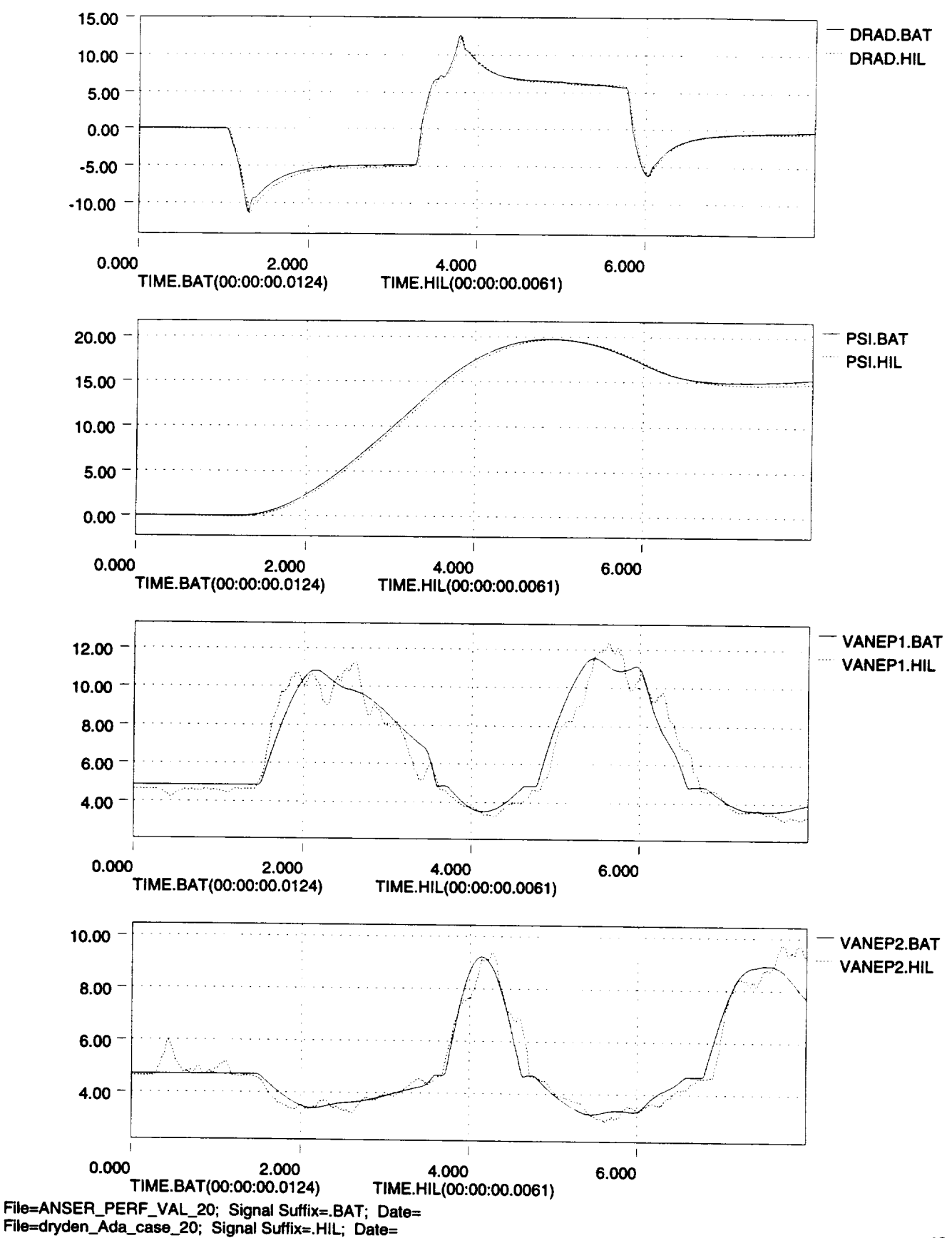

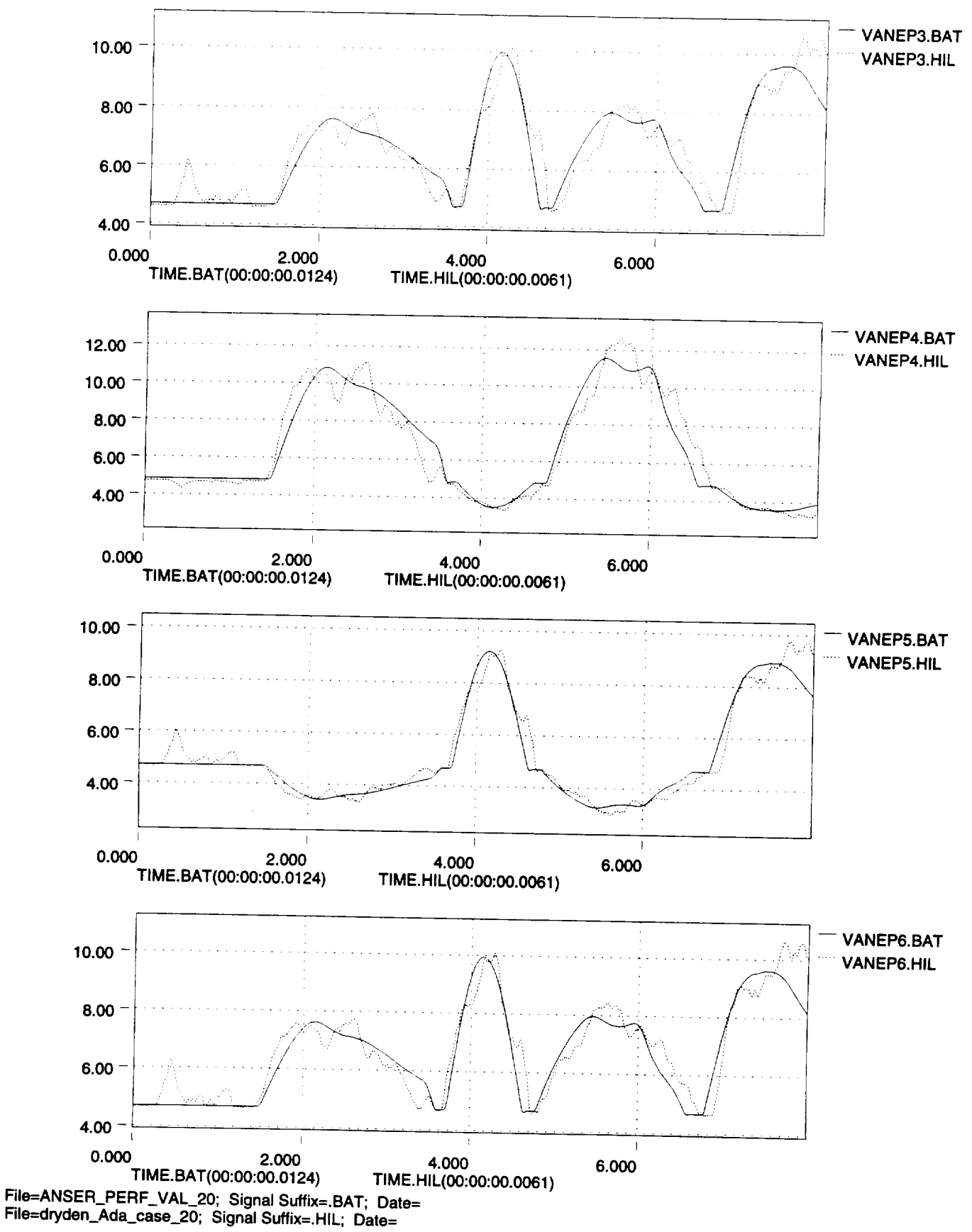

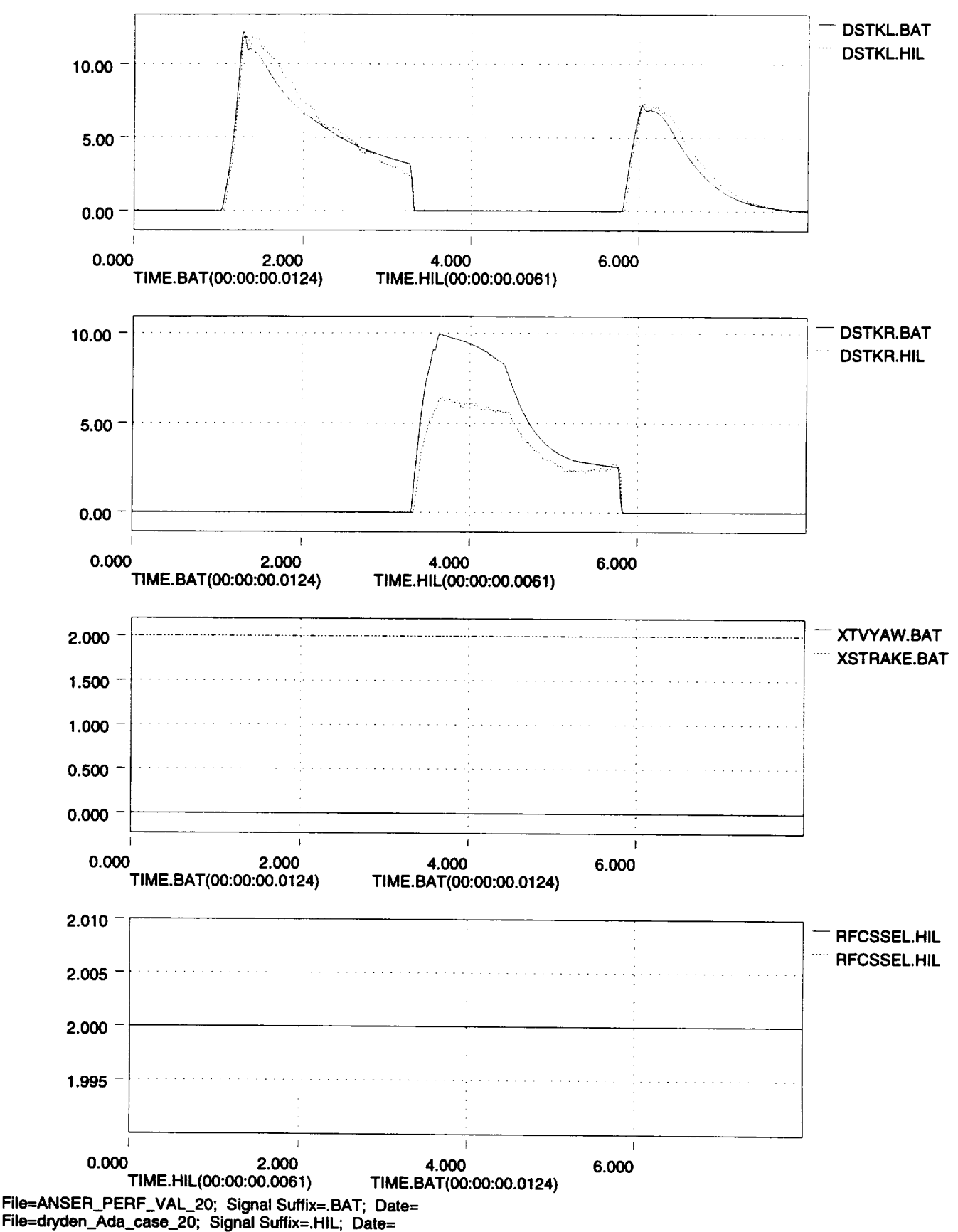

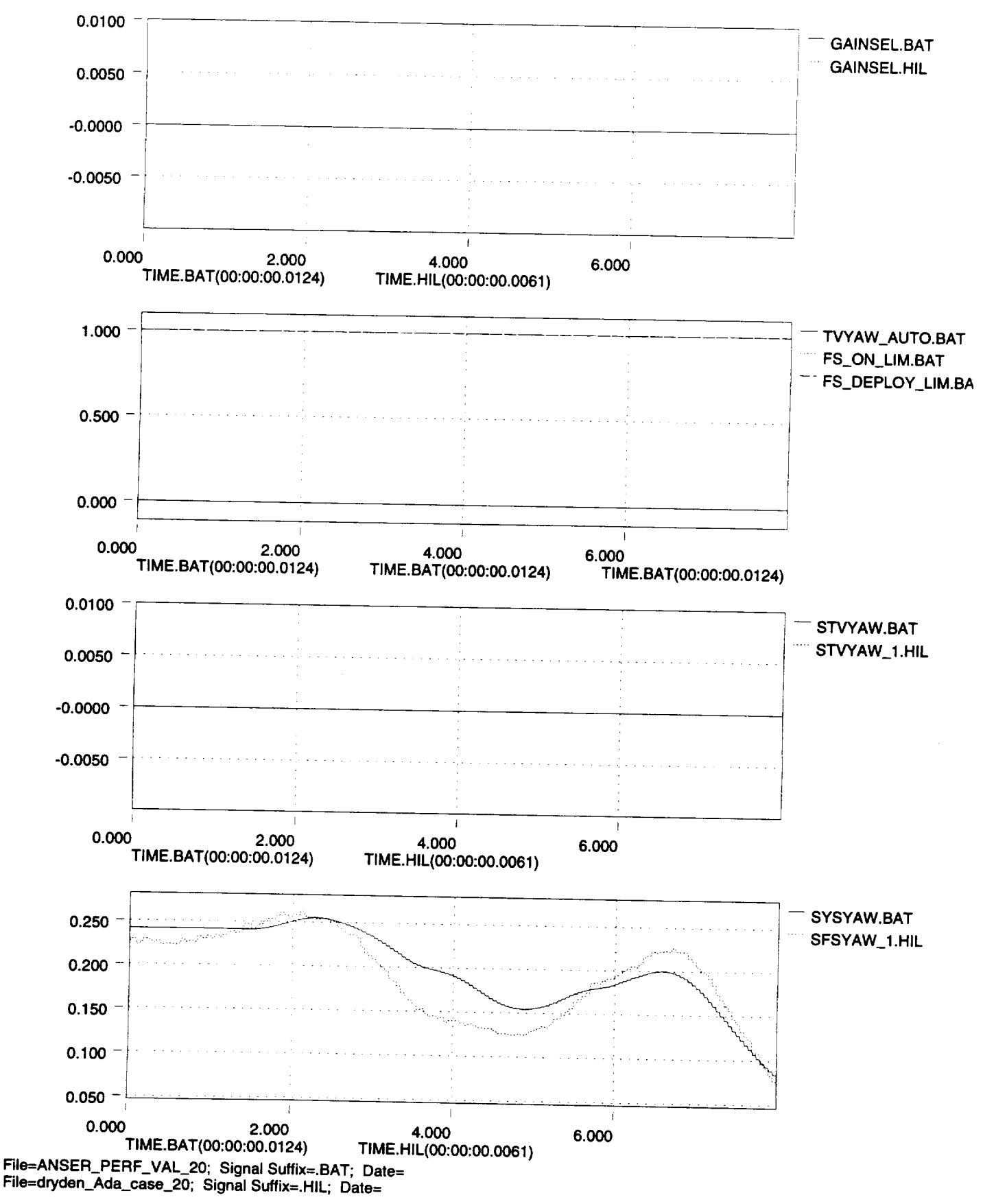

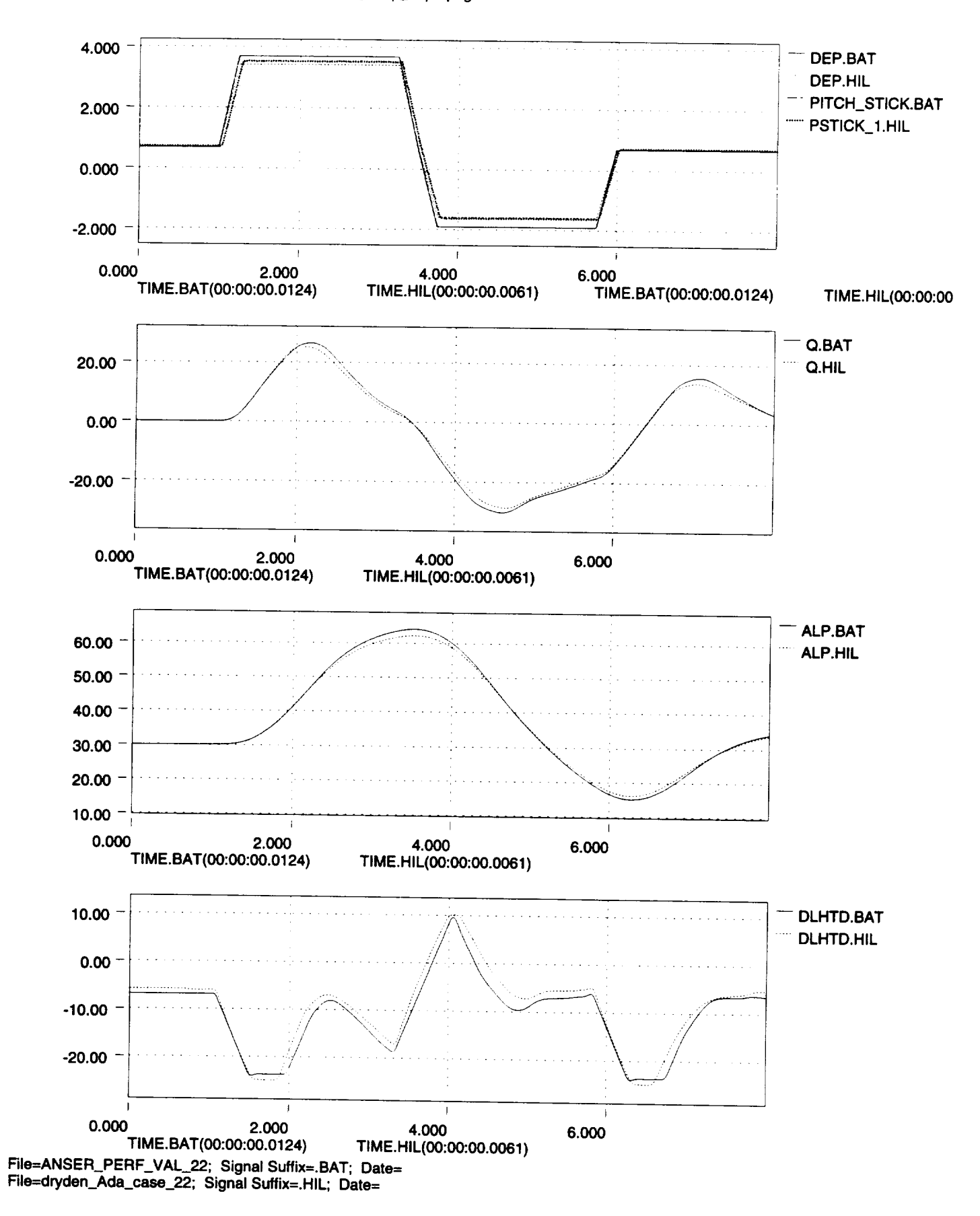

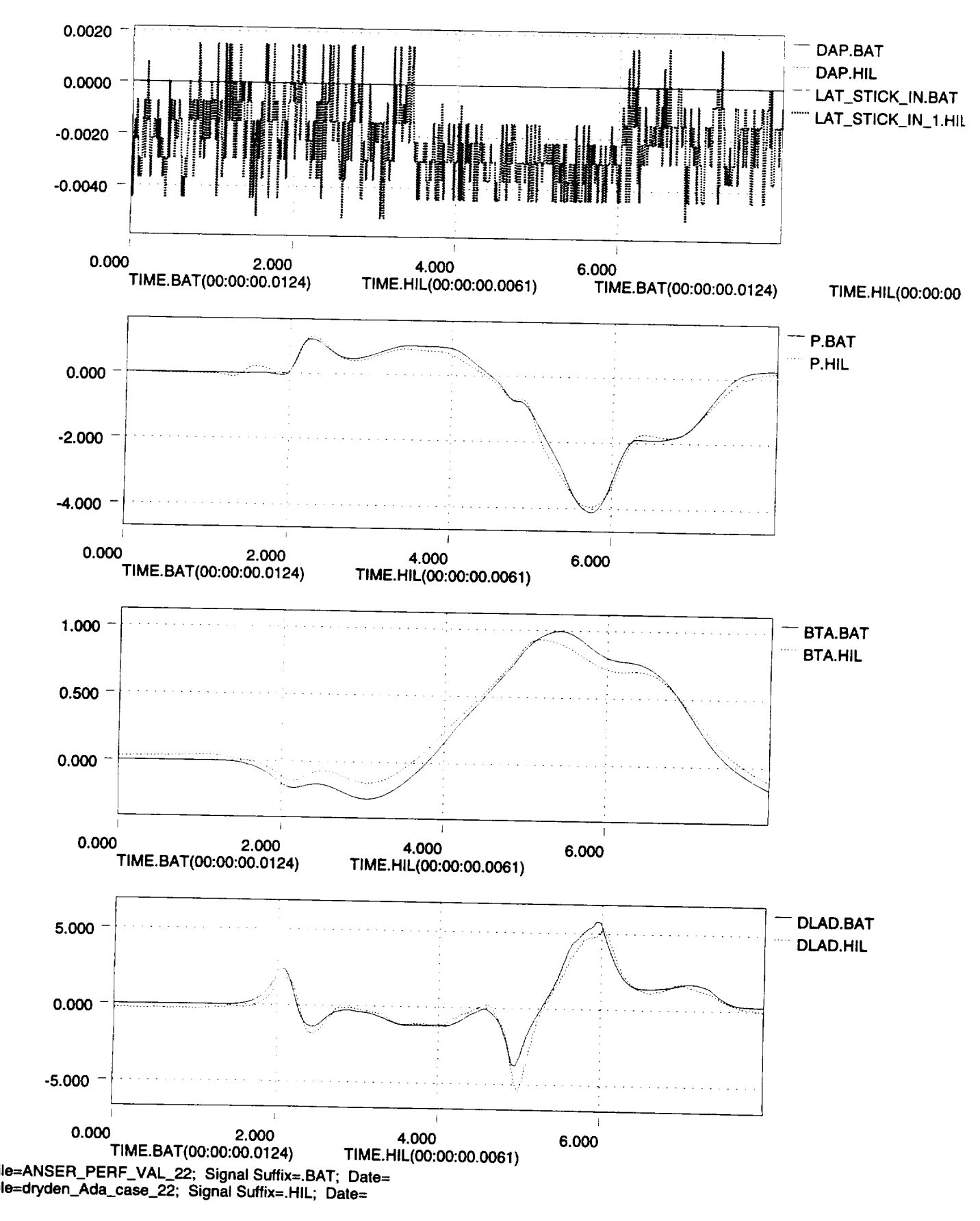

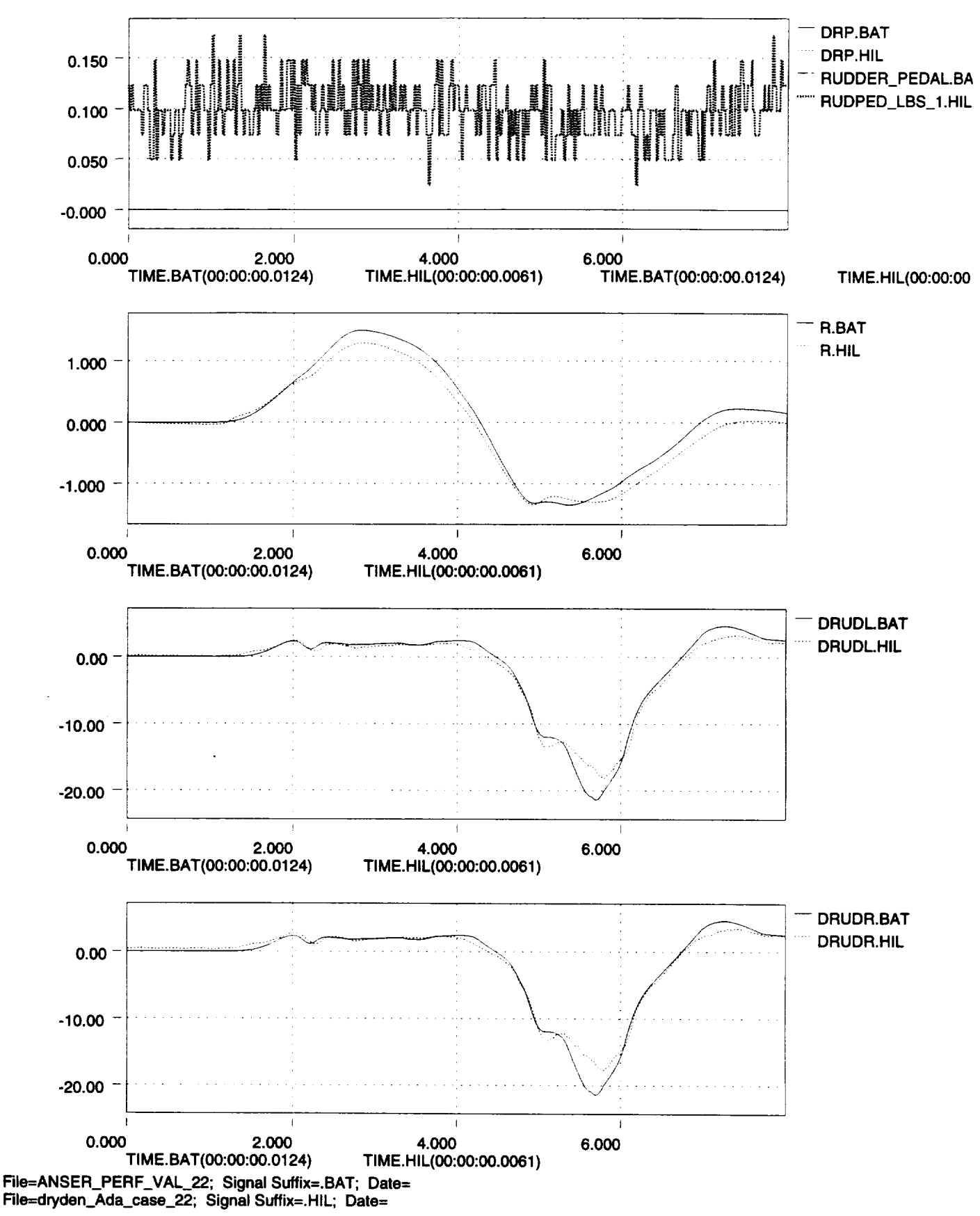

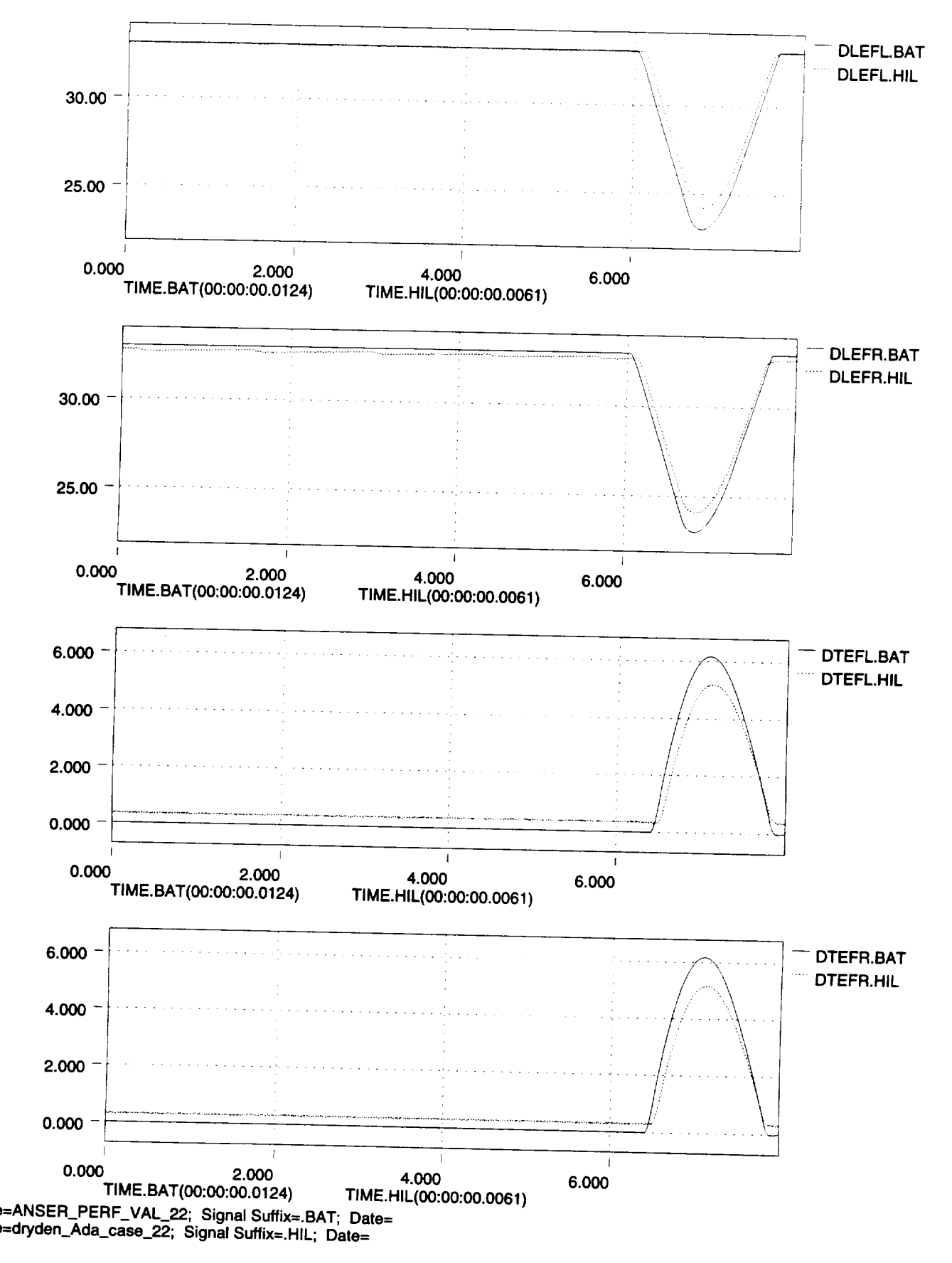

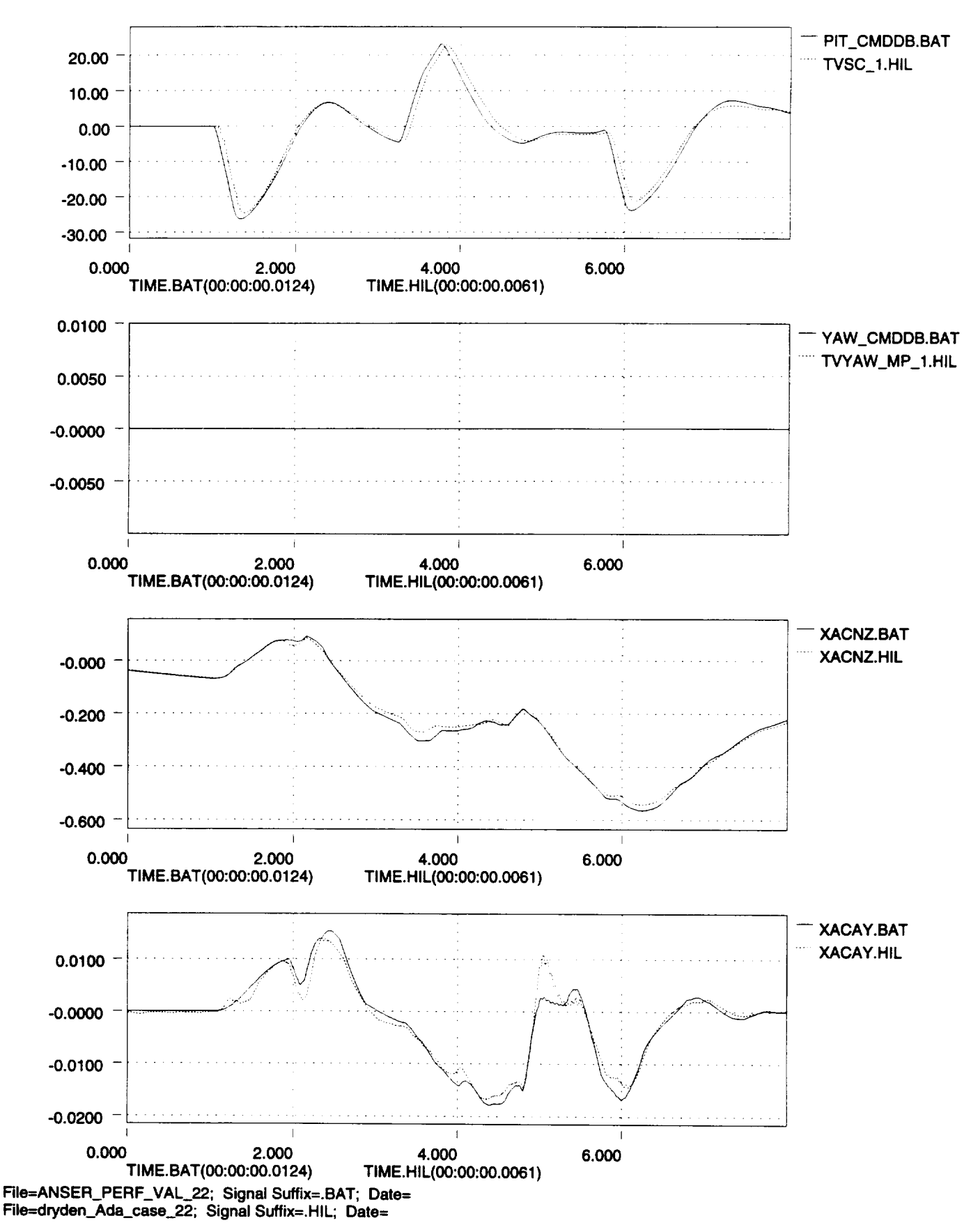

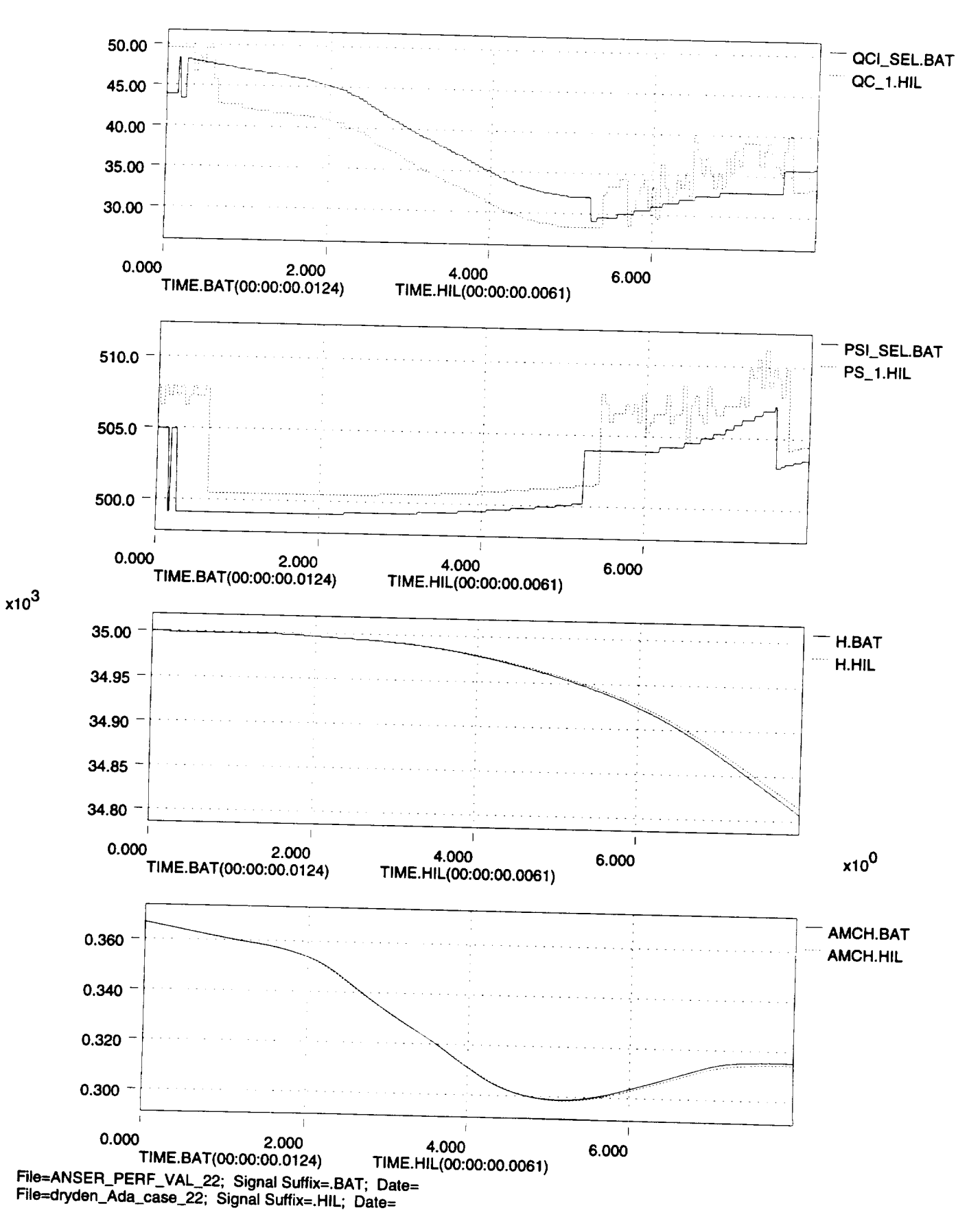

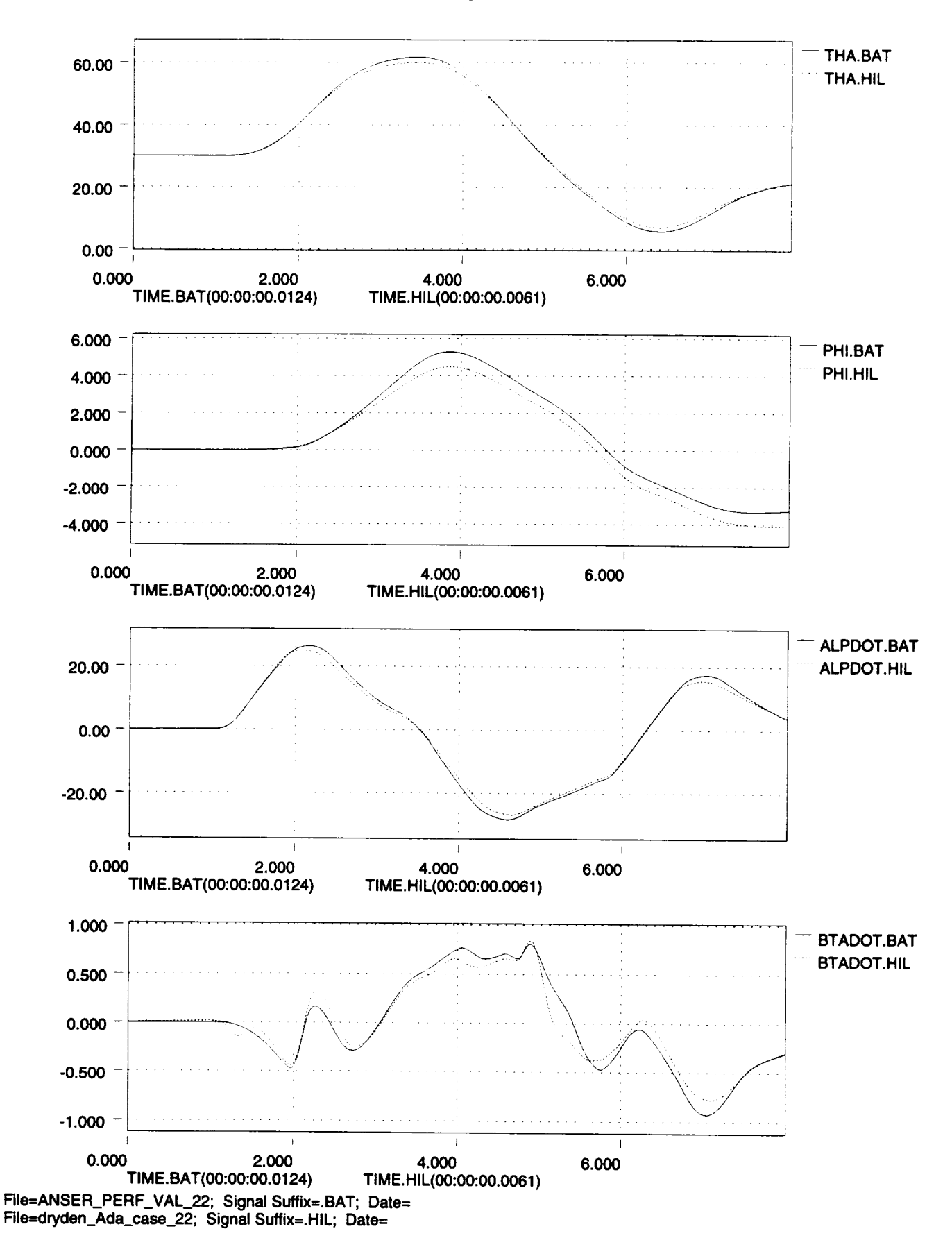
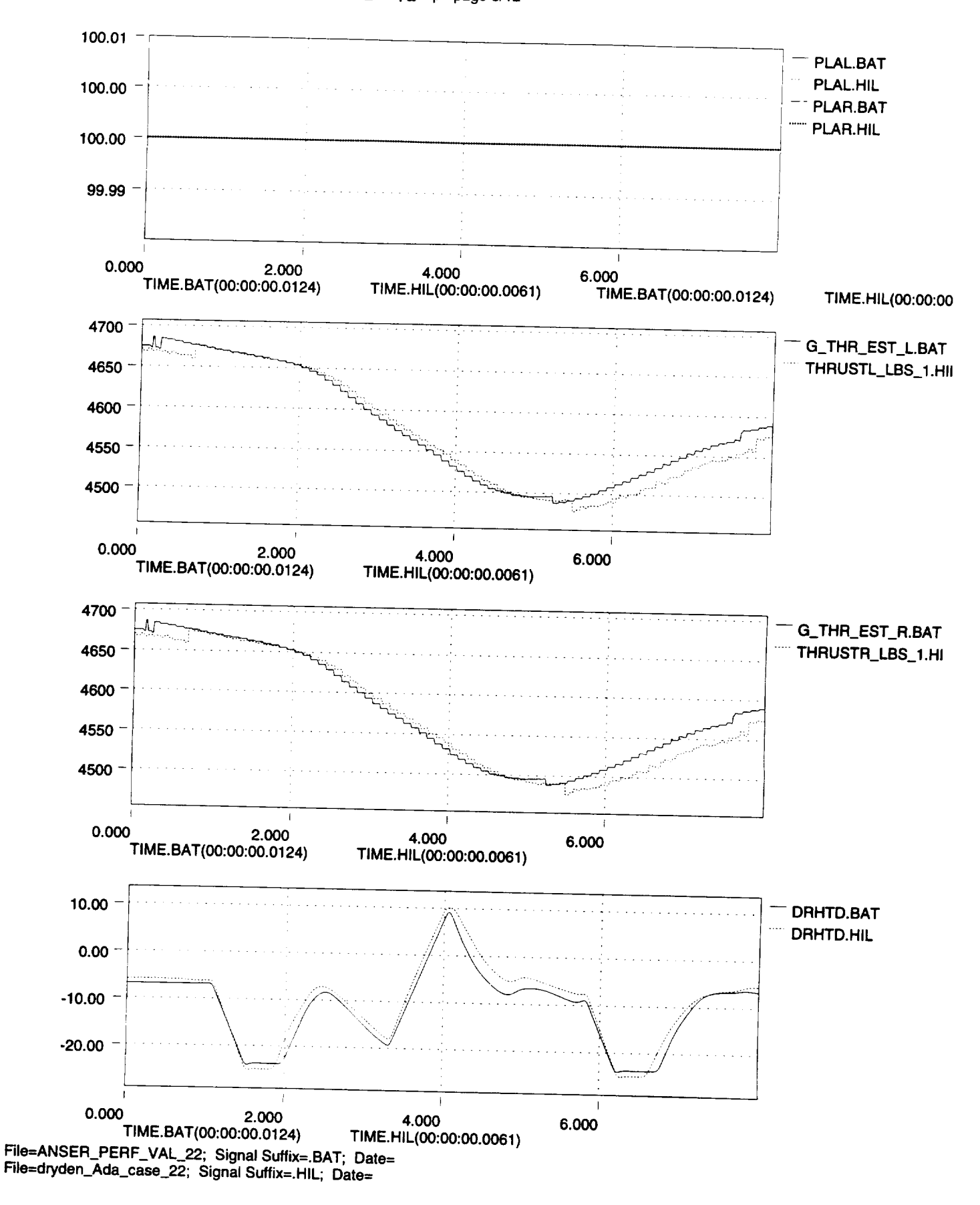

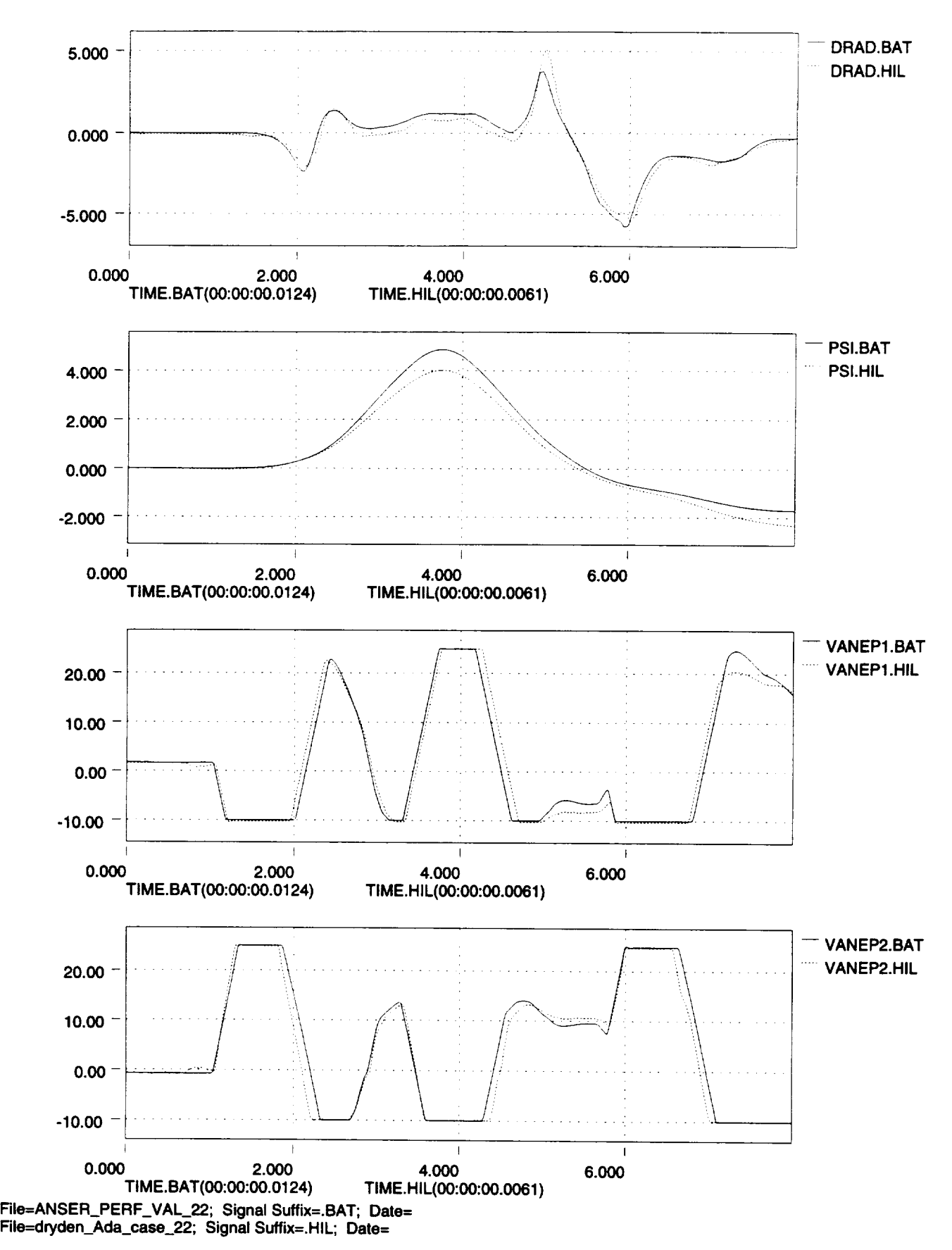

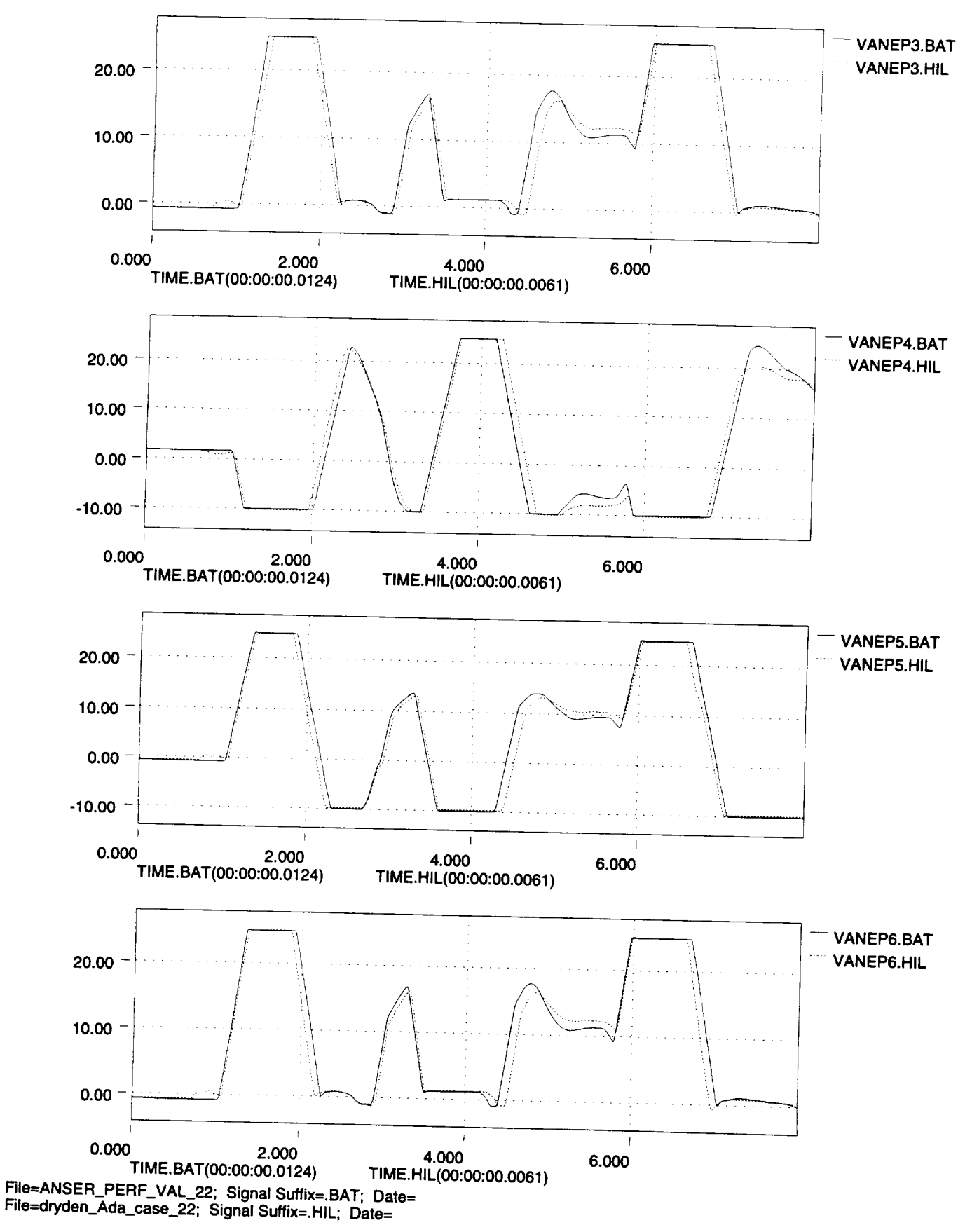

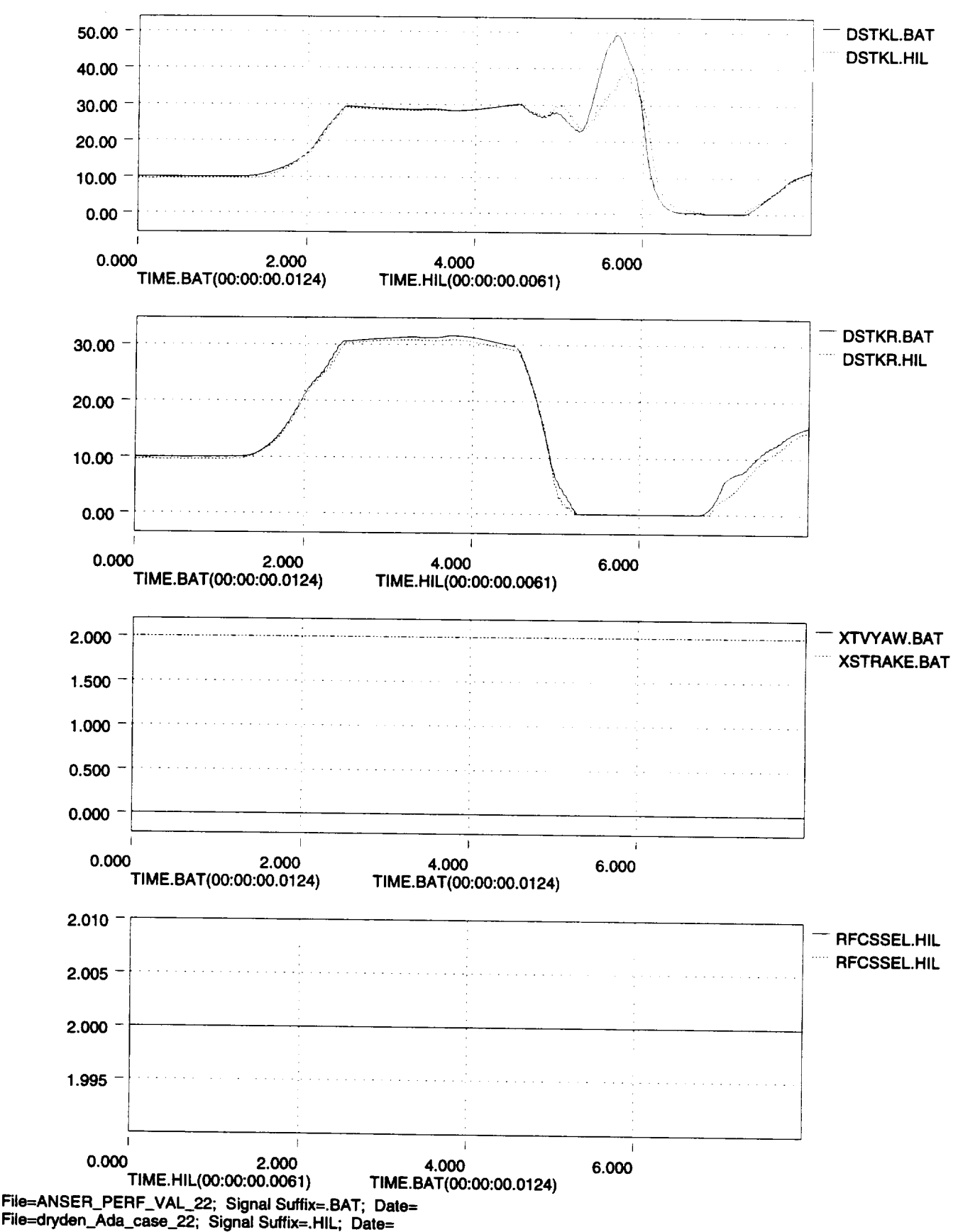

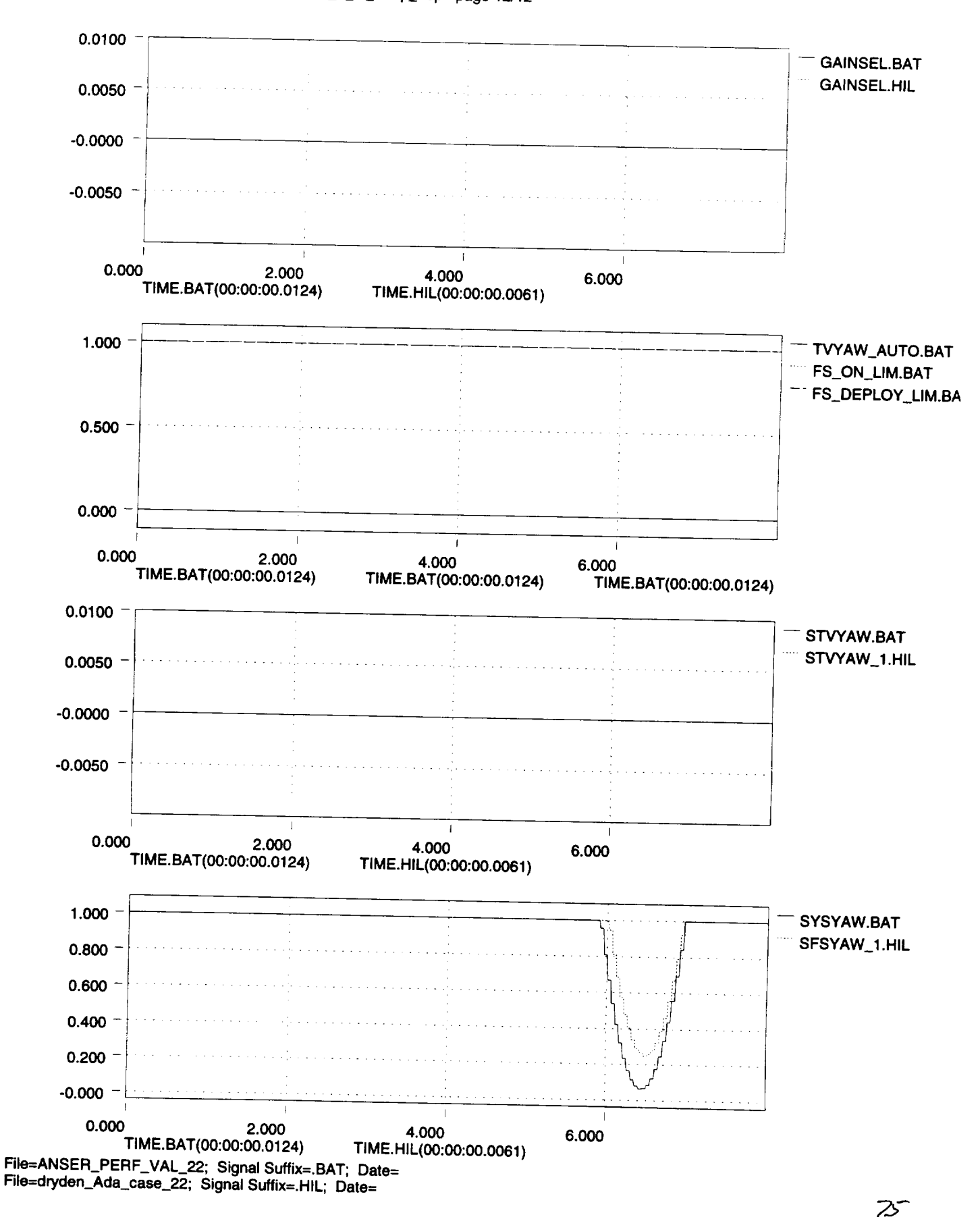

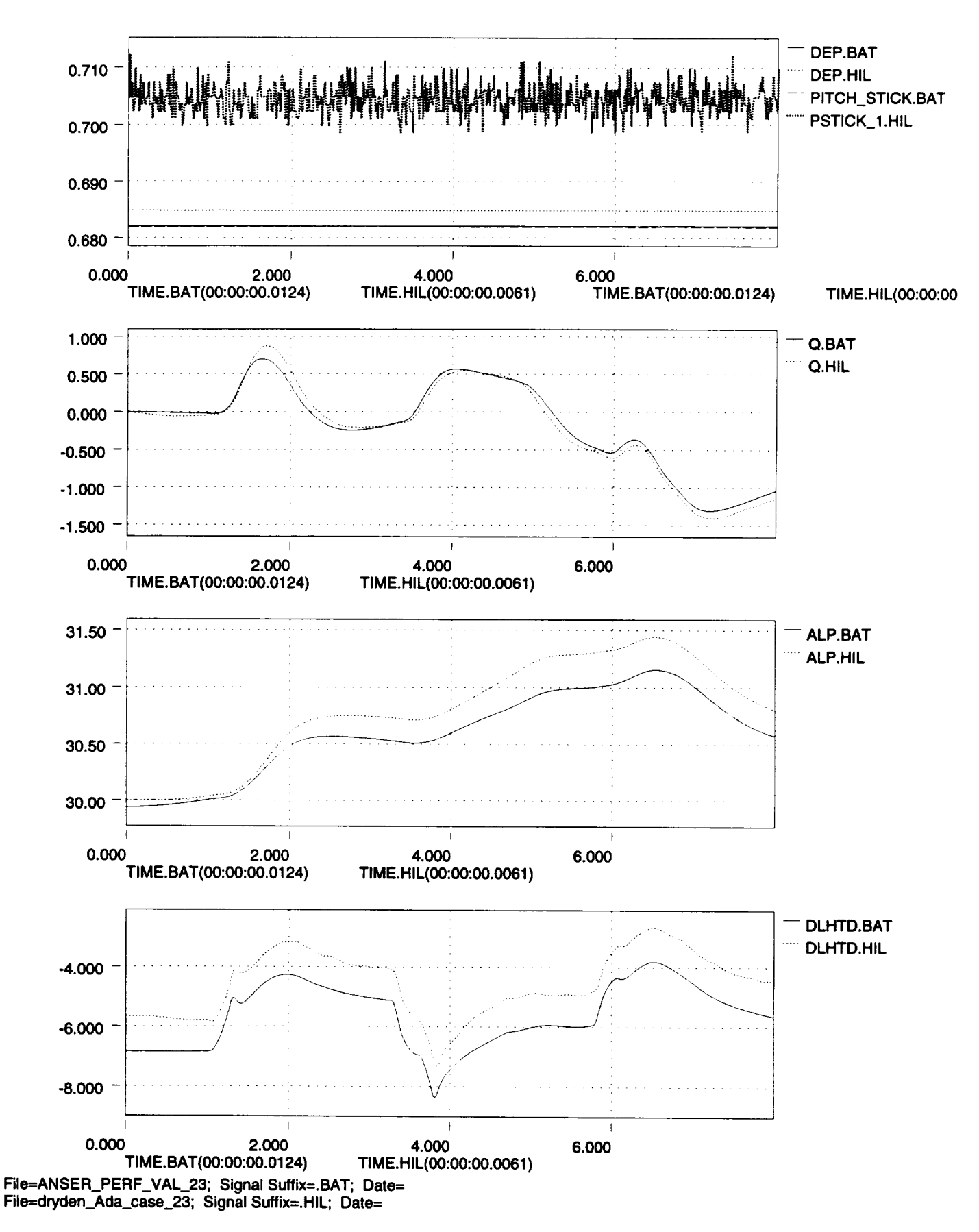

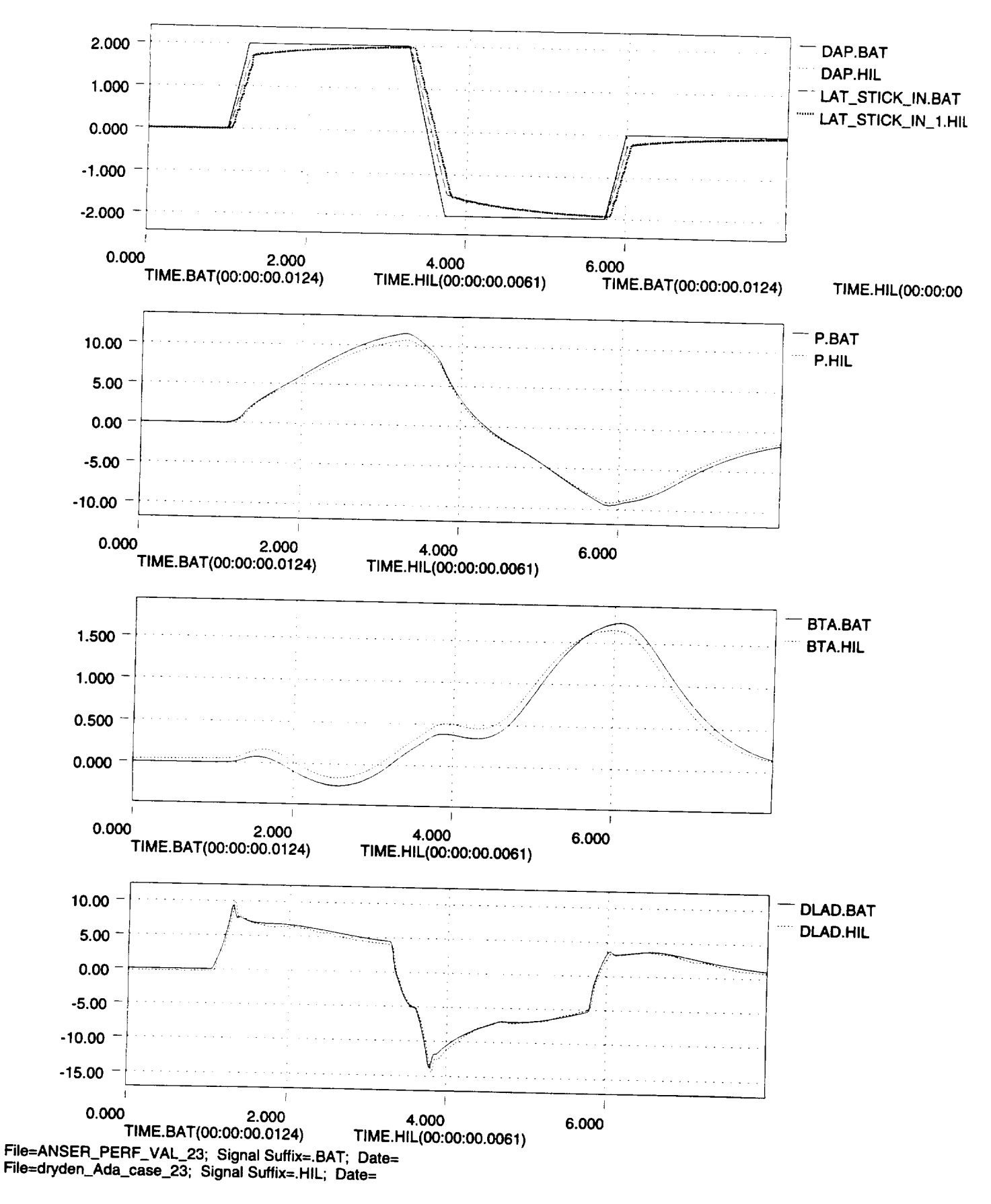

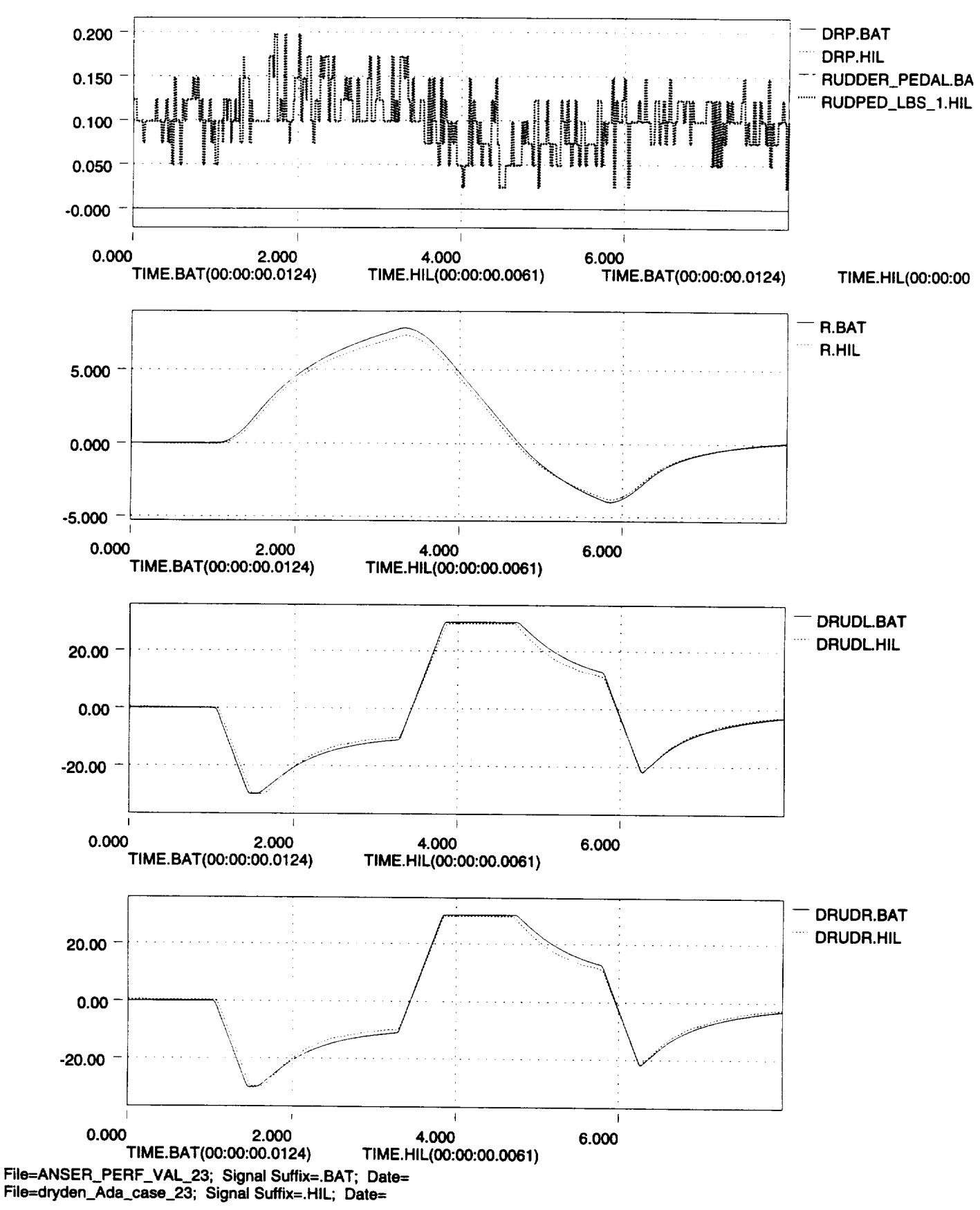

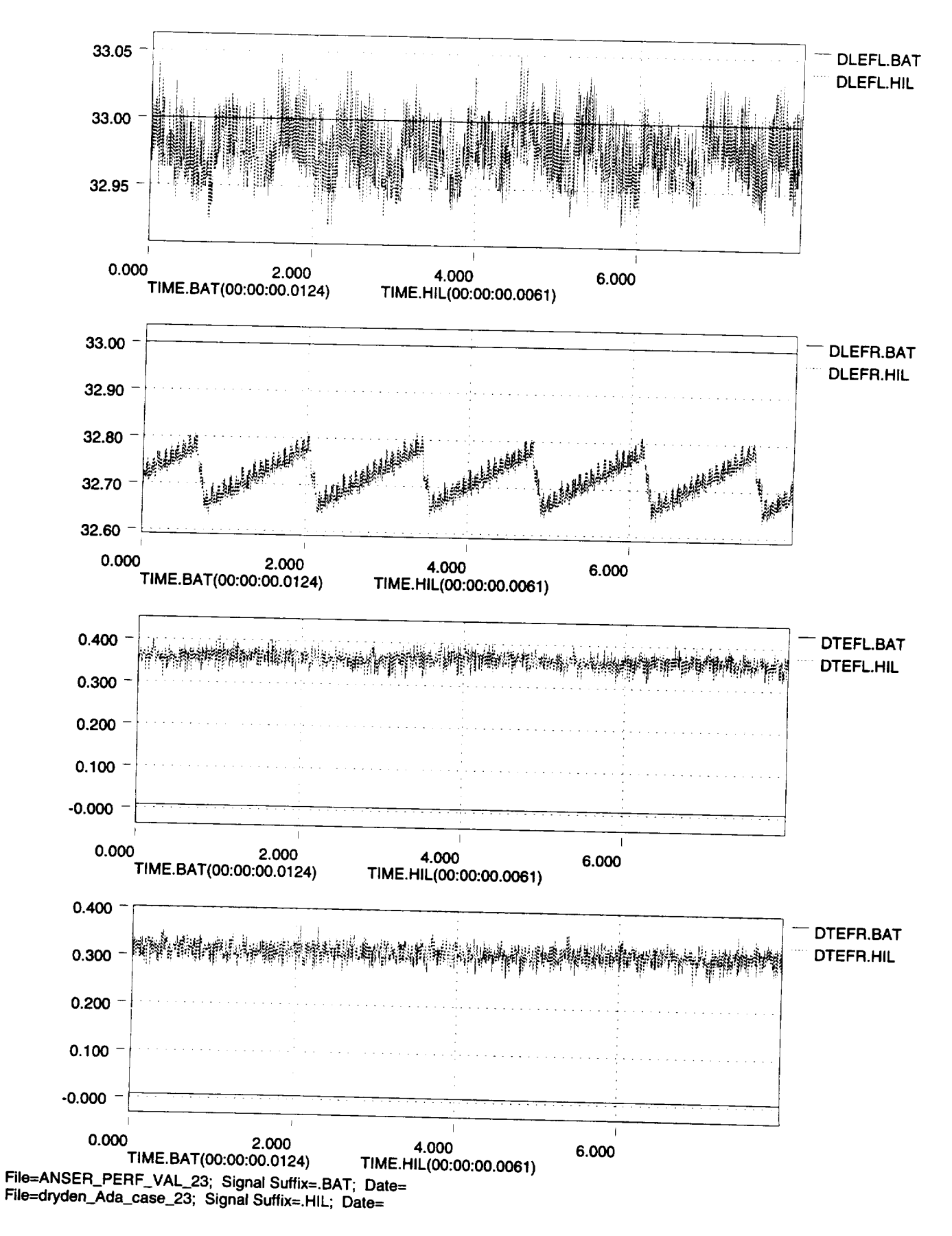

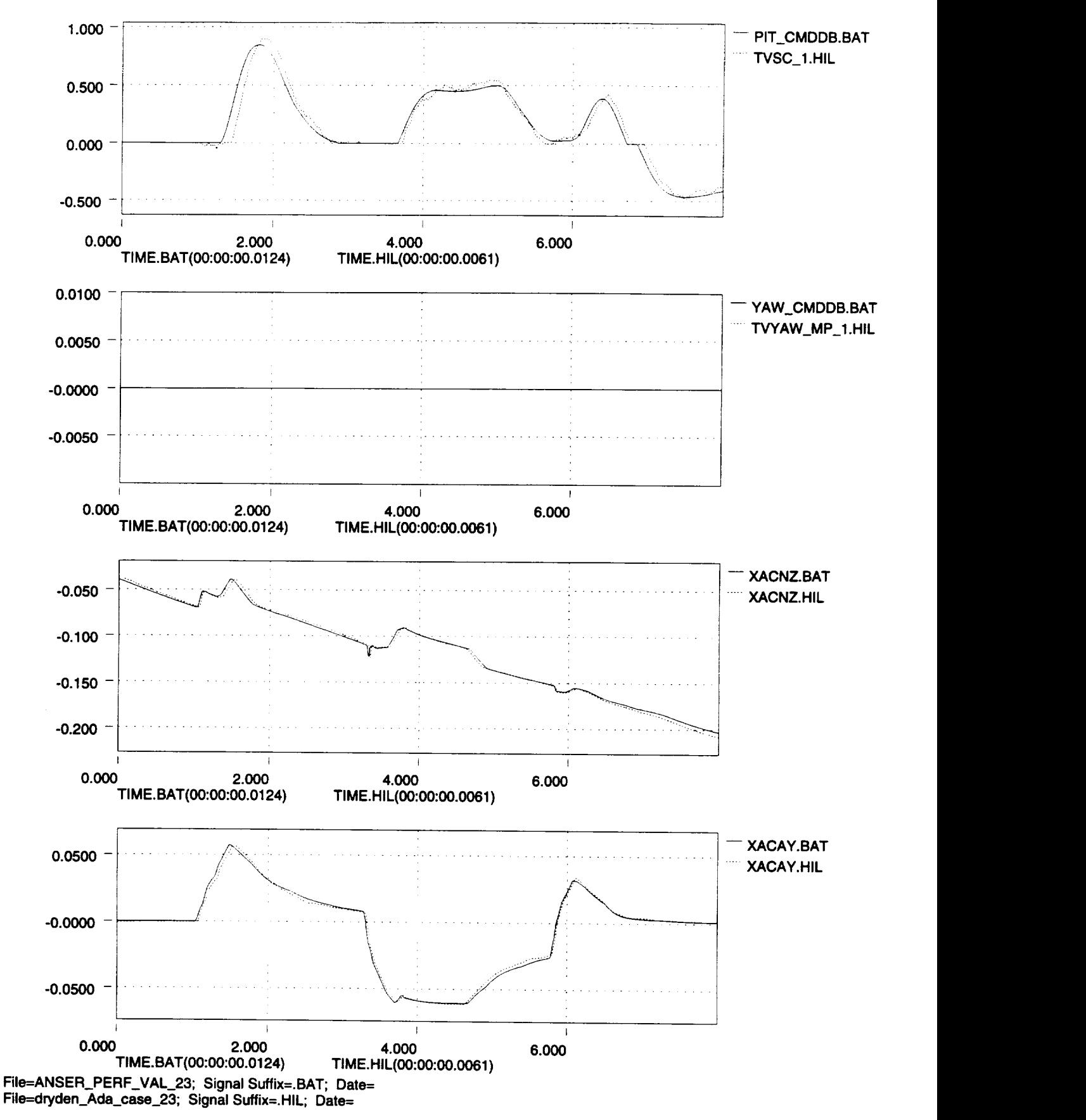

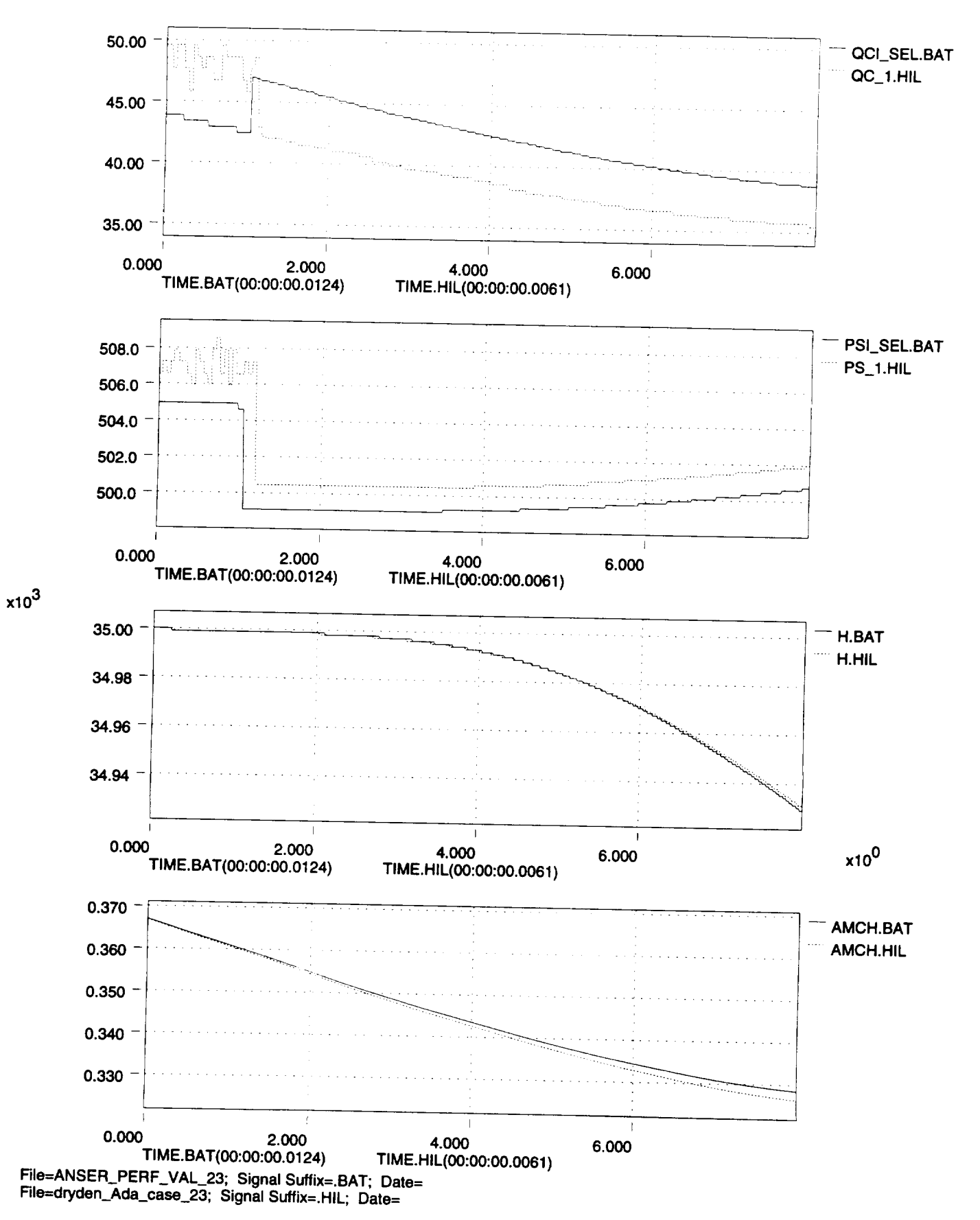

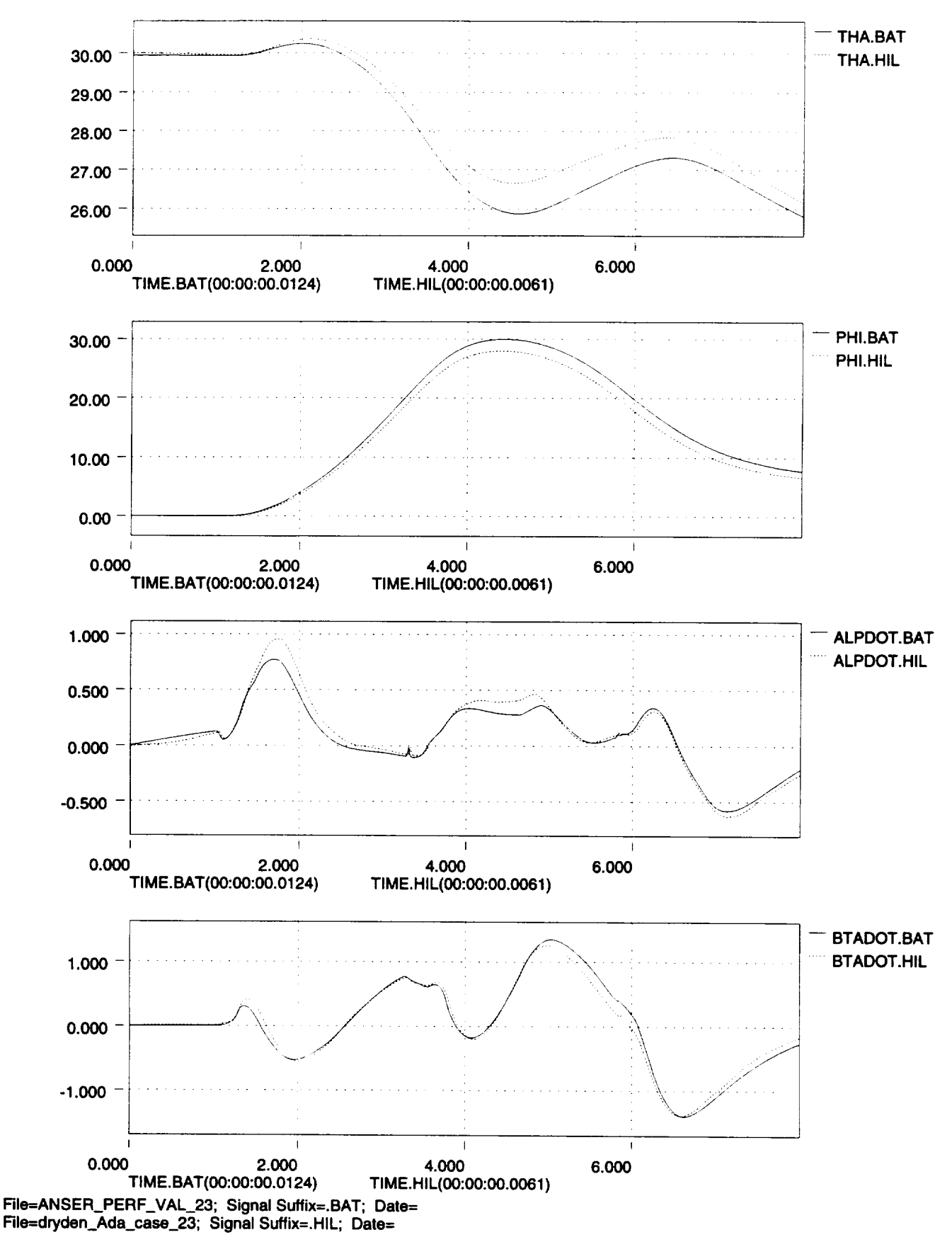

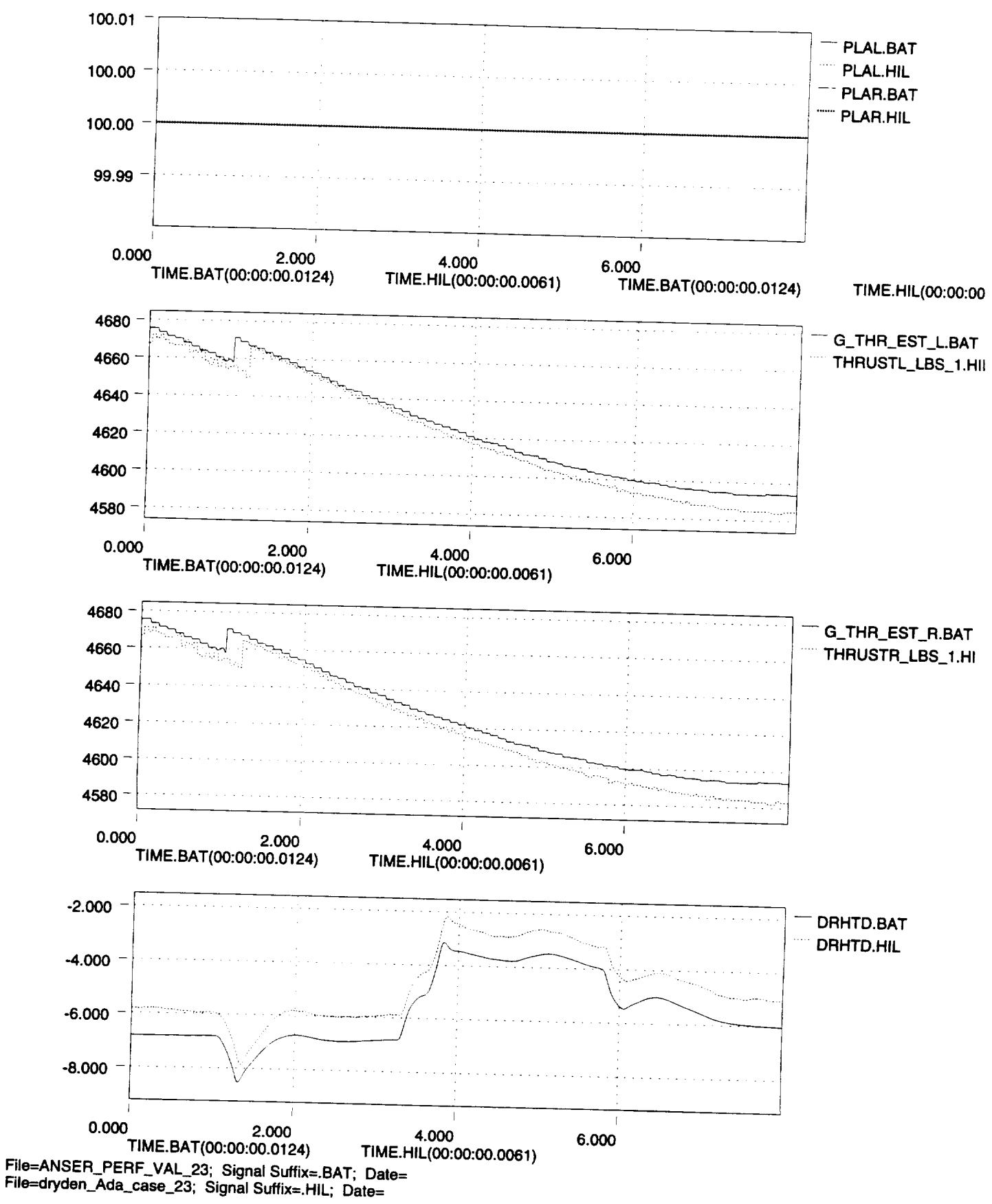

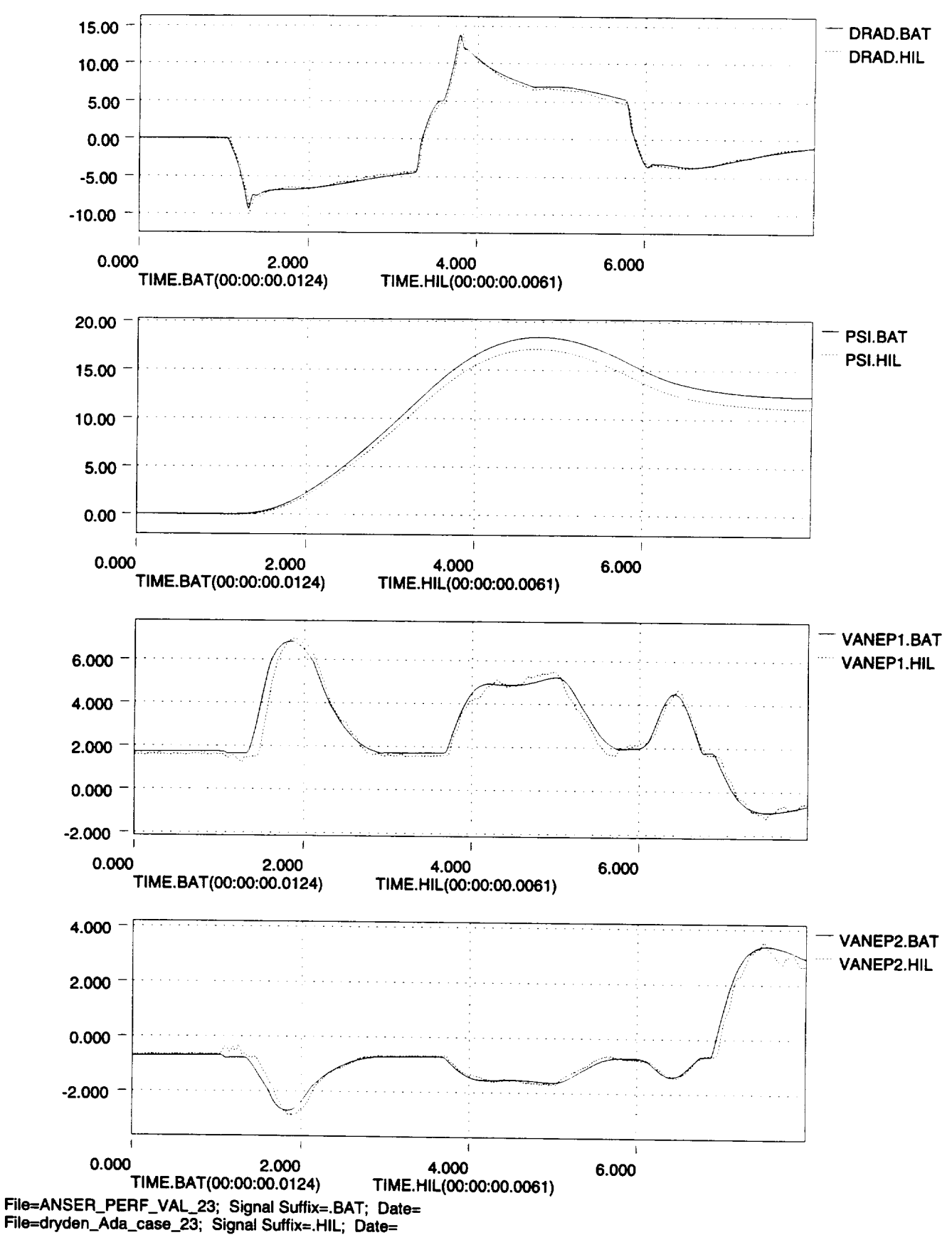

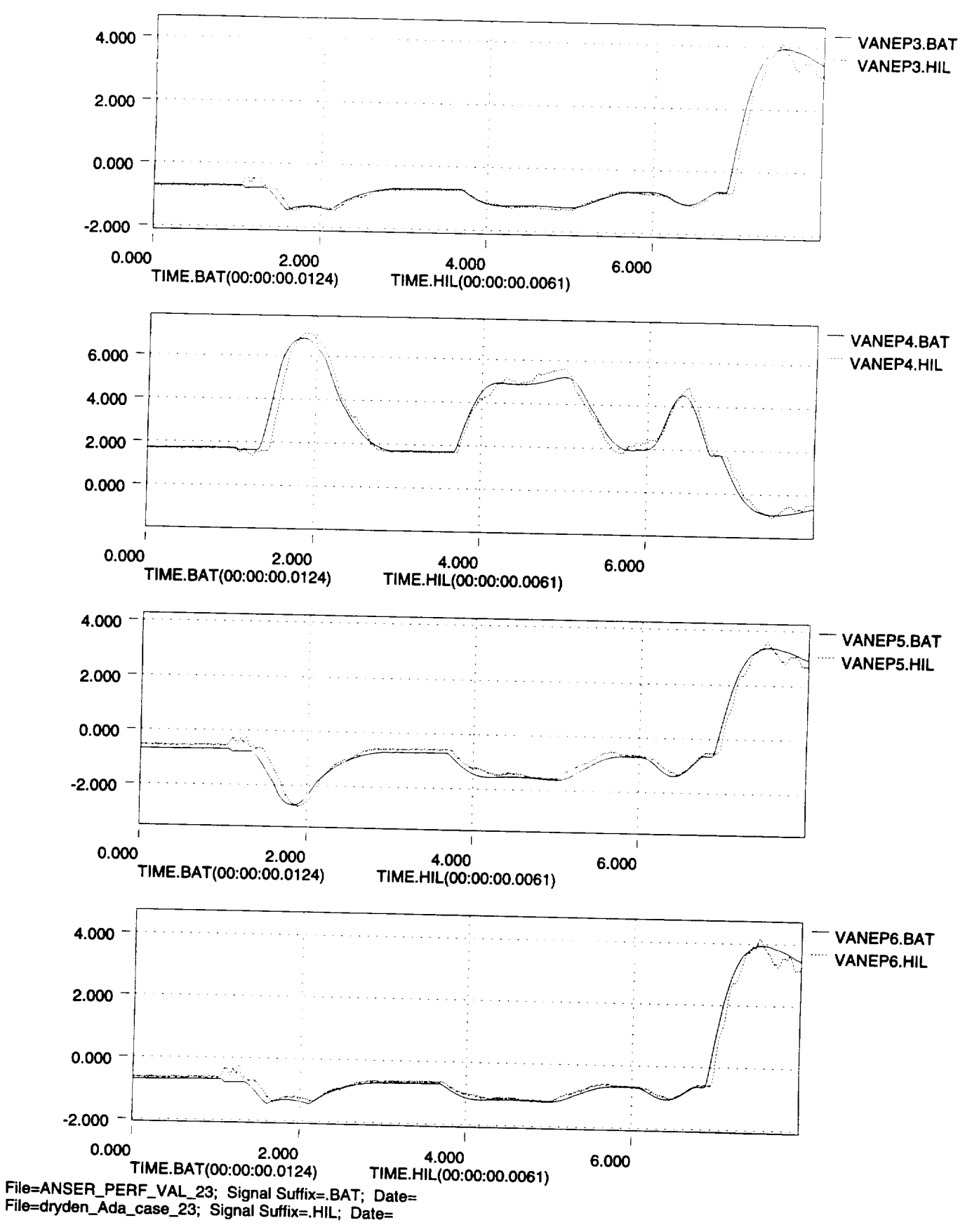

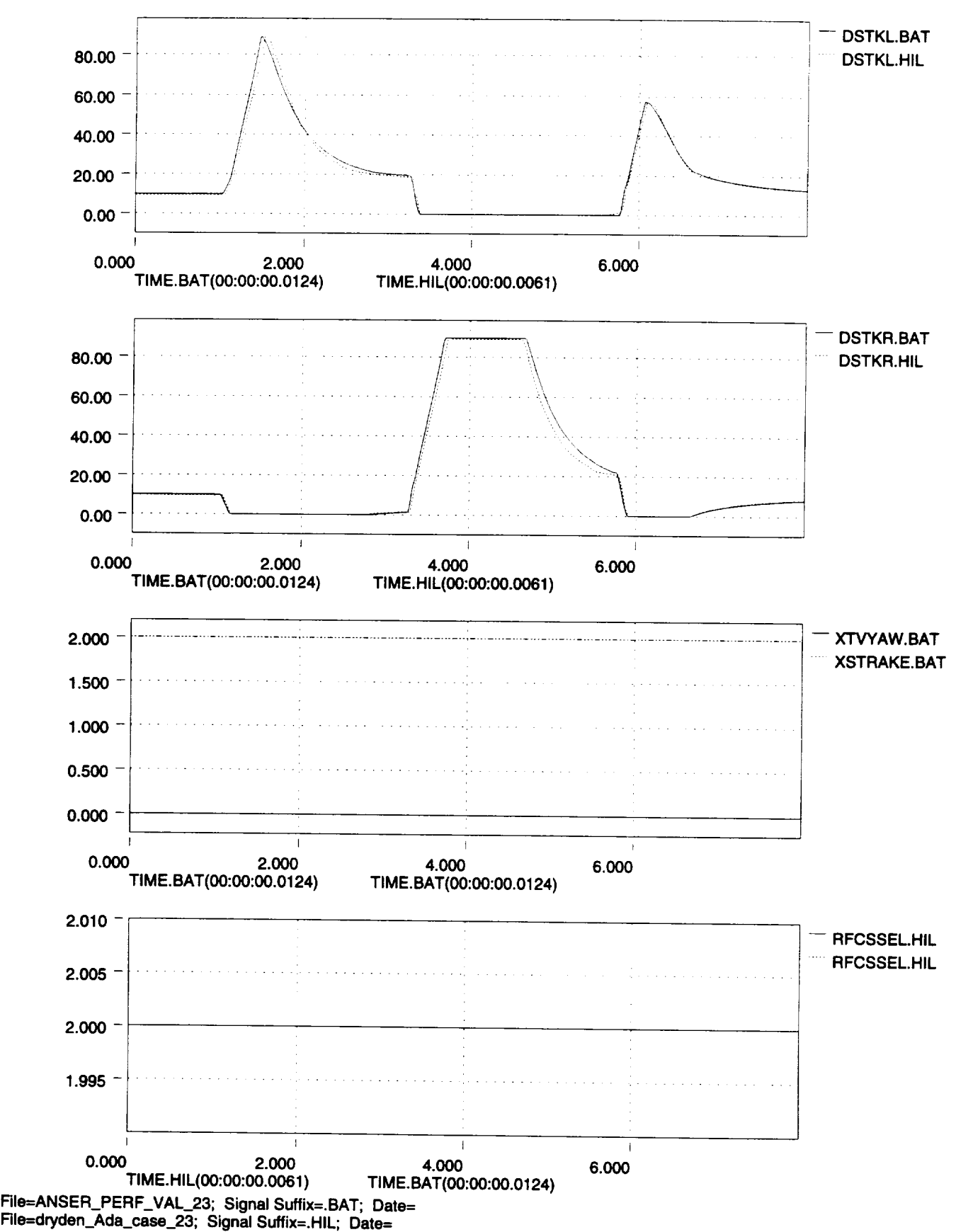

Гb

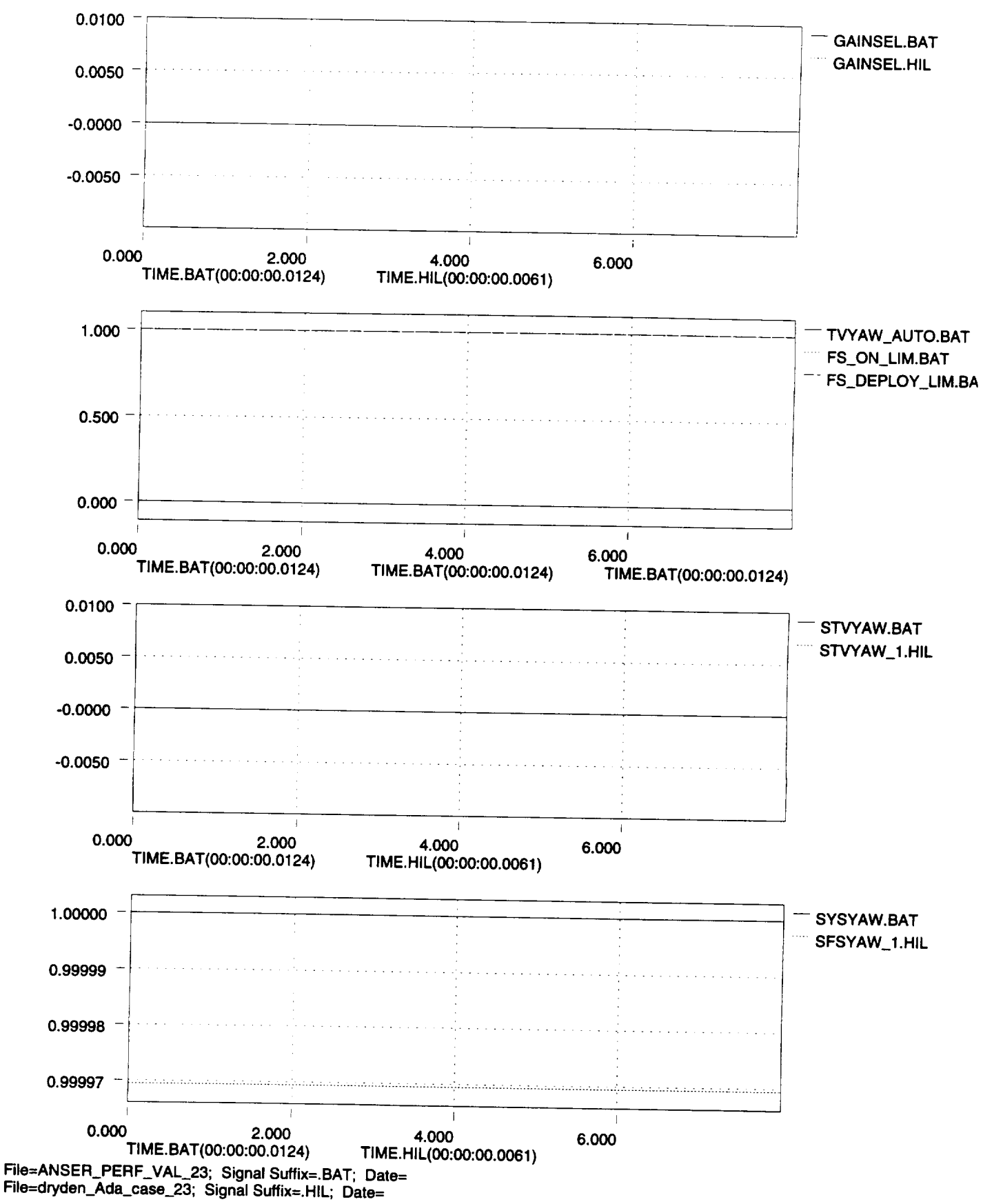

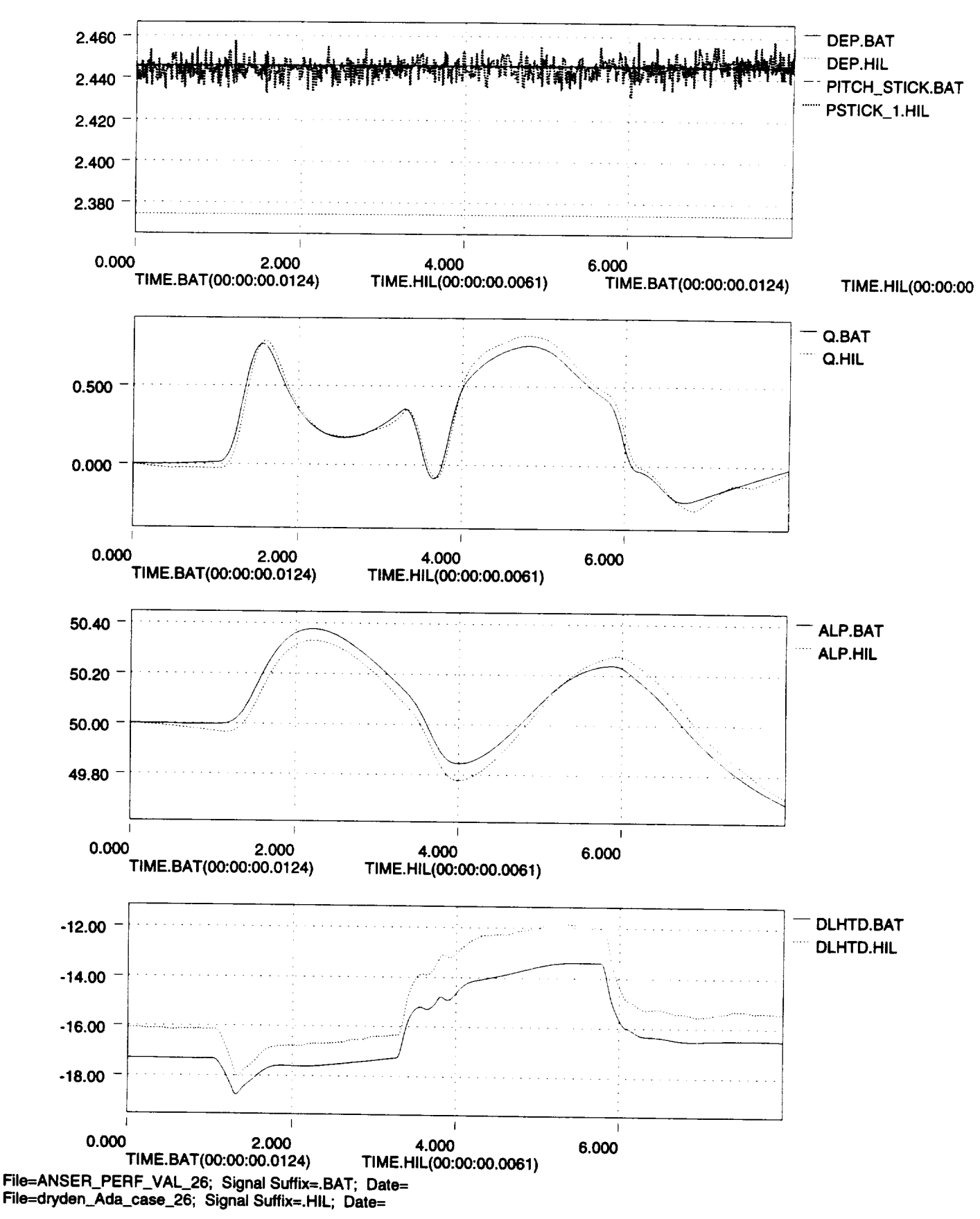

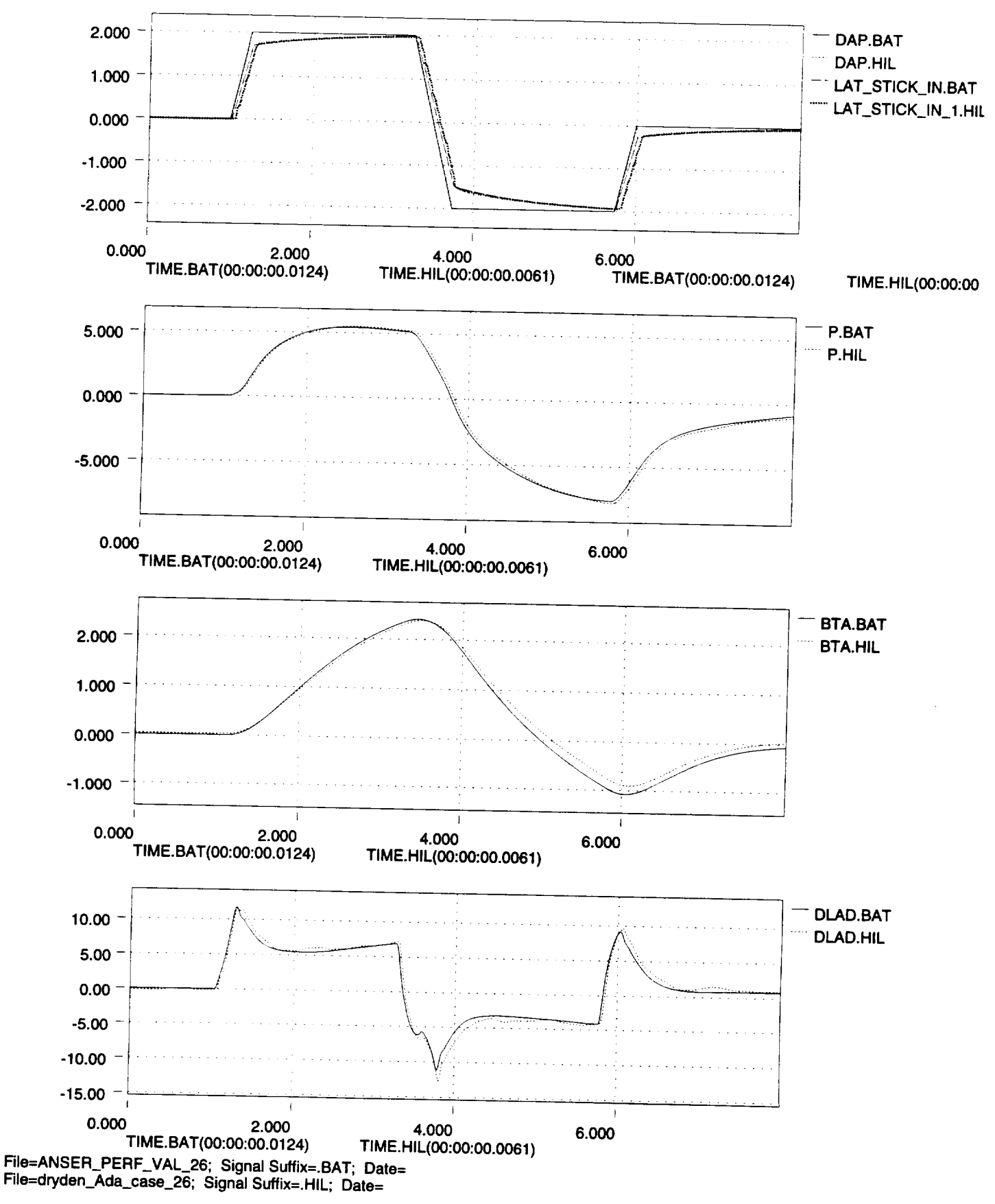

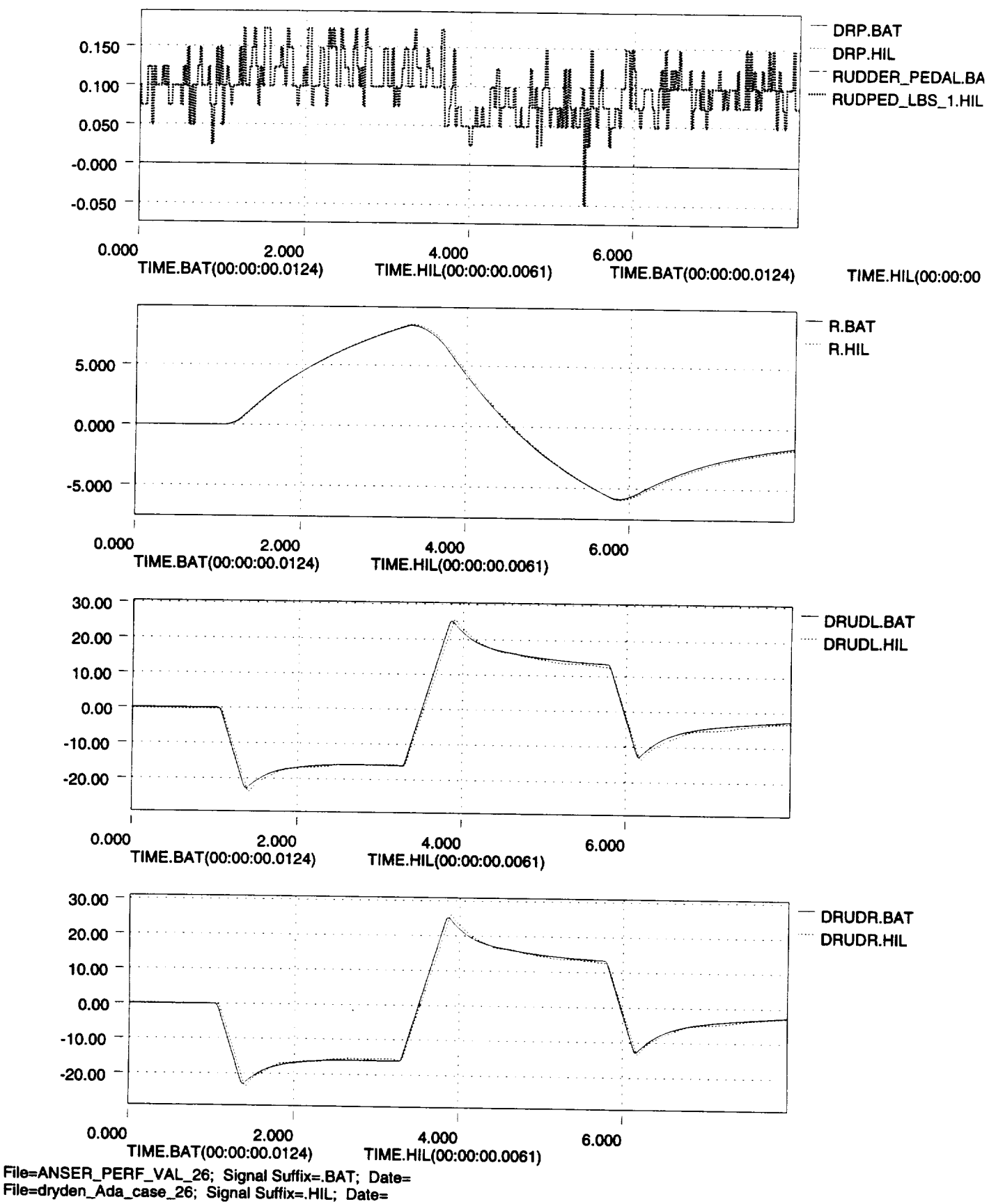

\_0

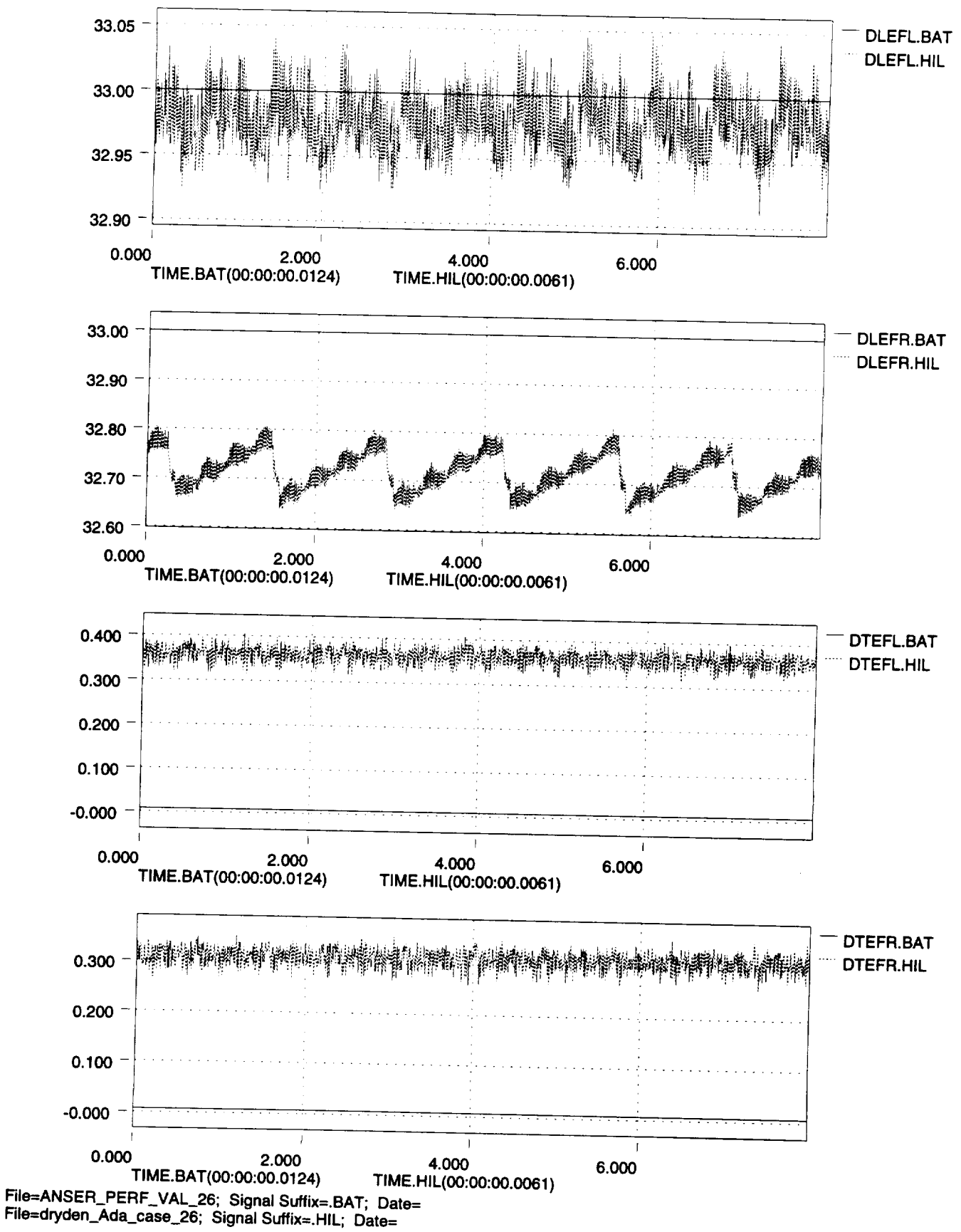

 $9/$ 

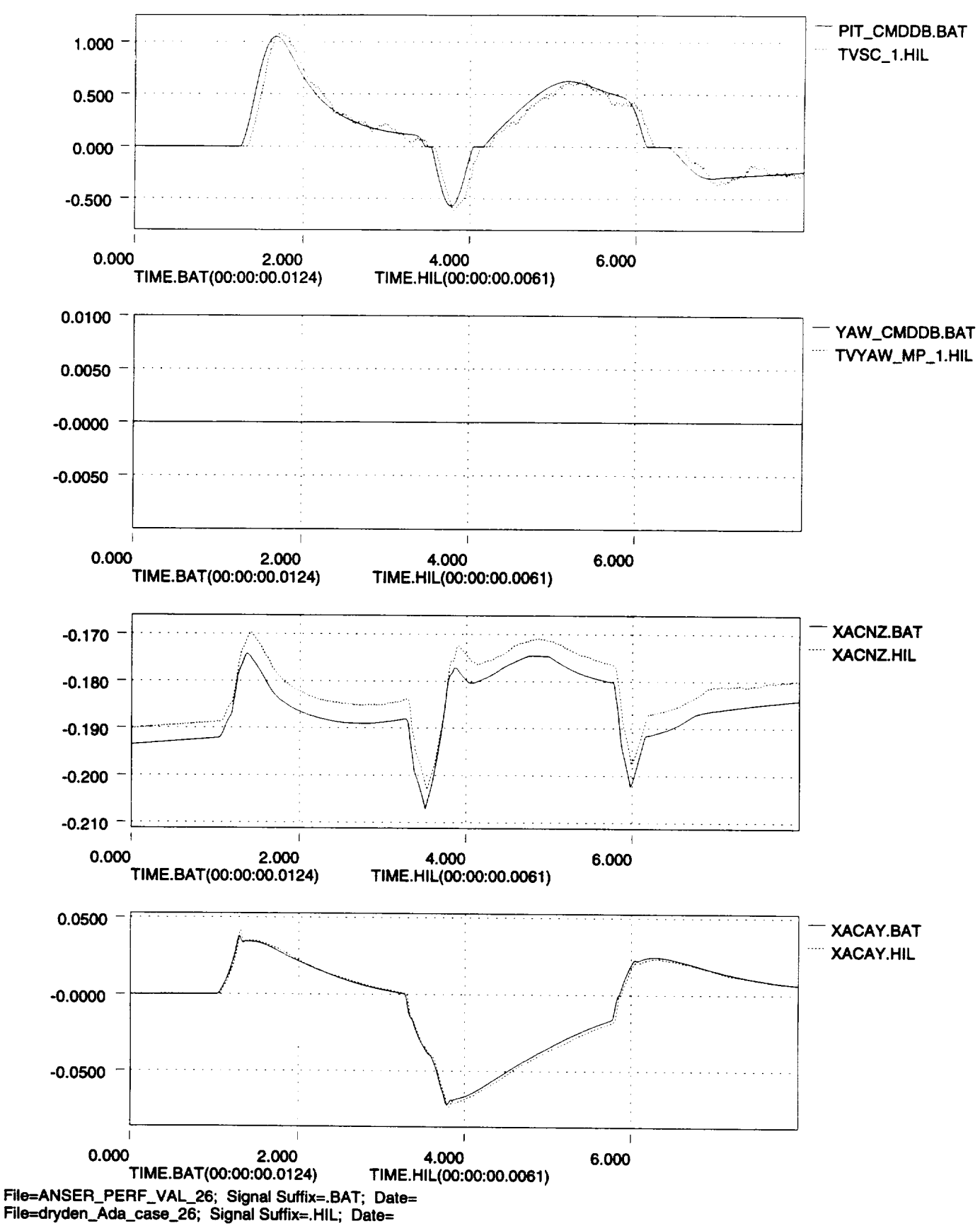

**x103**

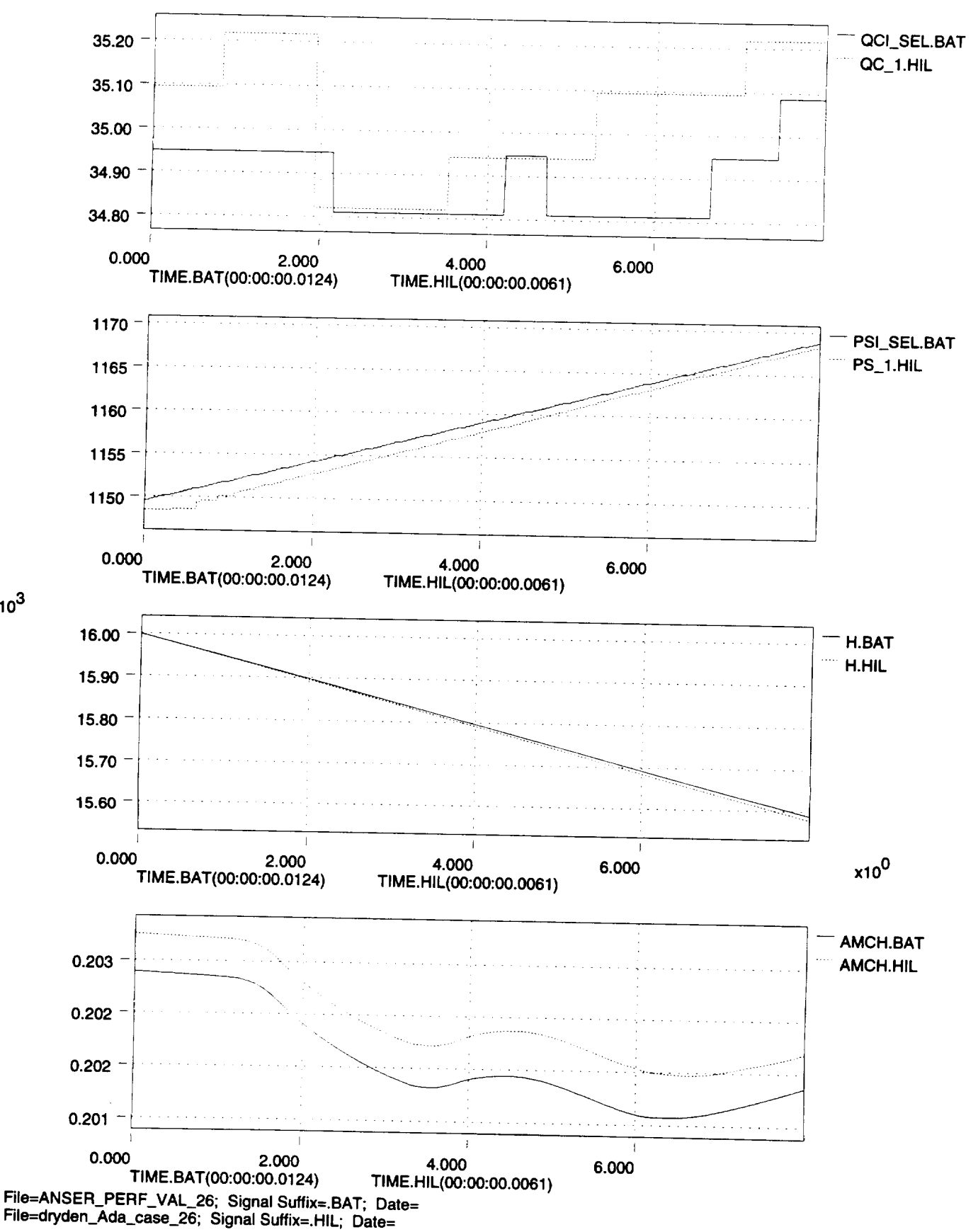

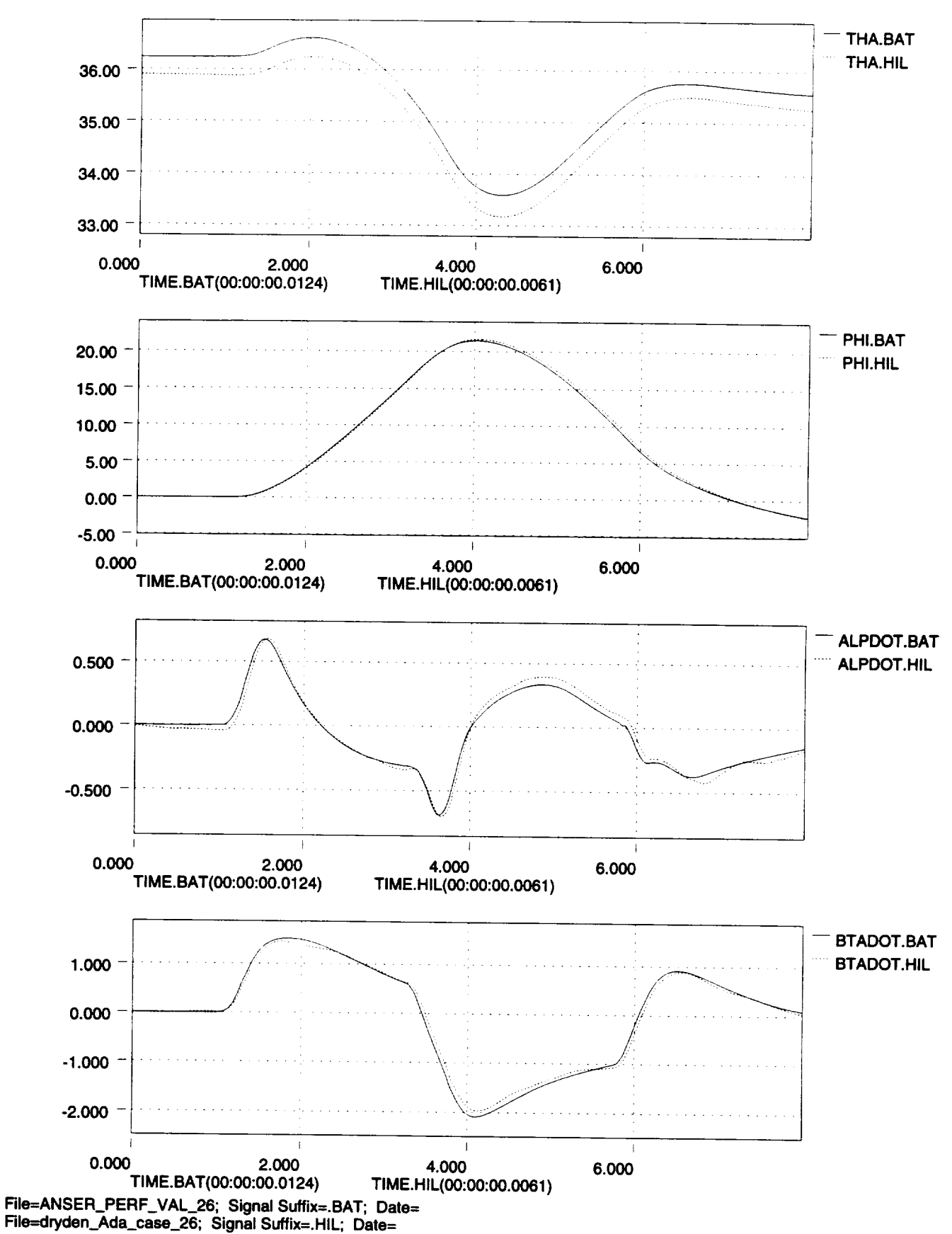

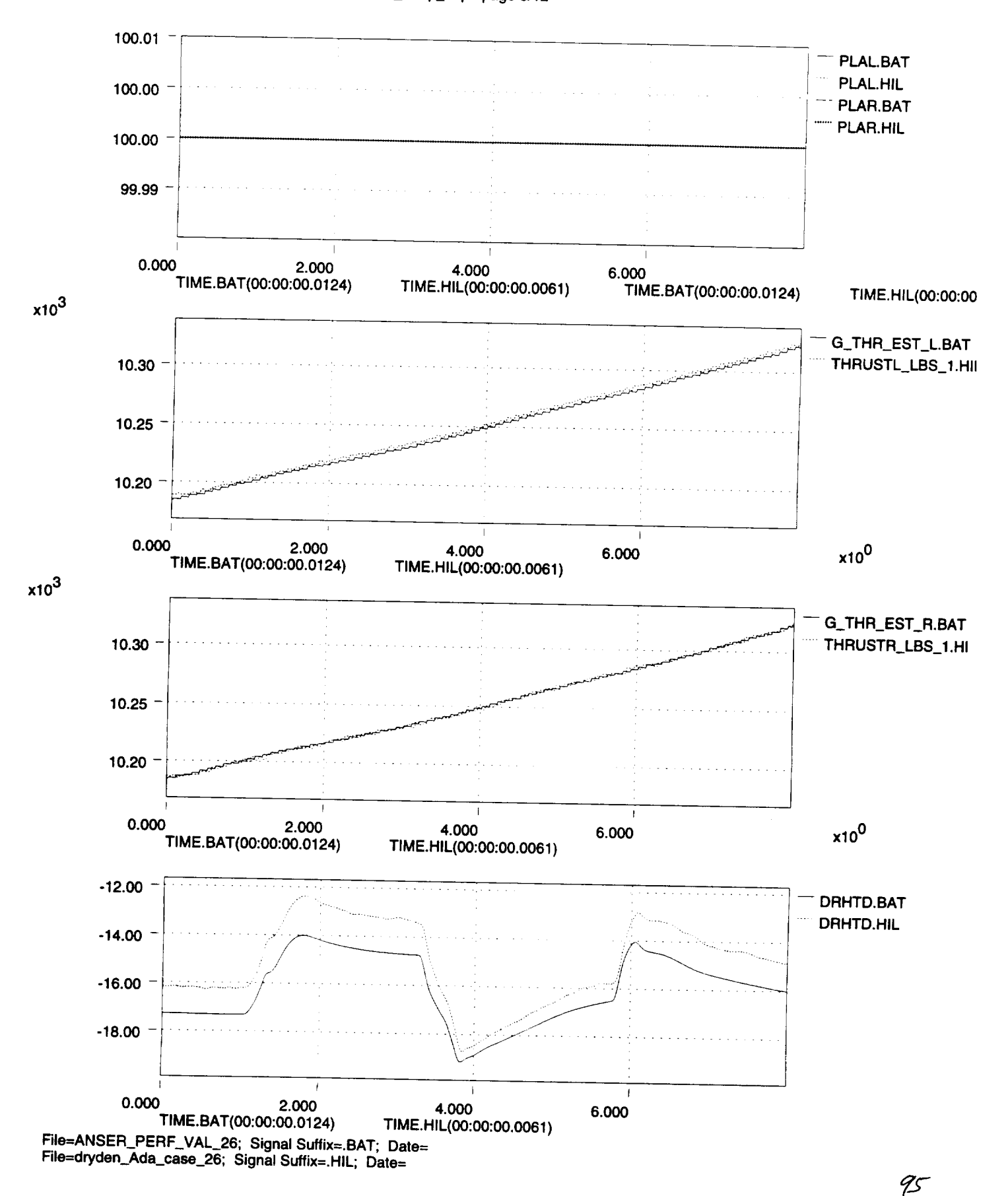

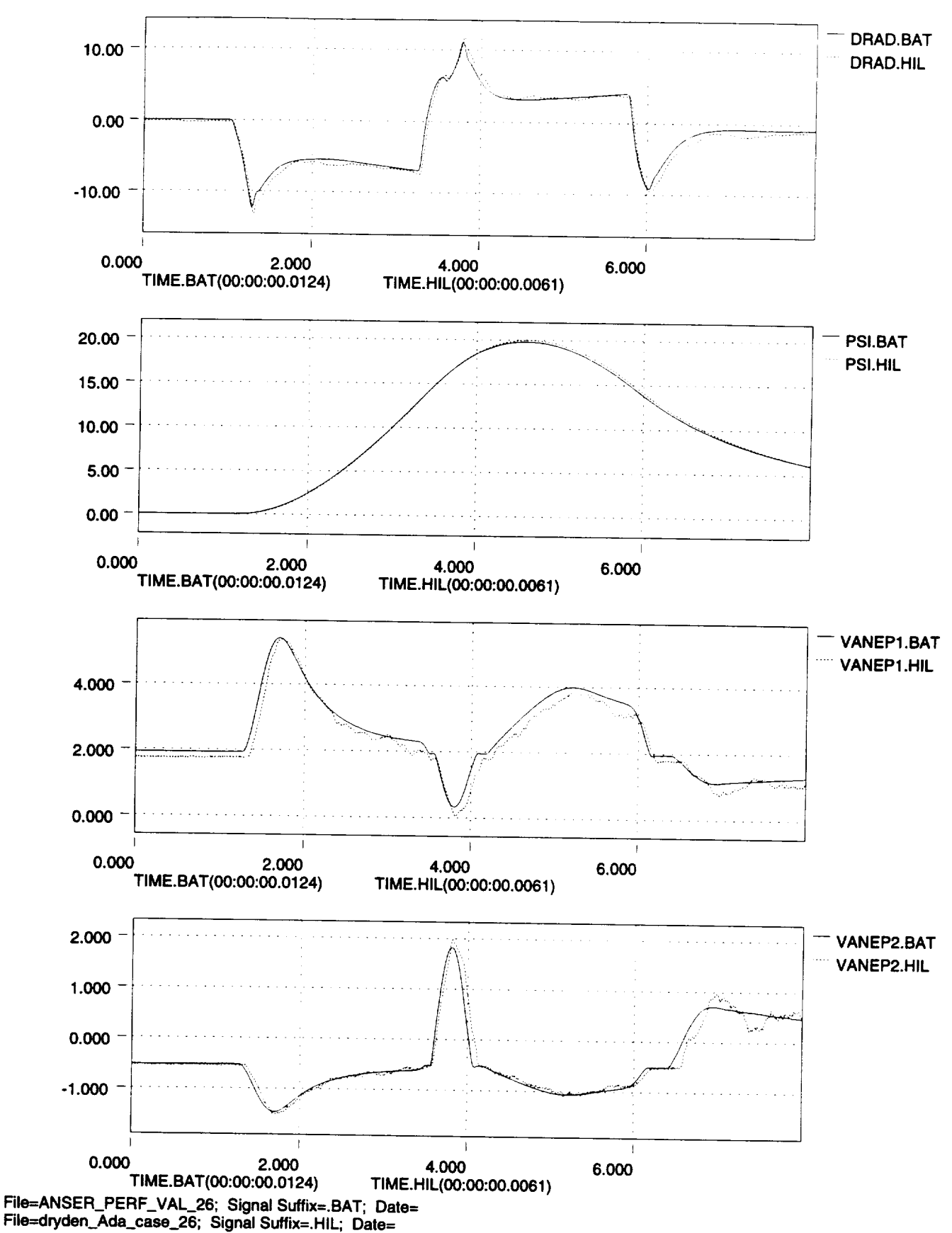

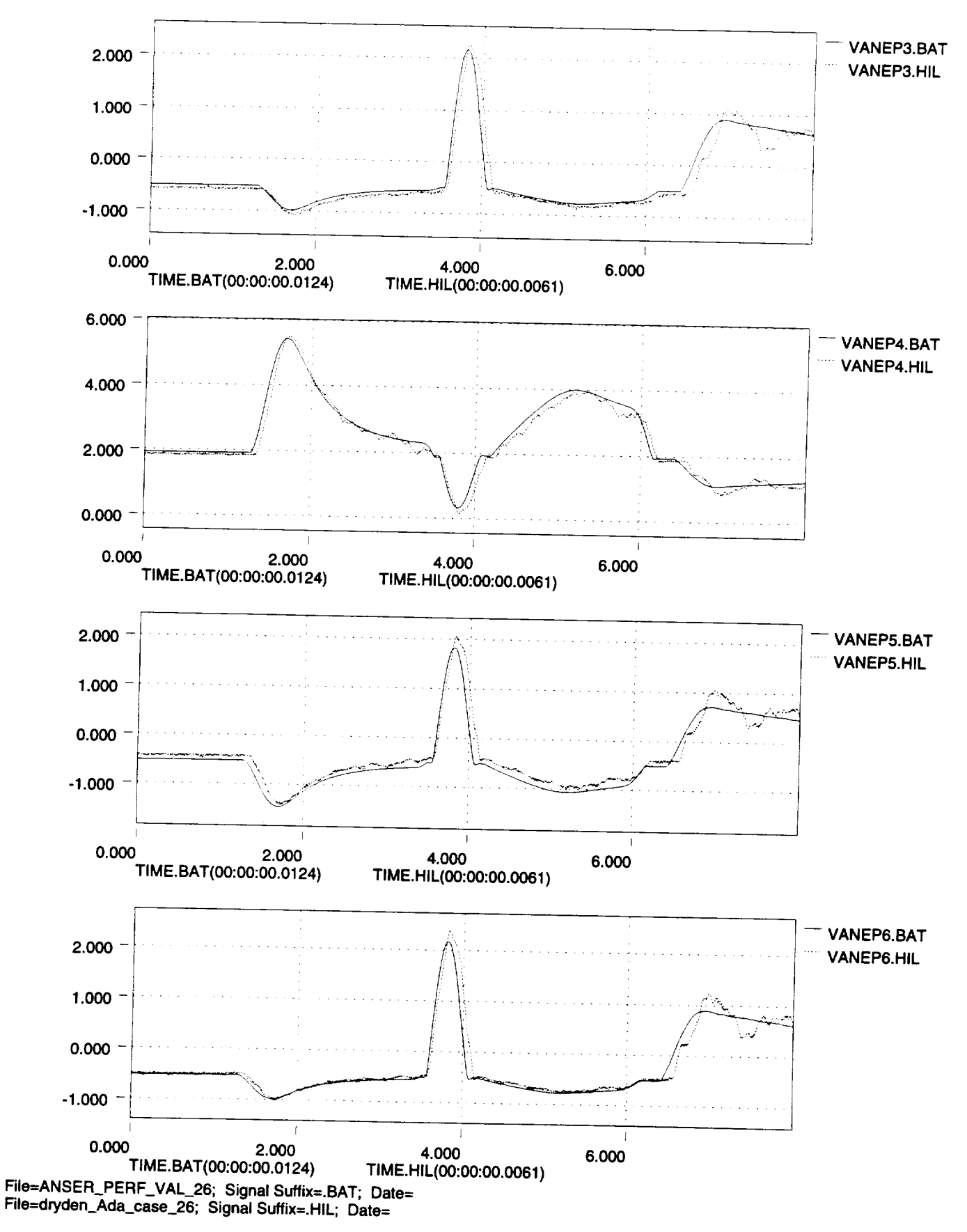

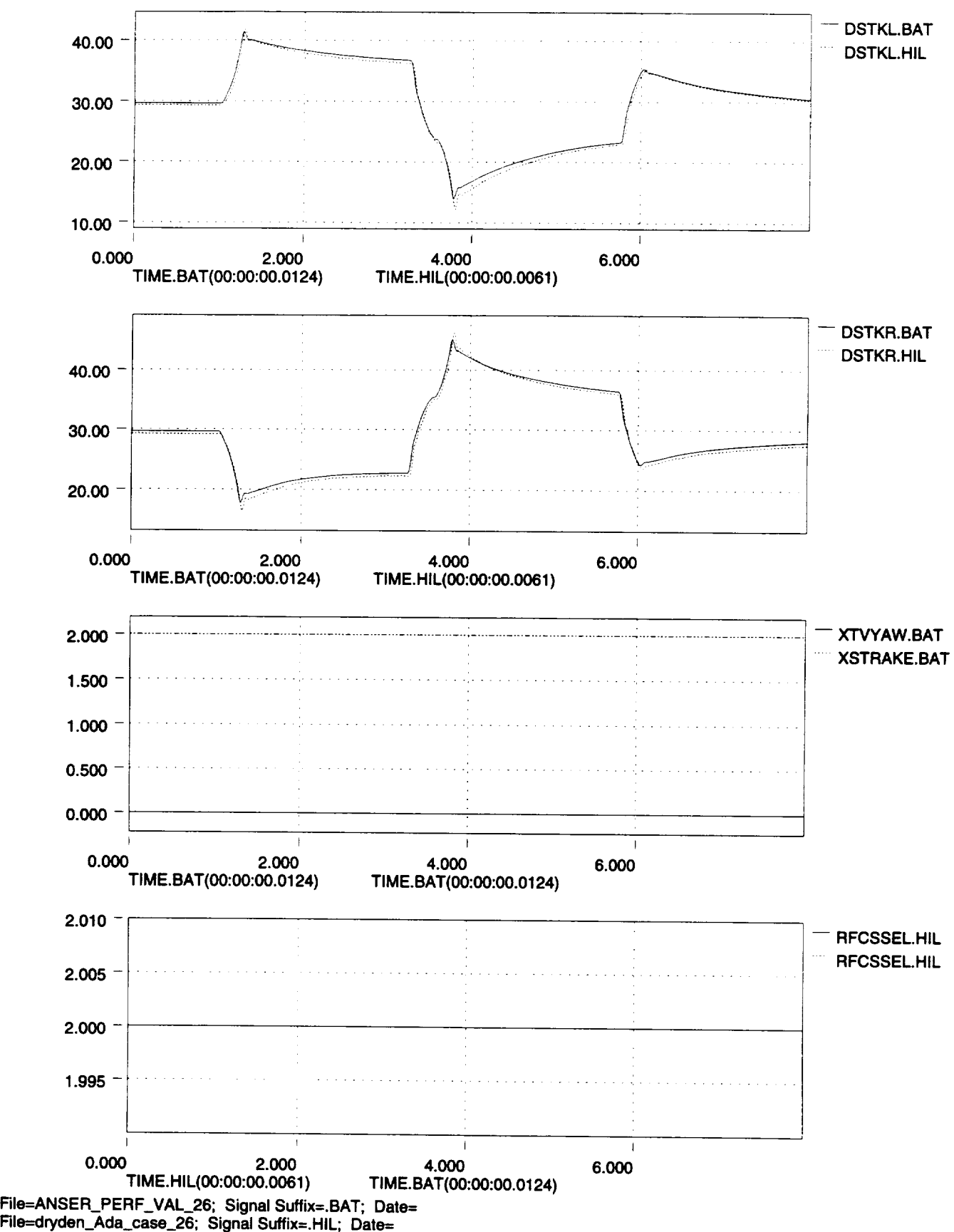

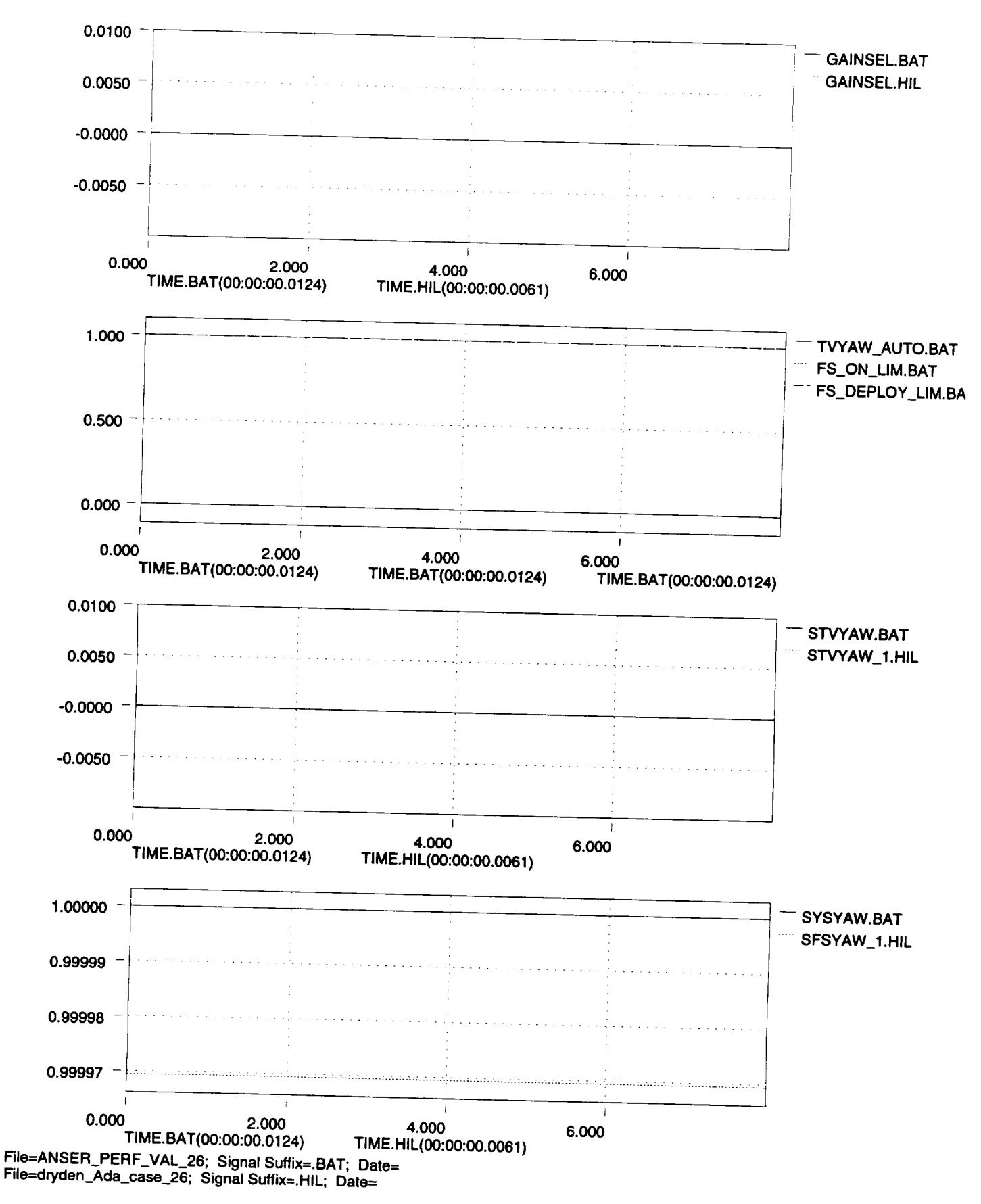

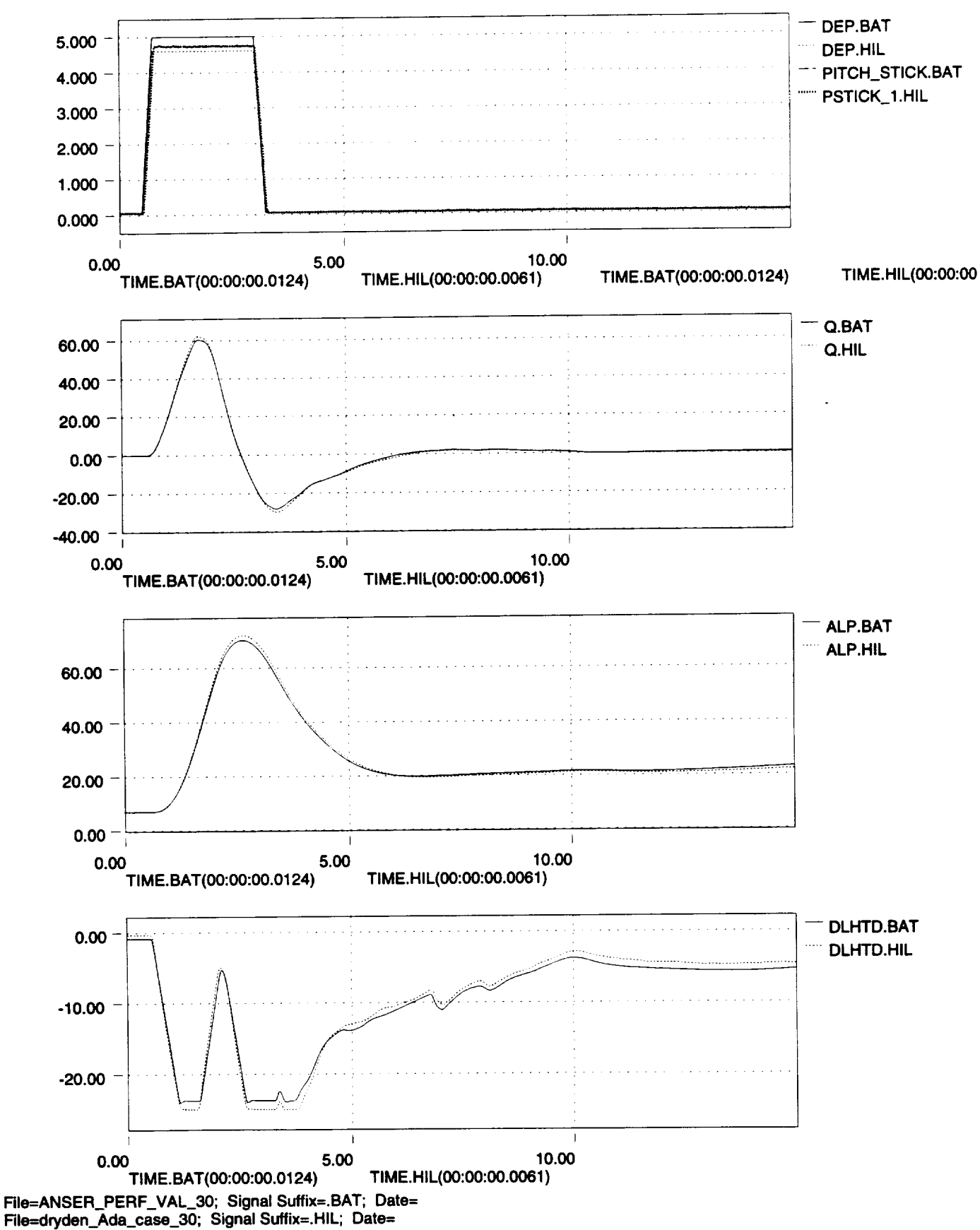

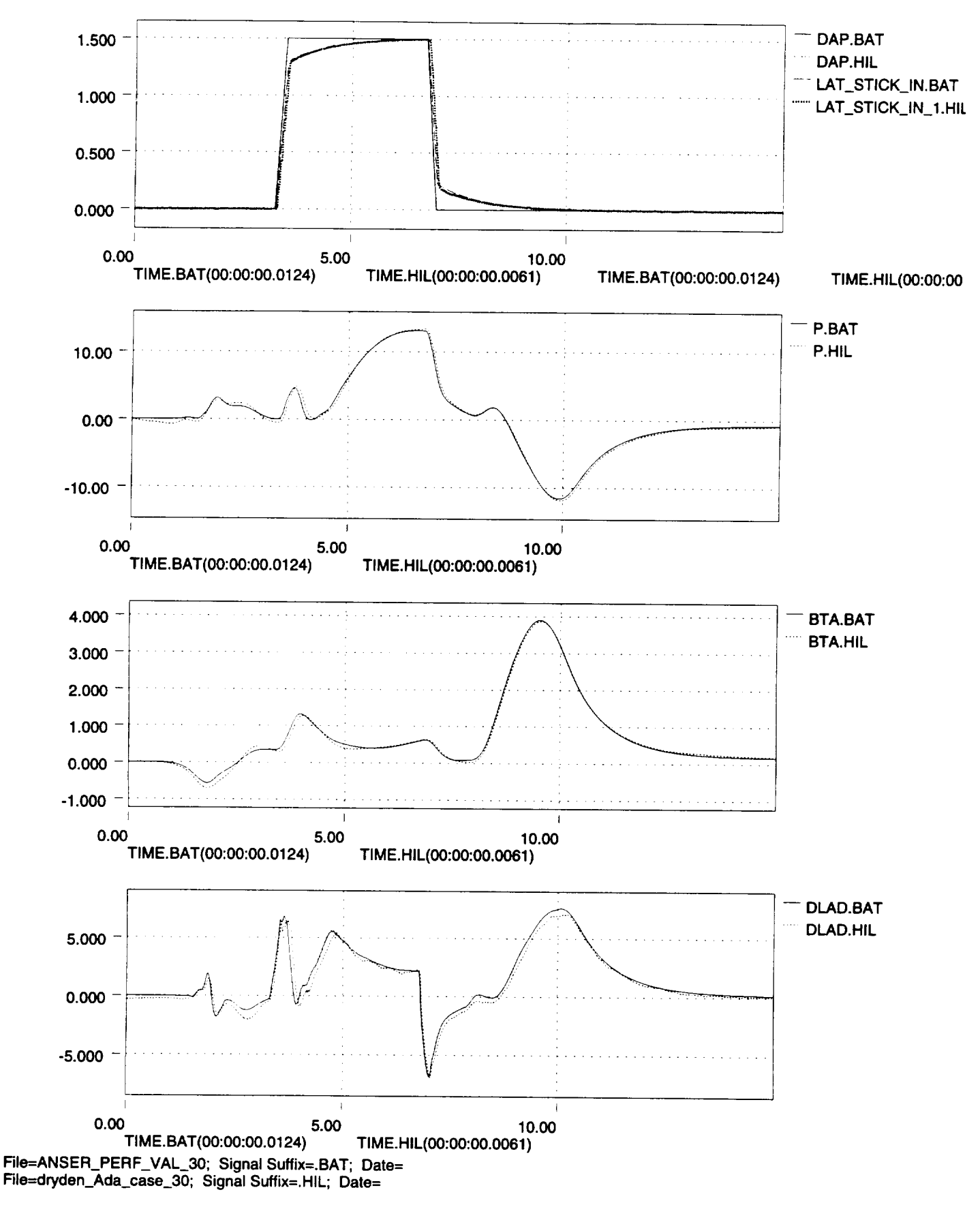

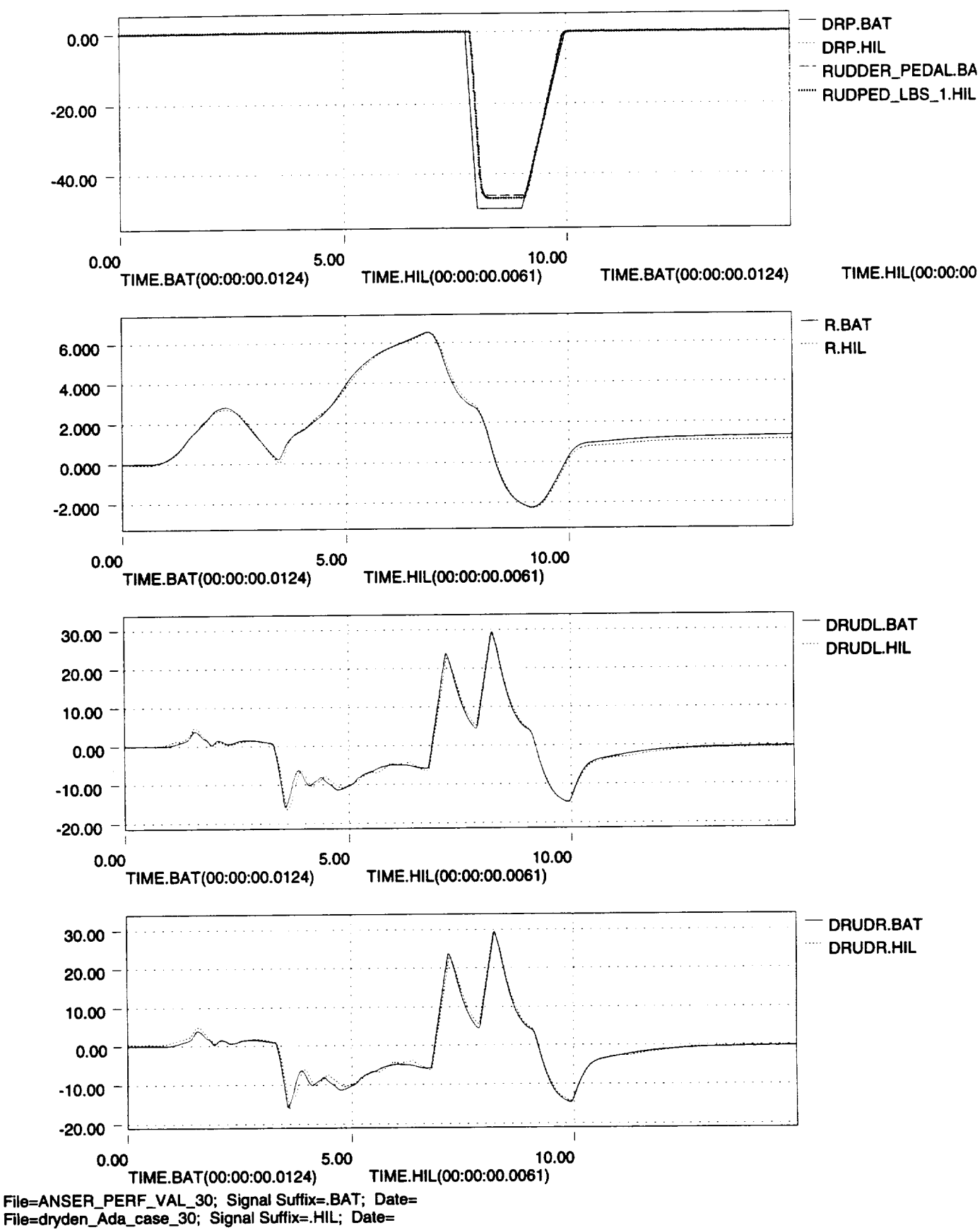

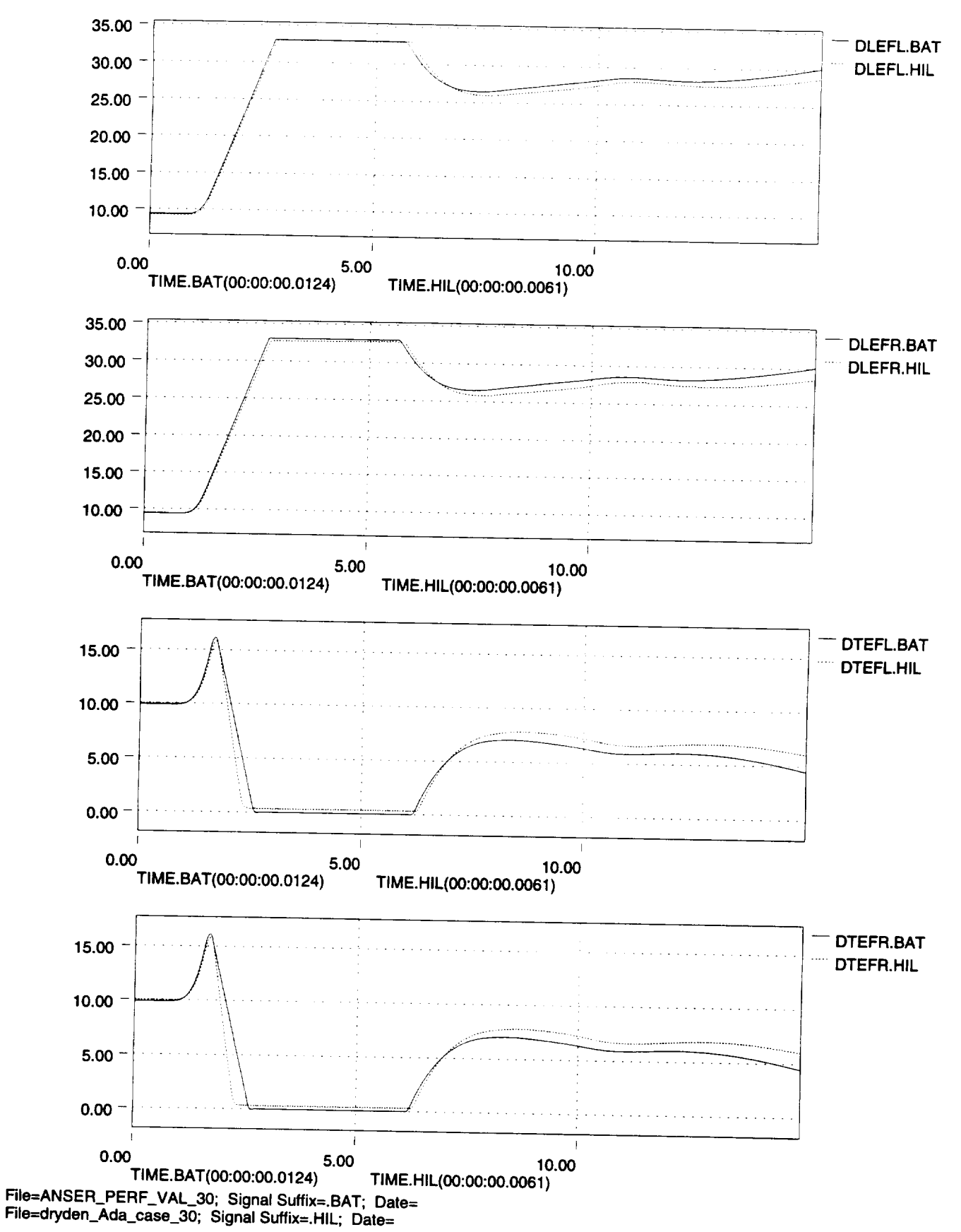

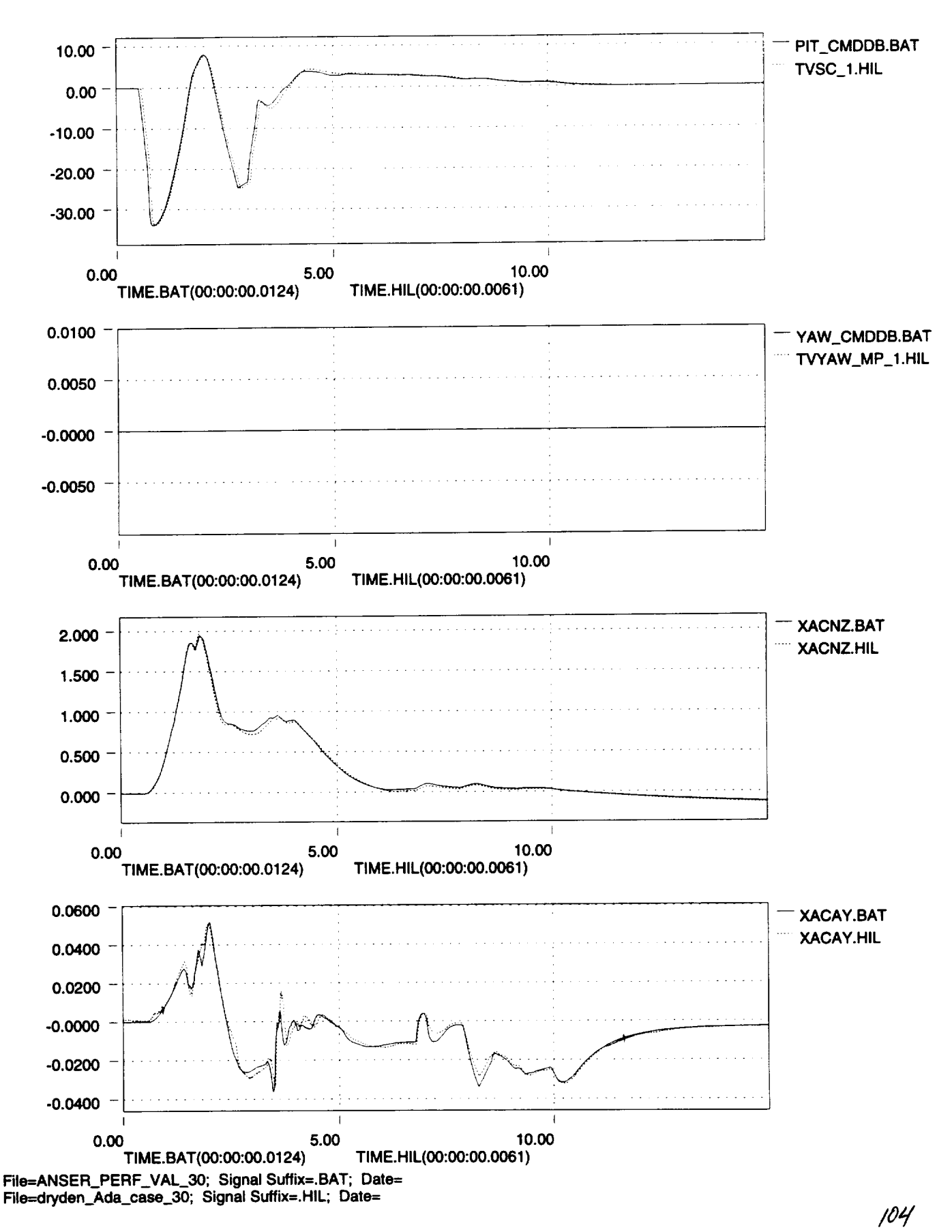

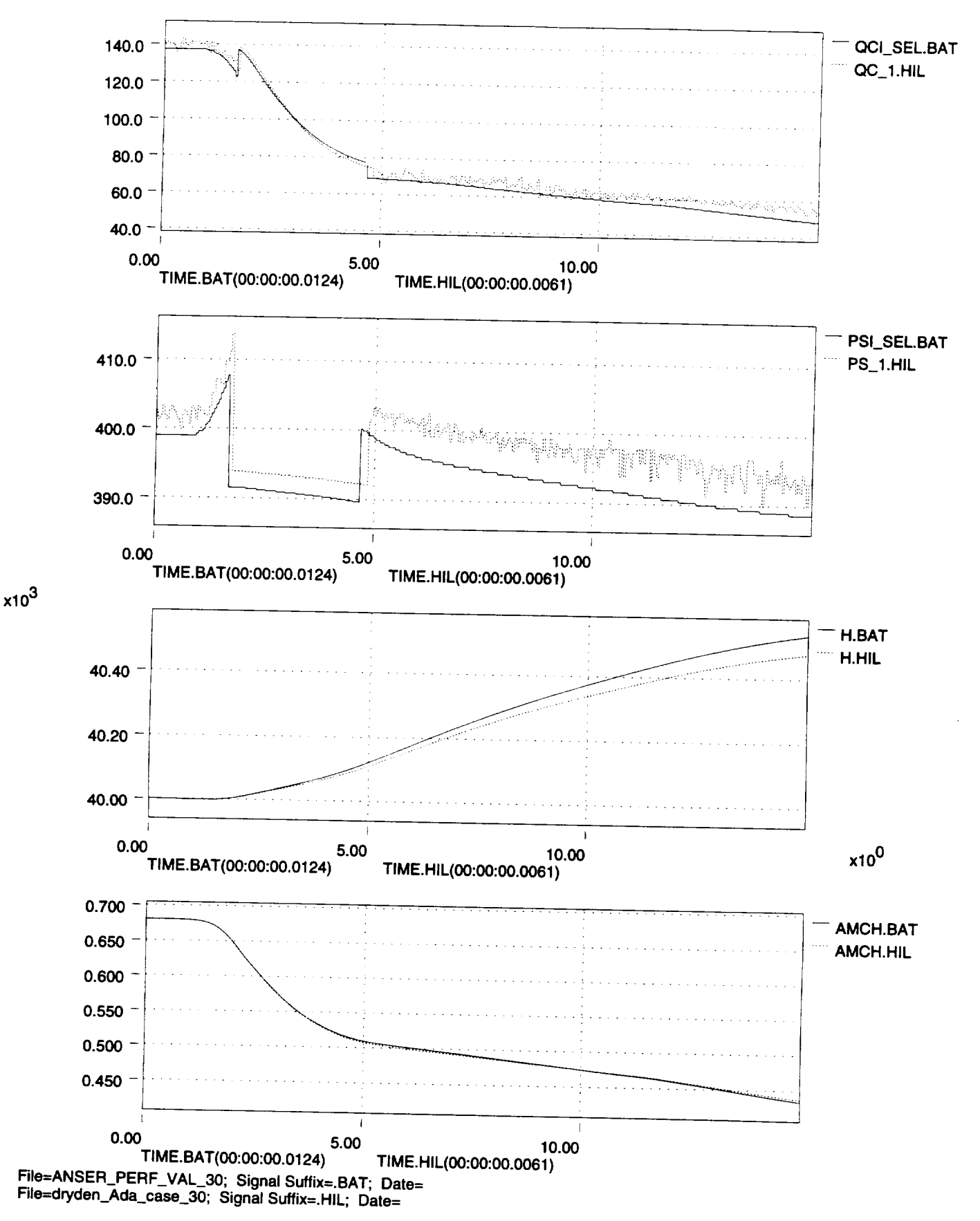

**/0.;--**

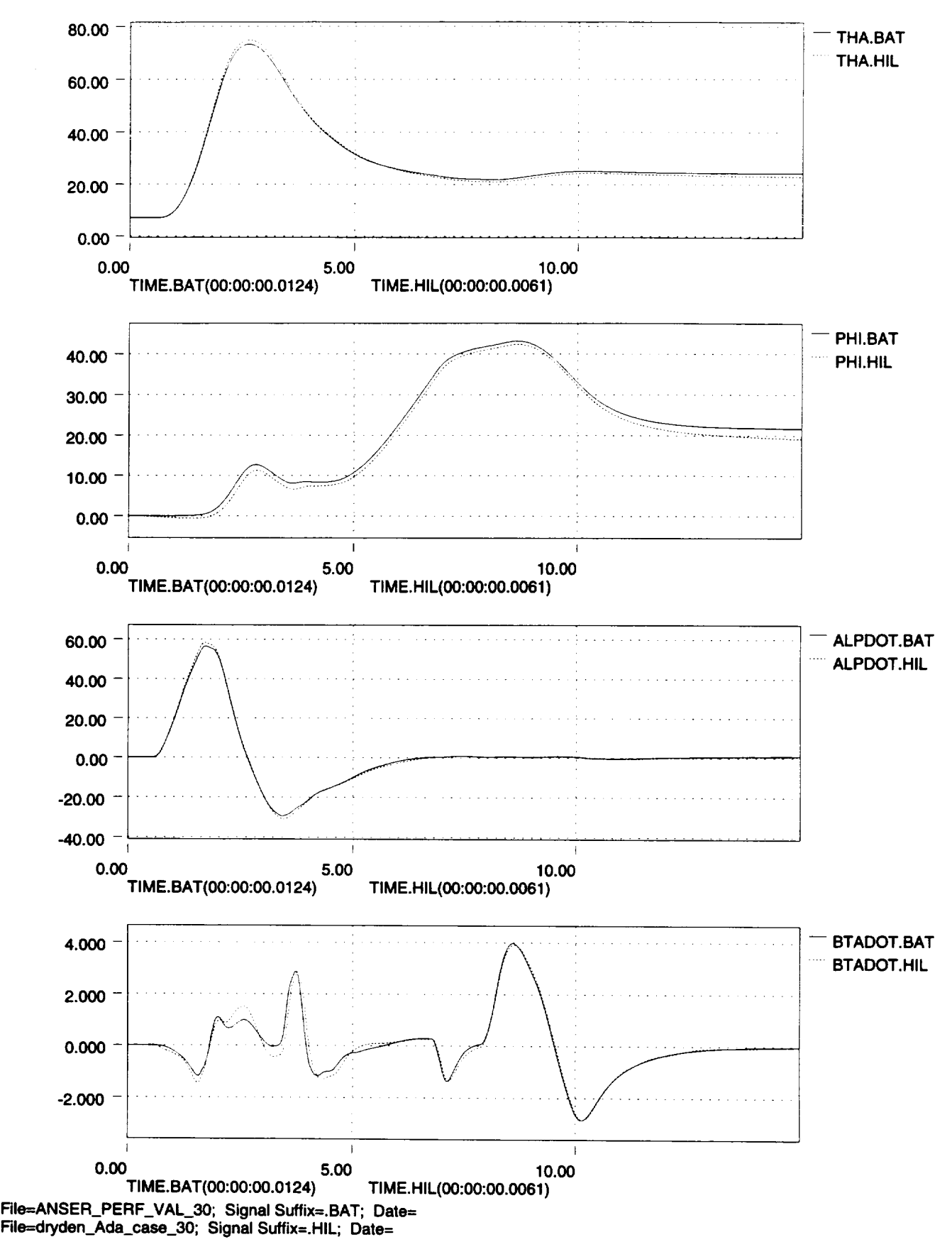
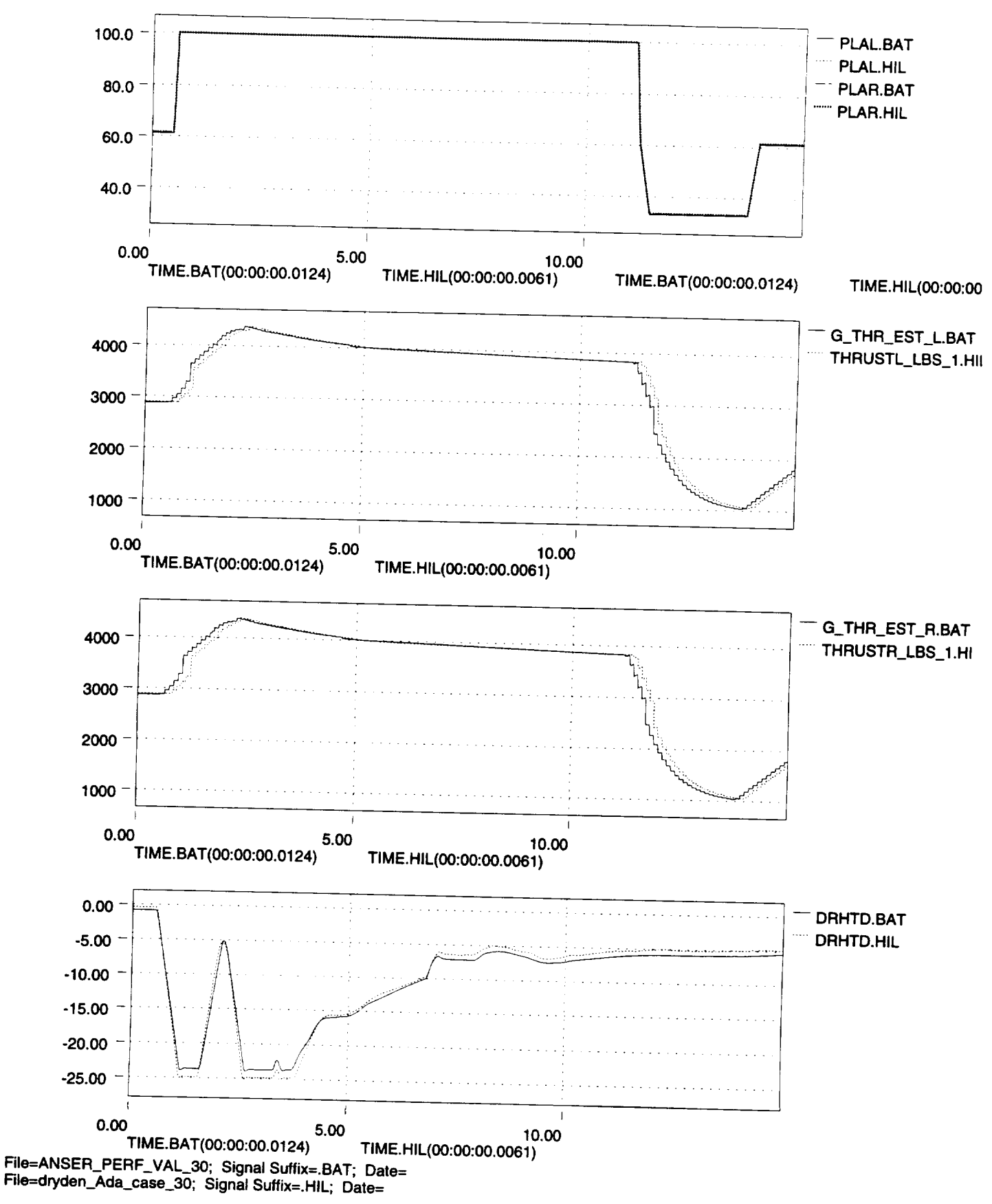

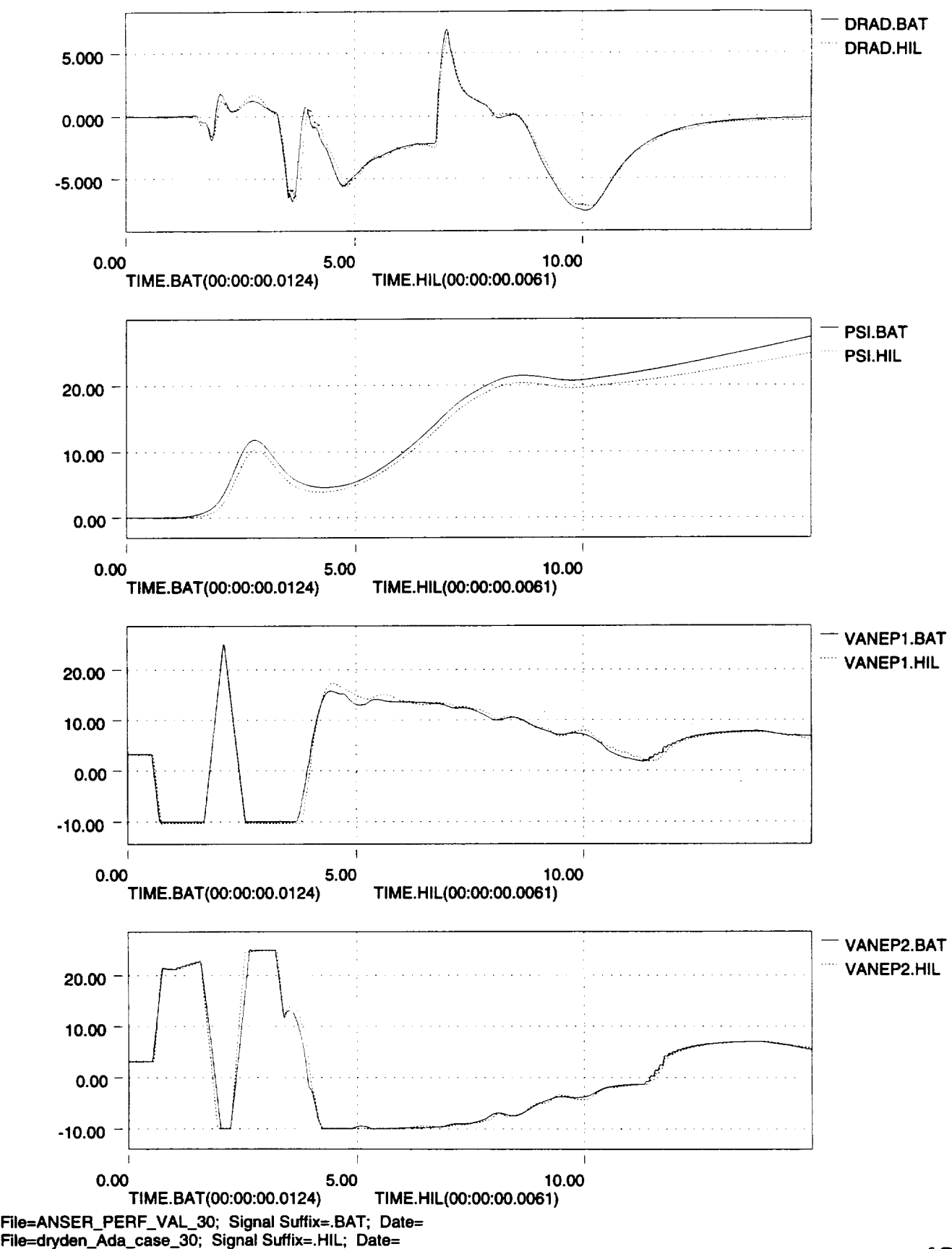

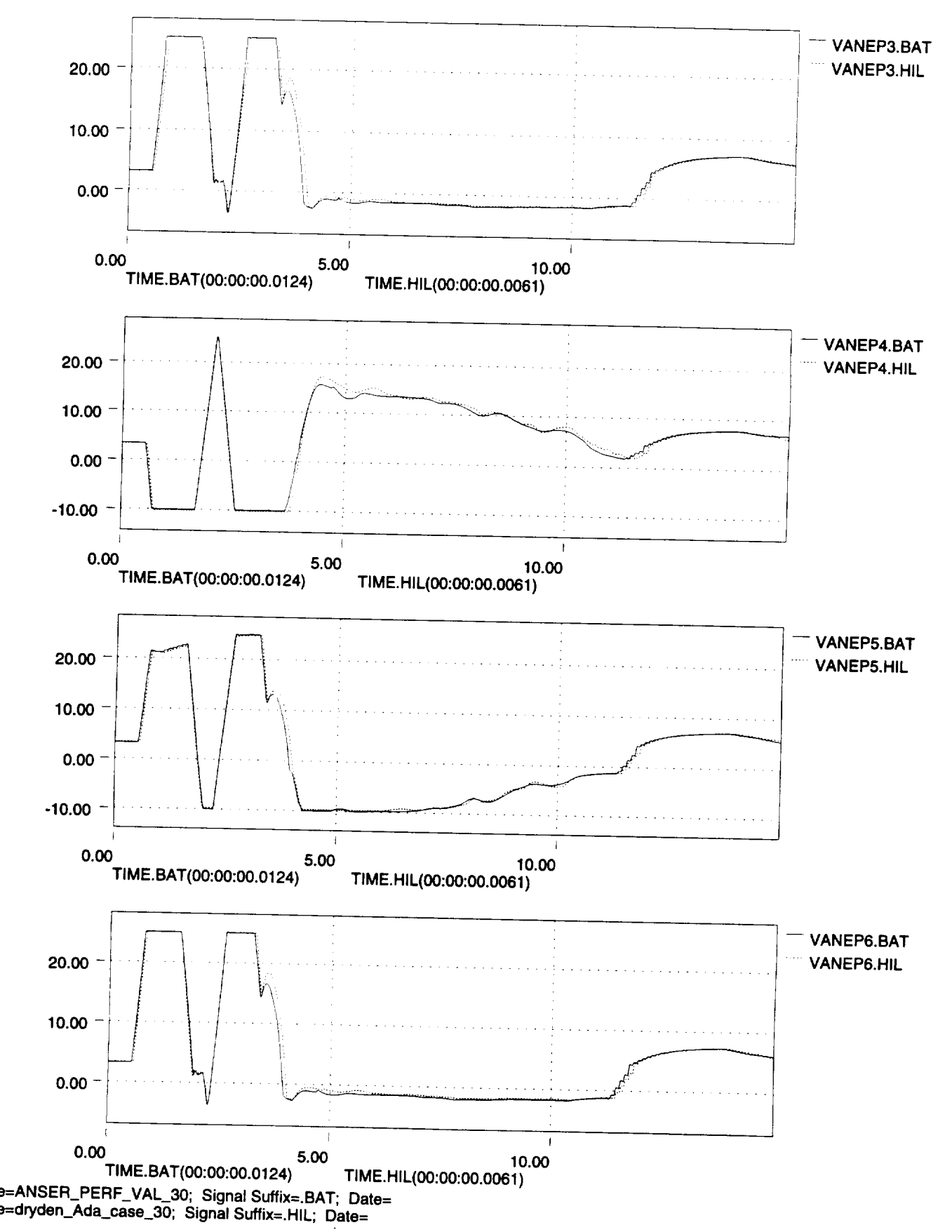

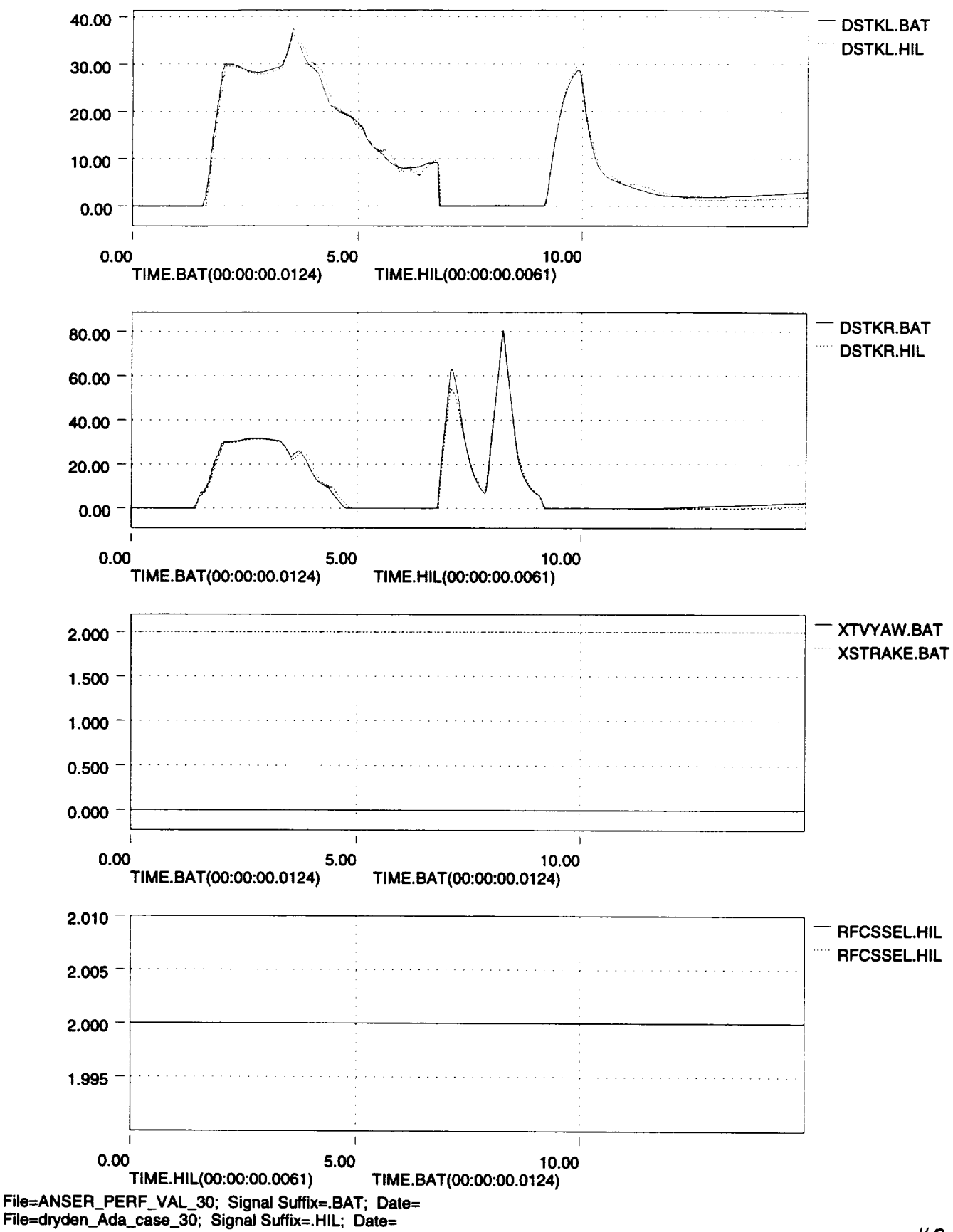

**//0**

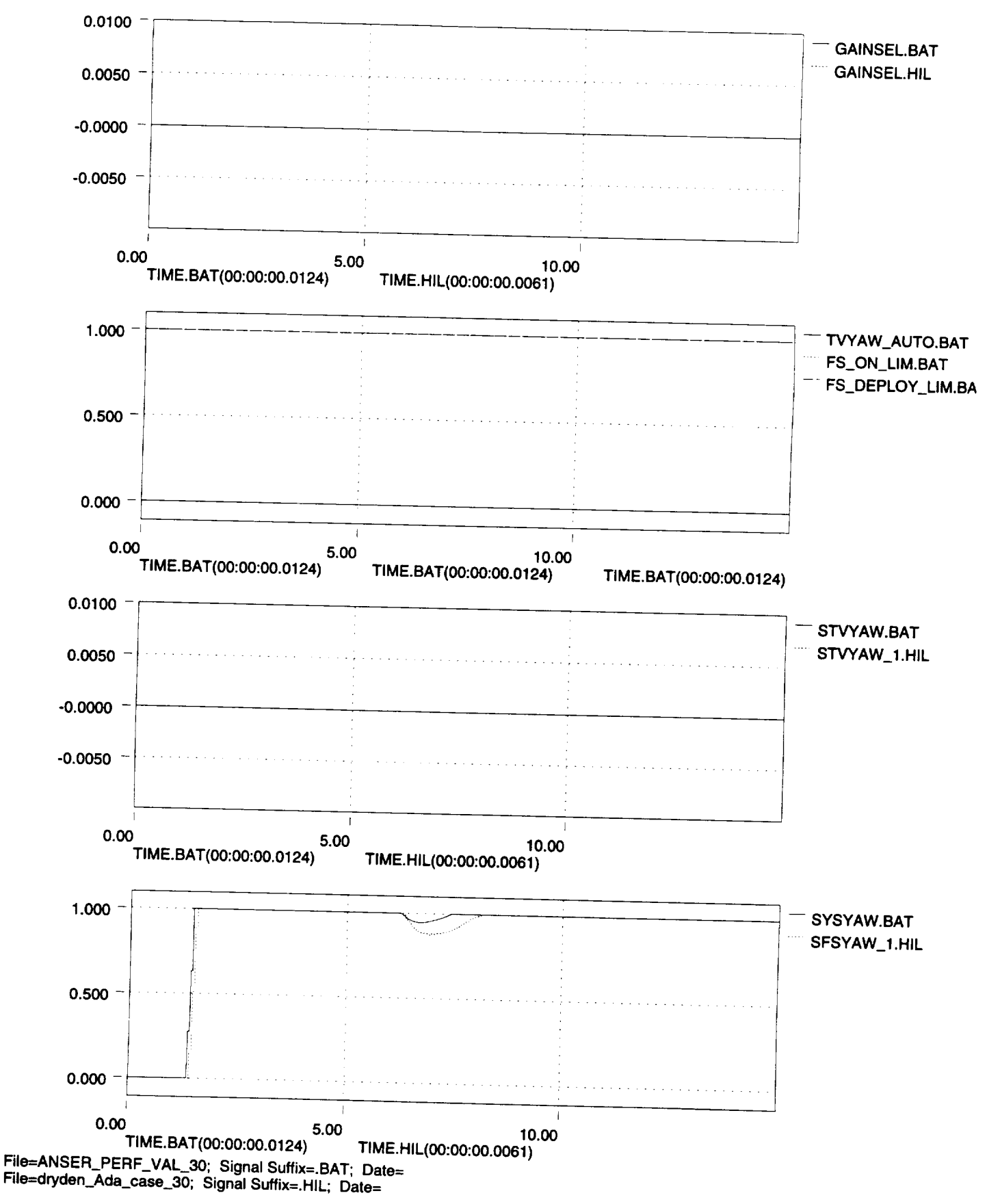

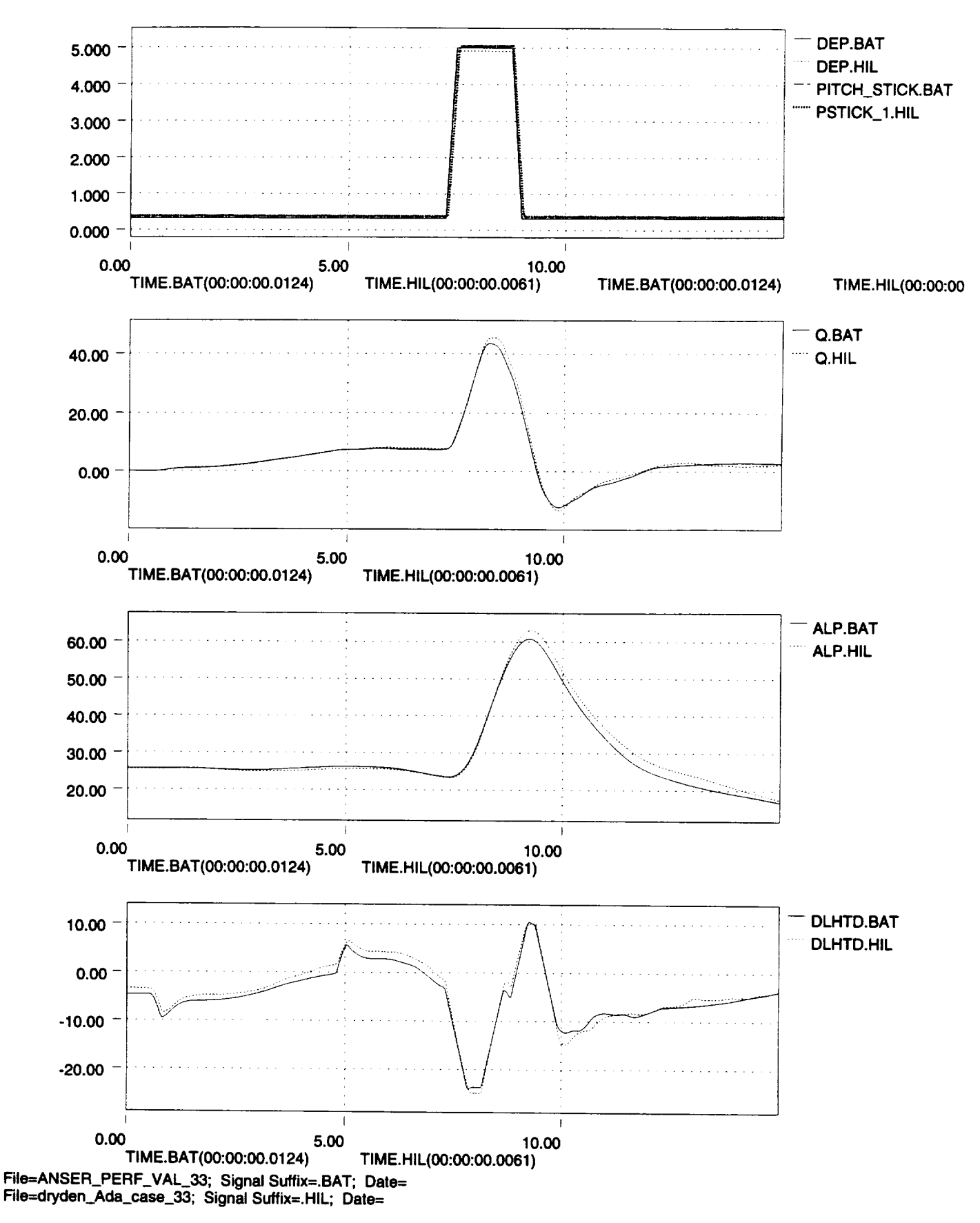

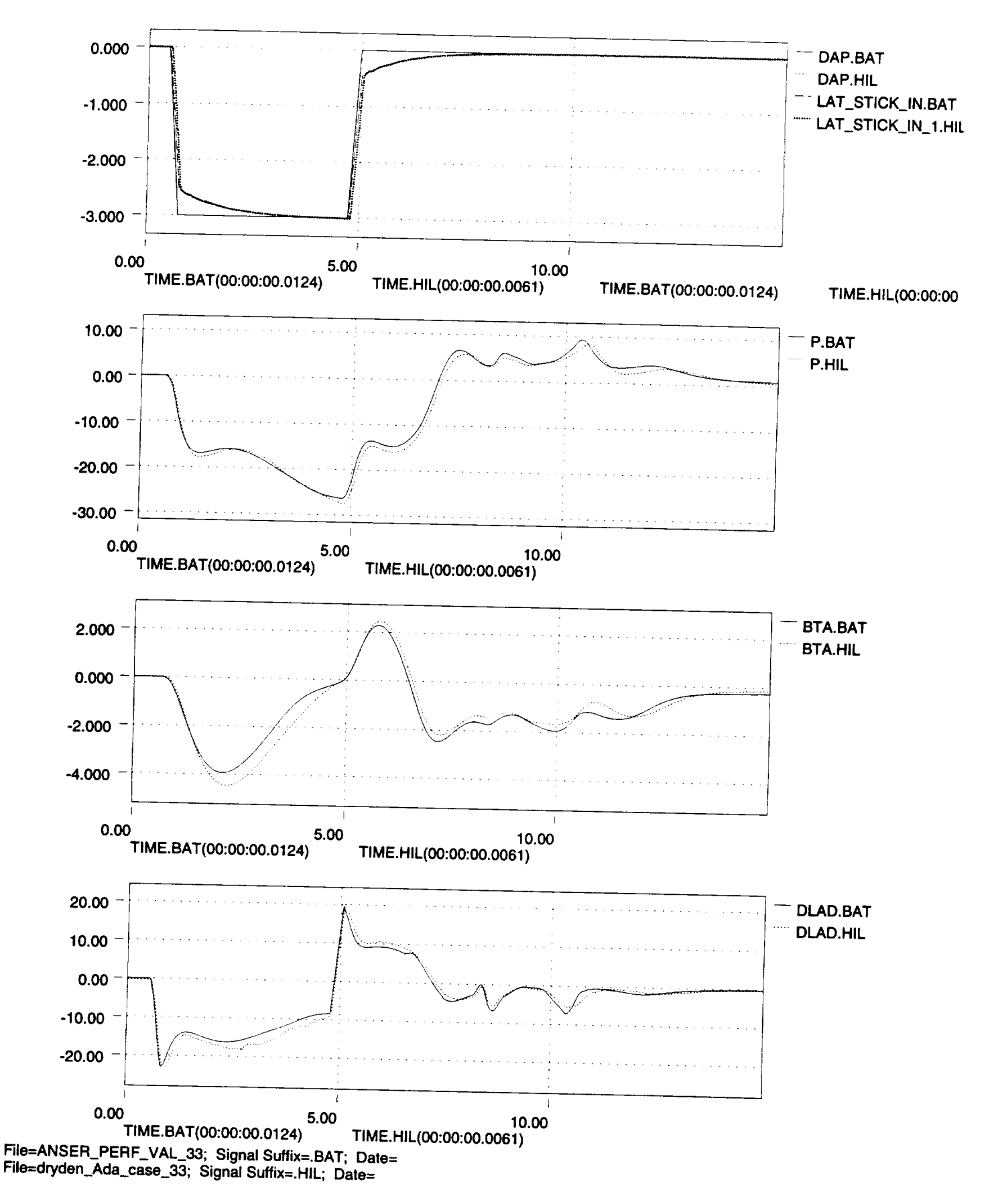

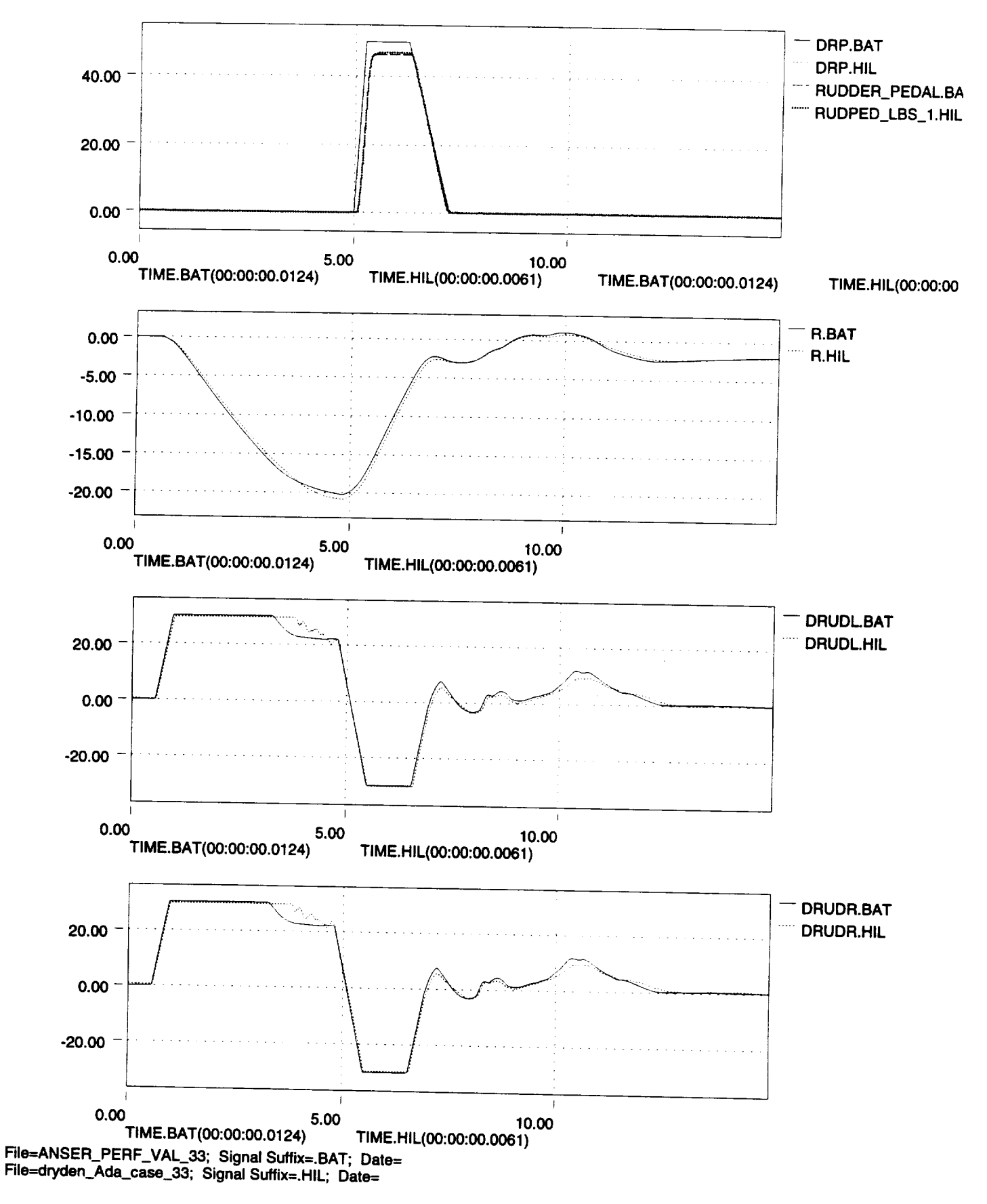

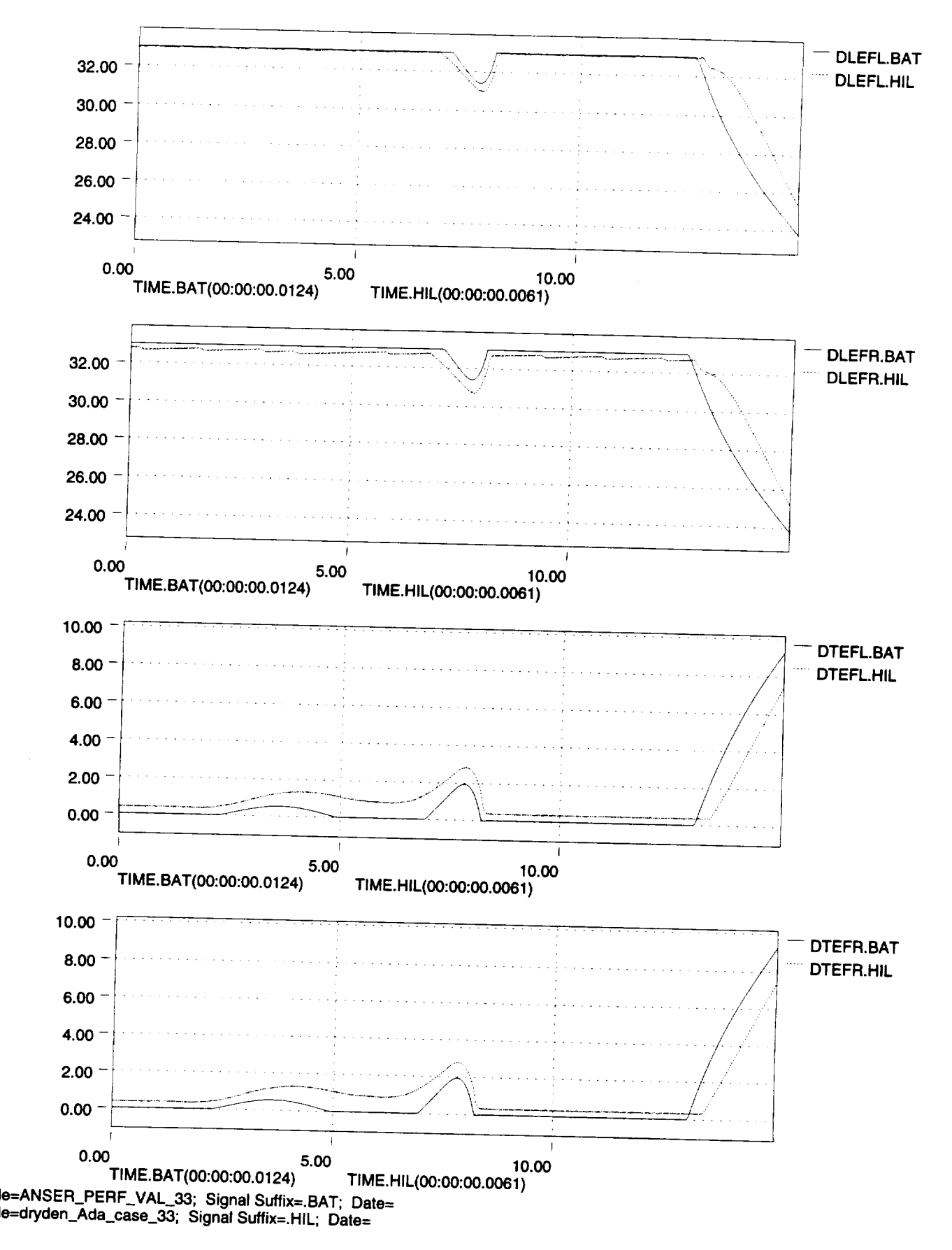

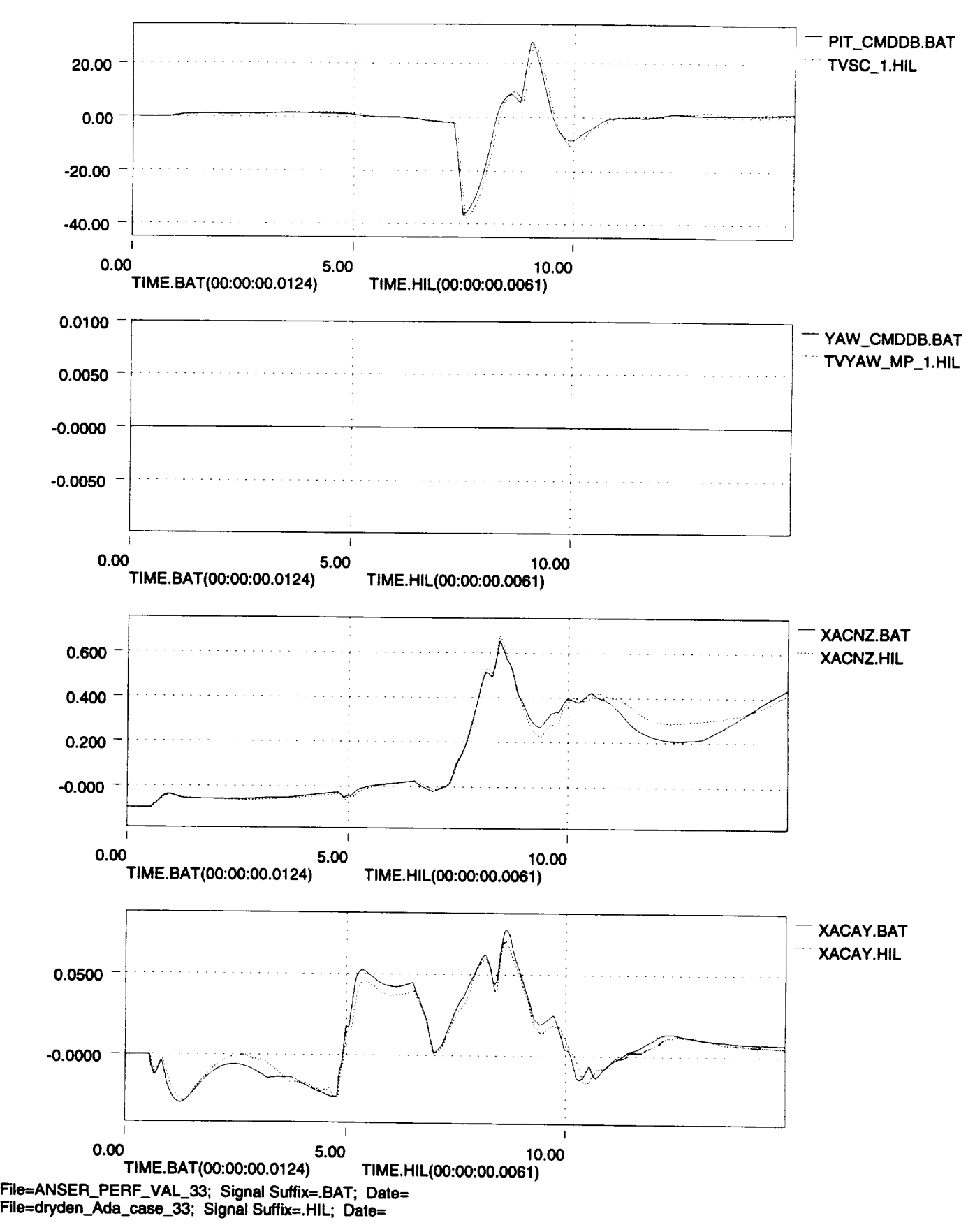

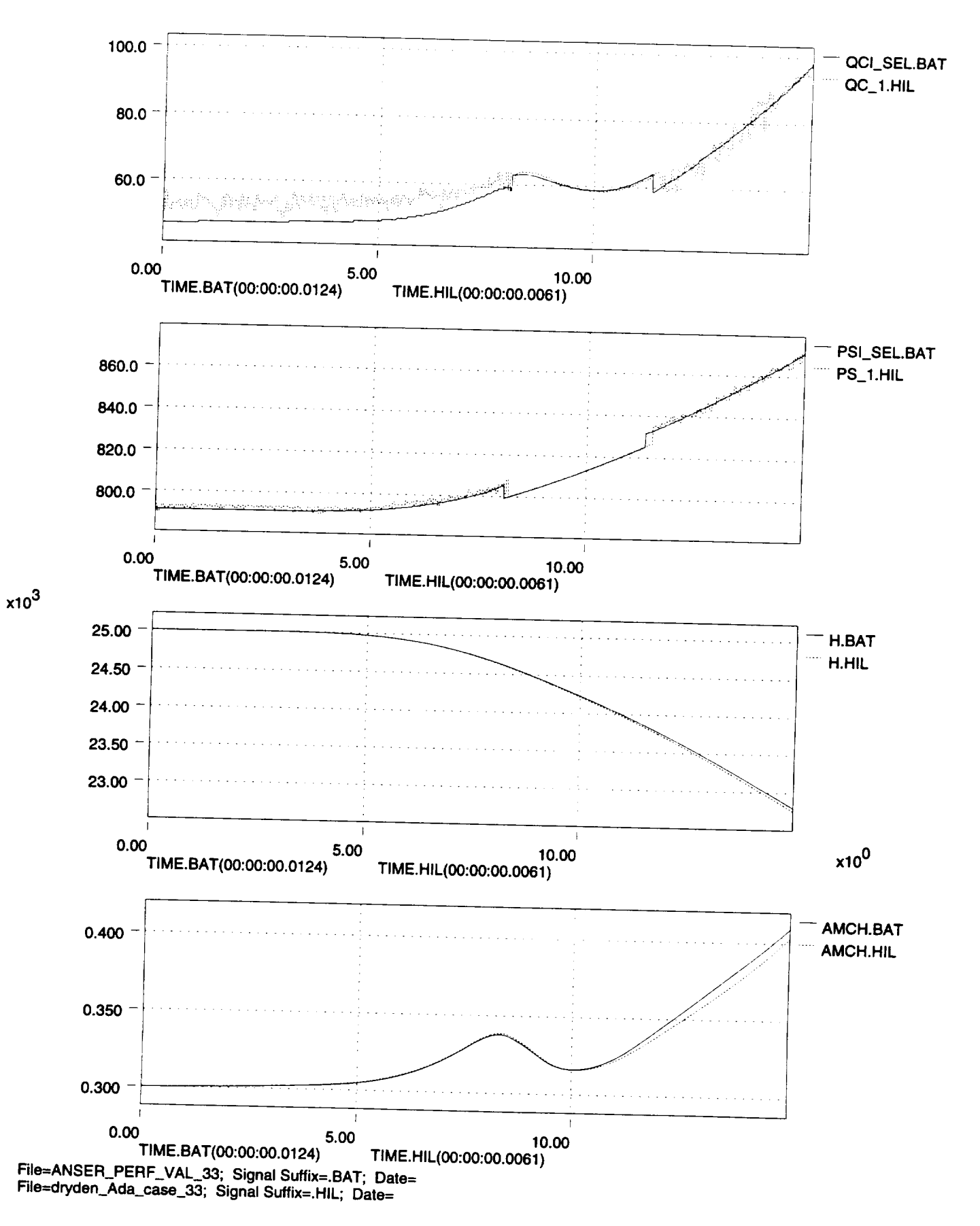

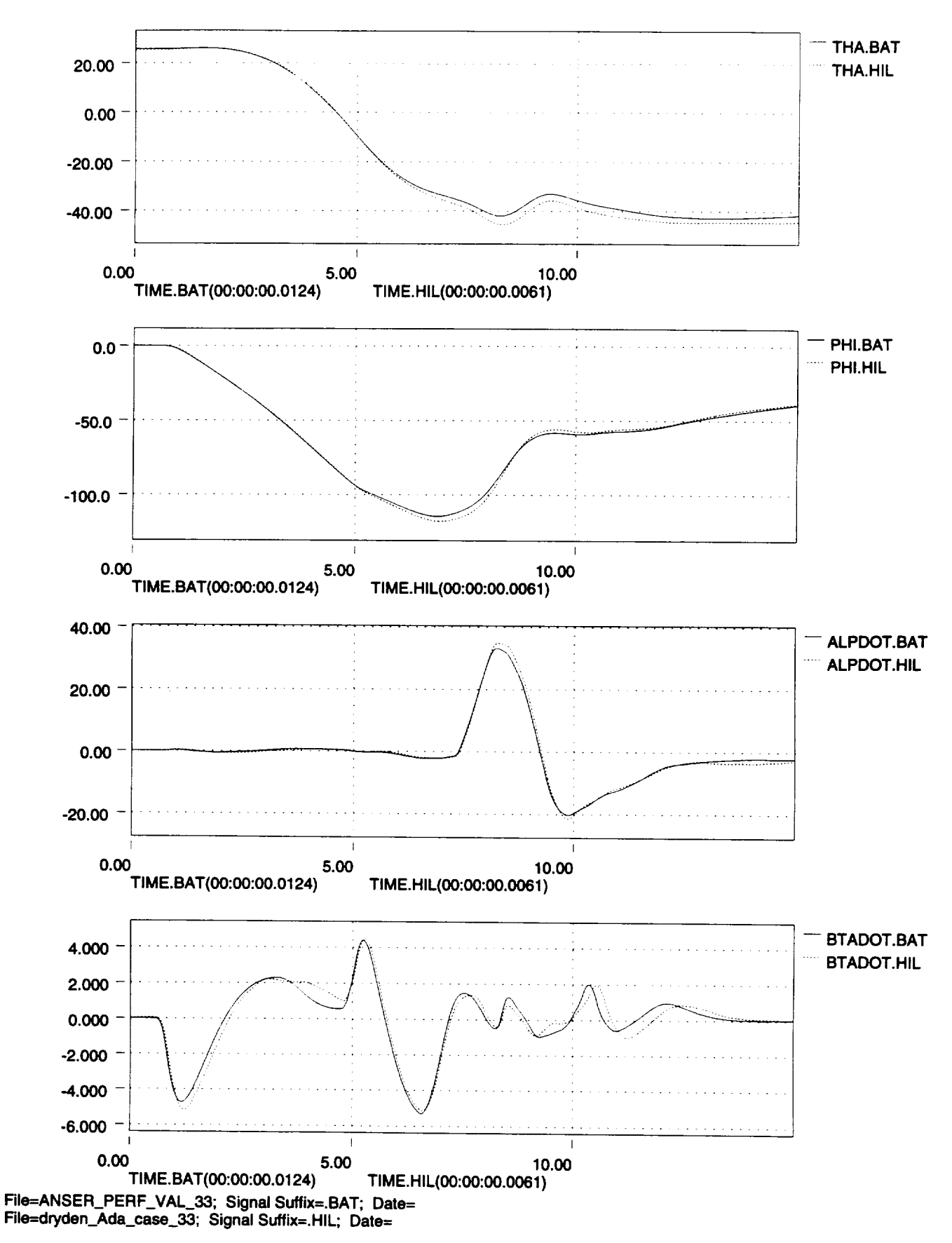

**//f**

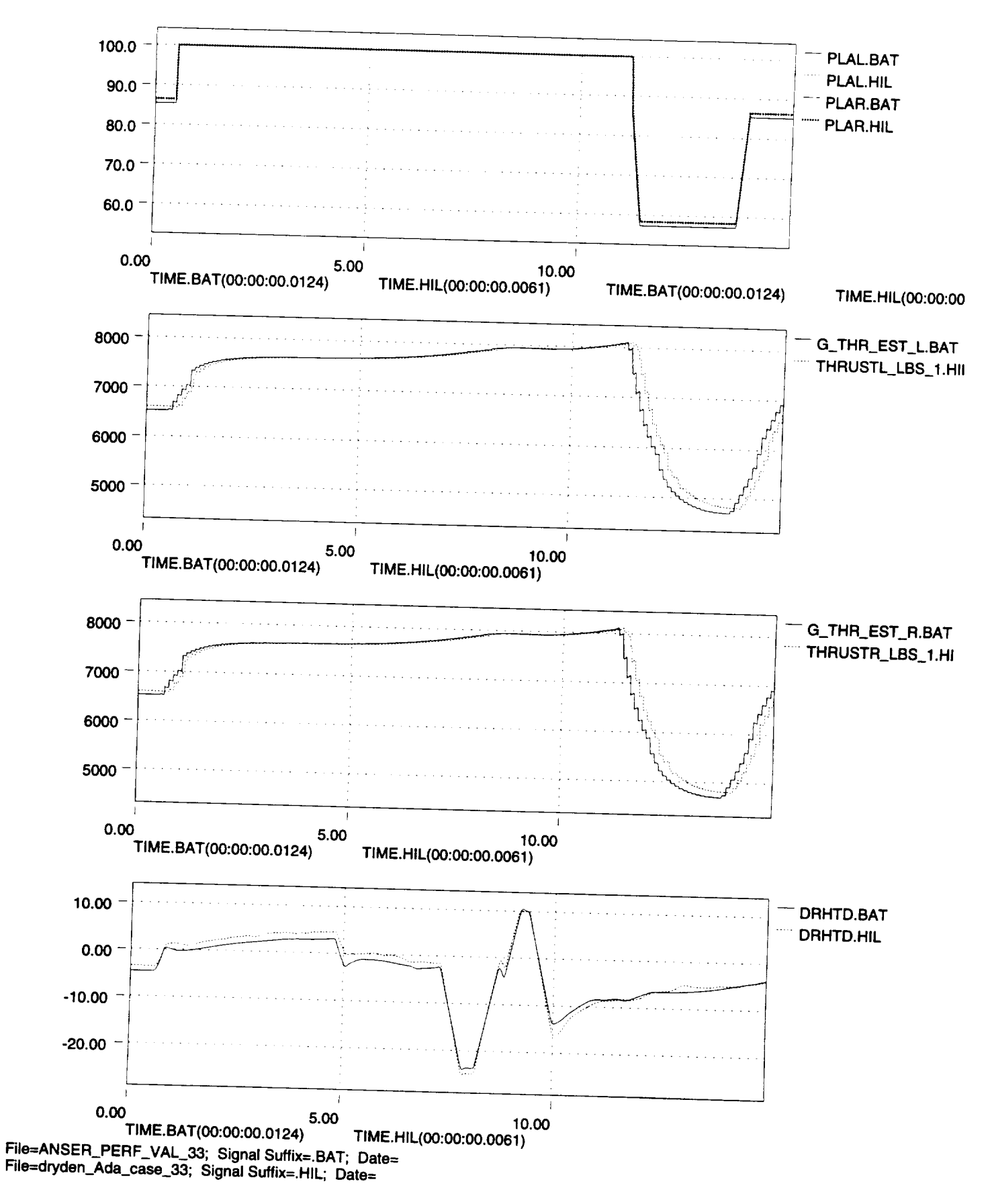

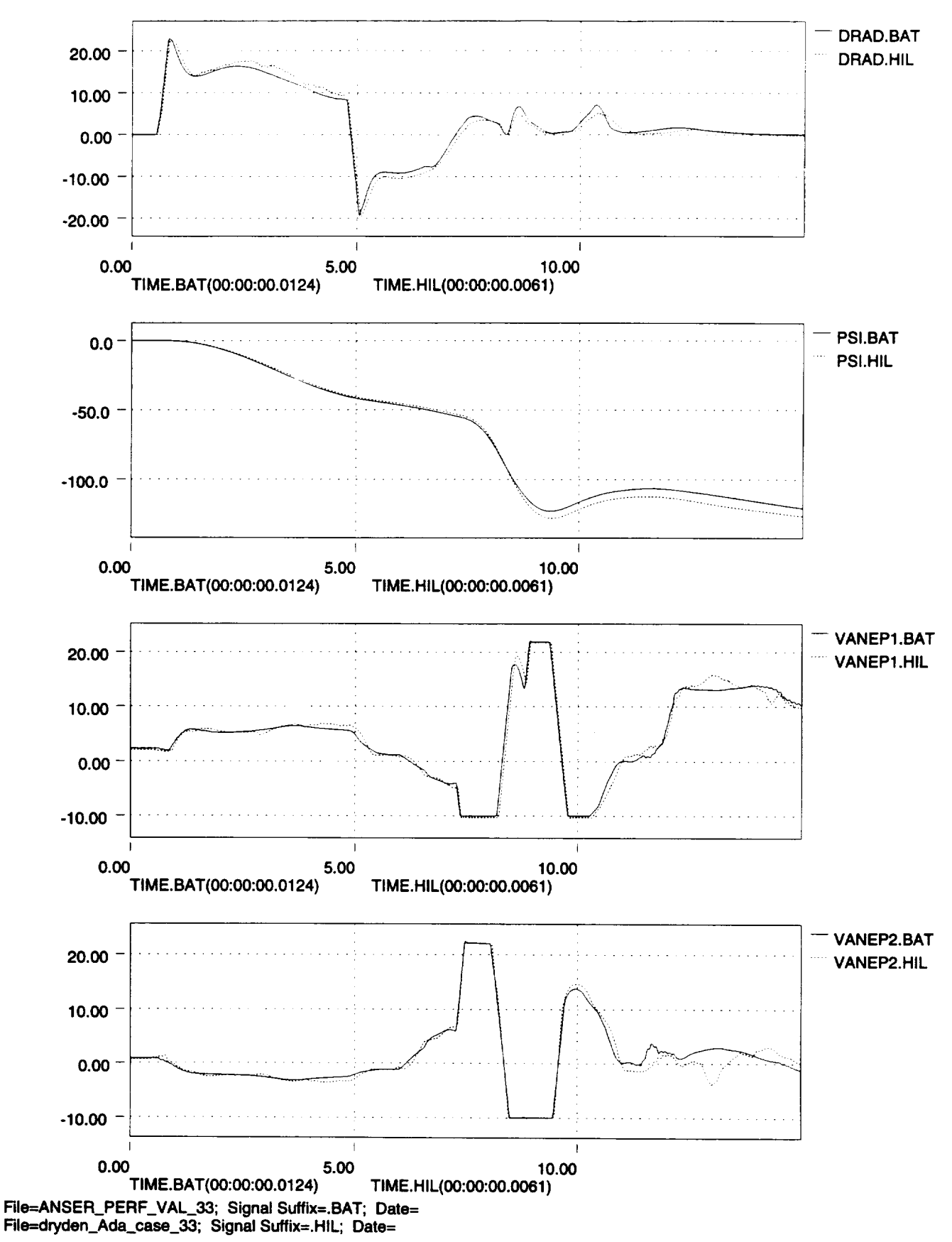

**/.,2d**

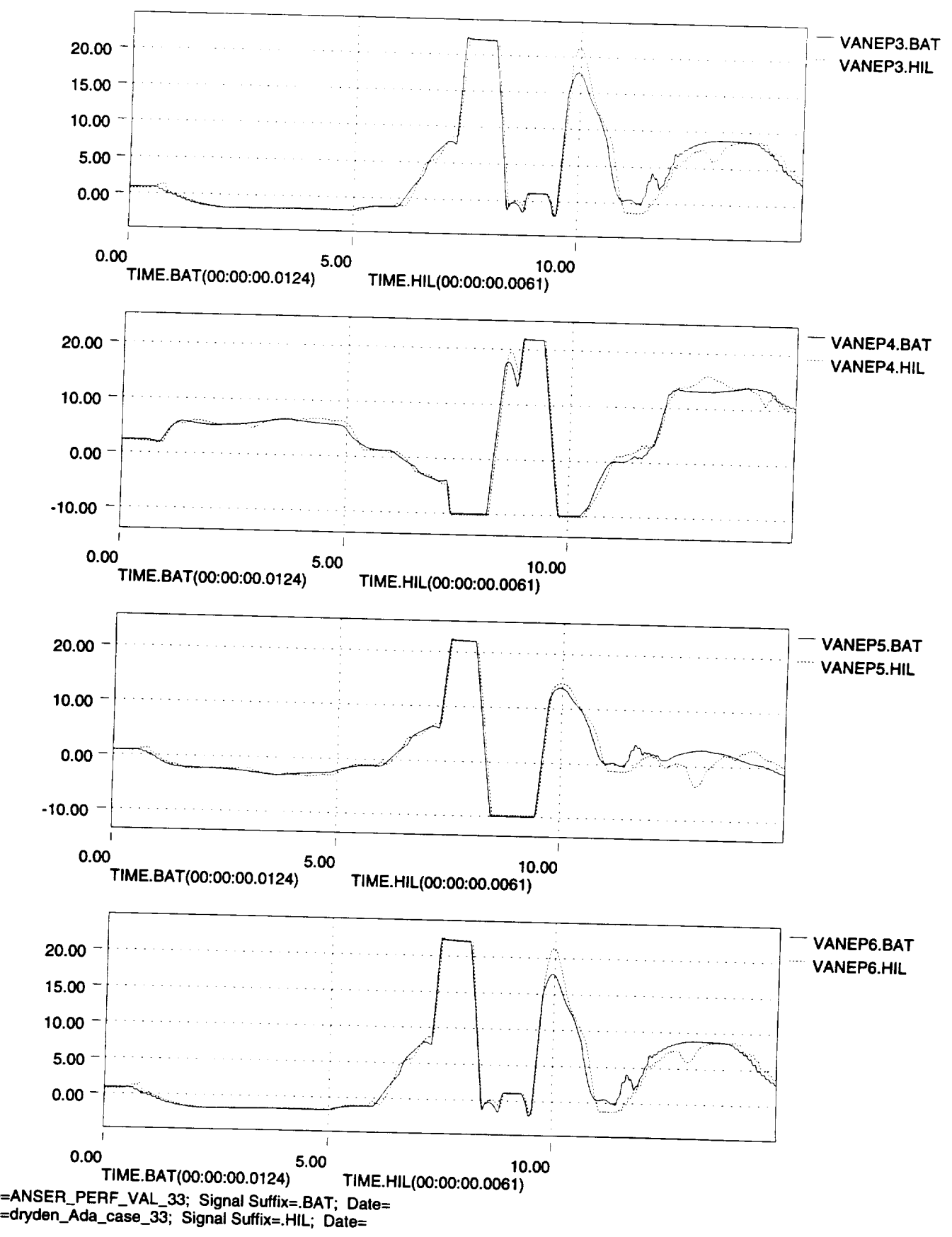

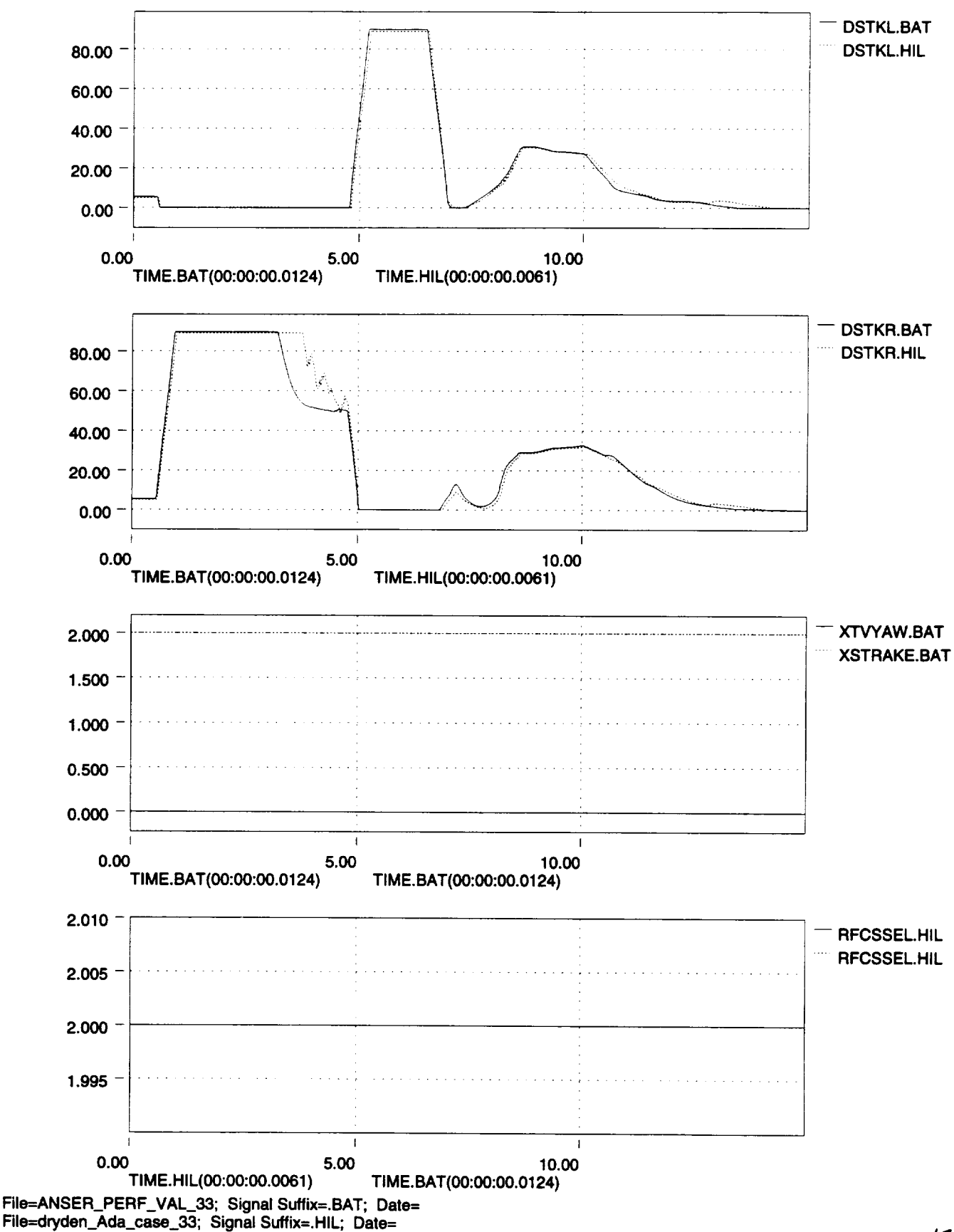

/\_.Z

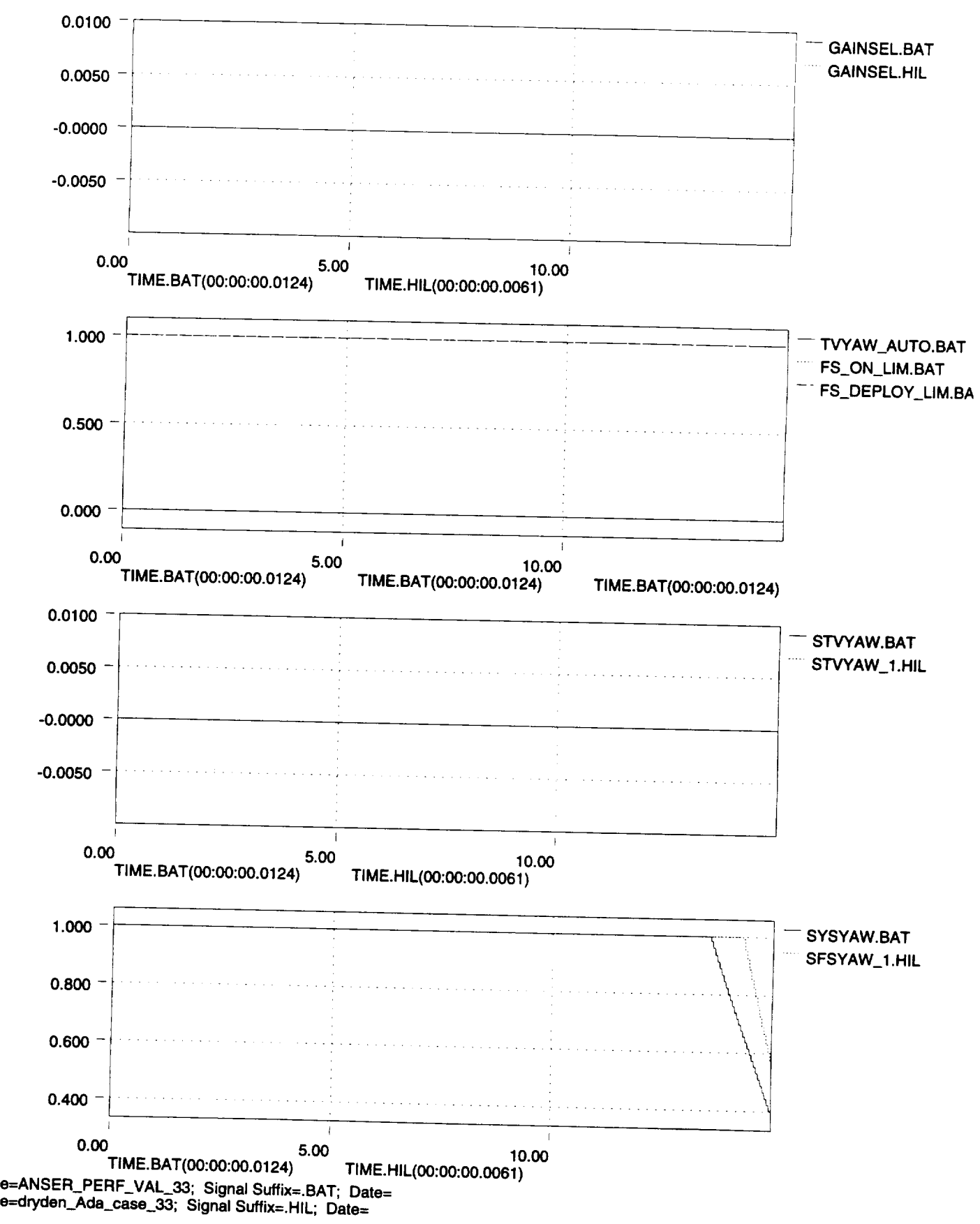

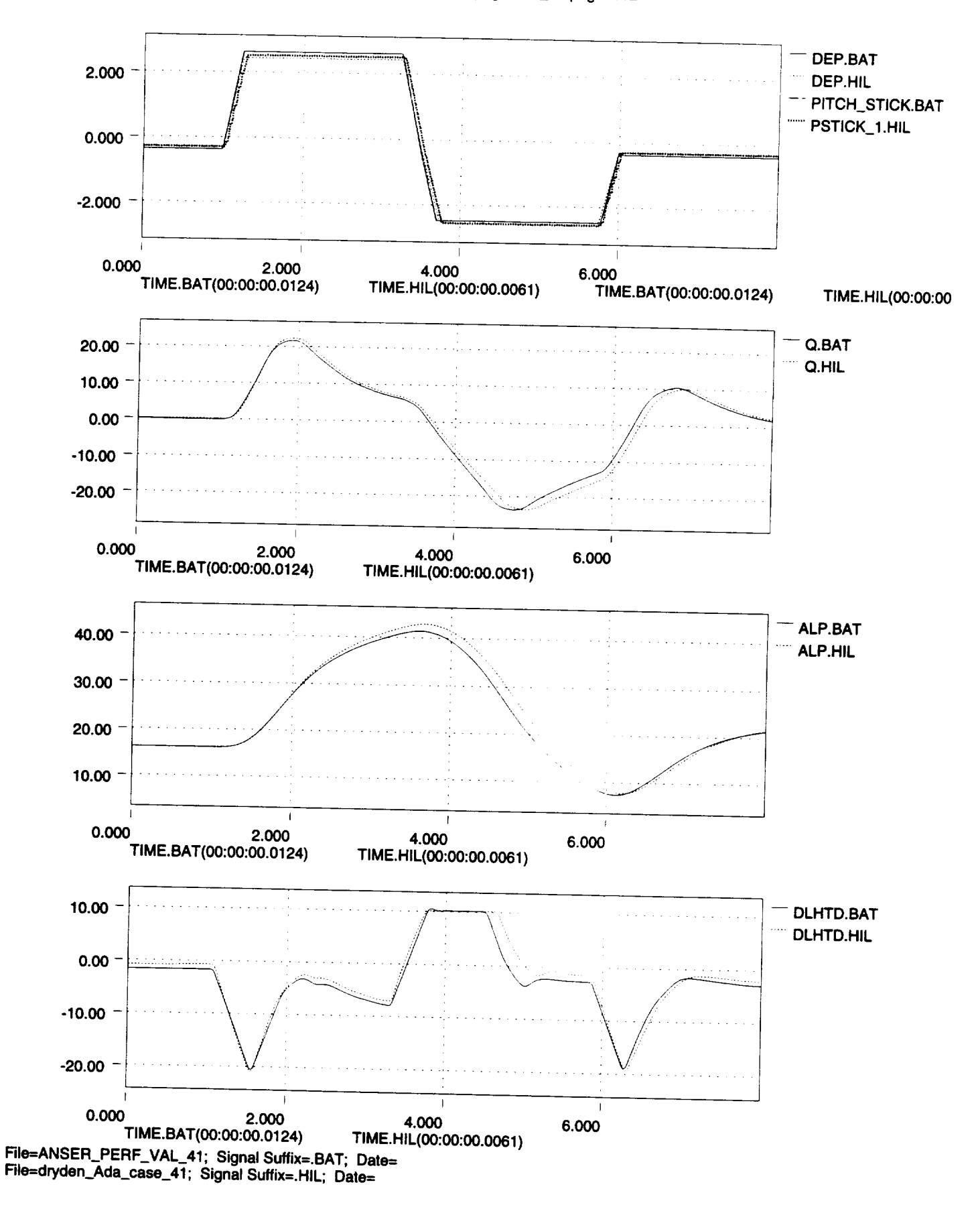

124

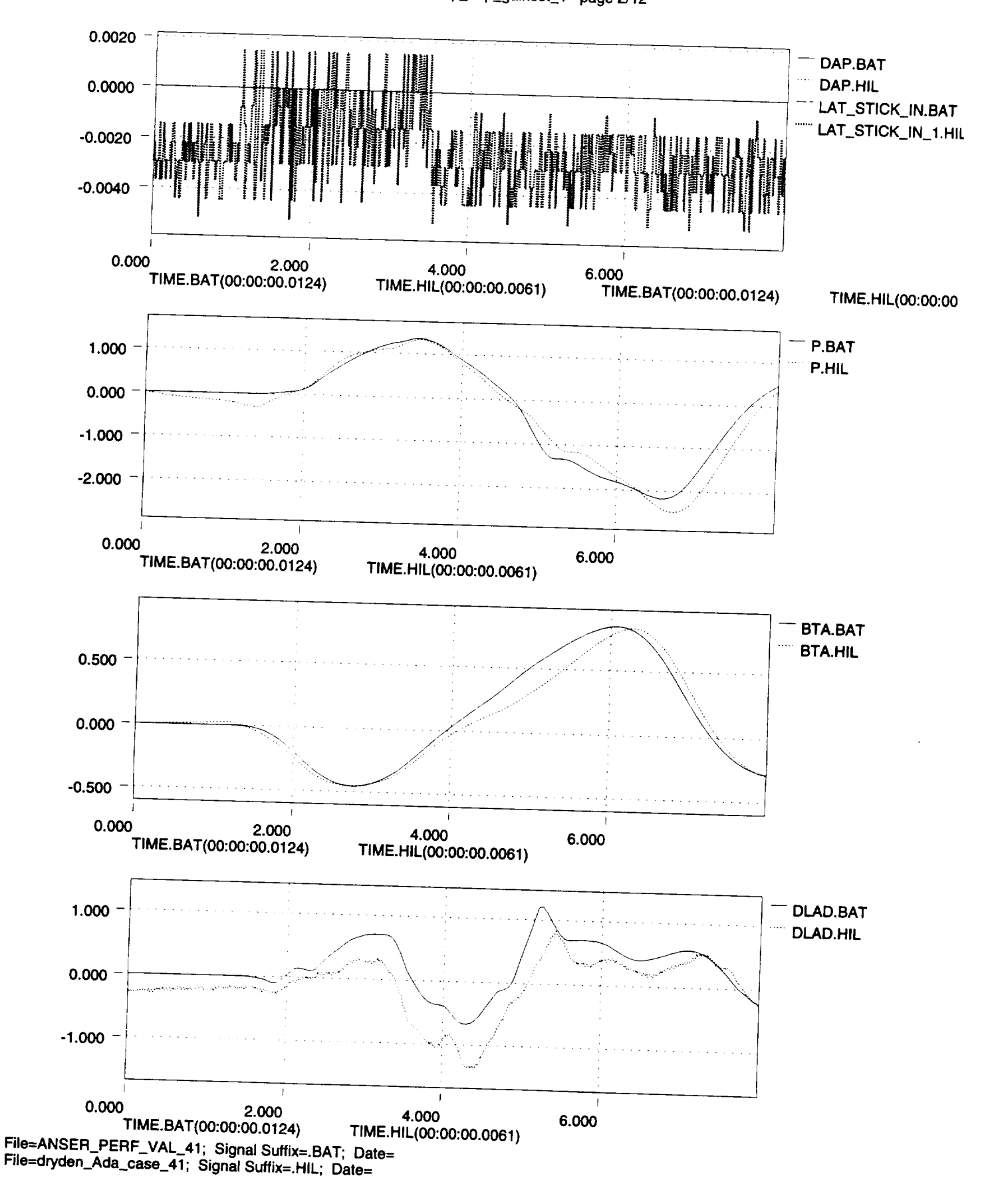

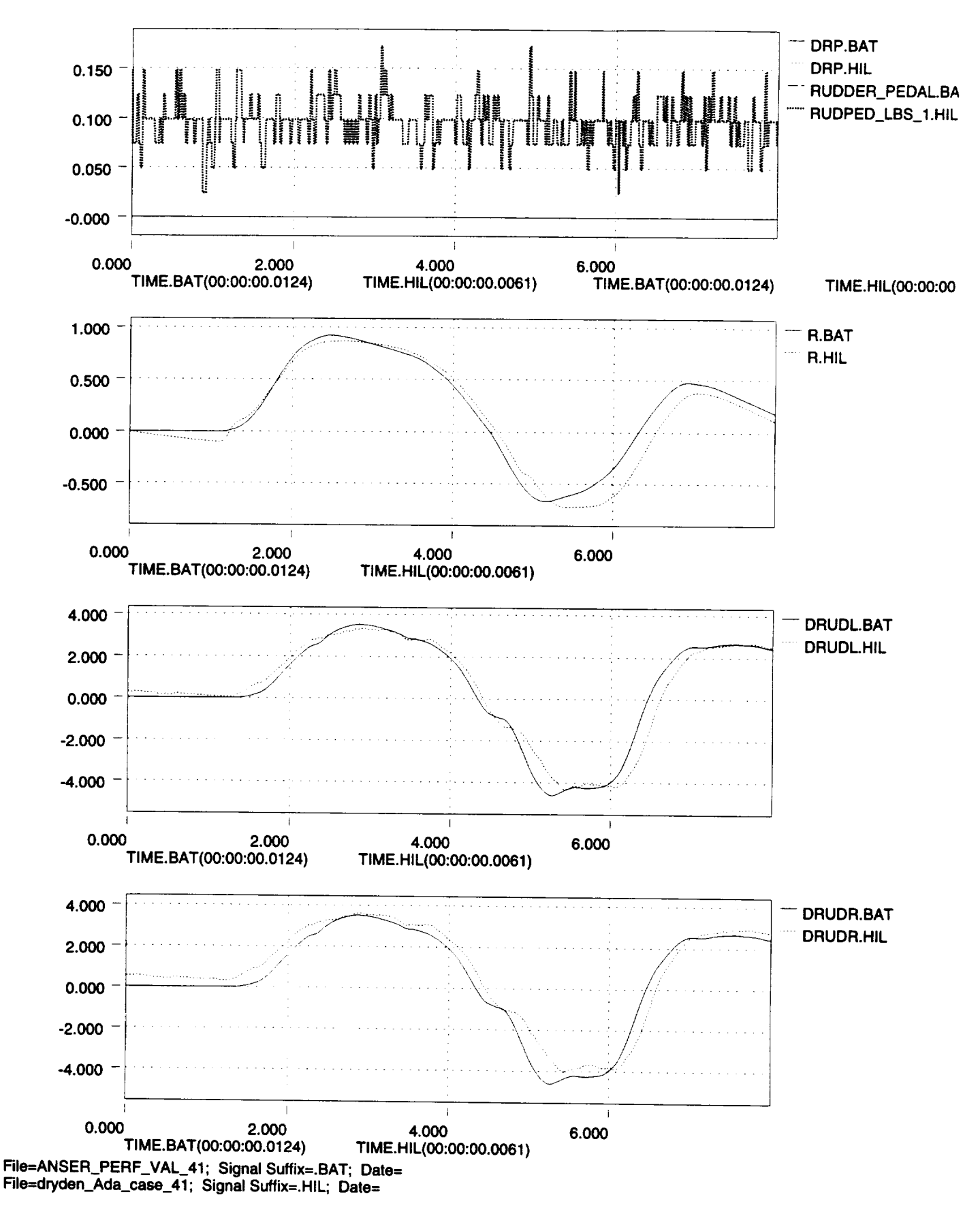

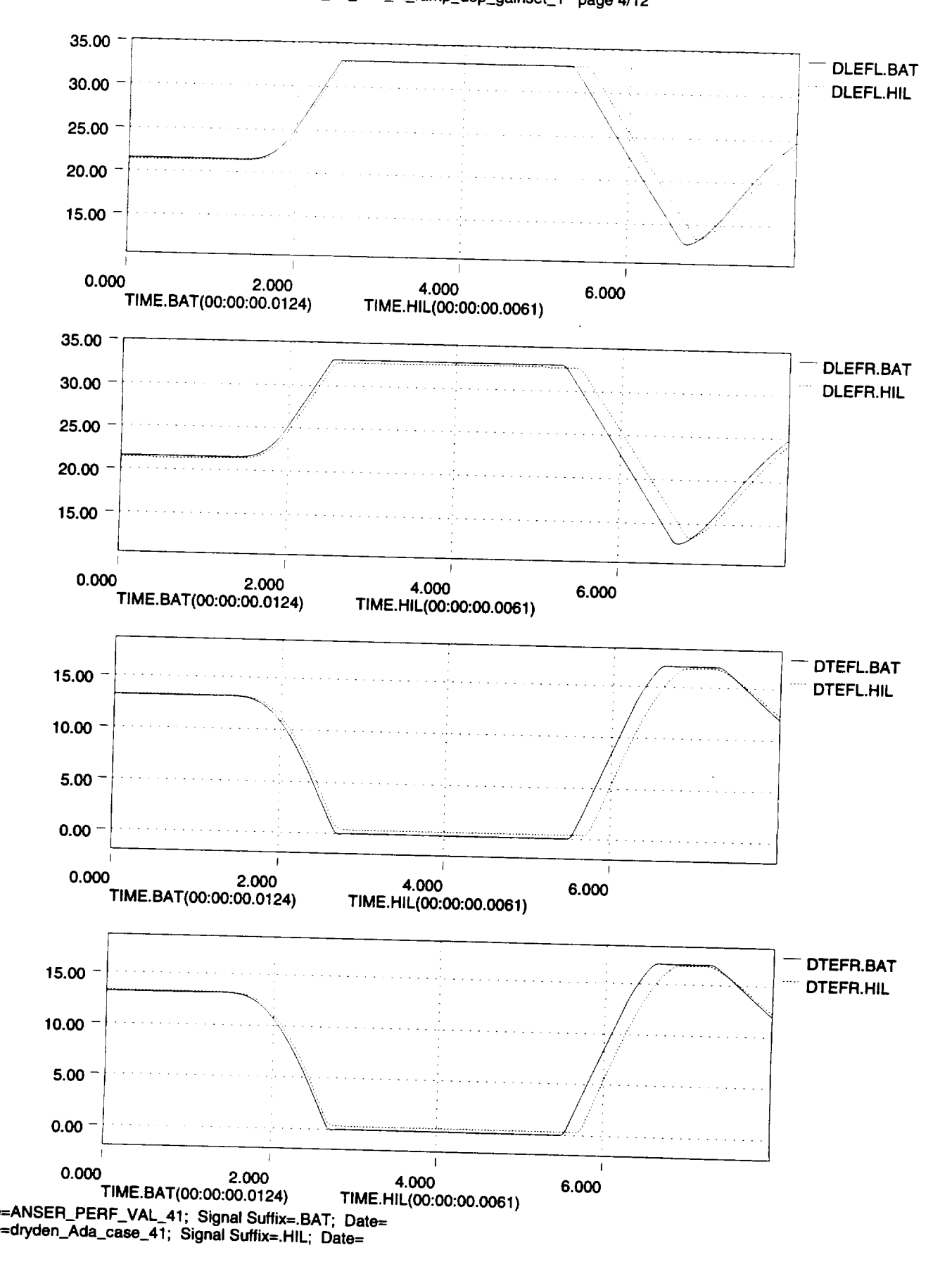

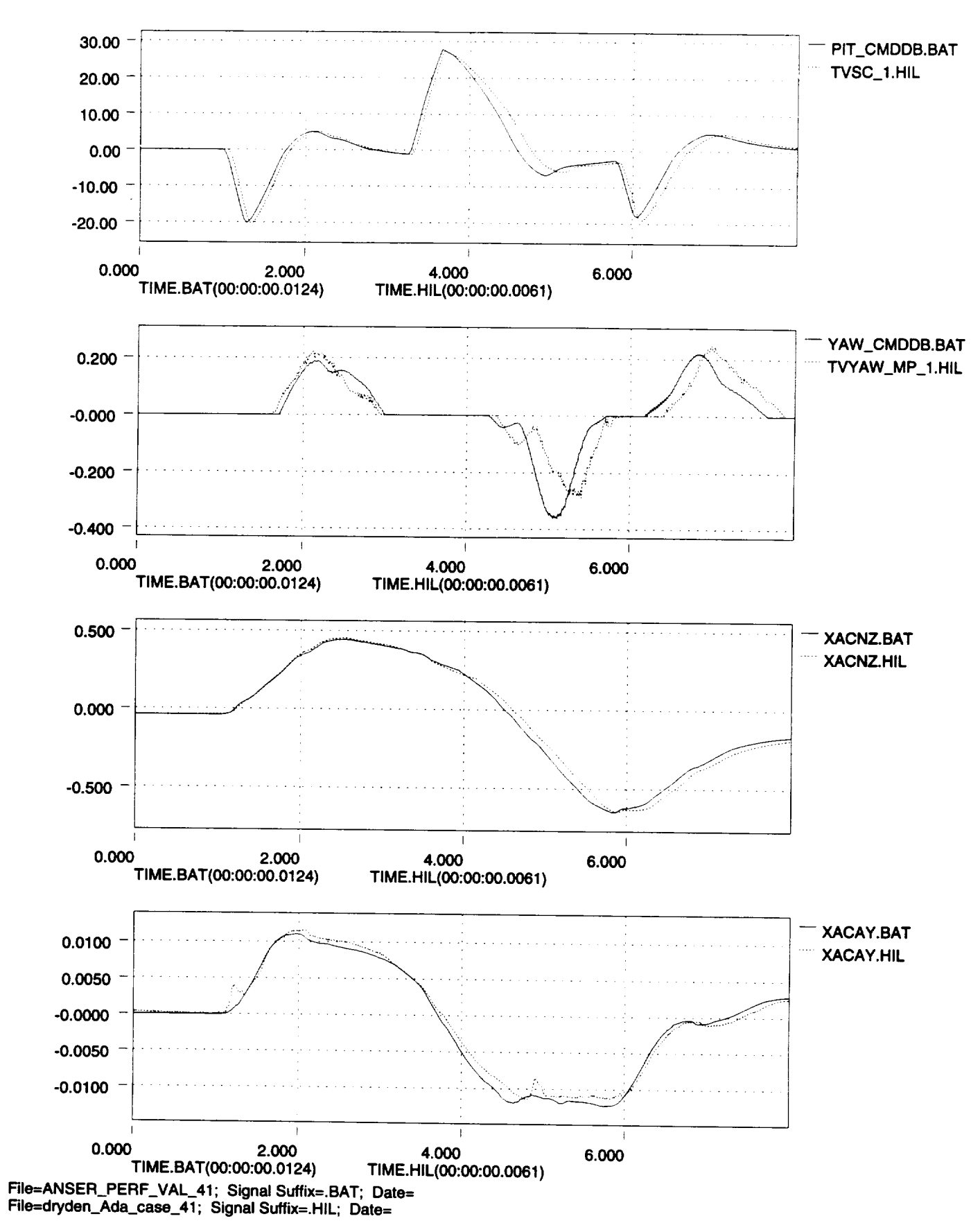

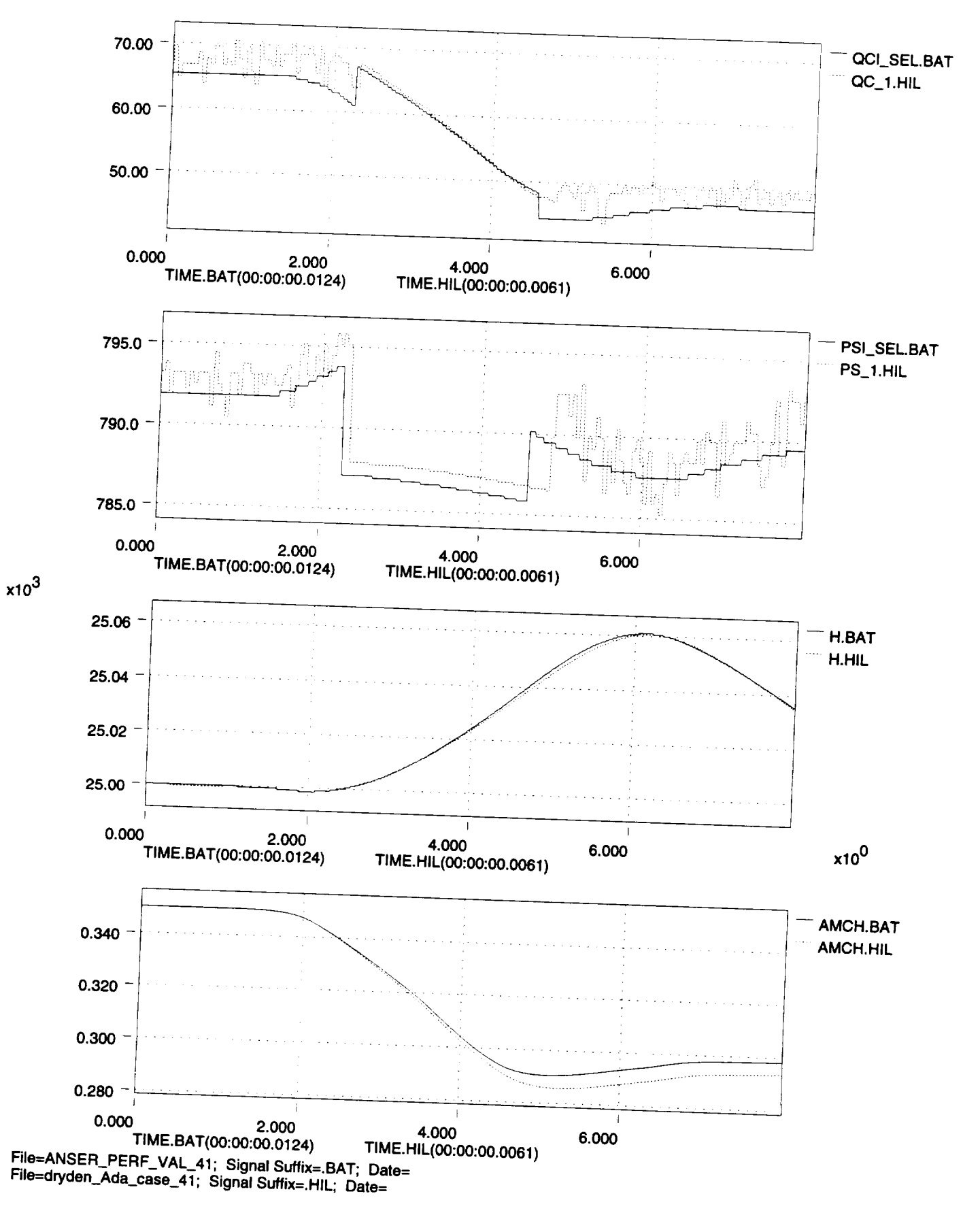

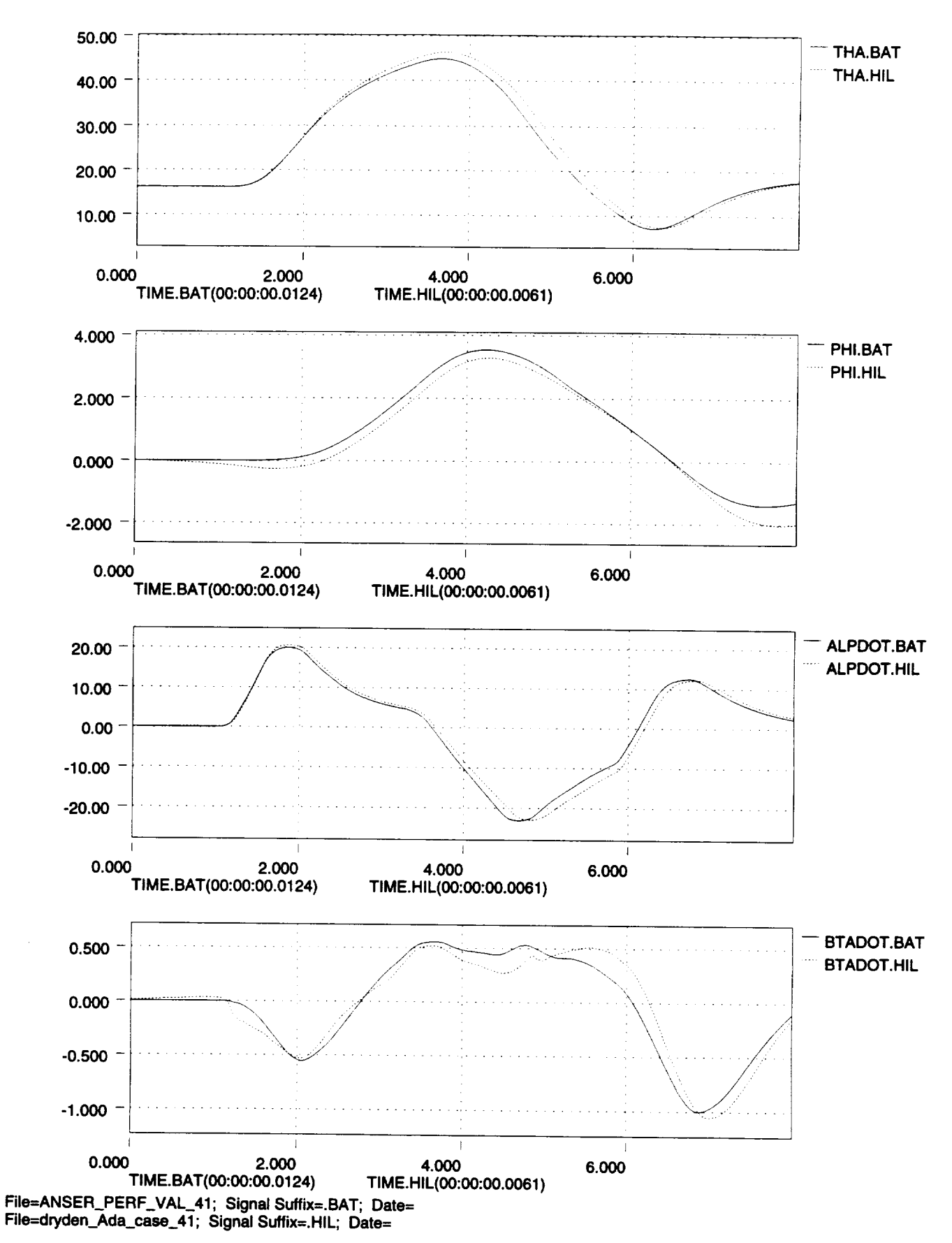

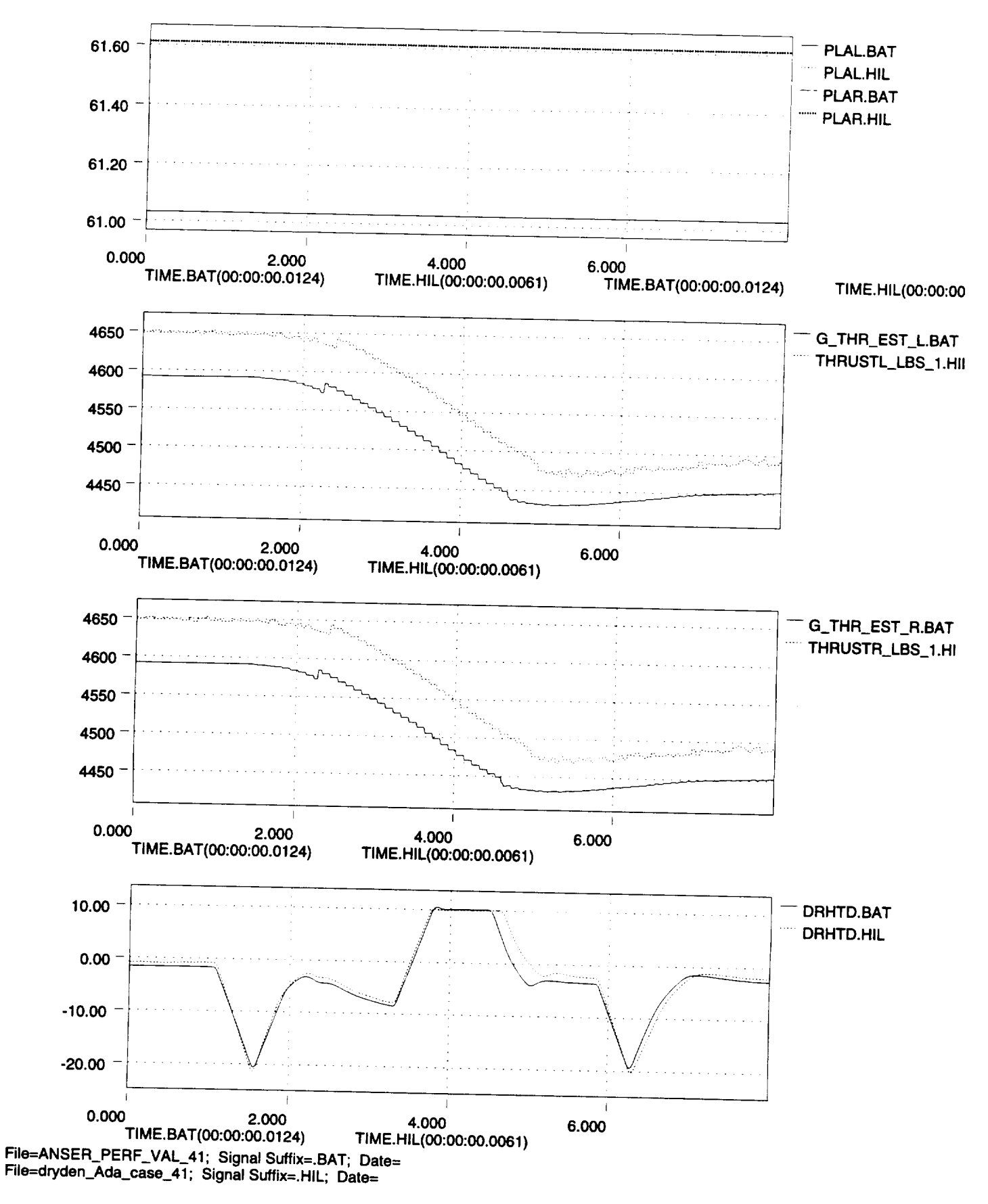

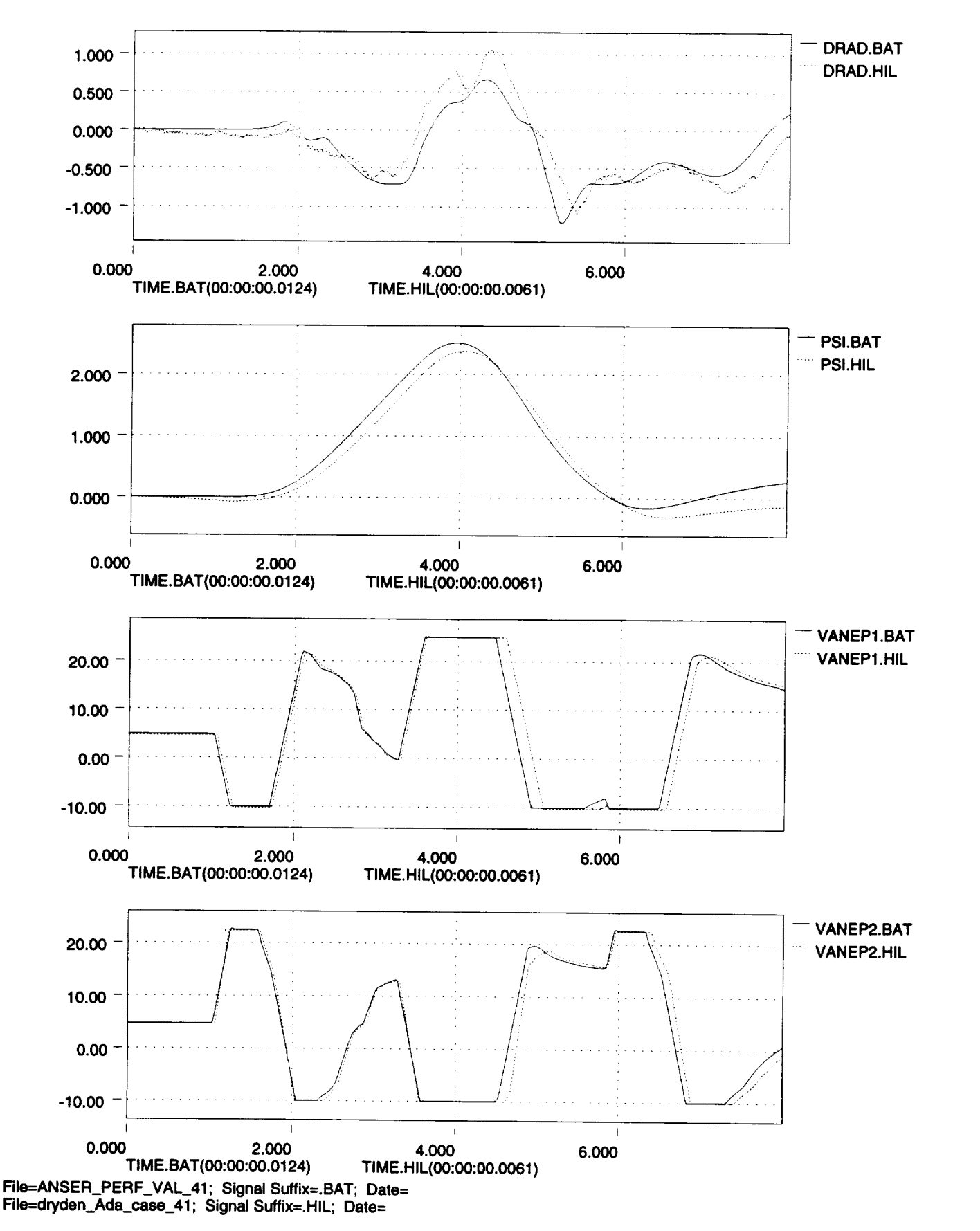

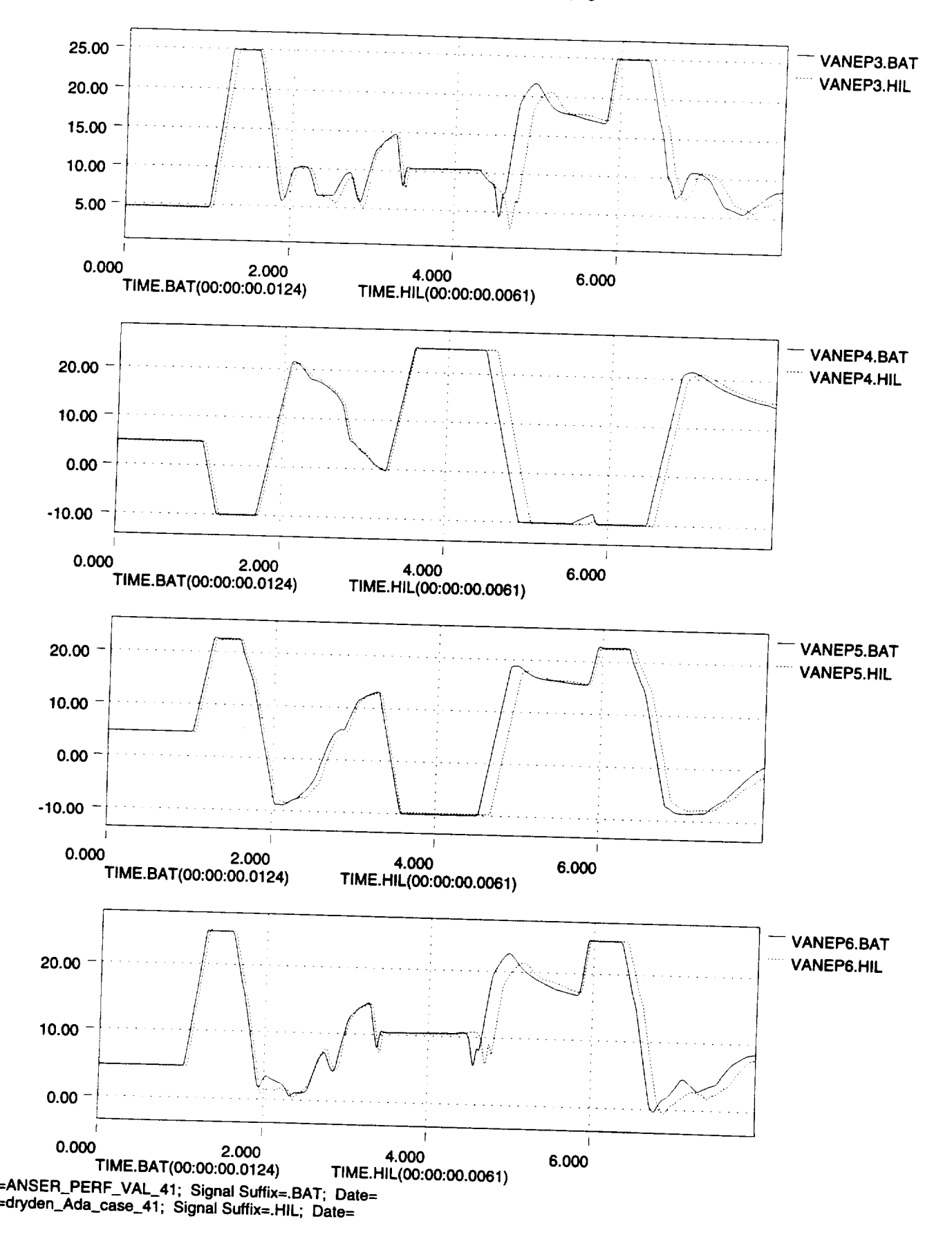

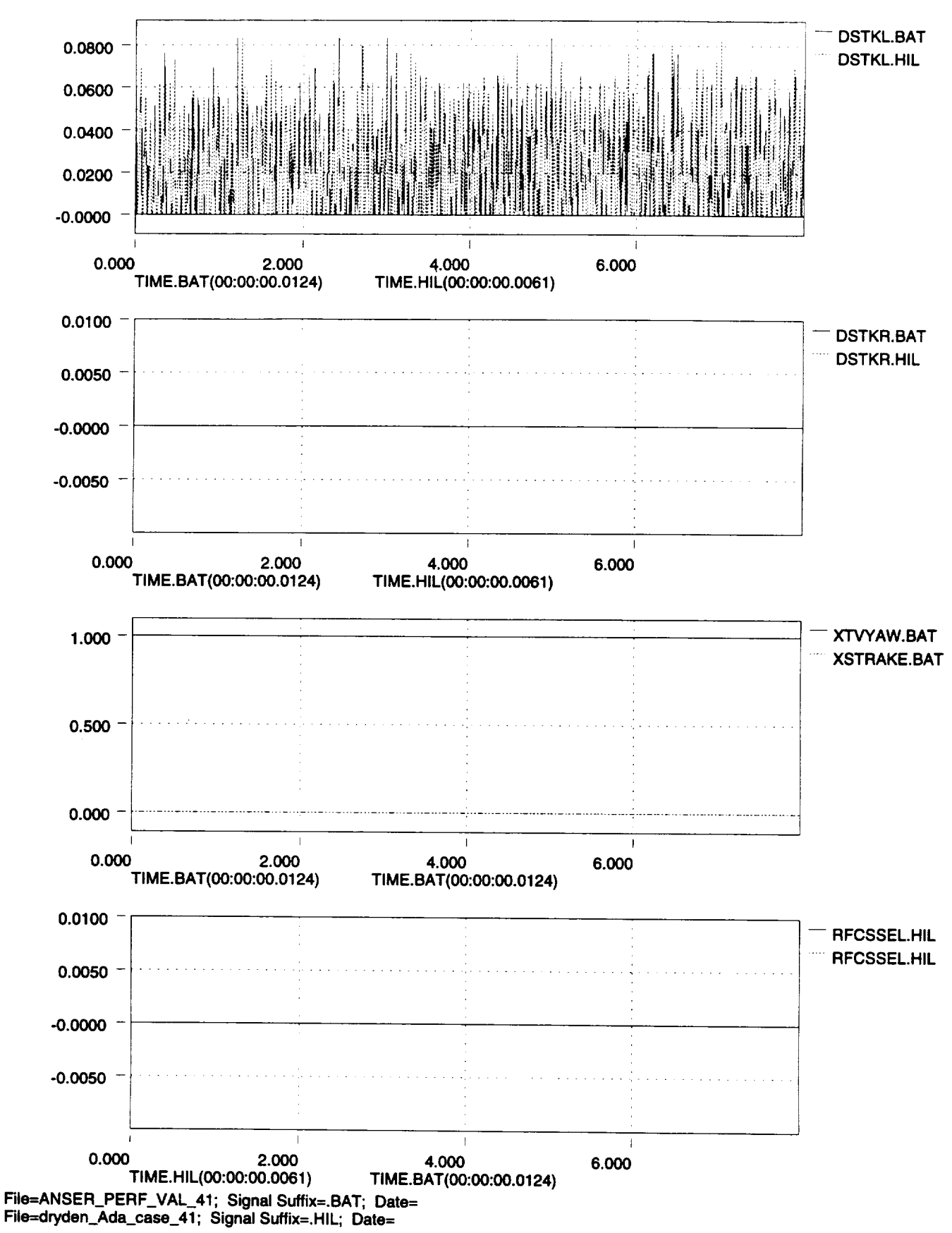

*I\_?%*

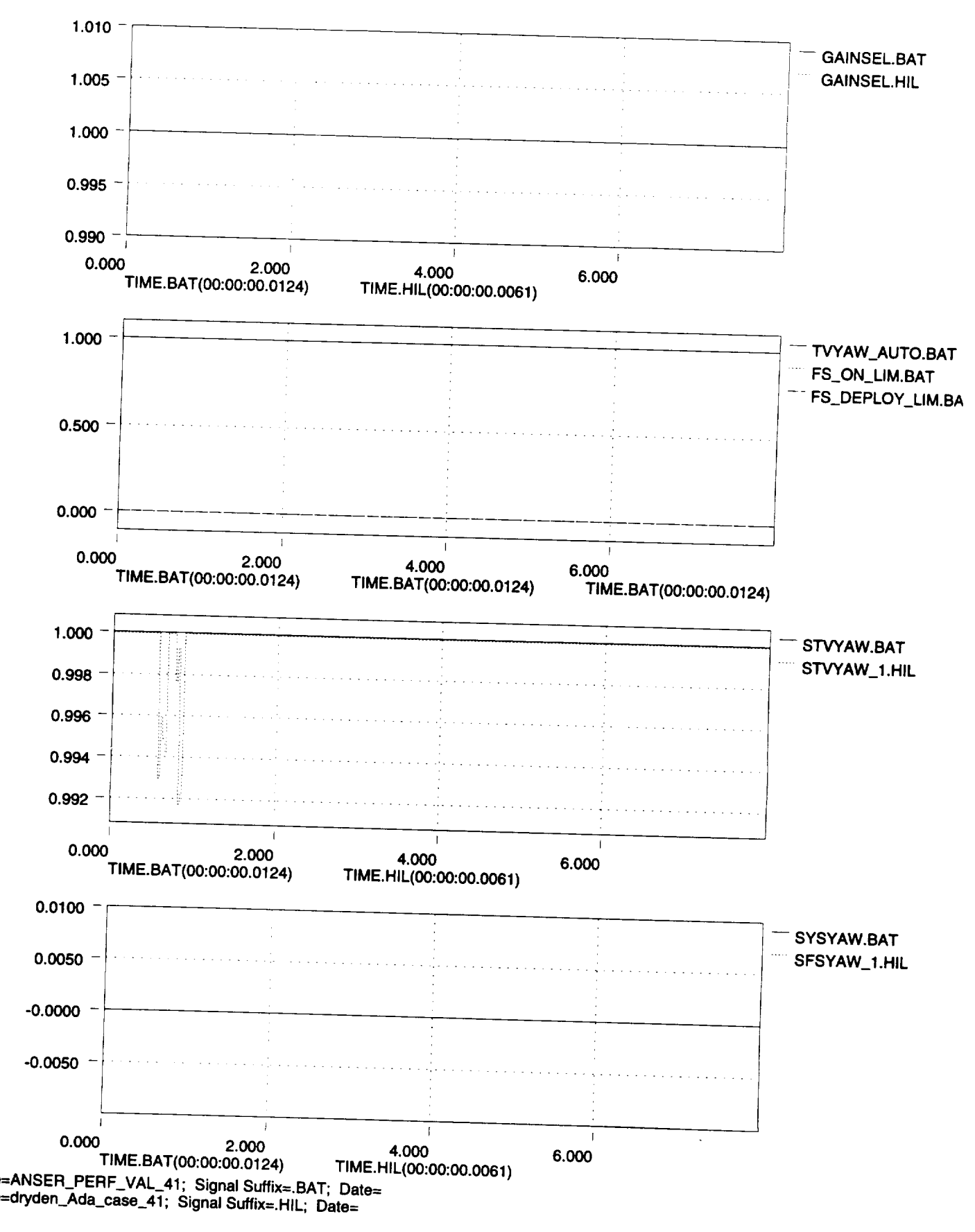

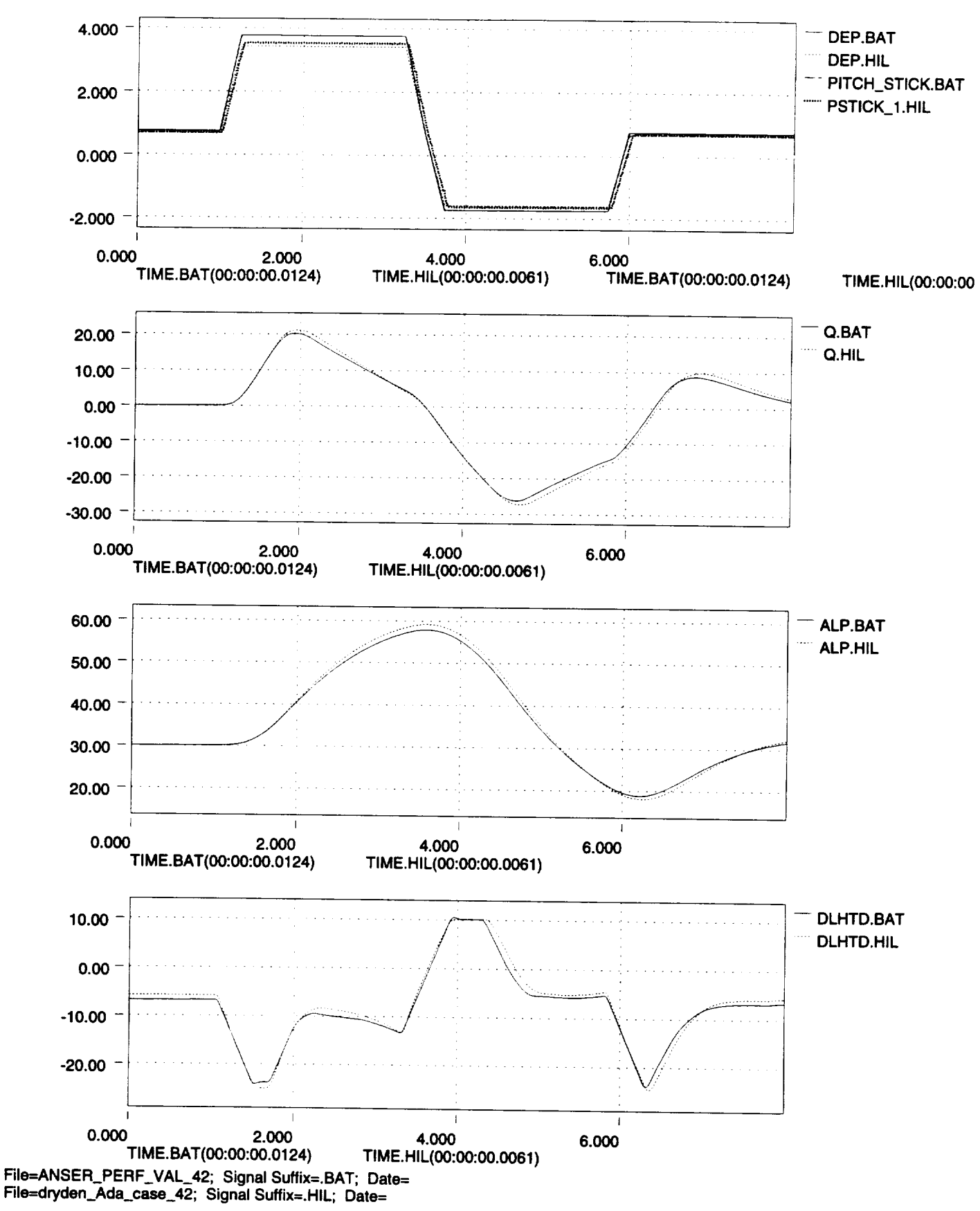

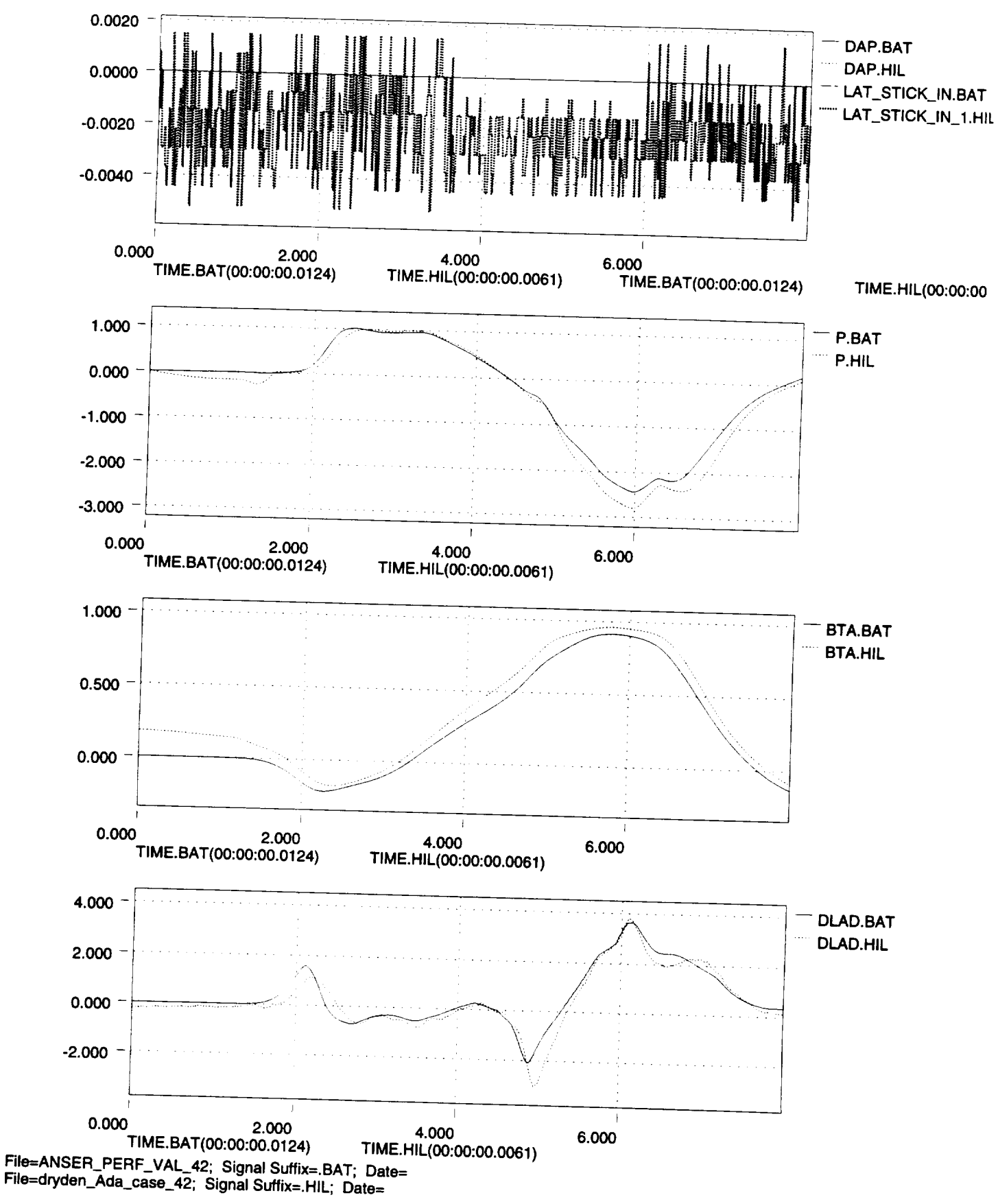

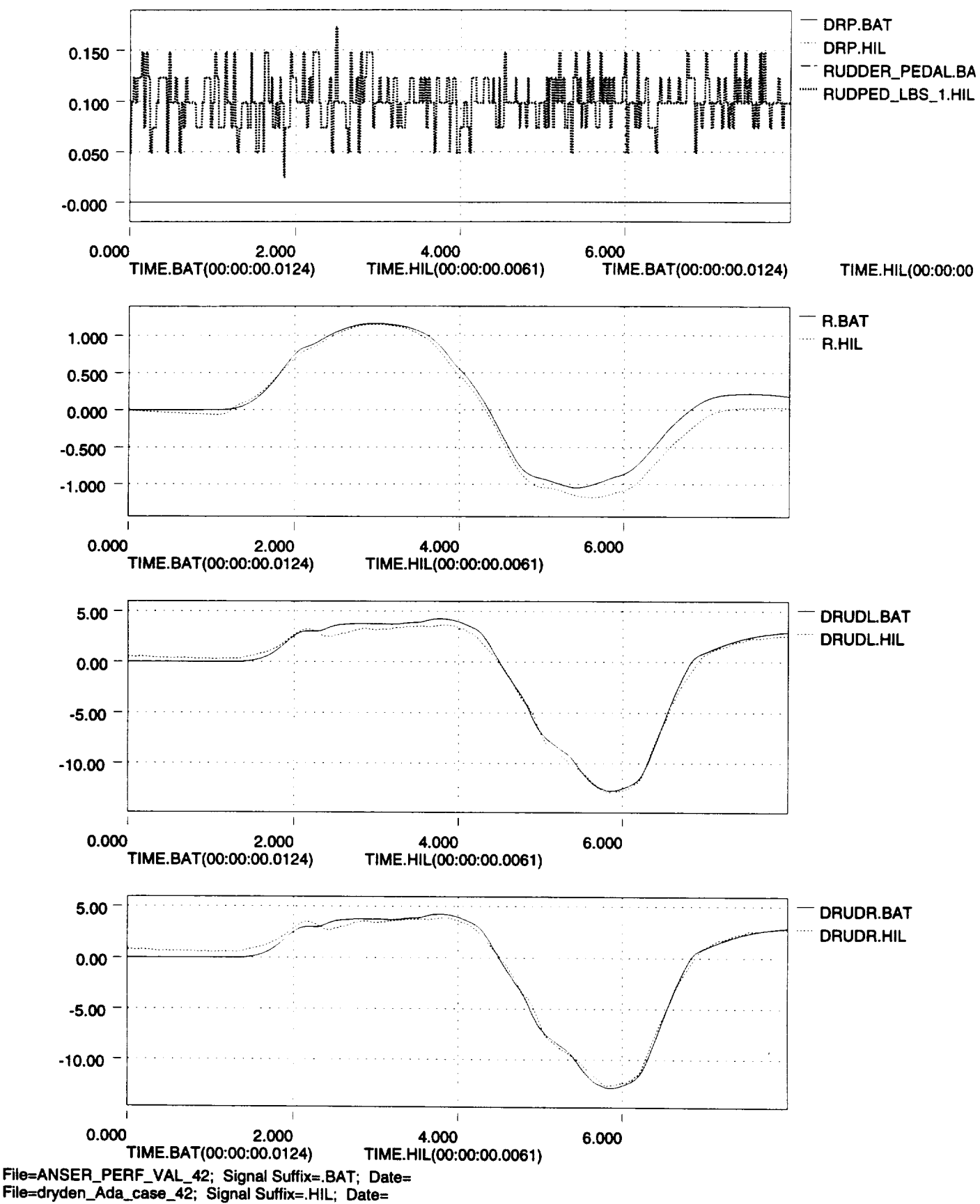

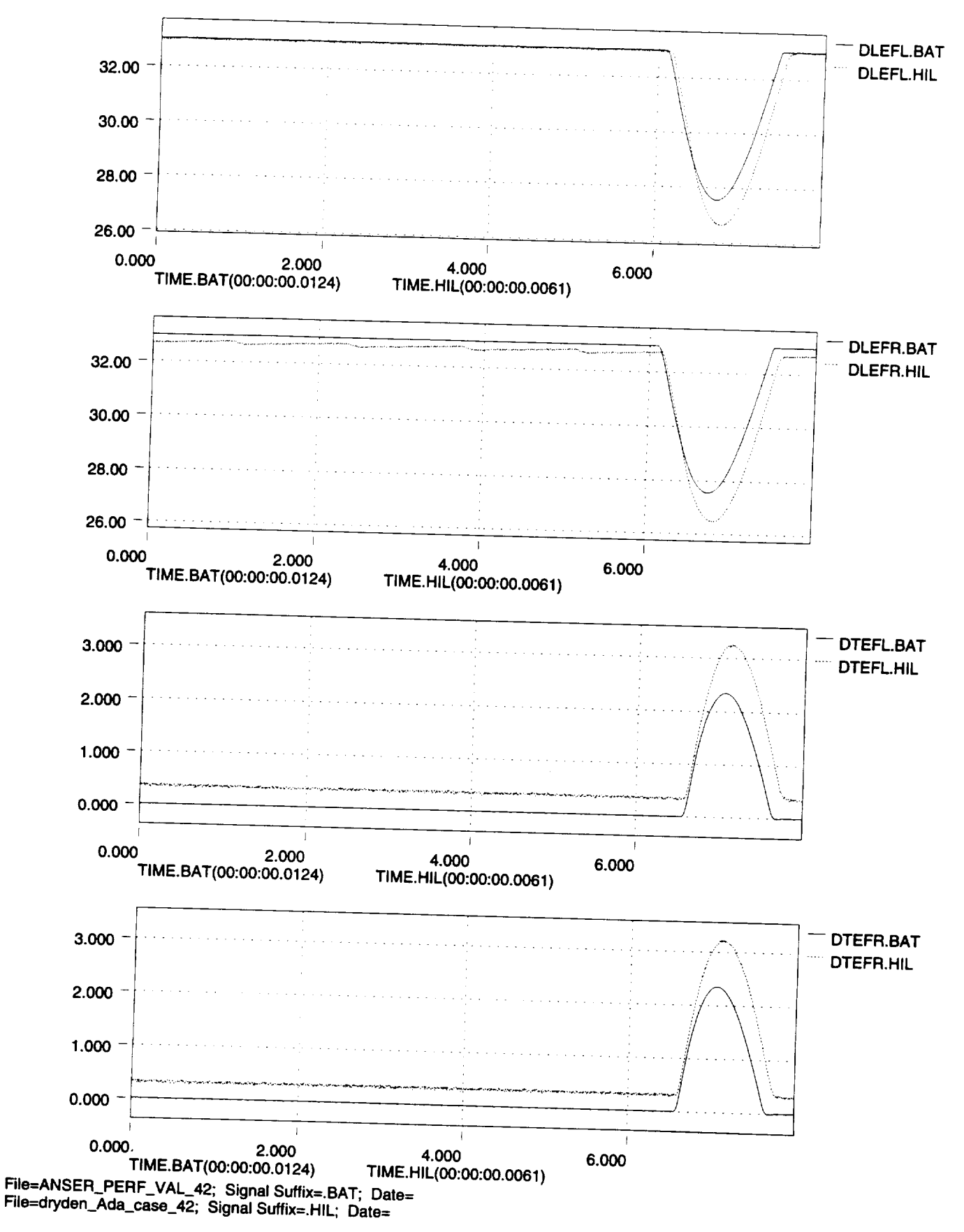

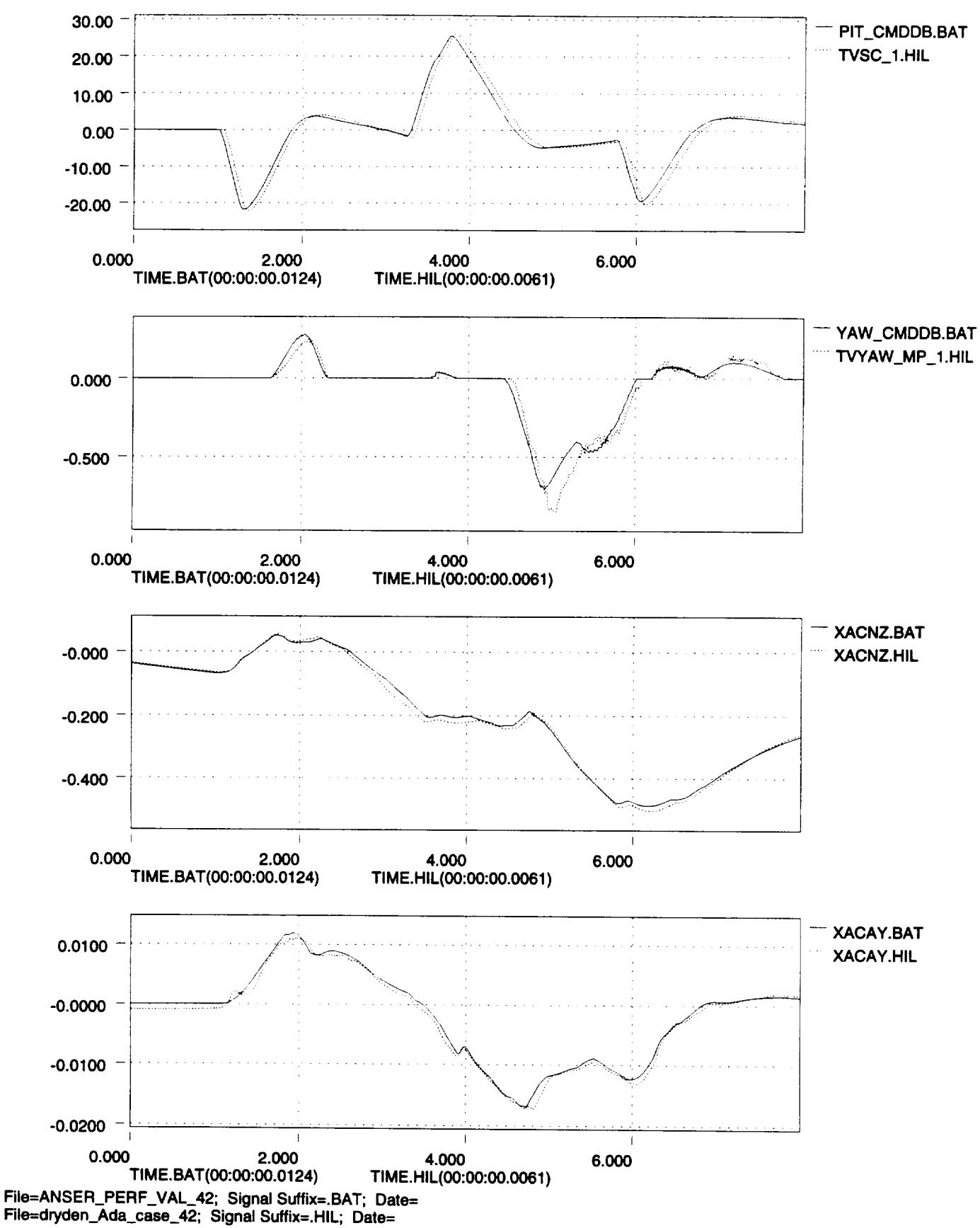

**x103**

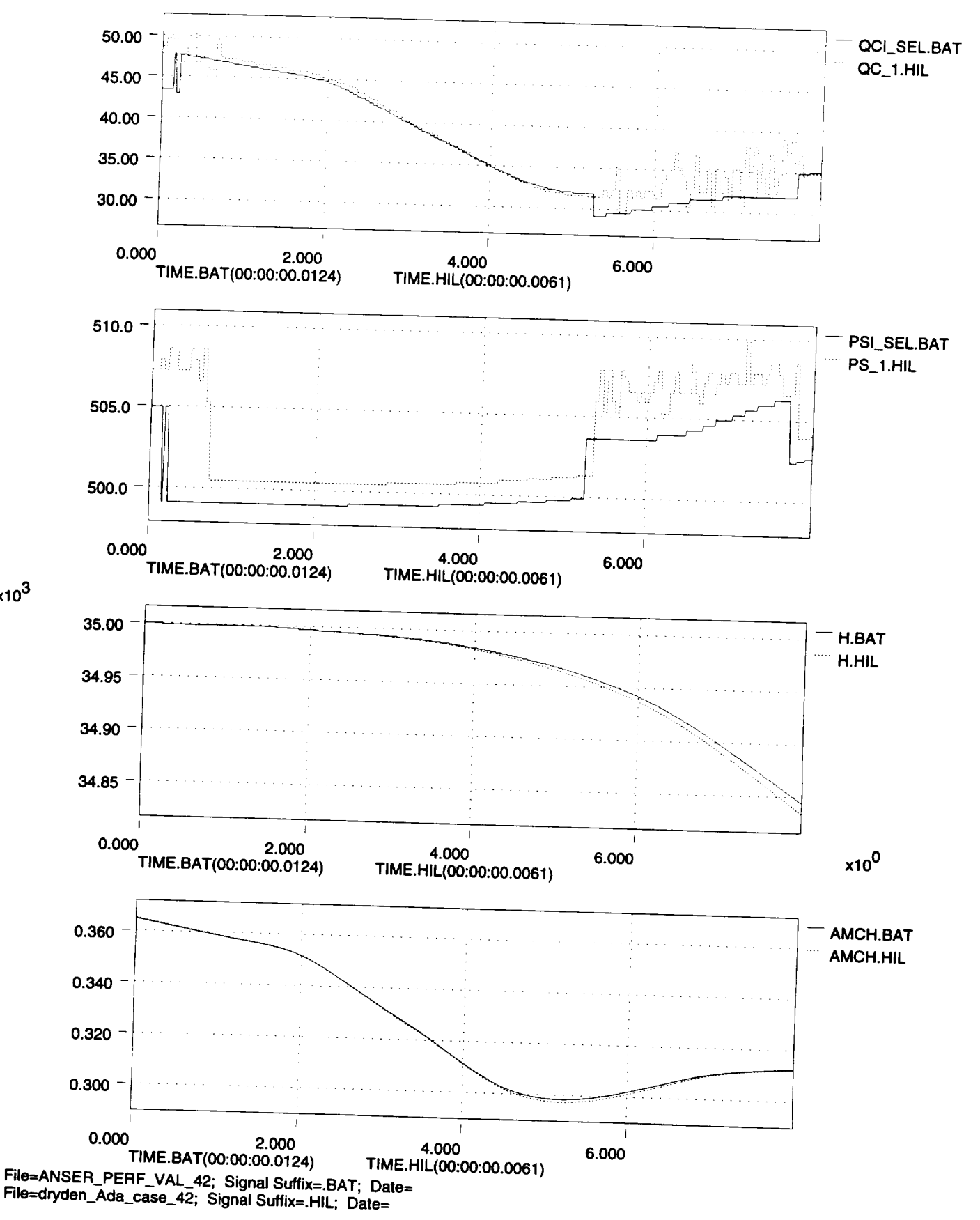

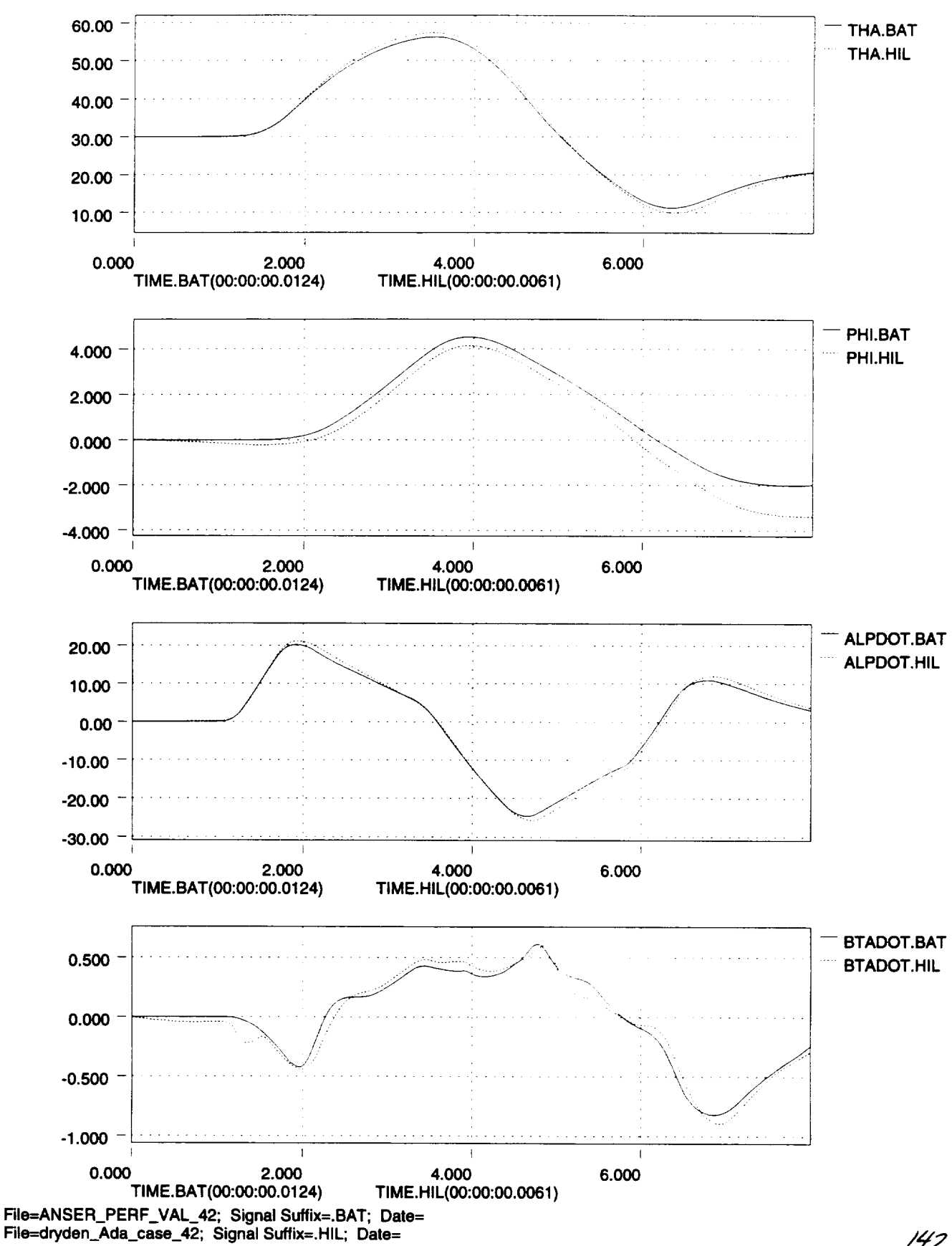
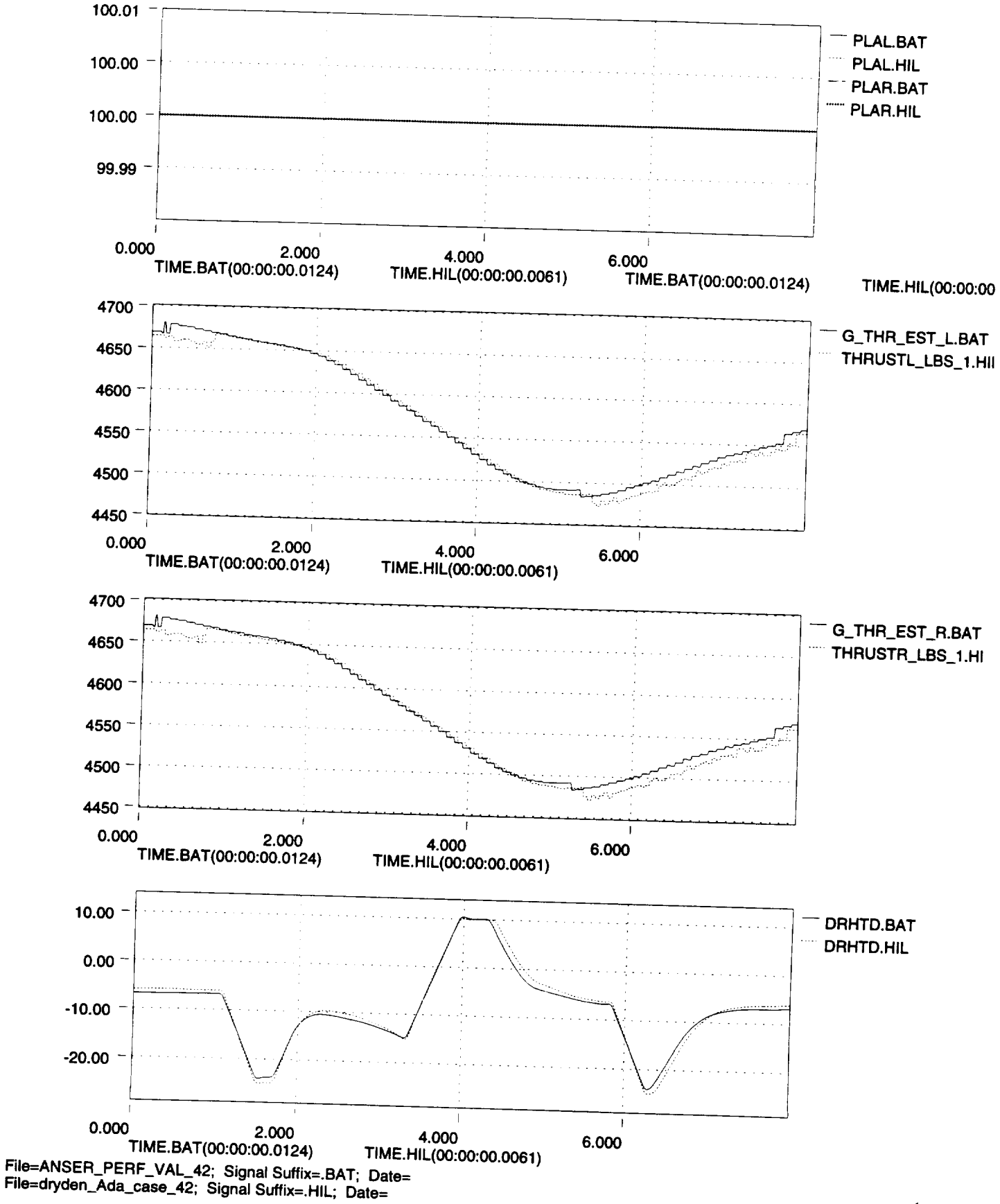

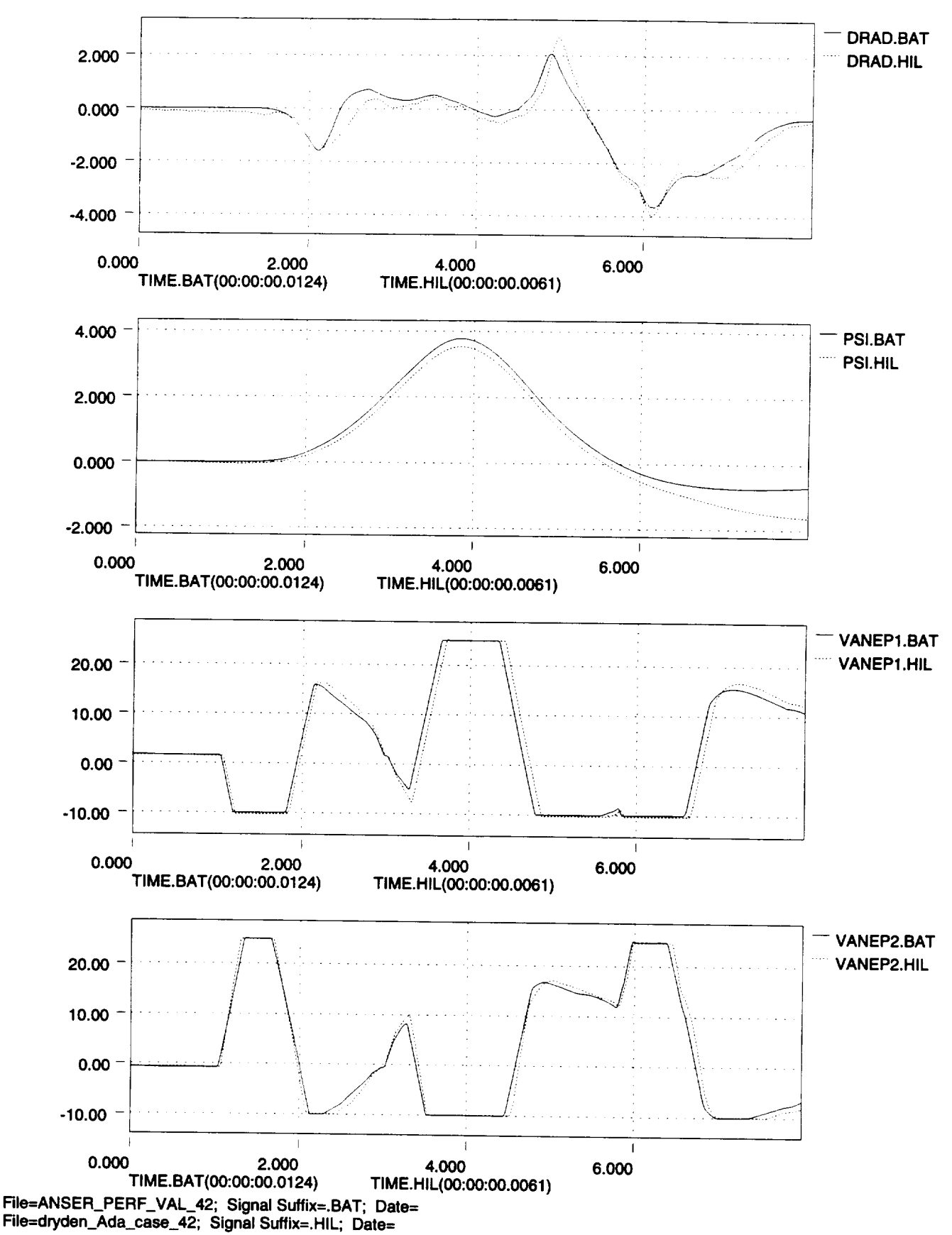

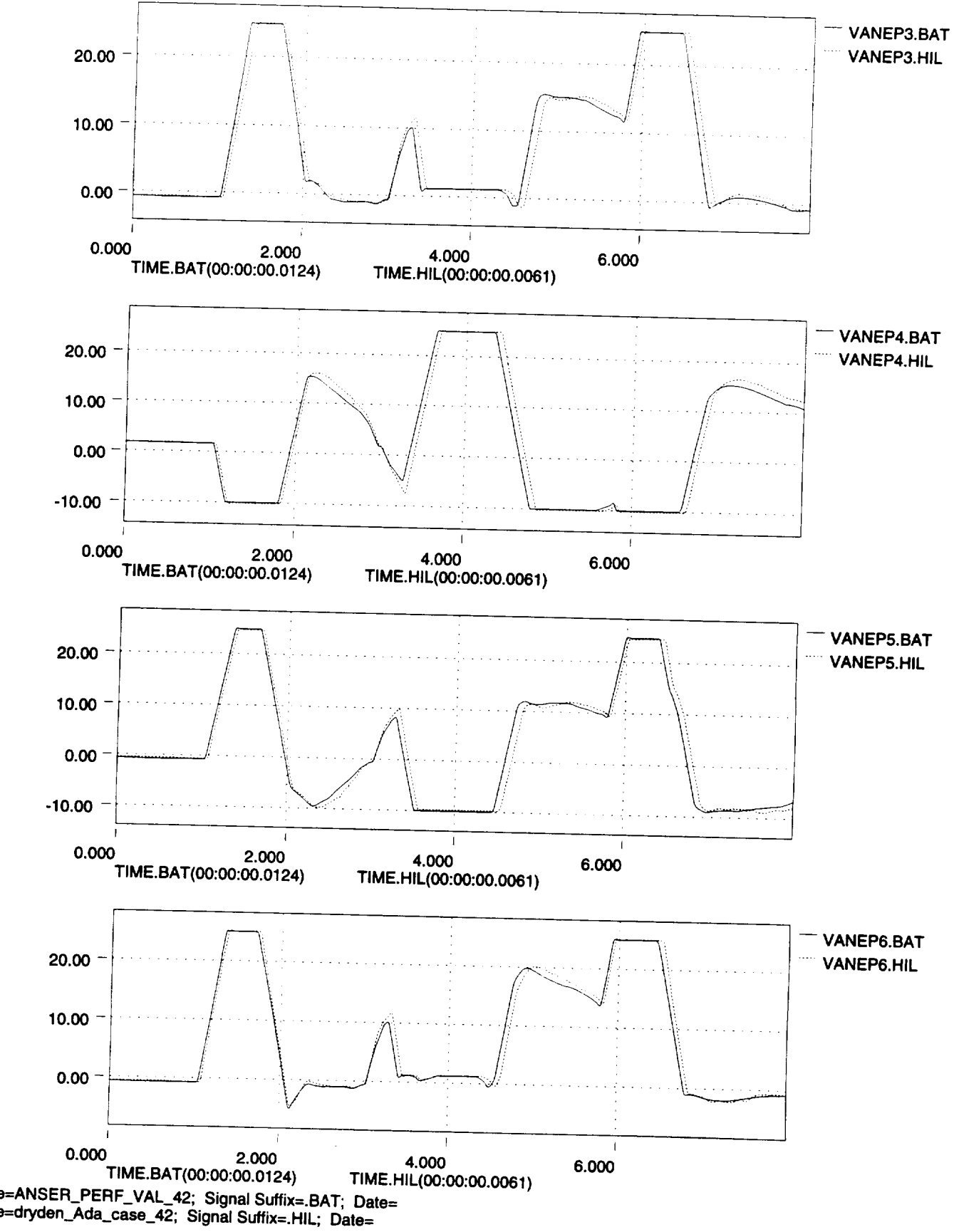

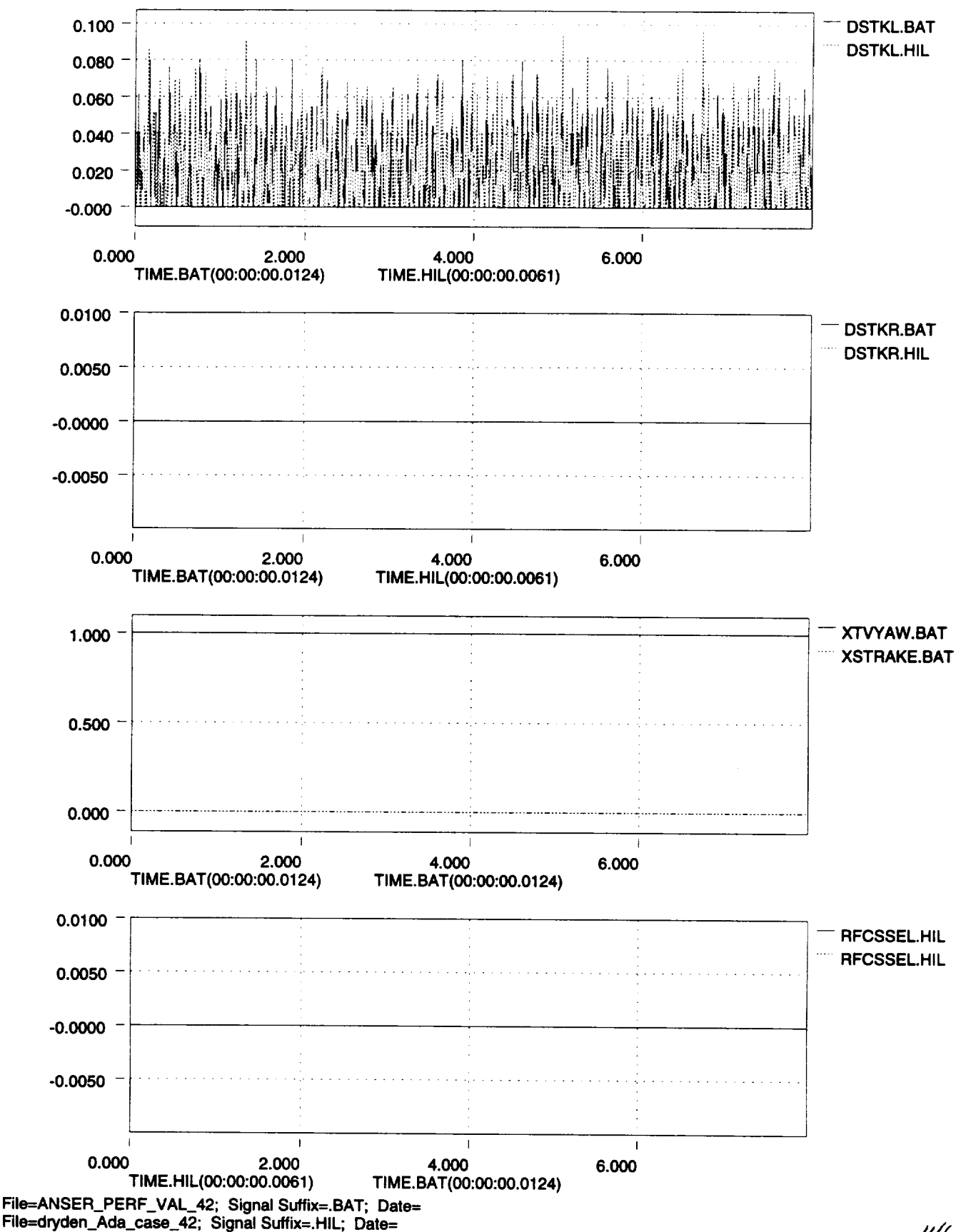

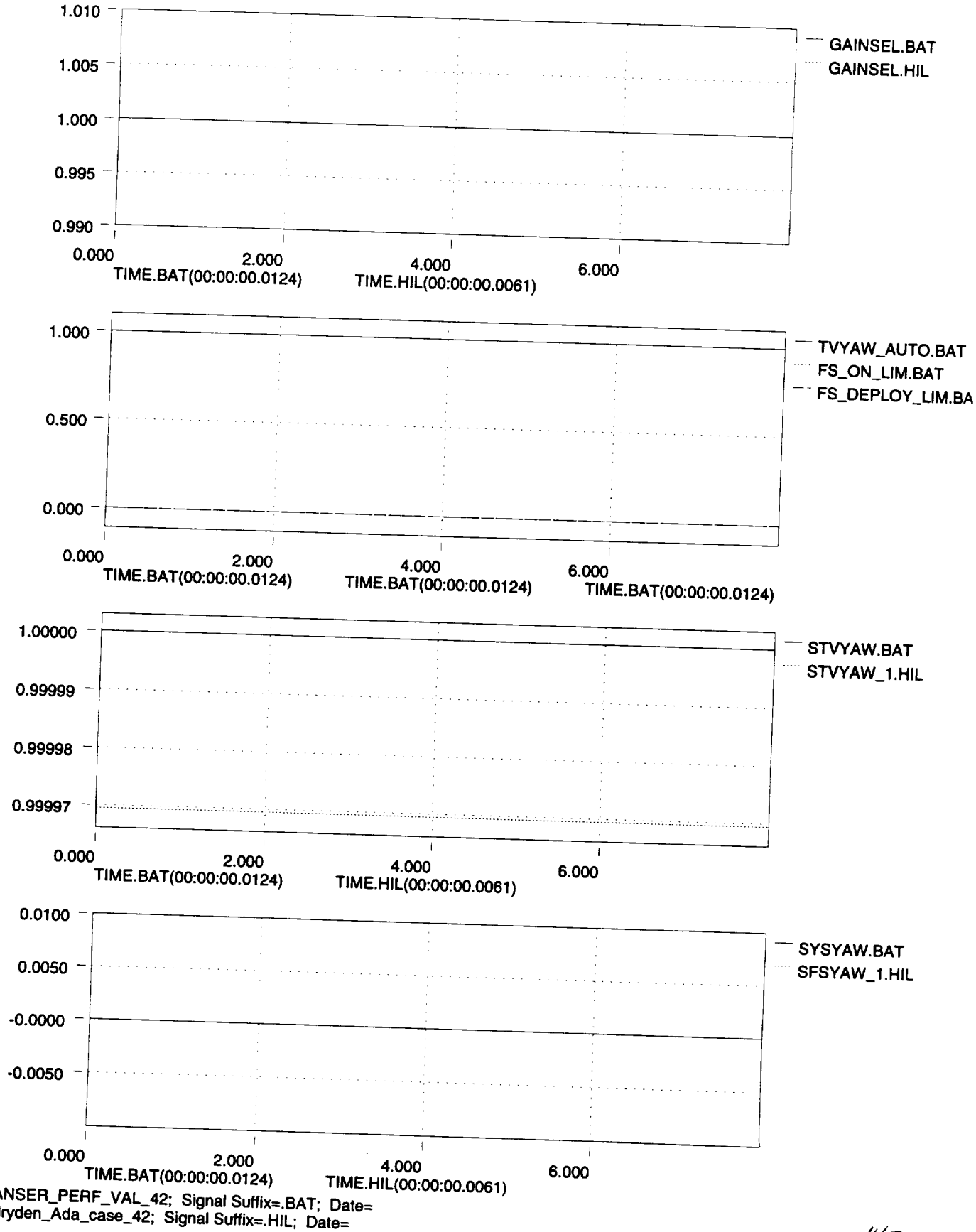

14 T

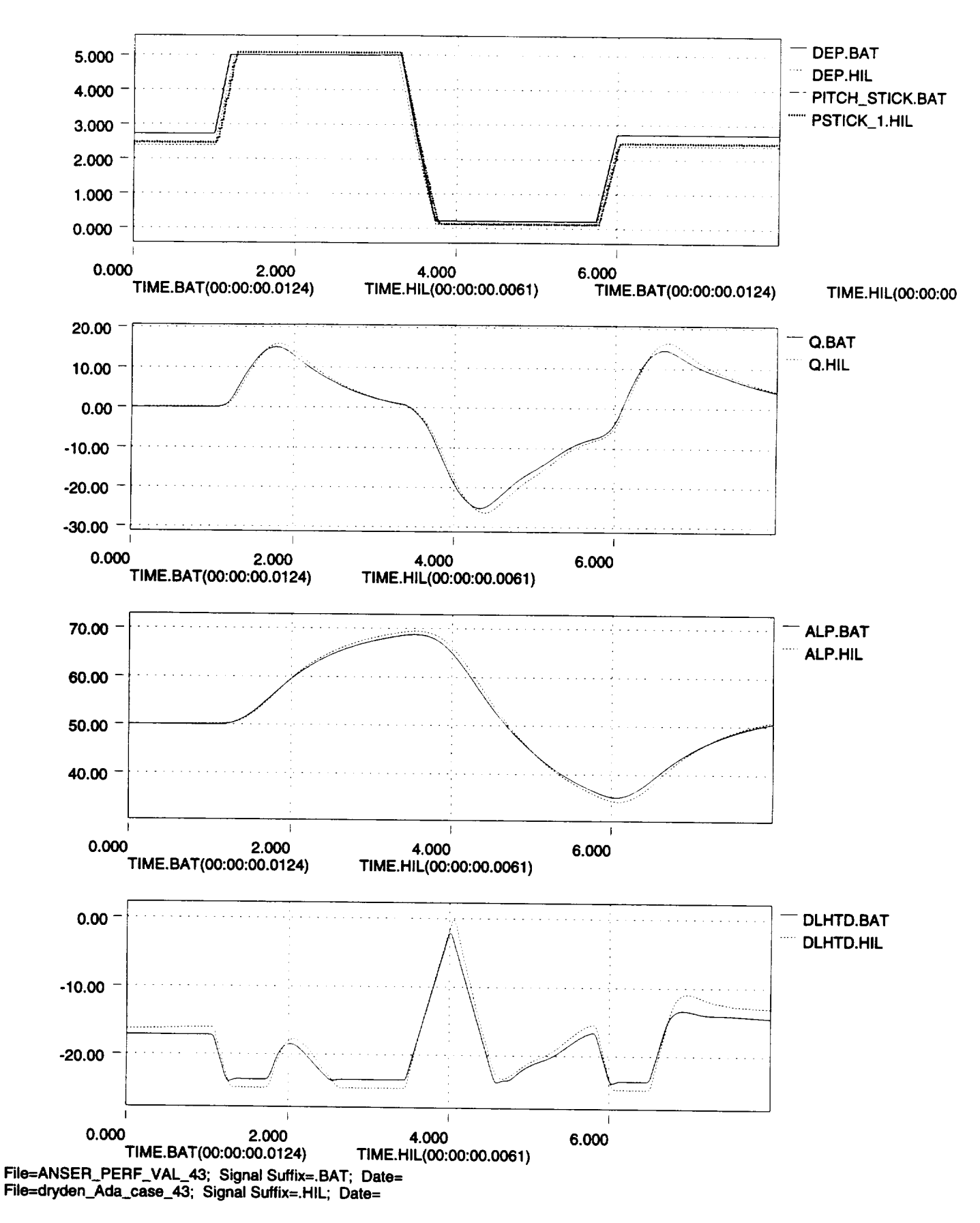

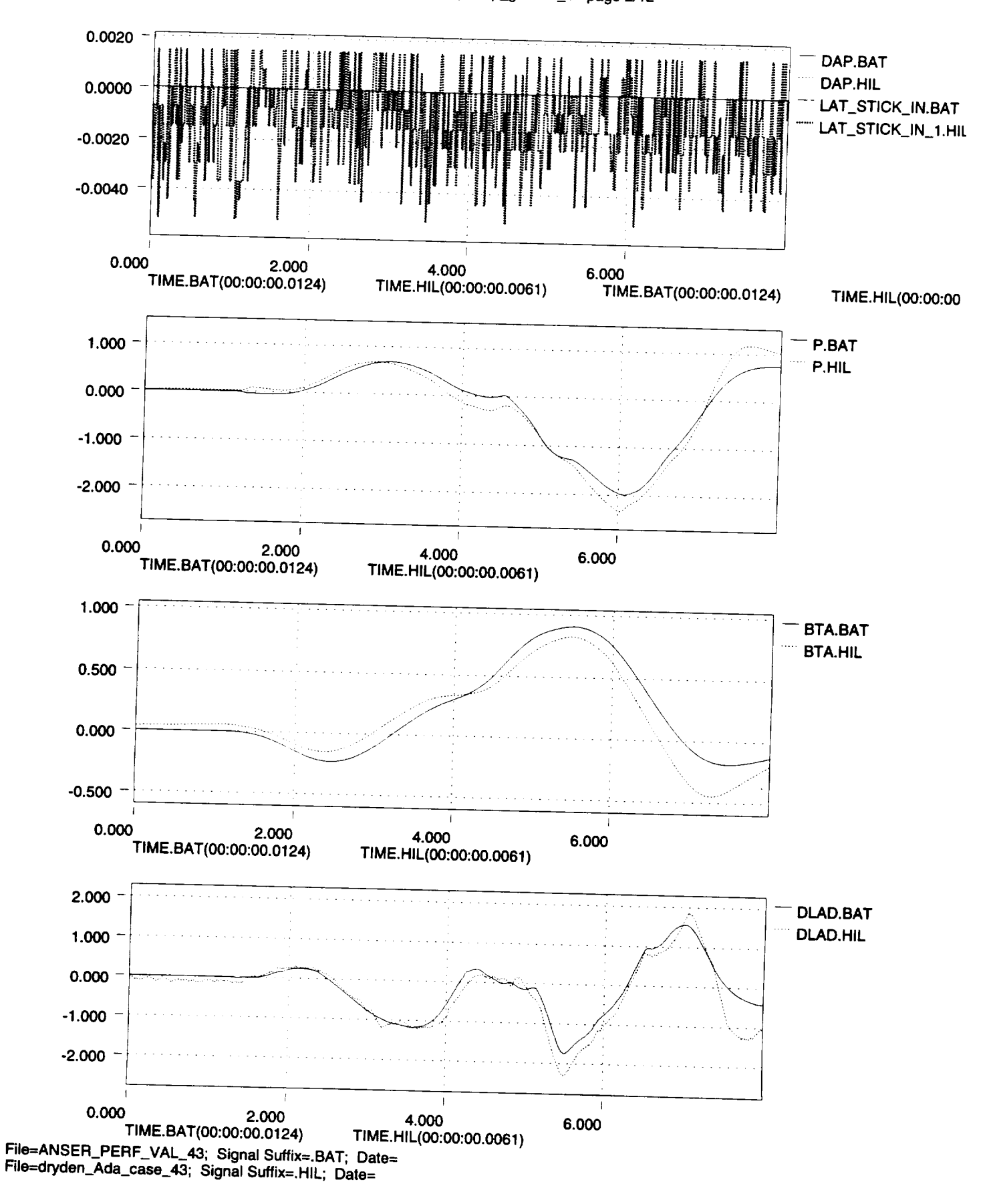

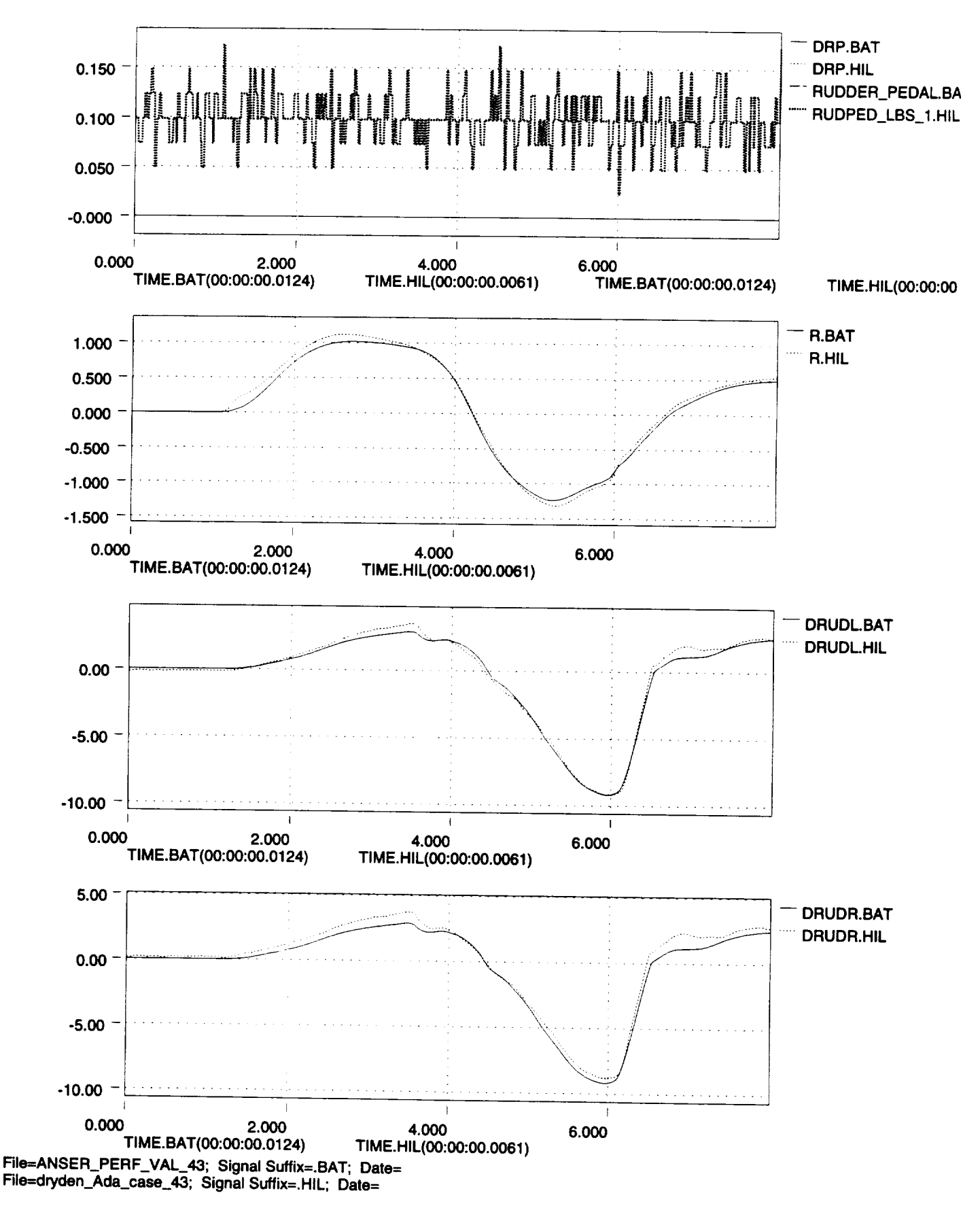

ISO

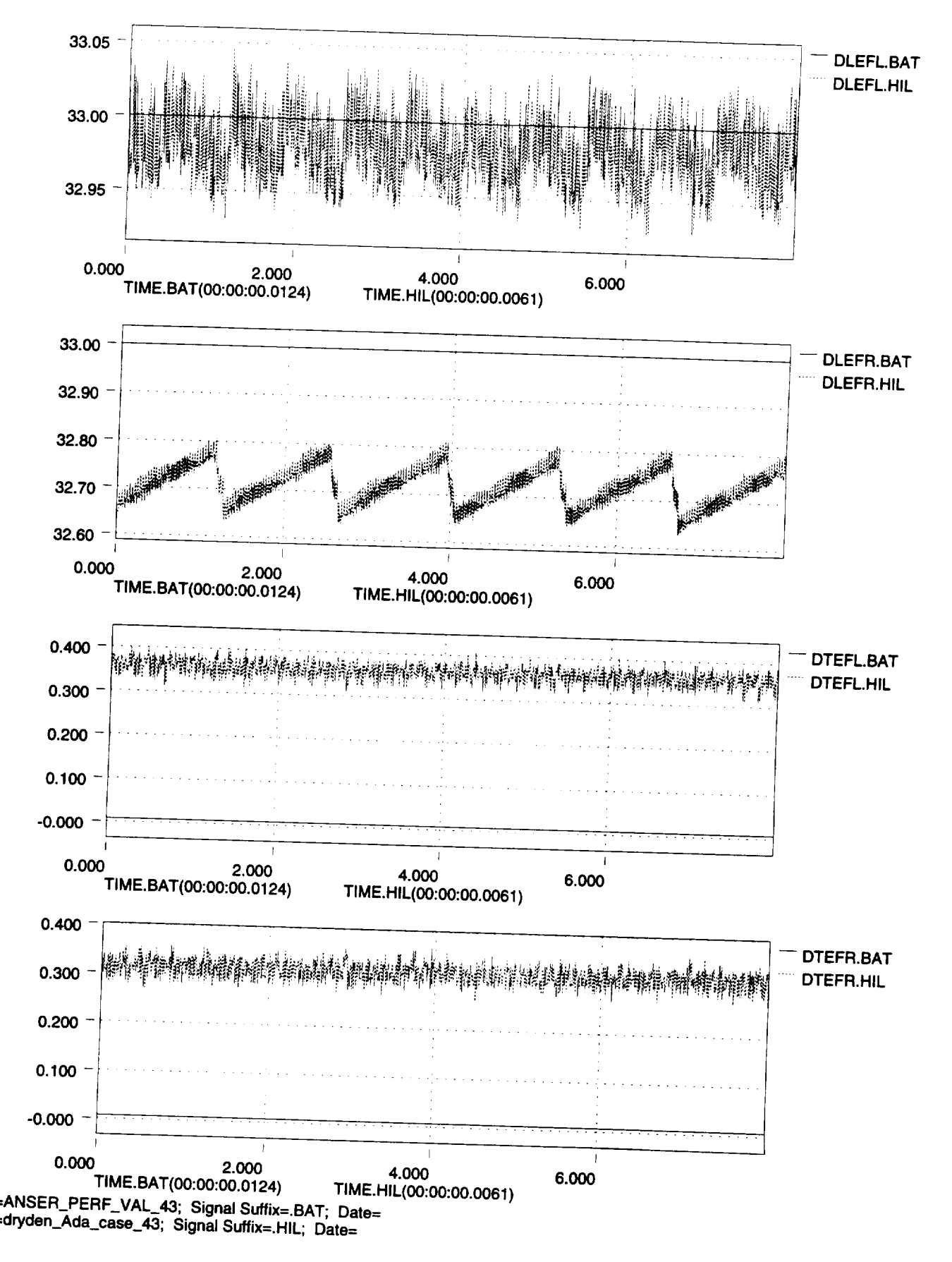

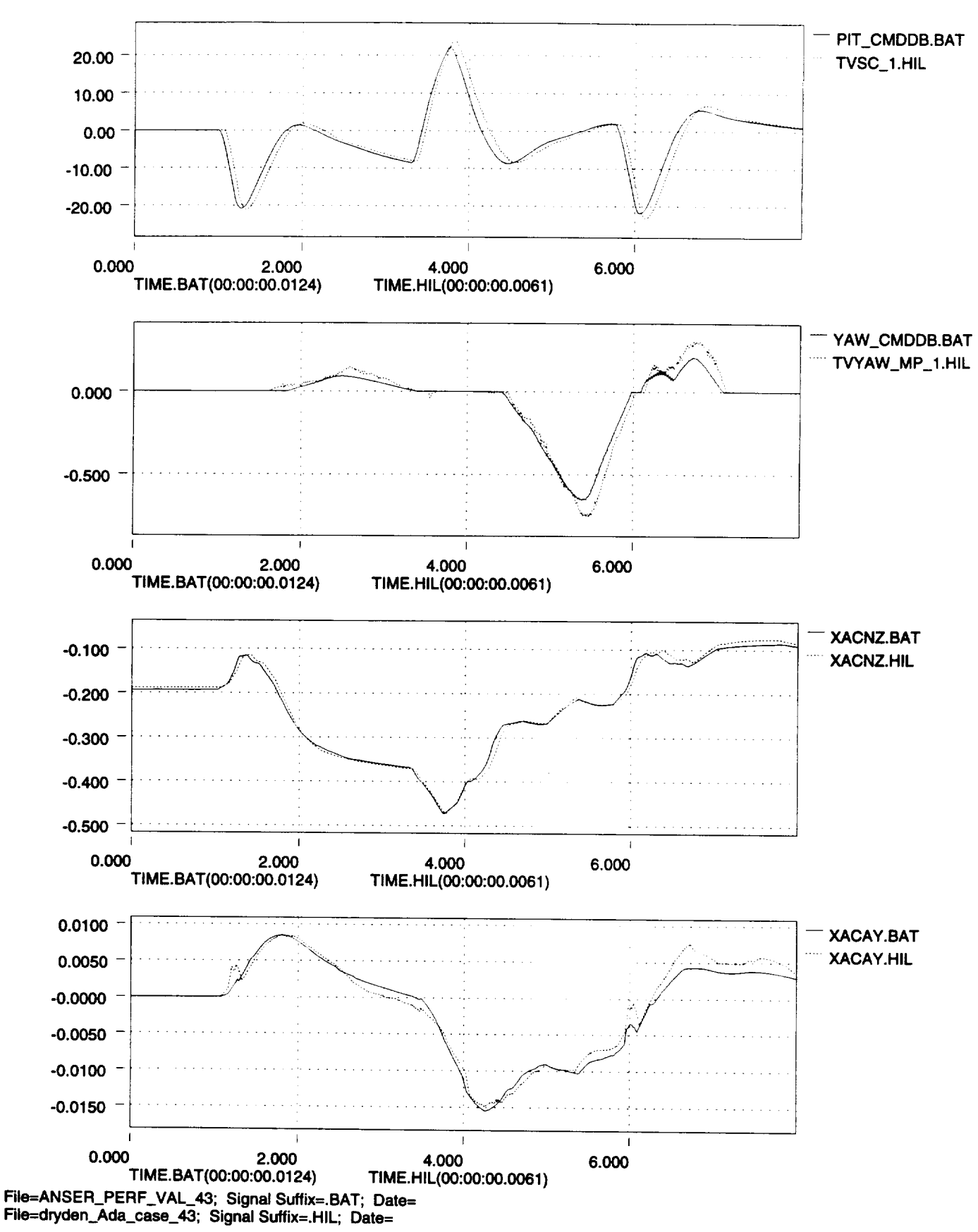

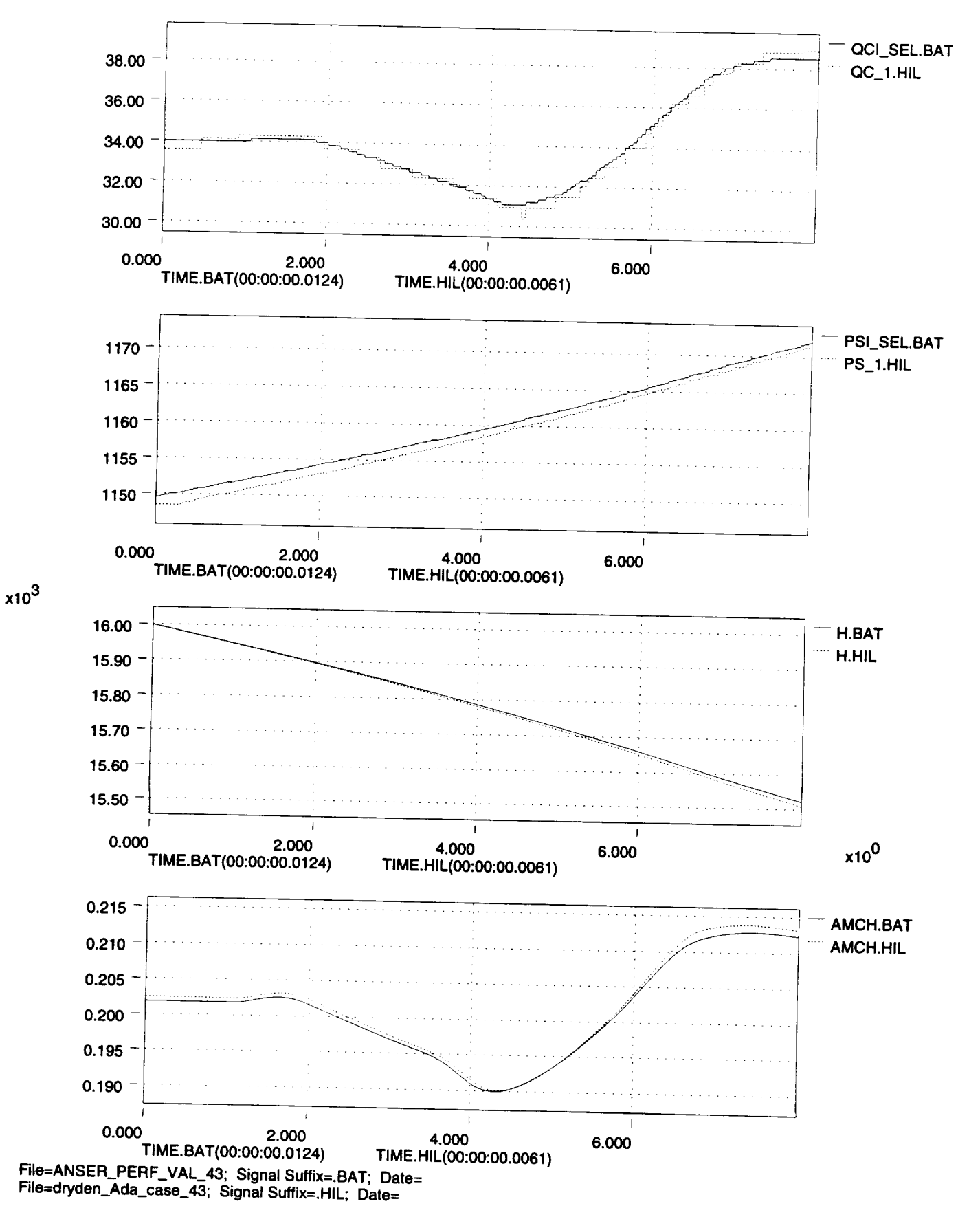

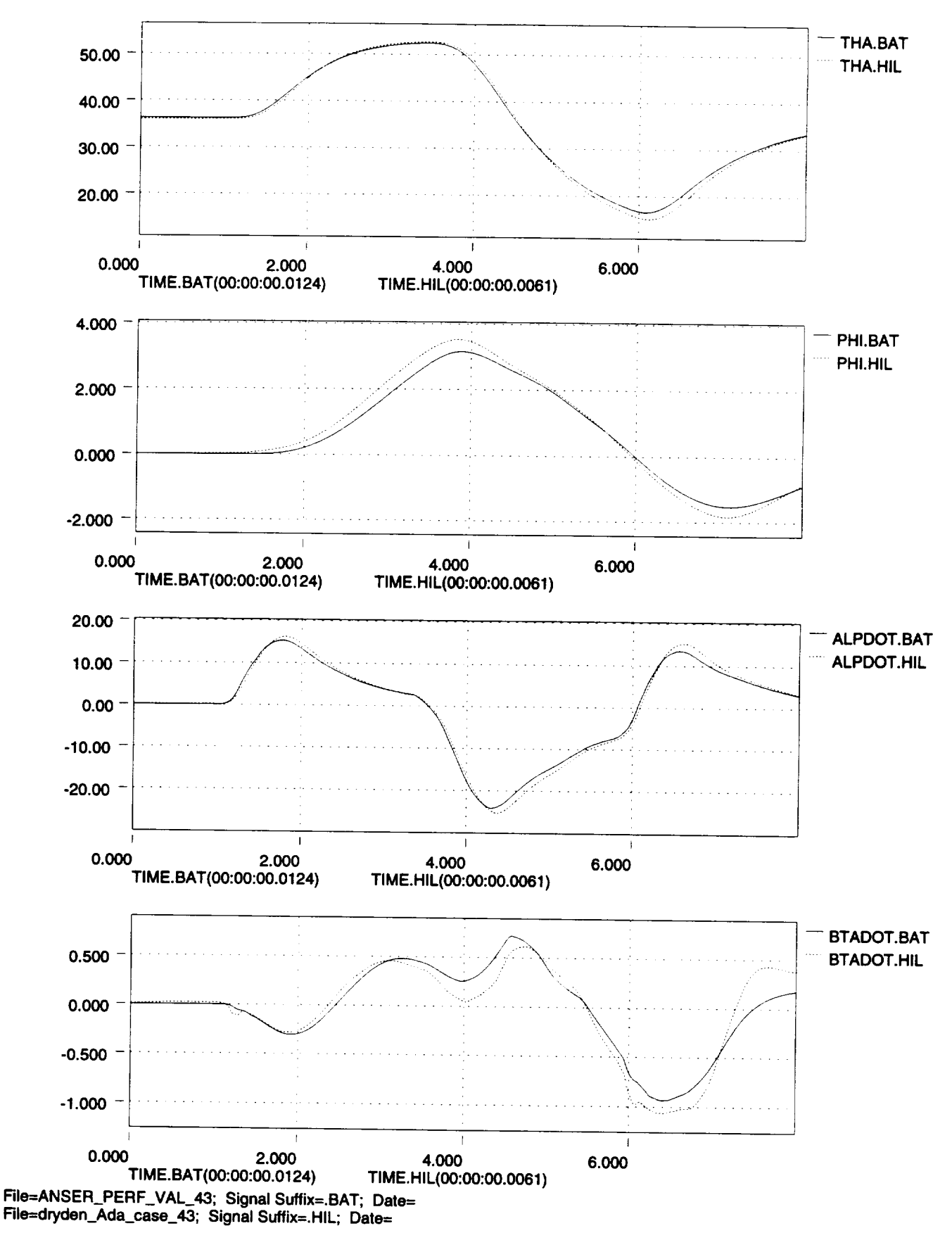

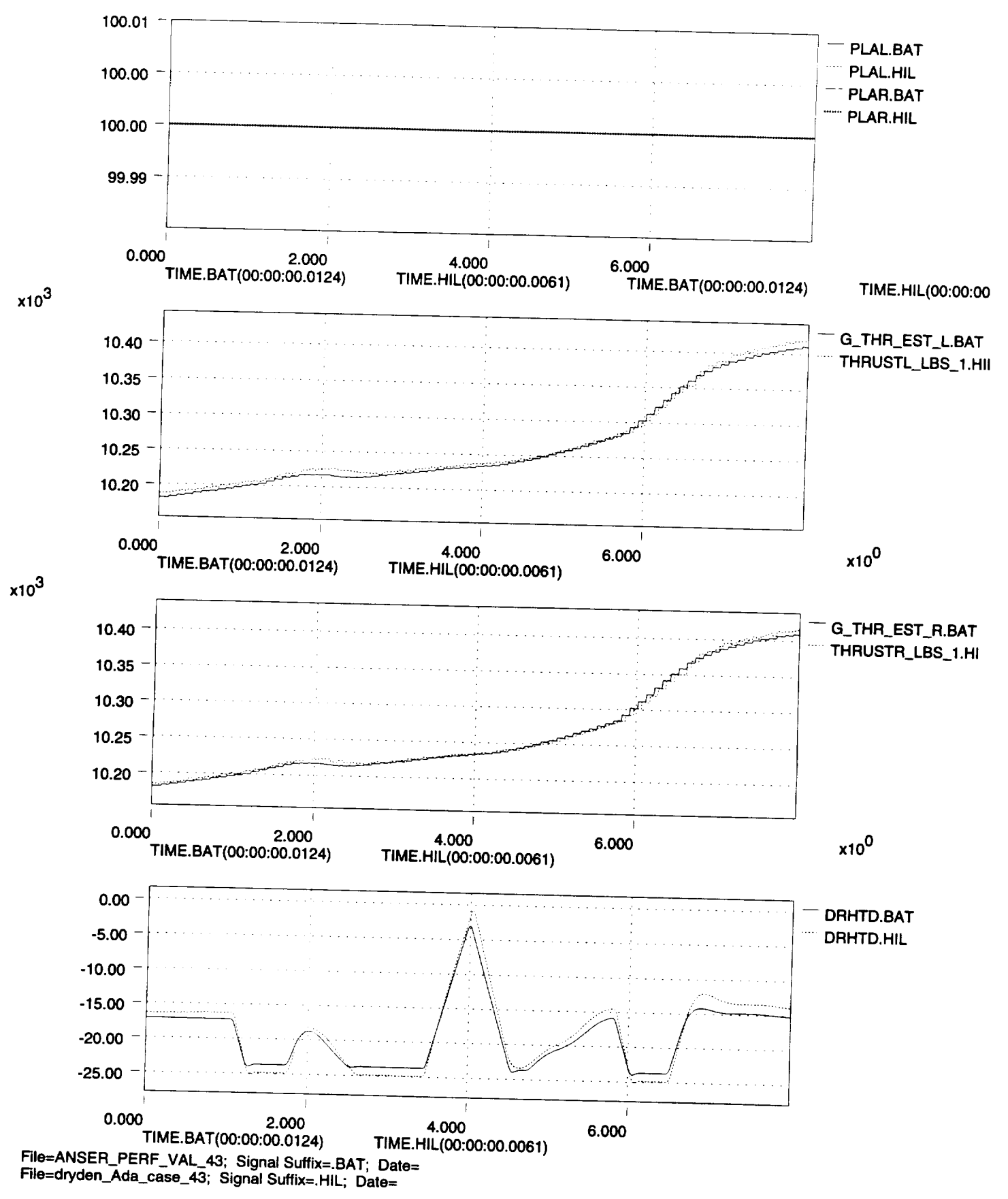

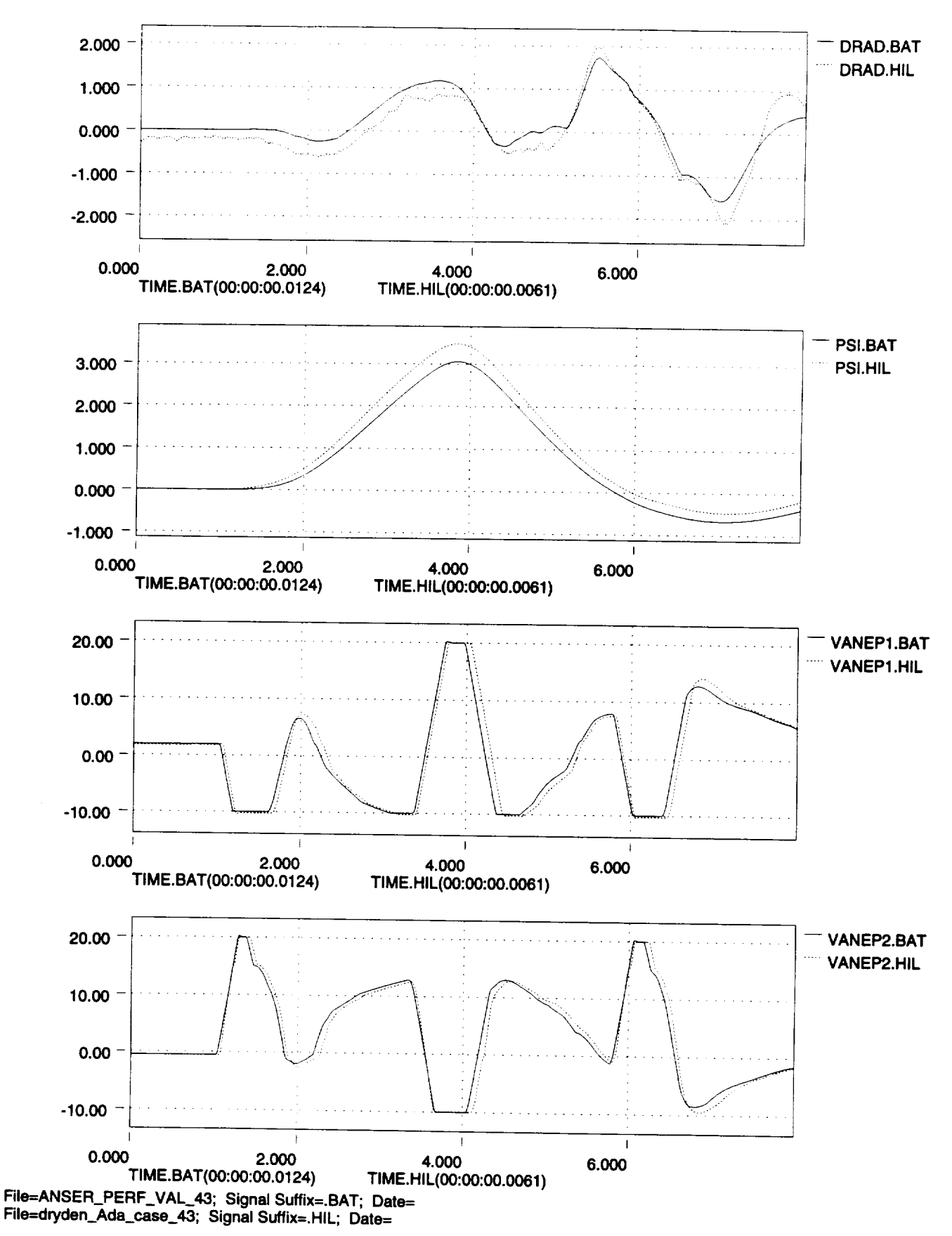

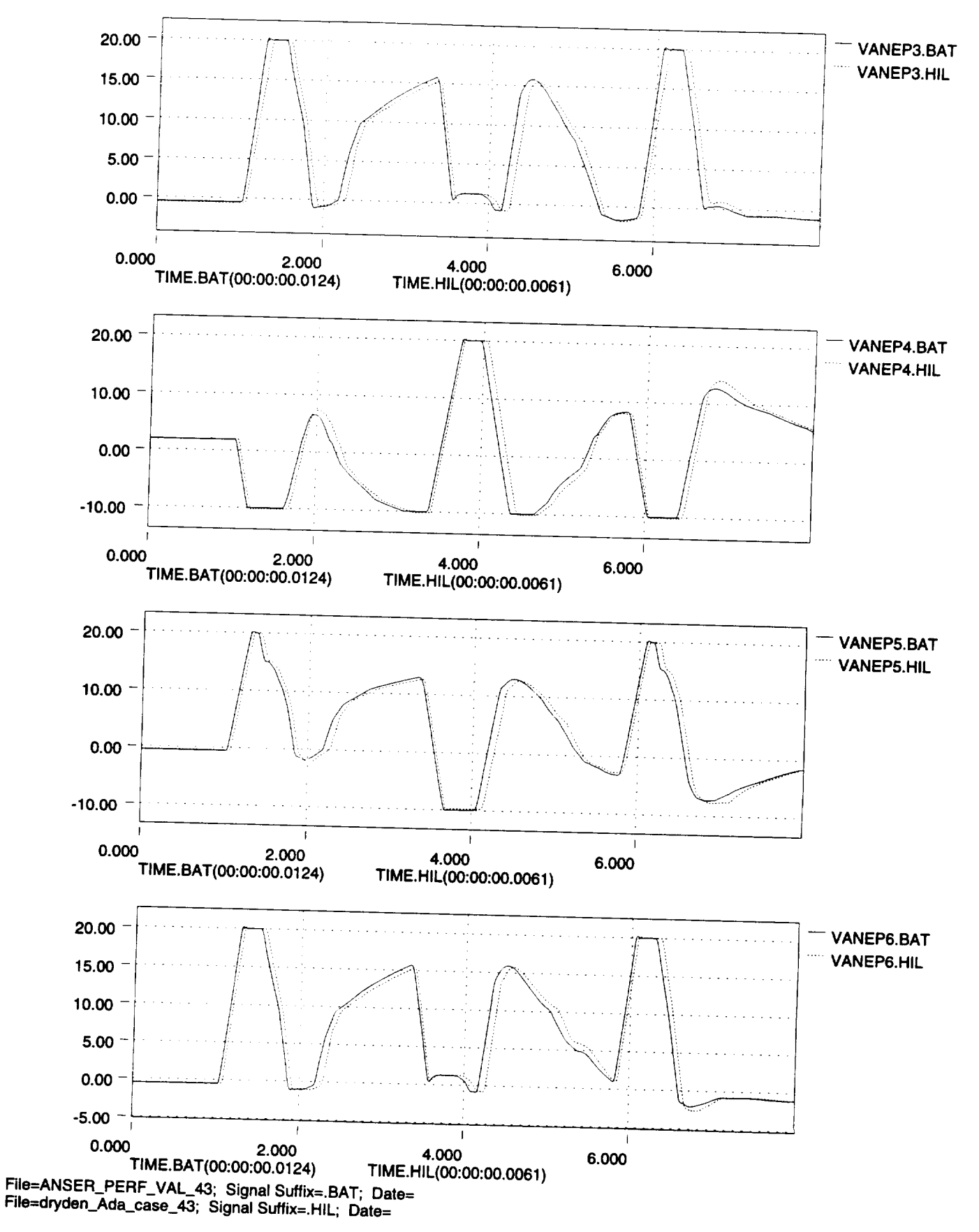

**Fri Dec 15 09:13:28 1995**

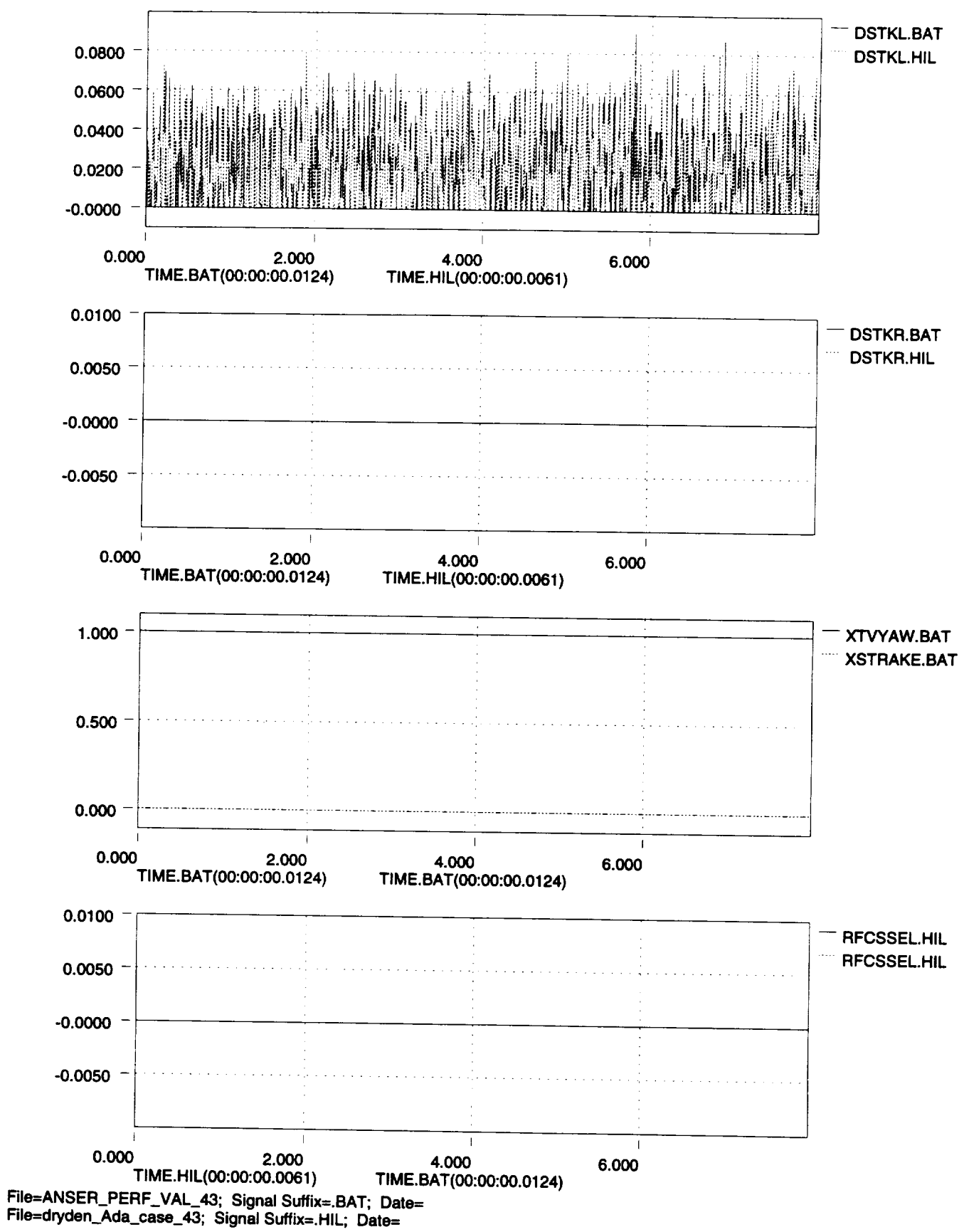

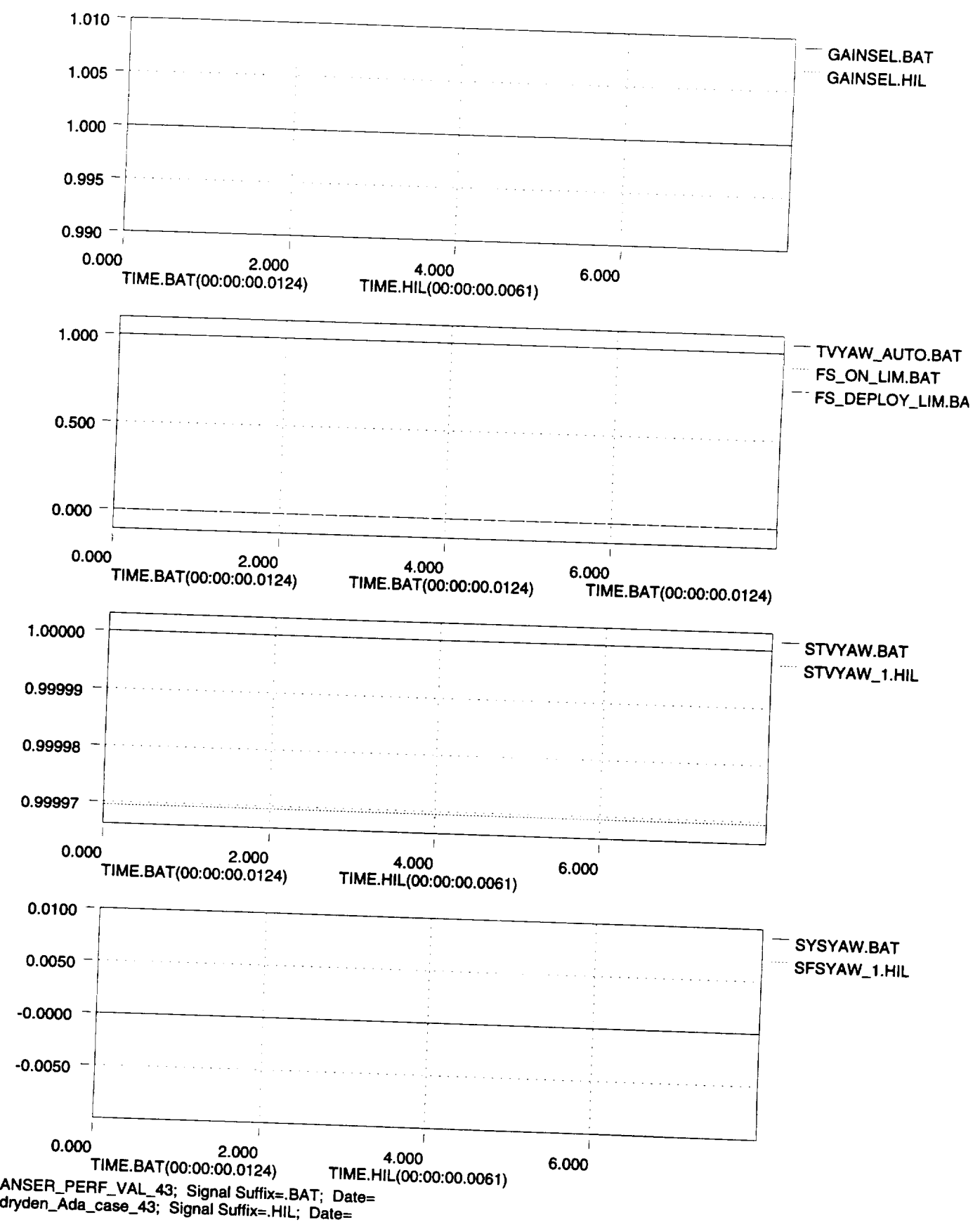

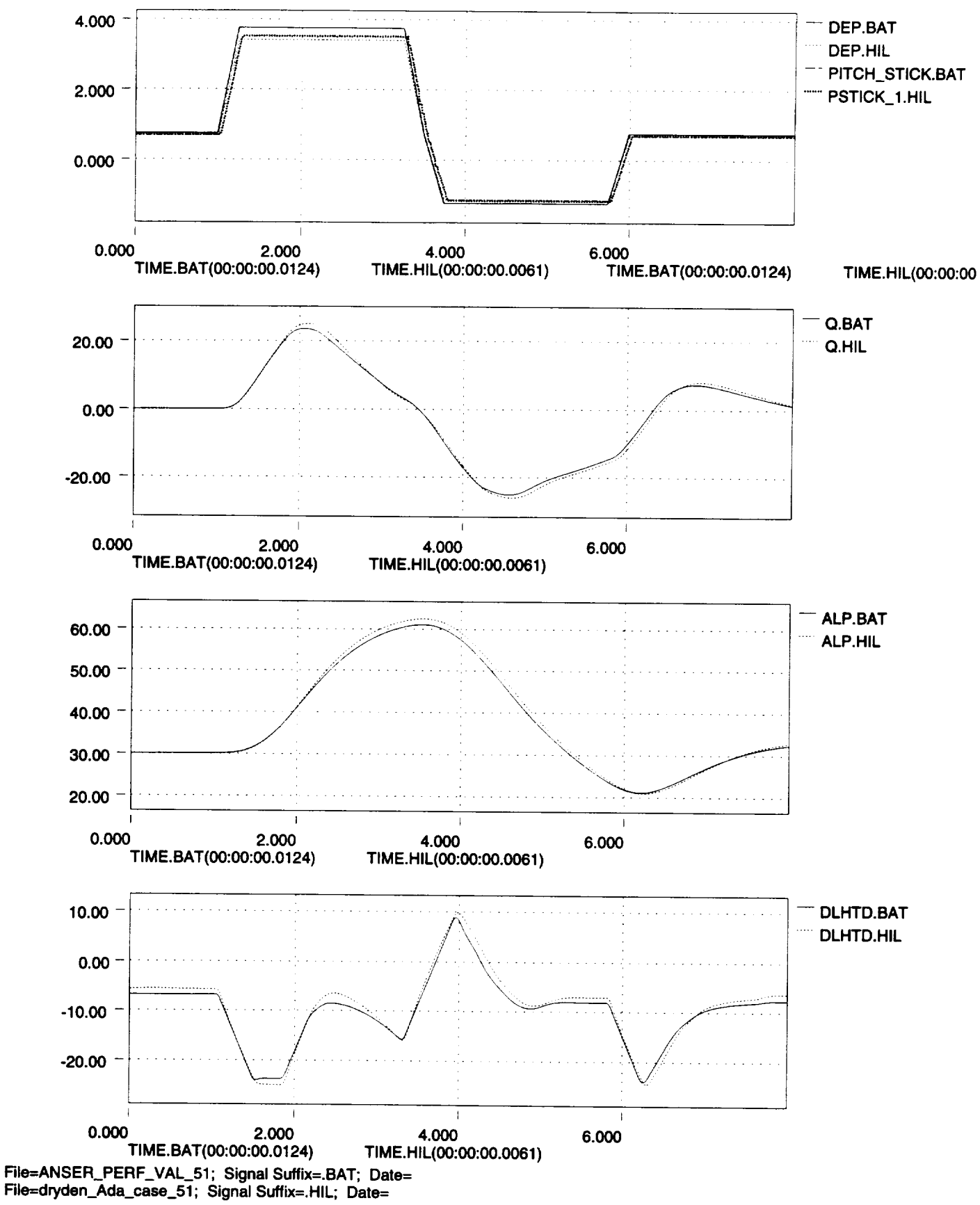

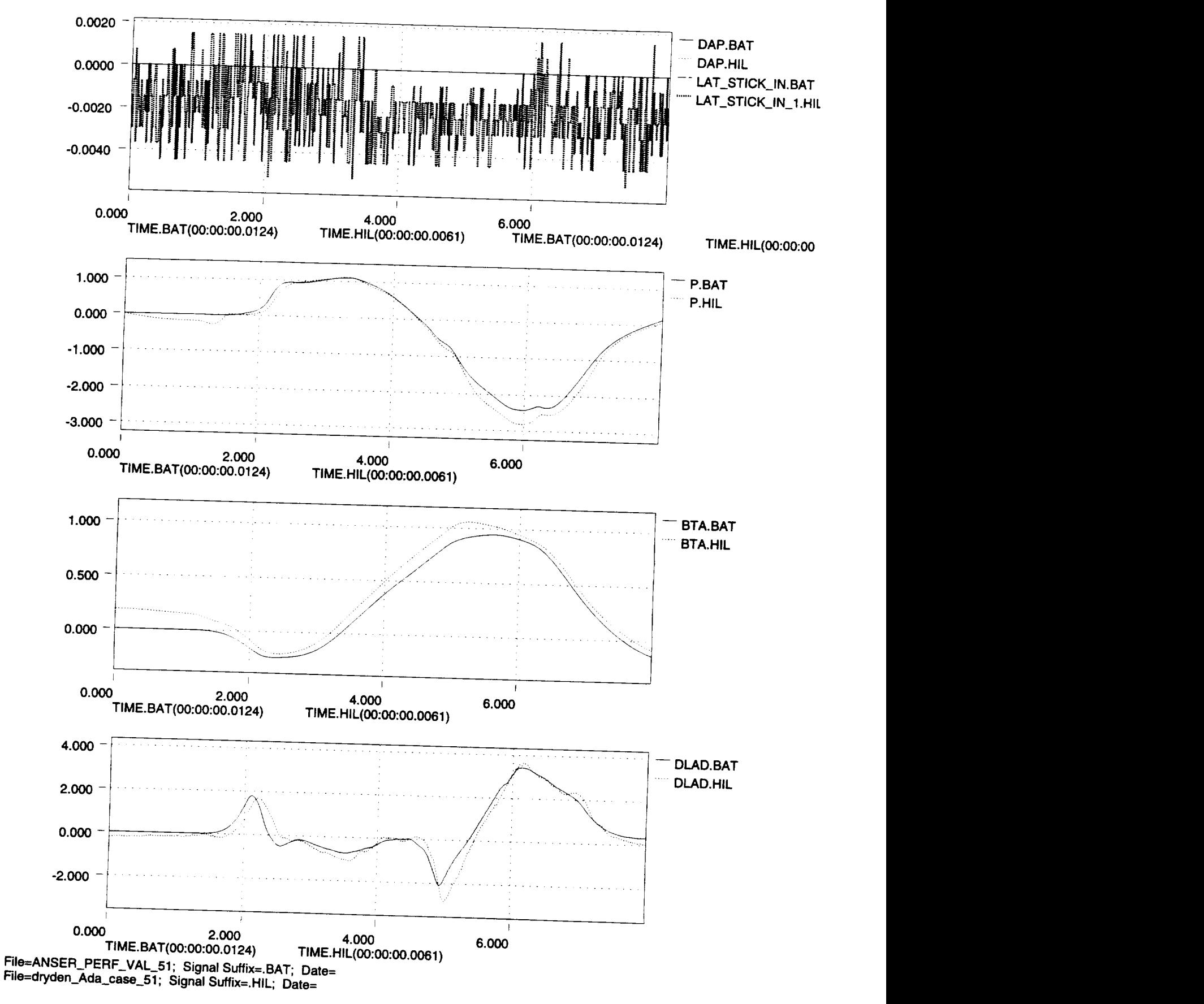

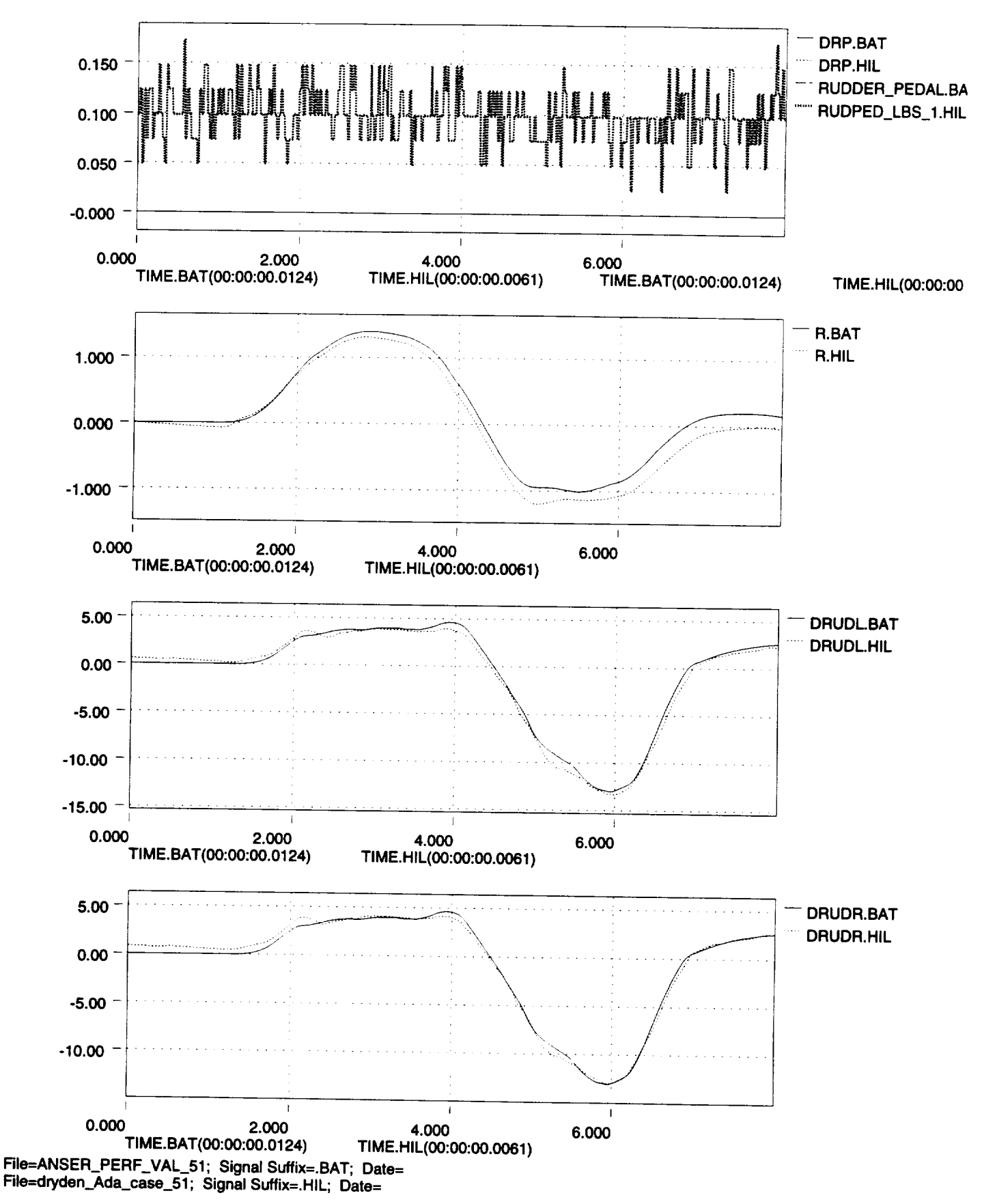

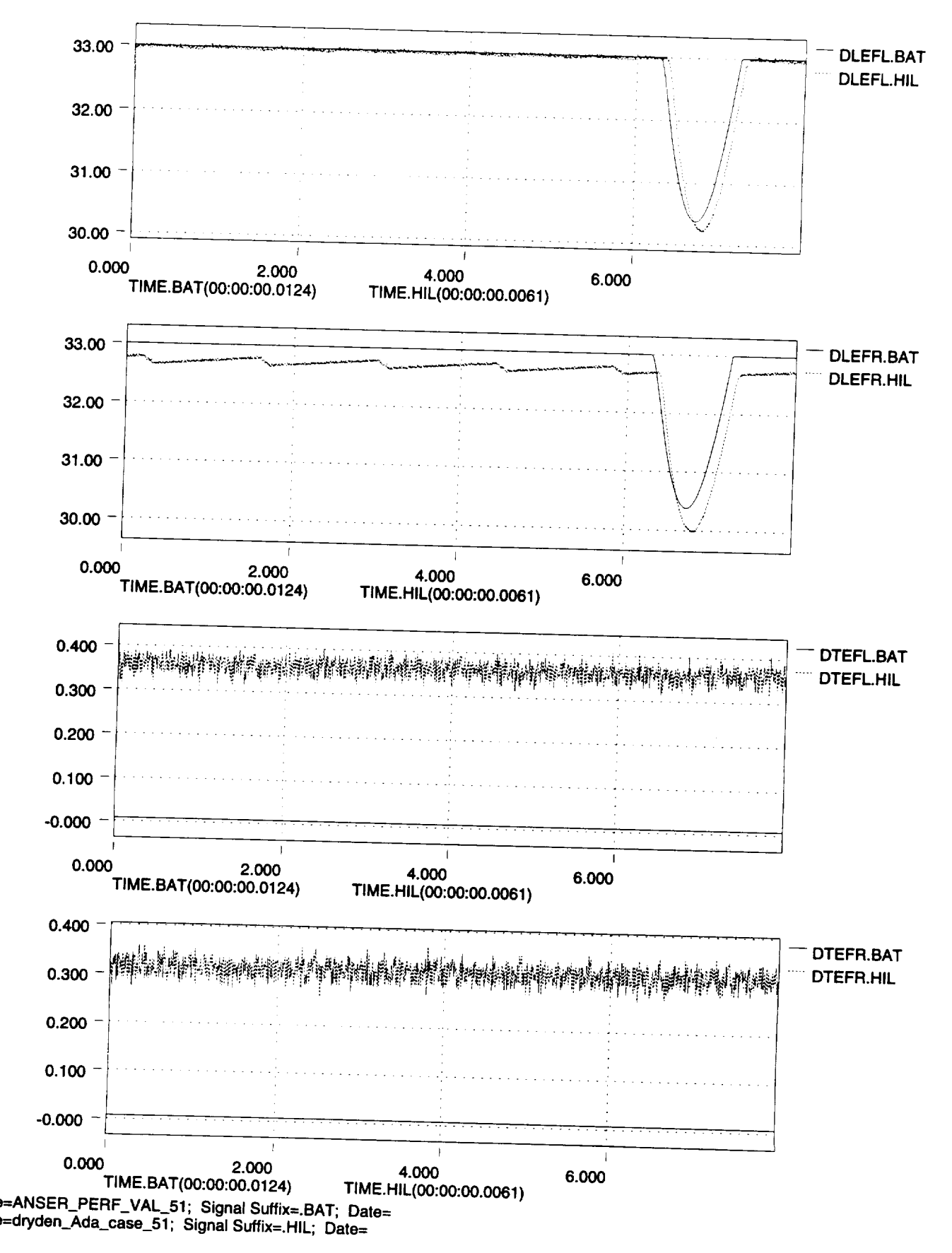

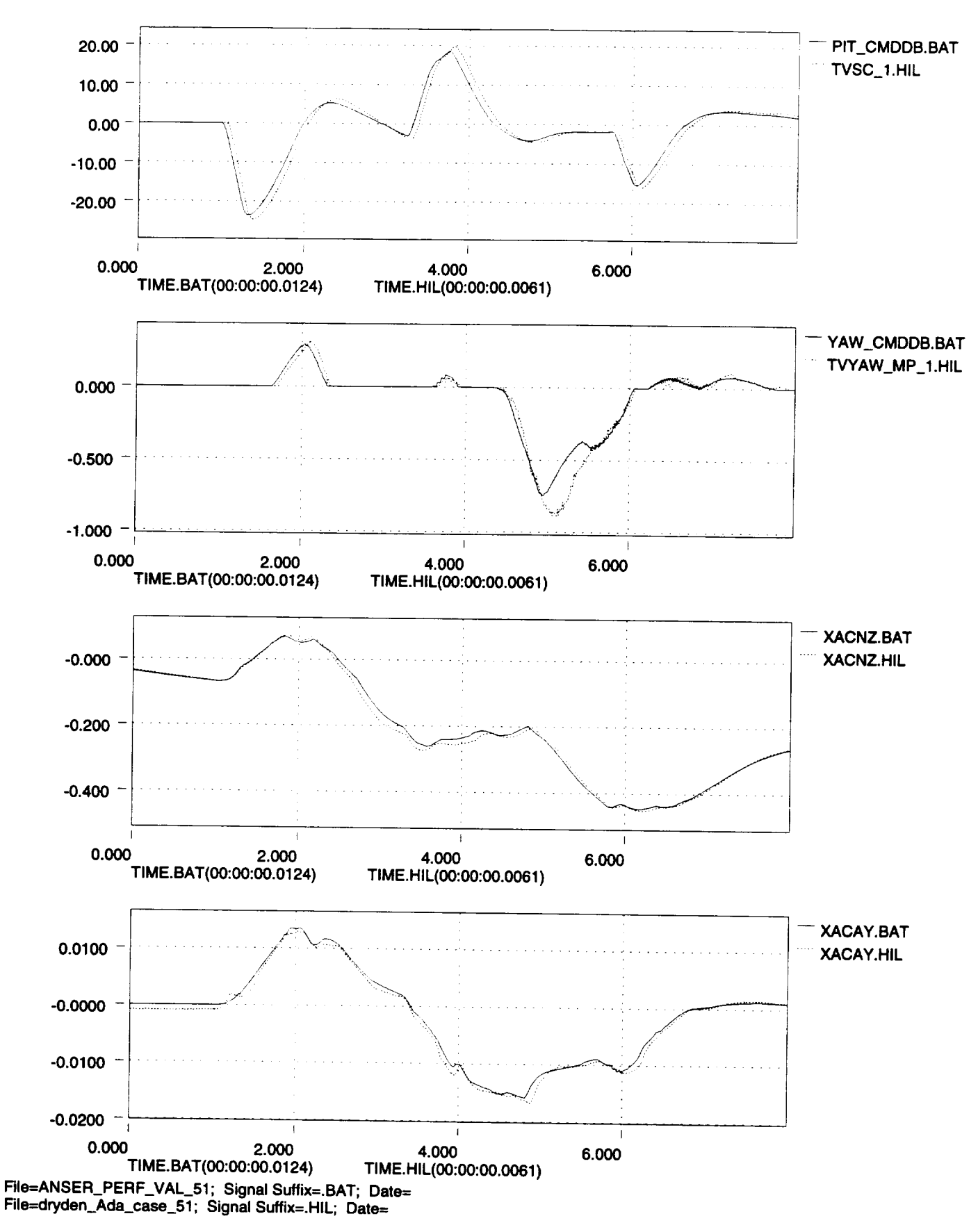

**16V**

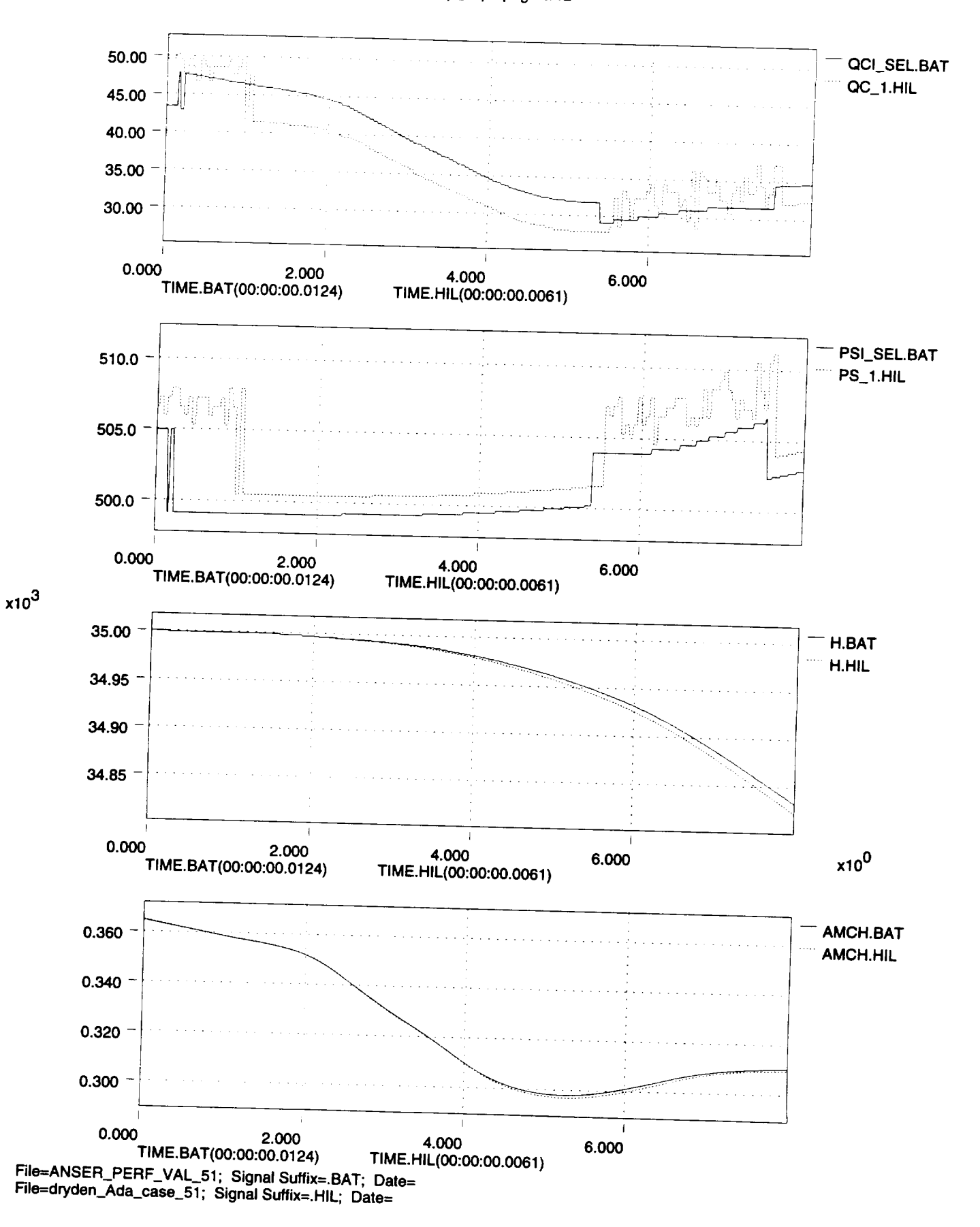

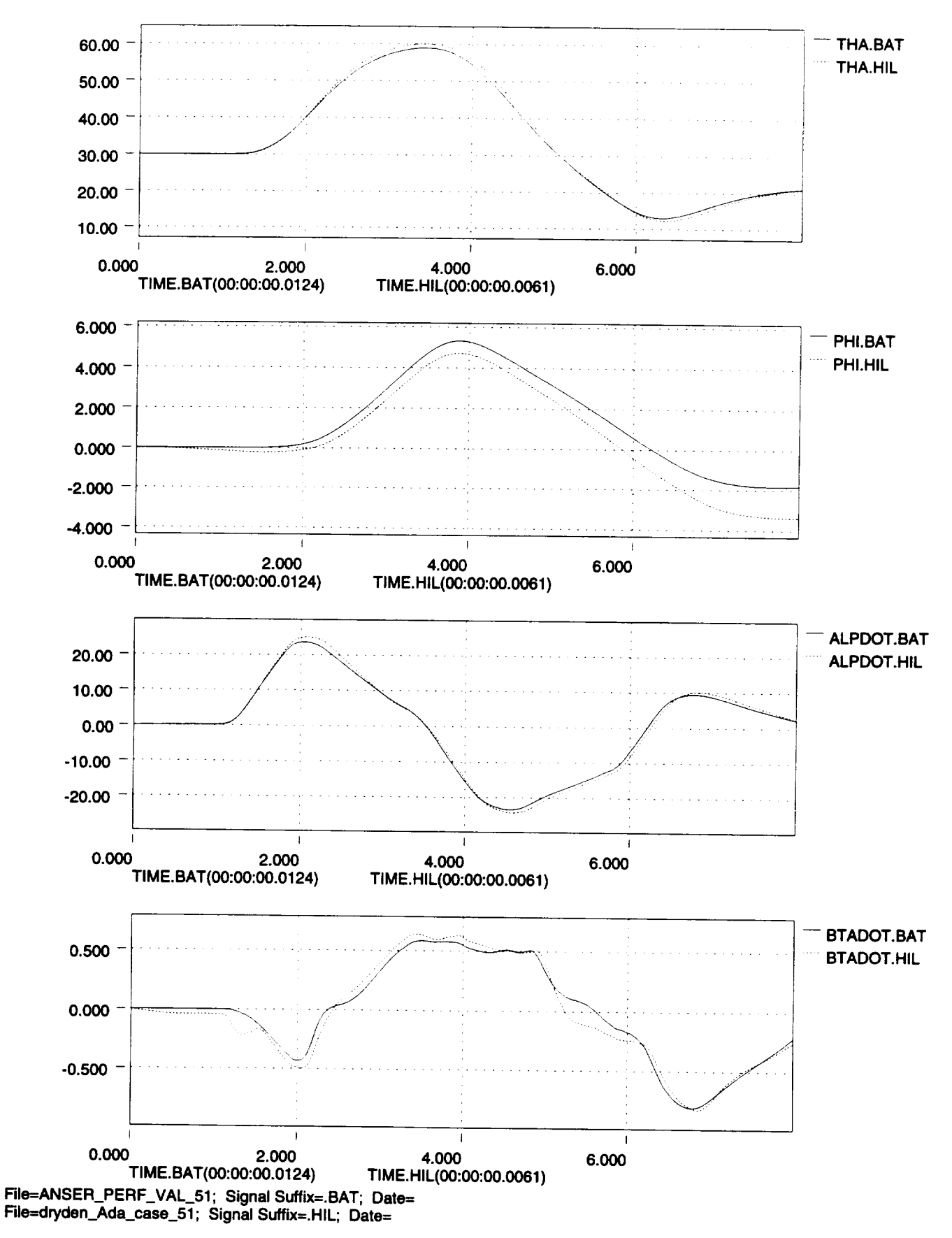

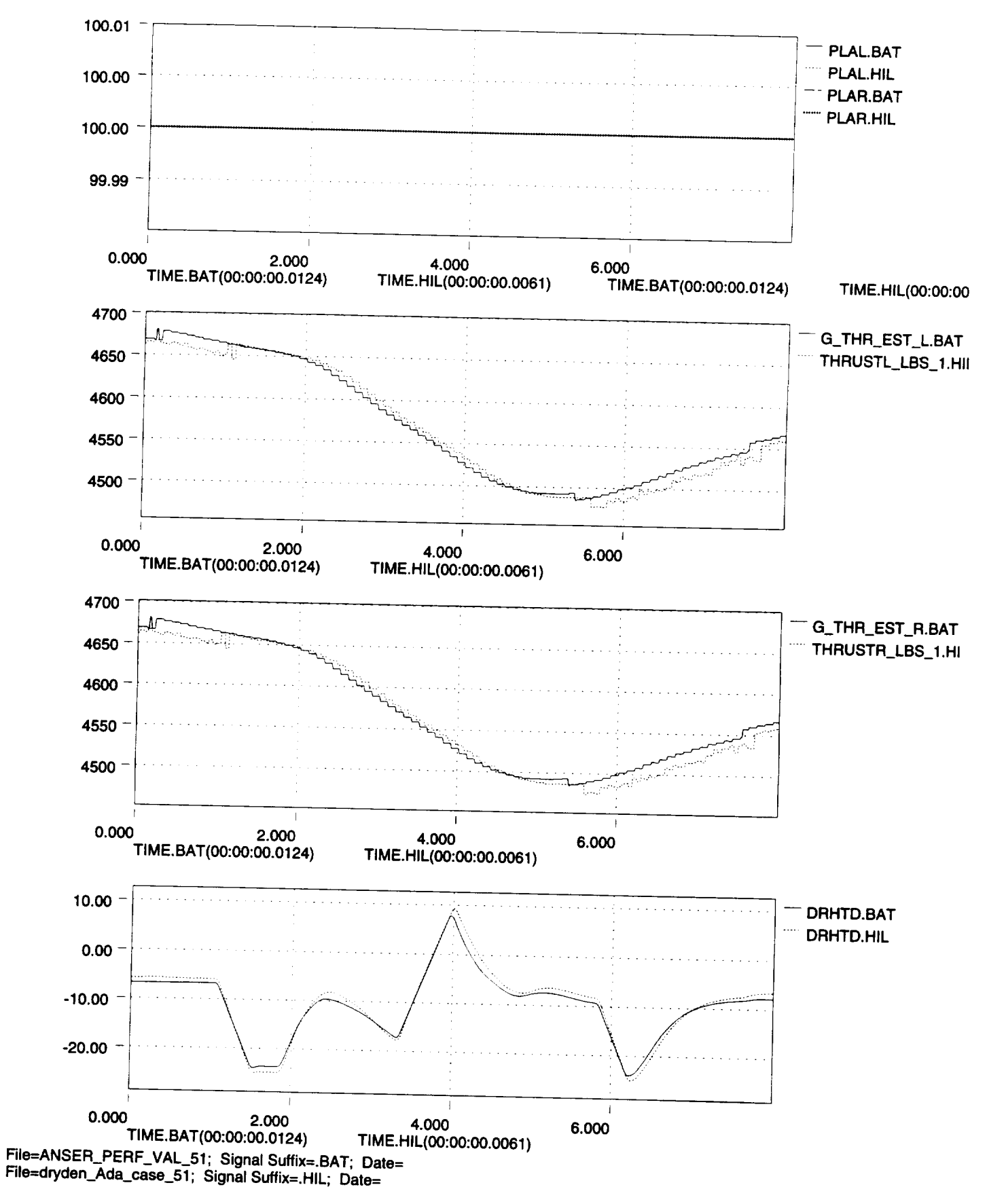

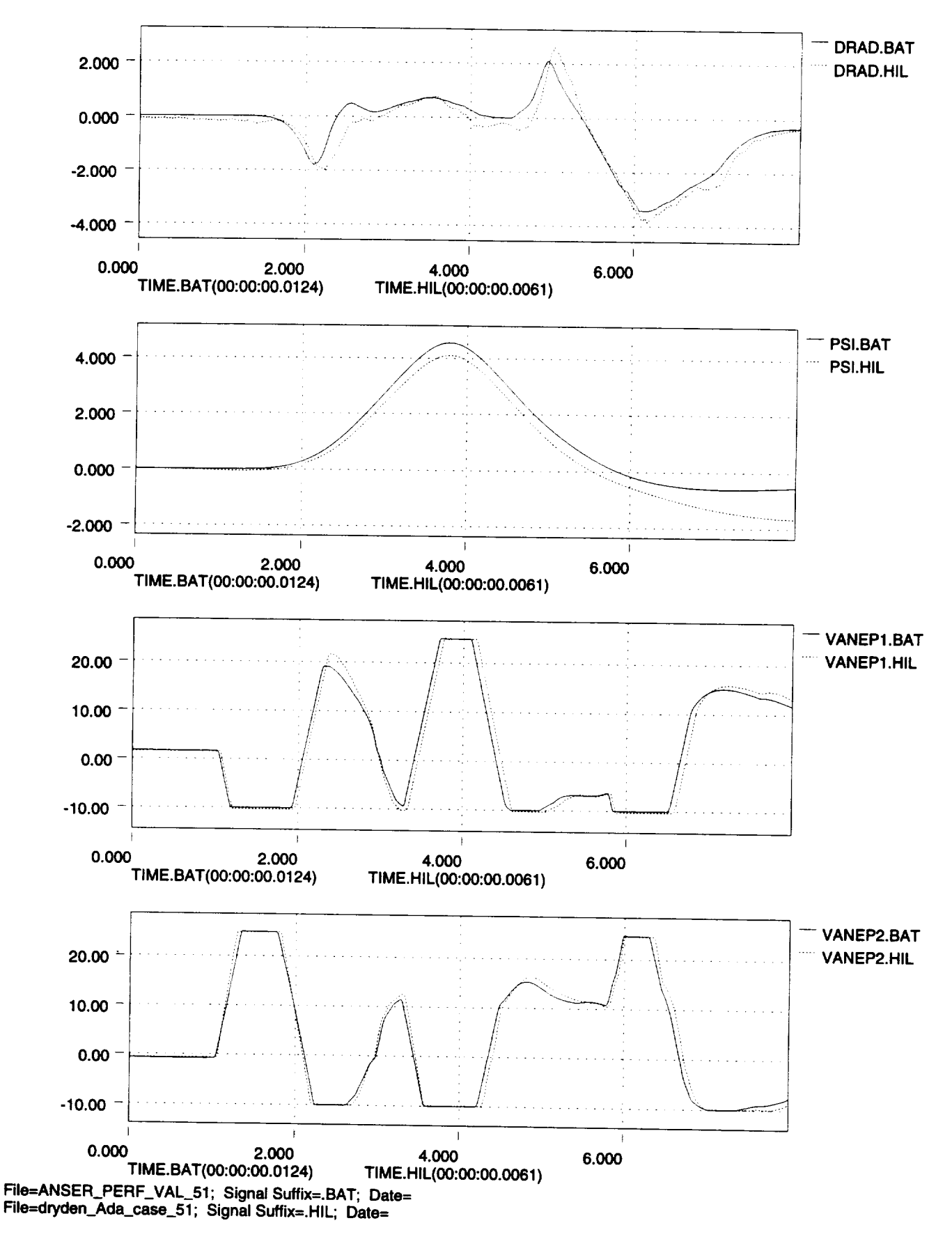

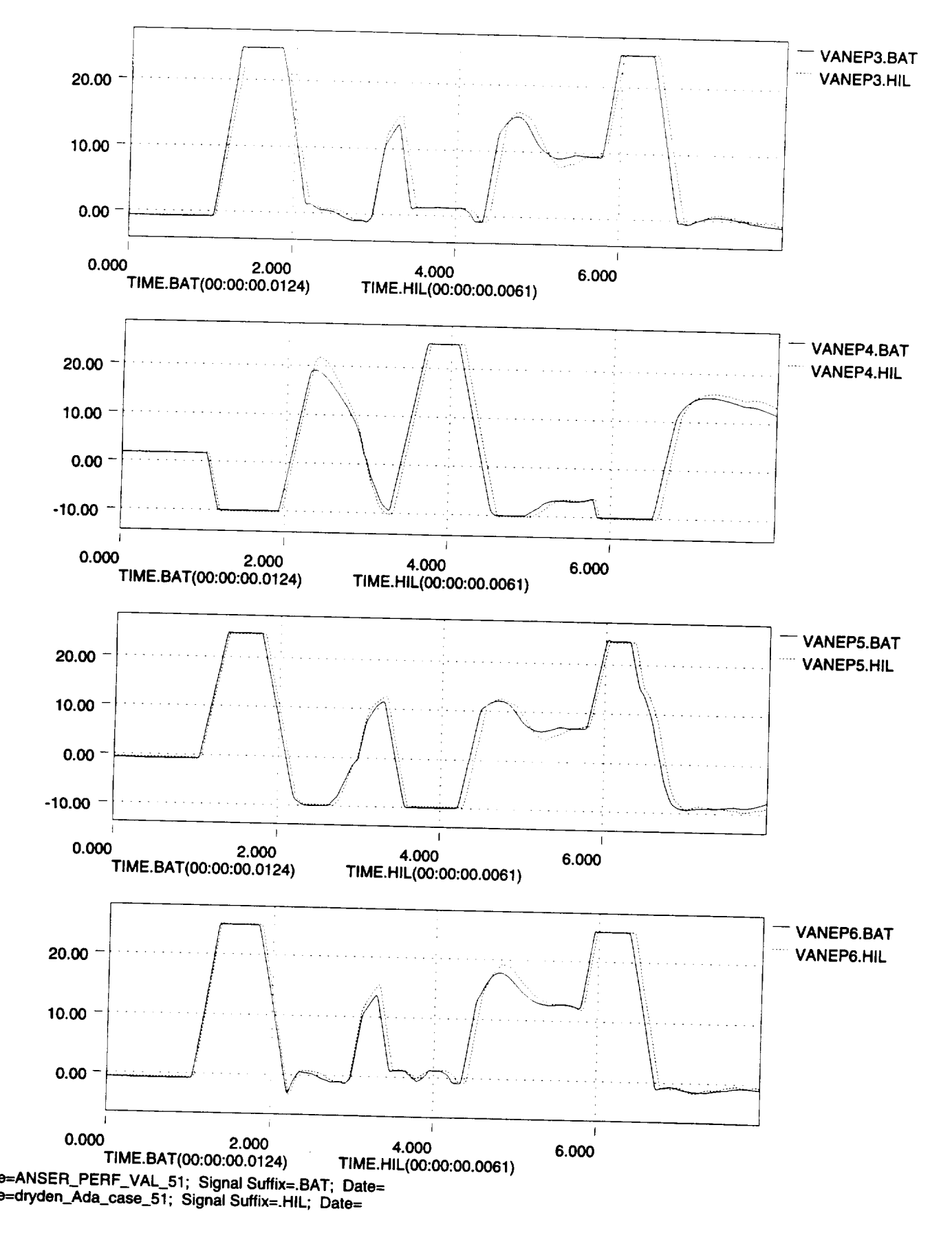

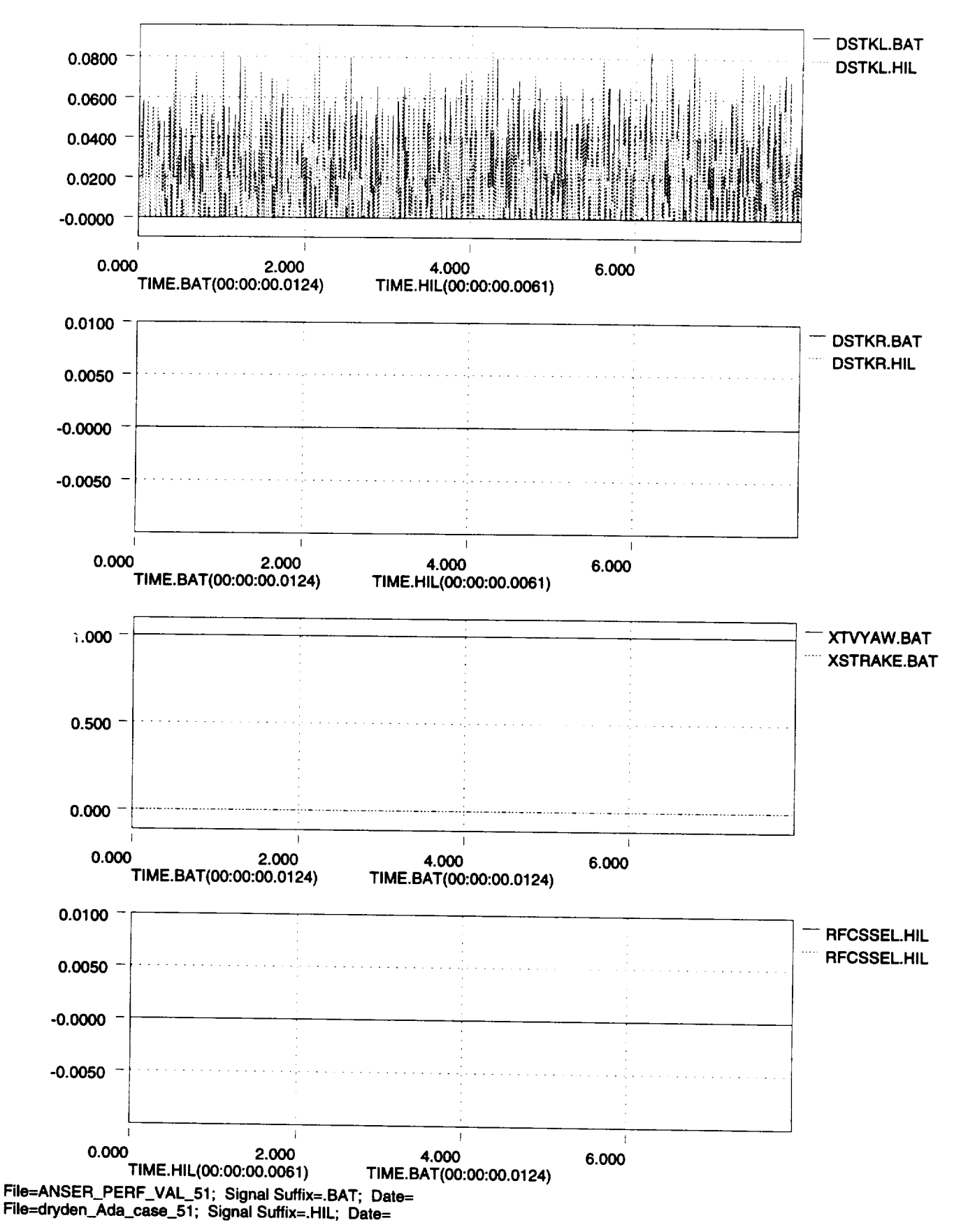

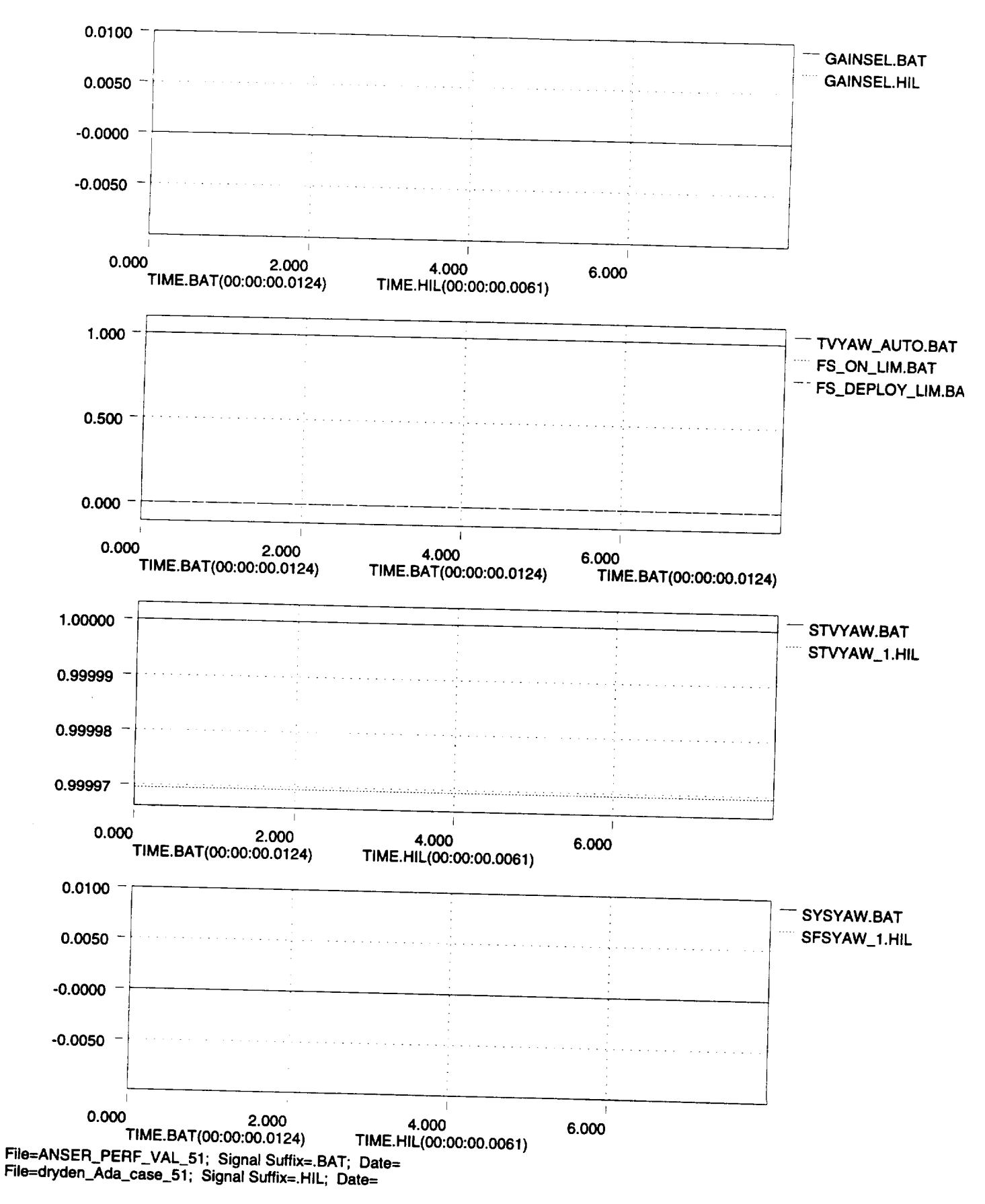

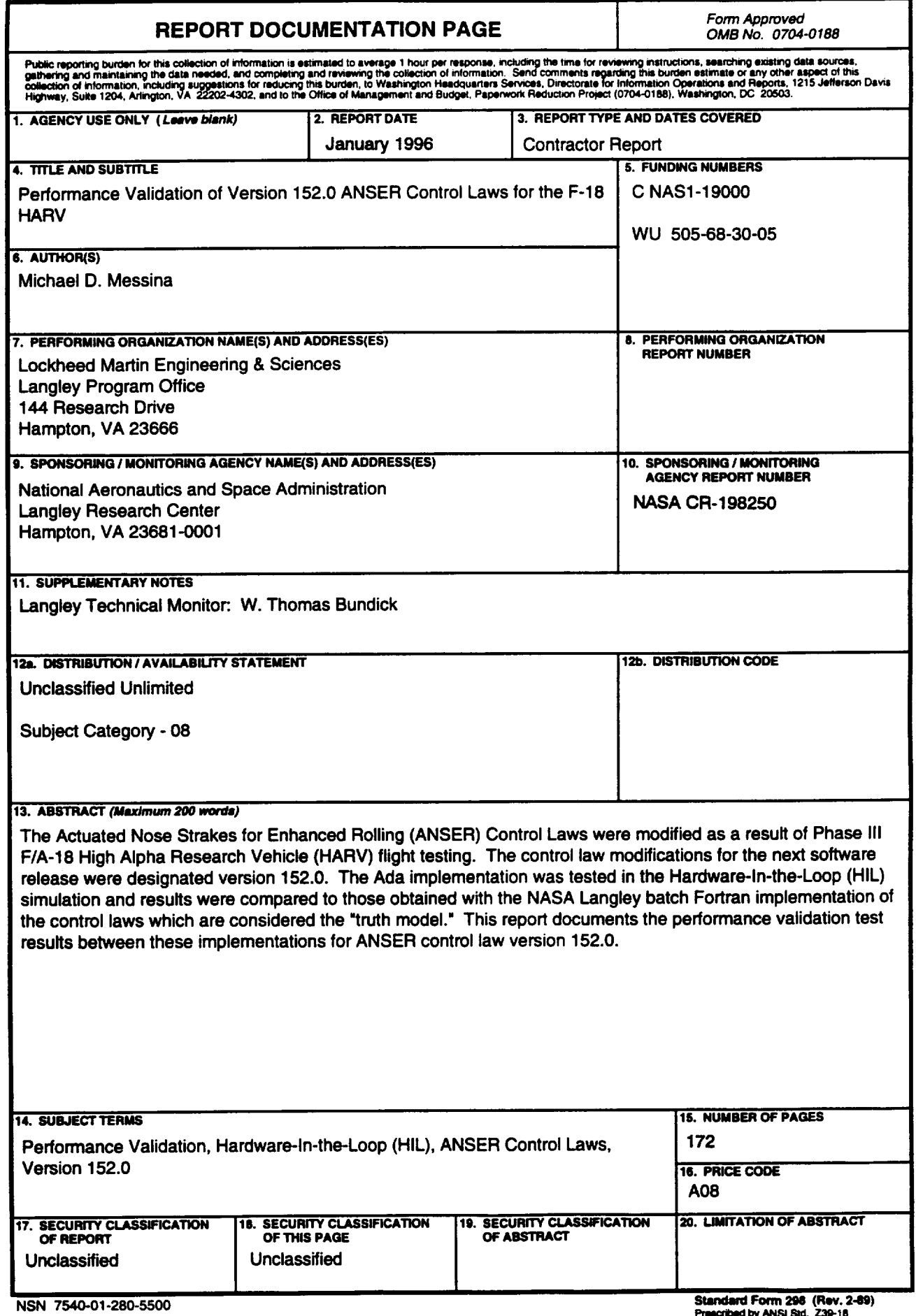

Statement of FLATTI 200 (PVW, 2.<br>Prescribed by ANSI Std. 239-18<br>208-102

 $\label{eq:2.1} \frac{1}{\sqrt{2}}\int_{\mathbb{R}^3}\frac{1}{\sqrt{2}}\left(\frac{1}{\sqrt{2}}\right)^2\frac{1}{\sqrt{2}}\left(\frac{1}{\sqrt{2}}\right)^2\frac{1}{\sqrt{2}}\left(\frac{1}{\sqrt{2}}\right)^2\frac{1}{\sqrt{2}}\left(\frac{1}{\sqrt{2}}\right)^2.$